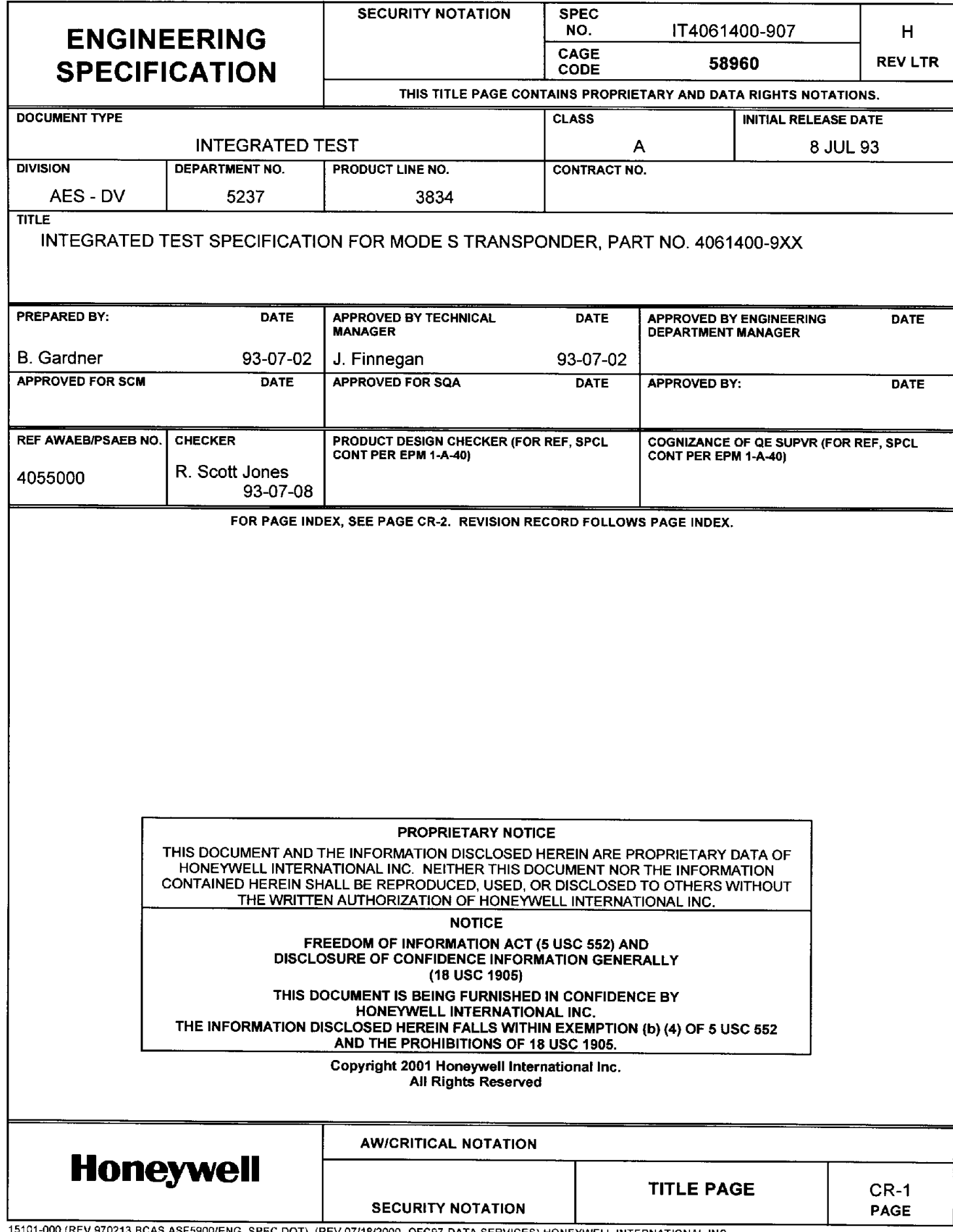

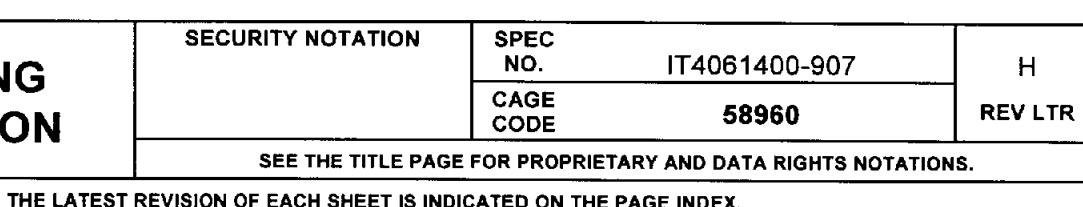

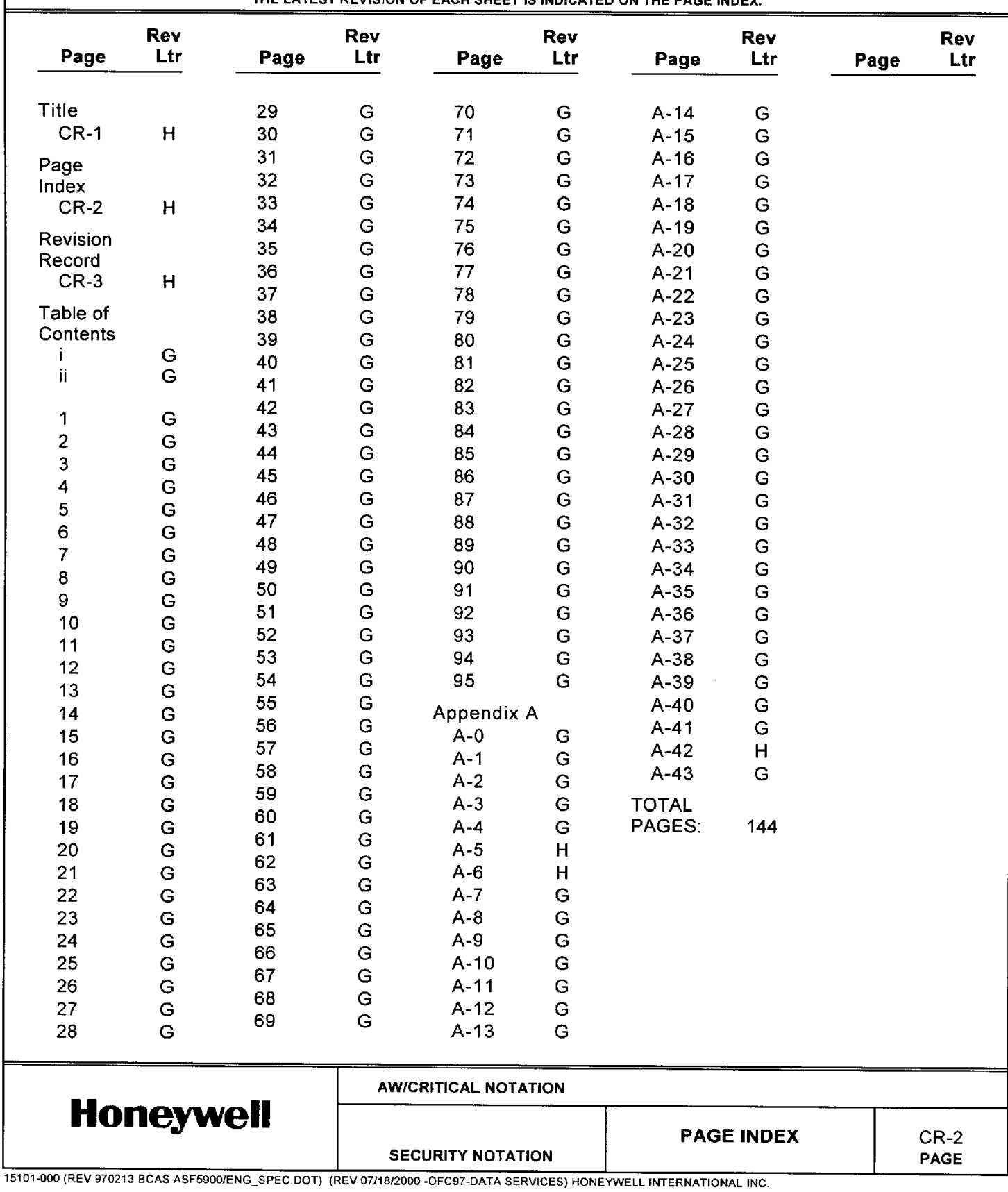

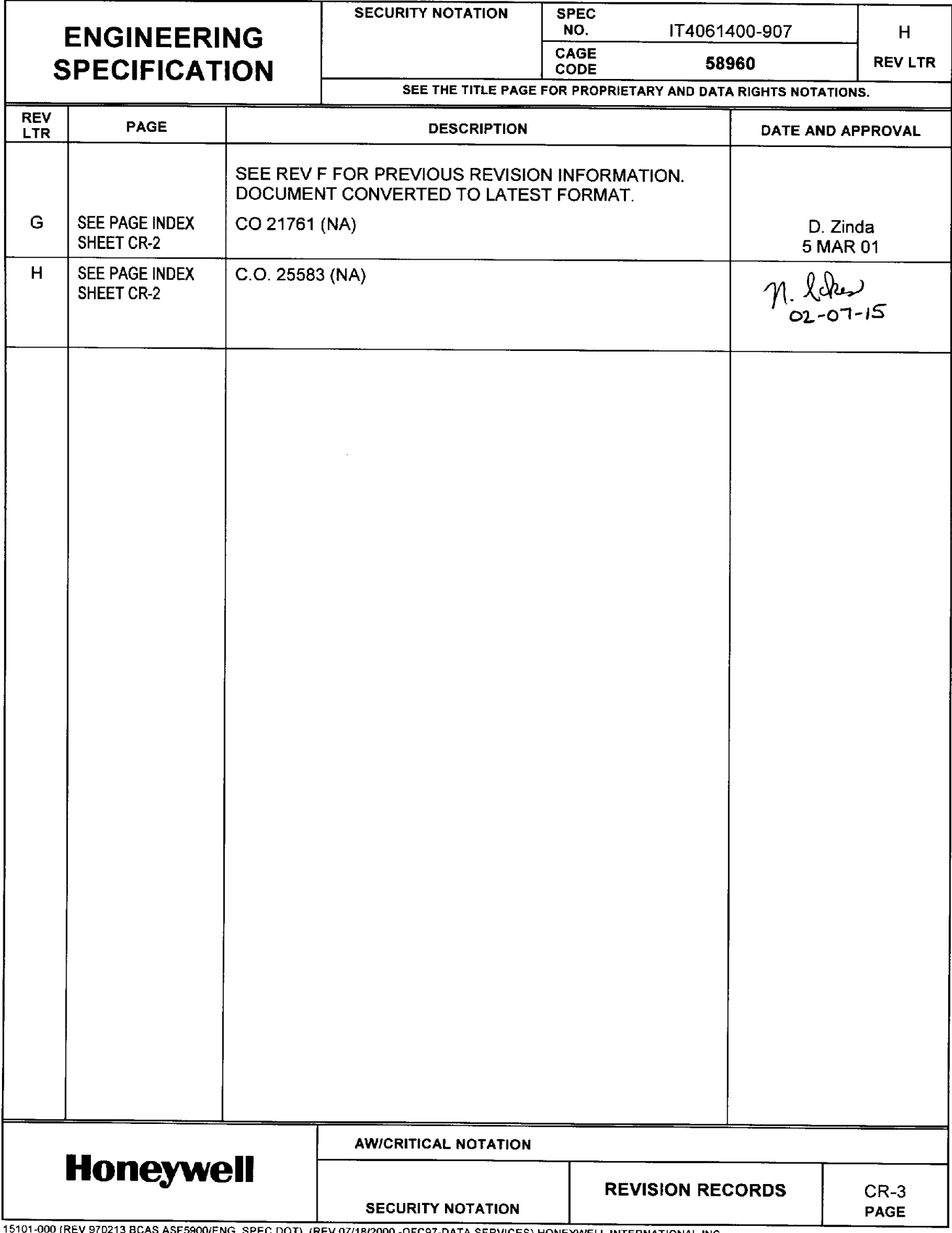

**SEE THE TITLE PAGE FOR PROPRIETARY AND DATA RIGHTS NOTATIONS.**

**CAGE**

**NO.** IT4061400-907

**CODE 58960 REV LTR**

SEE PAGE INDEX FOR THIS SHEET REV LETTER

**REV LTR Table of Contents Title Page 1. SCOPE ...................................................................................................................1 2. REFERENCE DOCUMENTS....................................................................................1 3. GENERAL INFORMATION......................................................................................1 4. POWER REQUIREMENTS ....................................................................................18 5. TEST EQUIPMENT................................................................................................18 5.1 HONEYWELL TEST EQUIPMENT................................................................................18 5.2 COMMERCIAL TEST EQUIPMENT ..............................................................................18 6. TEST SETUP ........................................................................................................19 7. TEST REQUIREMENTS ........................................................................................19 8. TEST PROCEDURE ..............................................................................................23 APPENDIX A ALTERNATIVE TEST PROCEDURE FOR PC EMULATION SYSTEM........... A-0AW/CRITICAL NOTATION Honeywell TABLE OF CONTENTS** i **SECURITY NOTATION PAGE** 15101-000 (REV 970213 BCAS ASF5900/ENG\_SPEC.DOT) (REV 07/18/2000 -OFC97-DATA SERVICES) HONEYWELL INTERNATIONAL INC.

**SECURITY NOTATION SPEC**

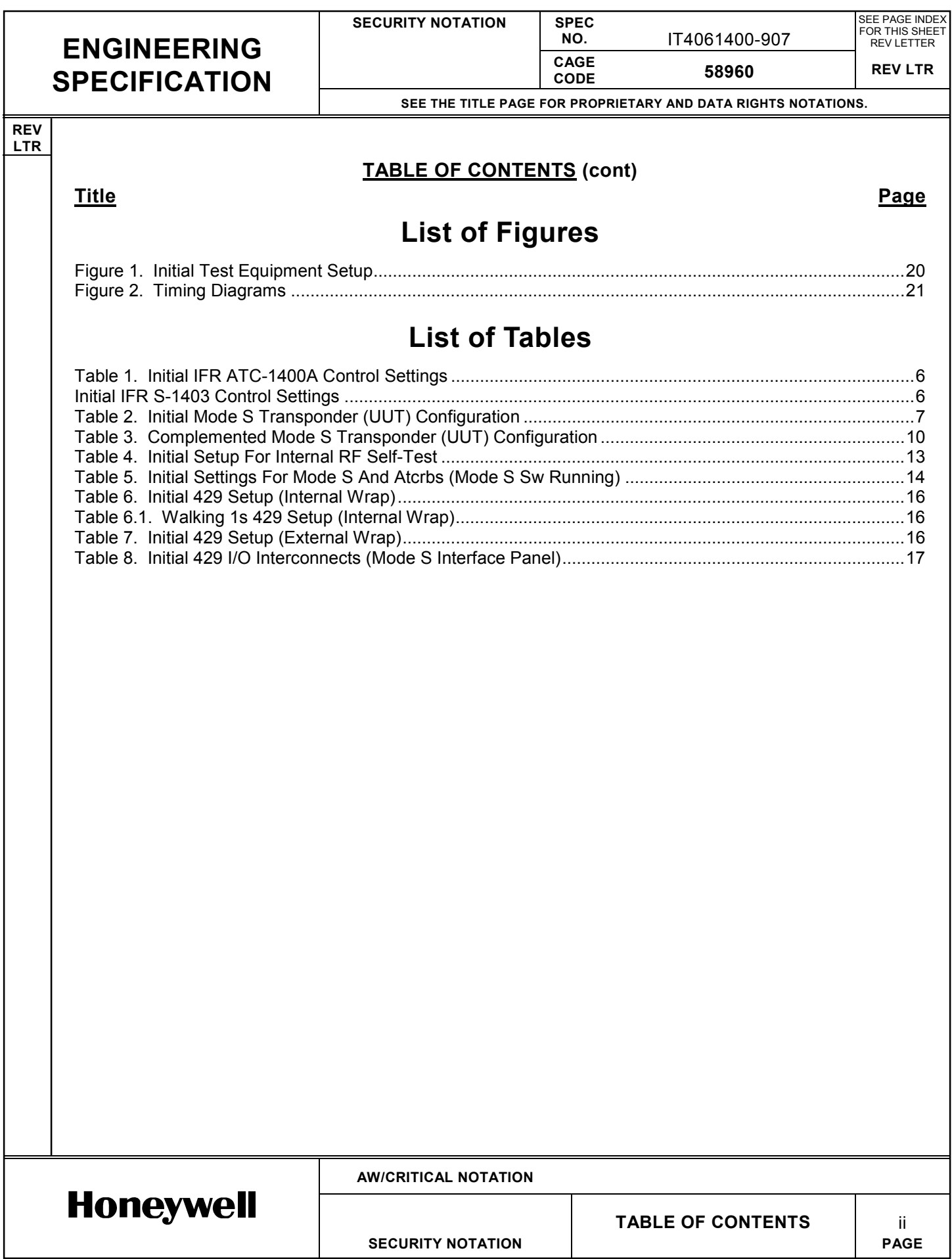

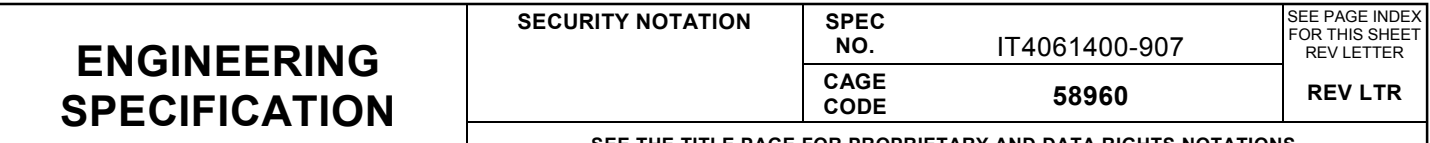

**SEE THE TITLE PAGE FOR PROPRIETARY AND DATA RIGHTS NOTATIONS.**

#### **REV LTR**

#### **TITLE: INTEGRATED TEST SPECIFICATION FOR MODE S TRANSPONDER, PART NO. 4061400-9XX**

#### **1. SCOPE**

This Integrated Test Specification (IT) establishes the manufacturing and operational requirements that the Mode S Transponder, Part No. 4061400-9XX, must meet to ensure that the unit is in proper operating condition.

#### **2. REFERENCE DOCUMENTS**

These reference documents are not required for performance of the test procedure. The purpose of listing these documents is to provide an aid for troubleshooting should any discrepancies occur during the performance of the test procedure.

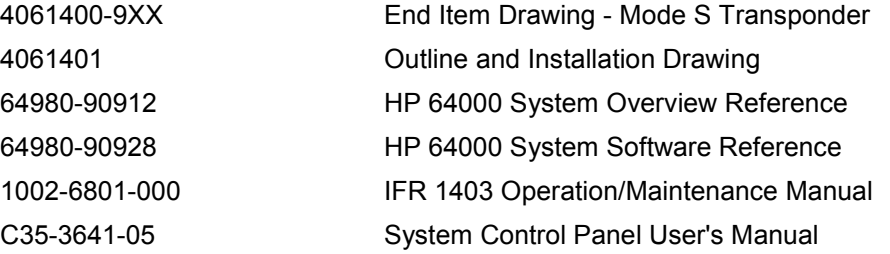

#### **3. GENERAL INFORMATION**

**3.1** All tests shall be performed under the following conditions:

Temperature =  $25 \pm 5$  C Relative humidity = 95% maximum Pressure = between 20 and 32 inHg

**3.2** Tests 1 thru 10 shall be performed with the HP 64000/UDE or PC/CPI emulation system attached to the top connector of the unit under test (UUT) A1 CCA (refer to figure 1). All subsequent tests shall be performed in a stand-alone configuration with the emulation system removed or deactivated. Power to the UUT shall be removed before attaching or removing any interconnecting systems.

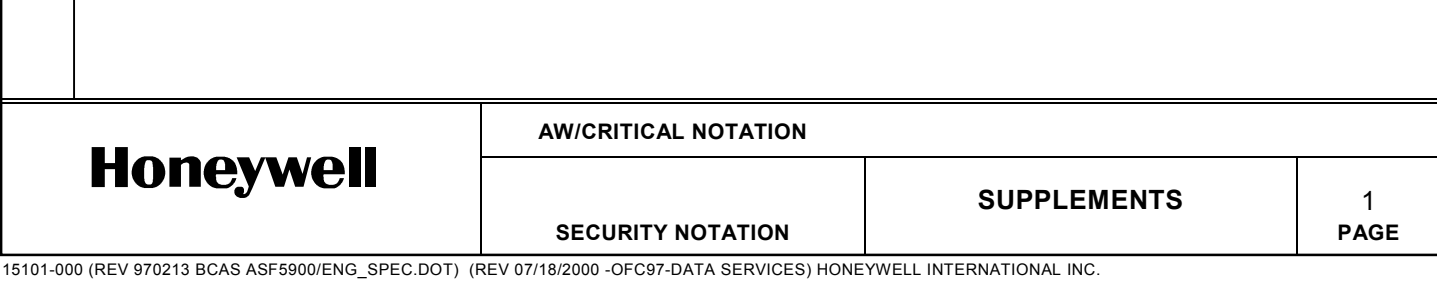

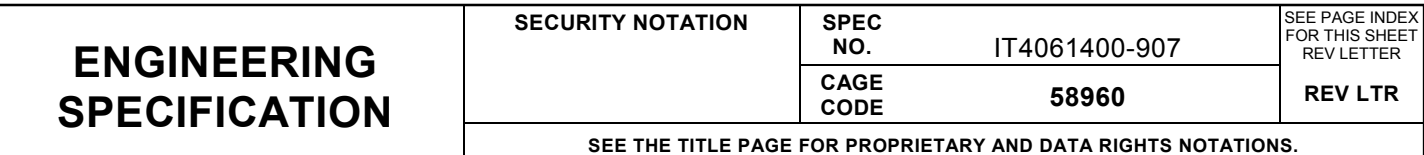

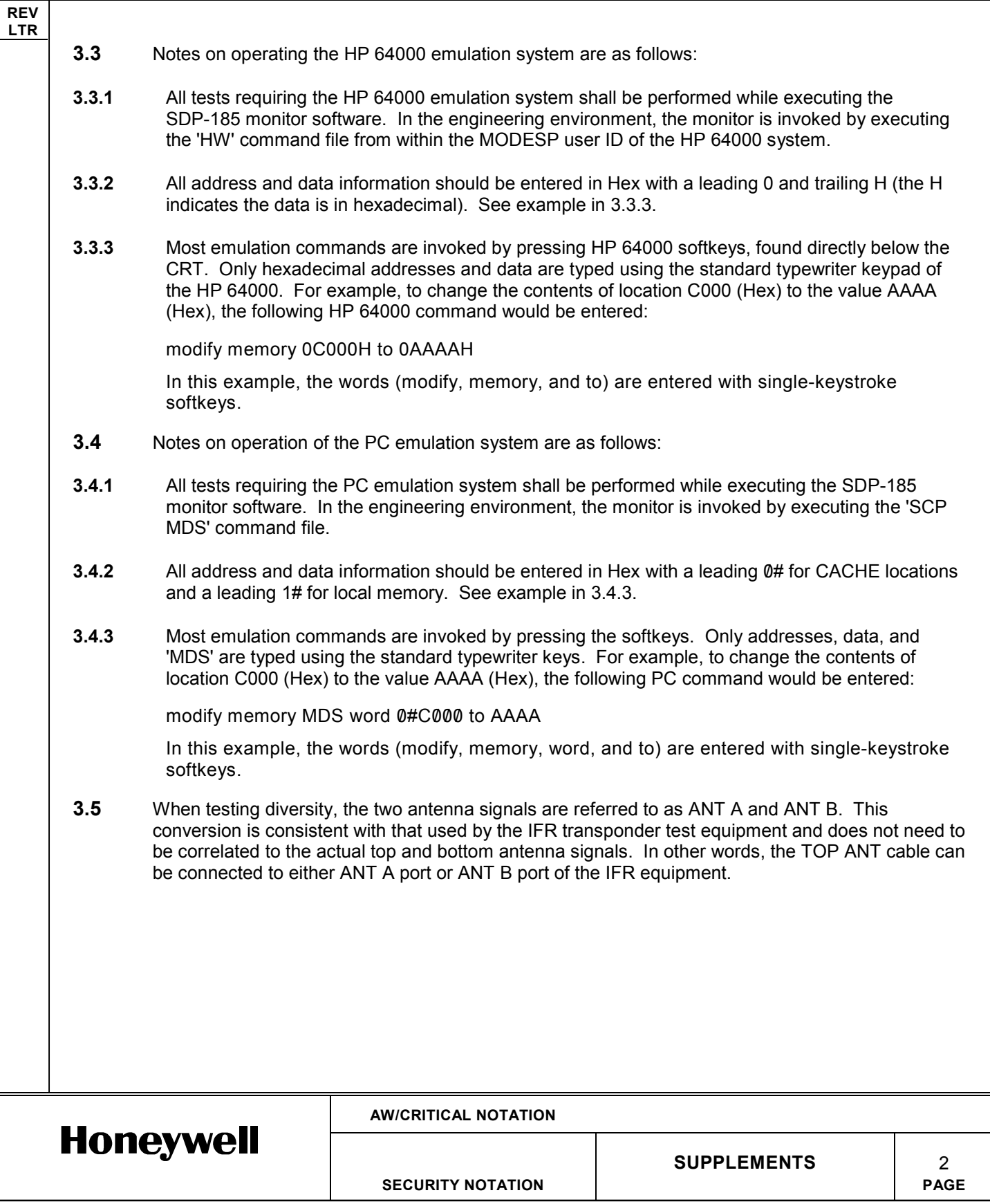

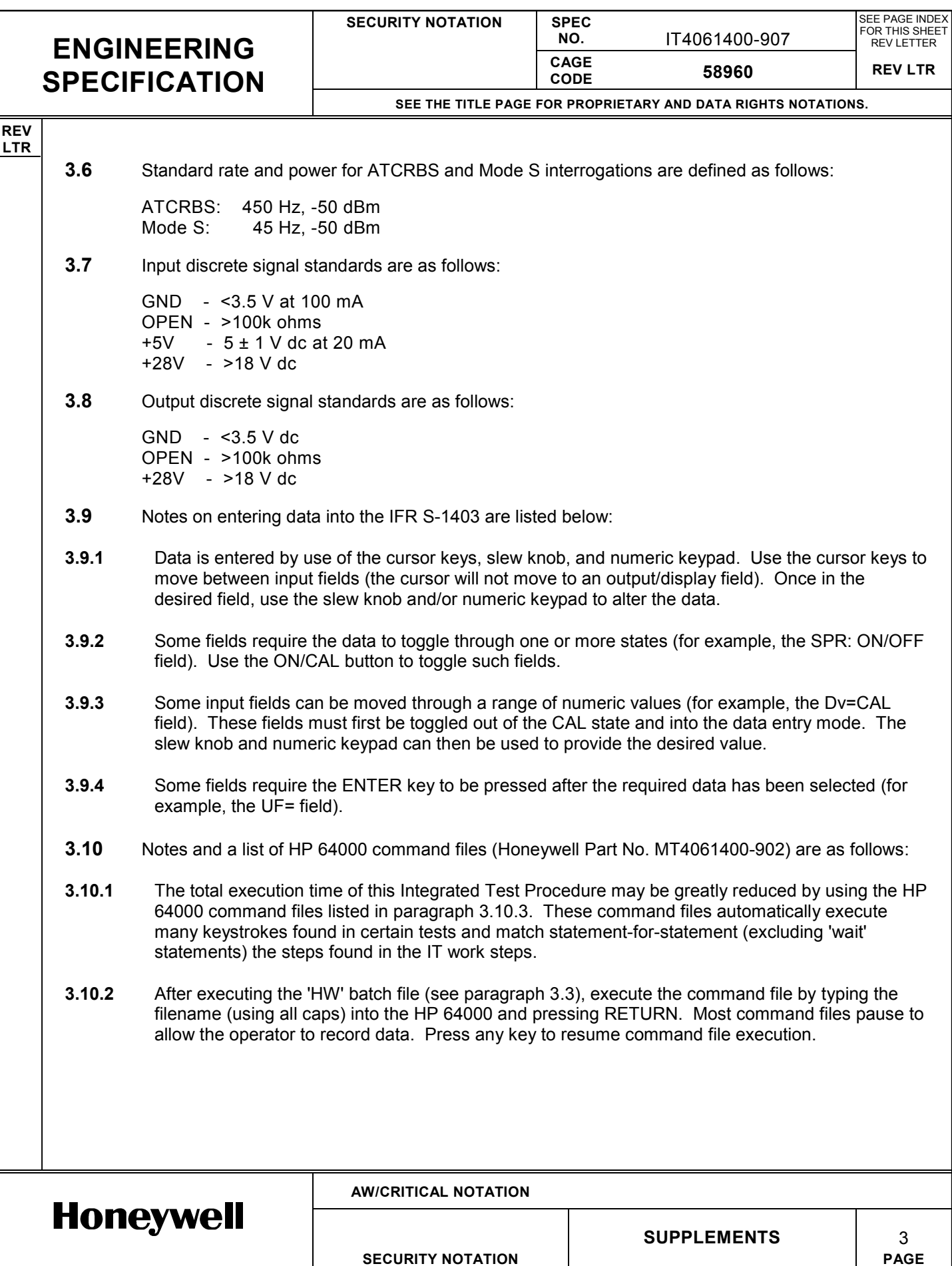

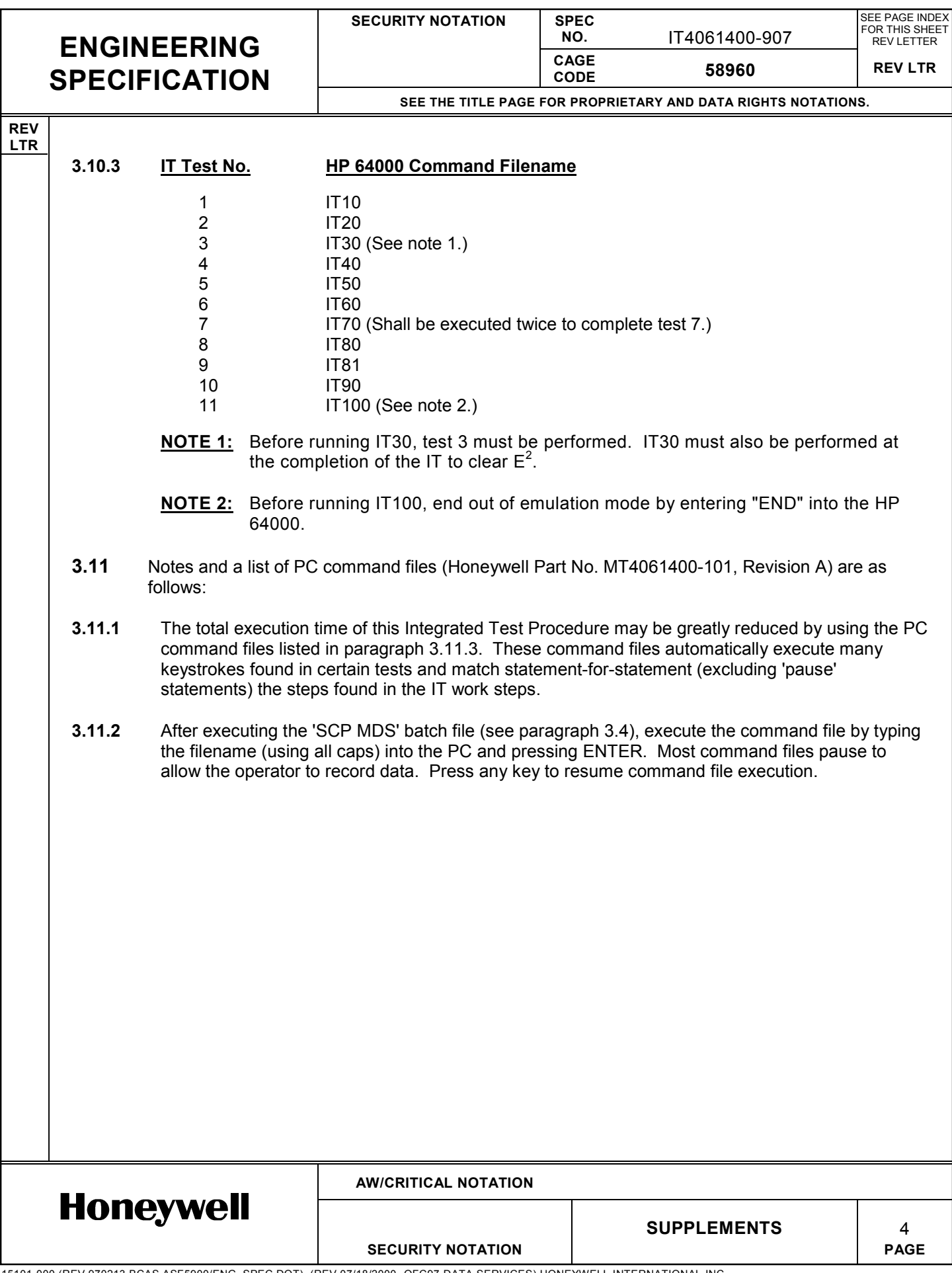

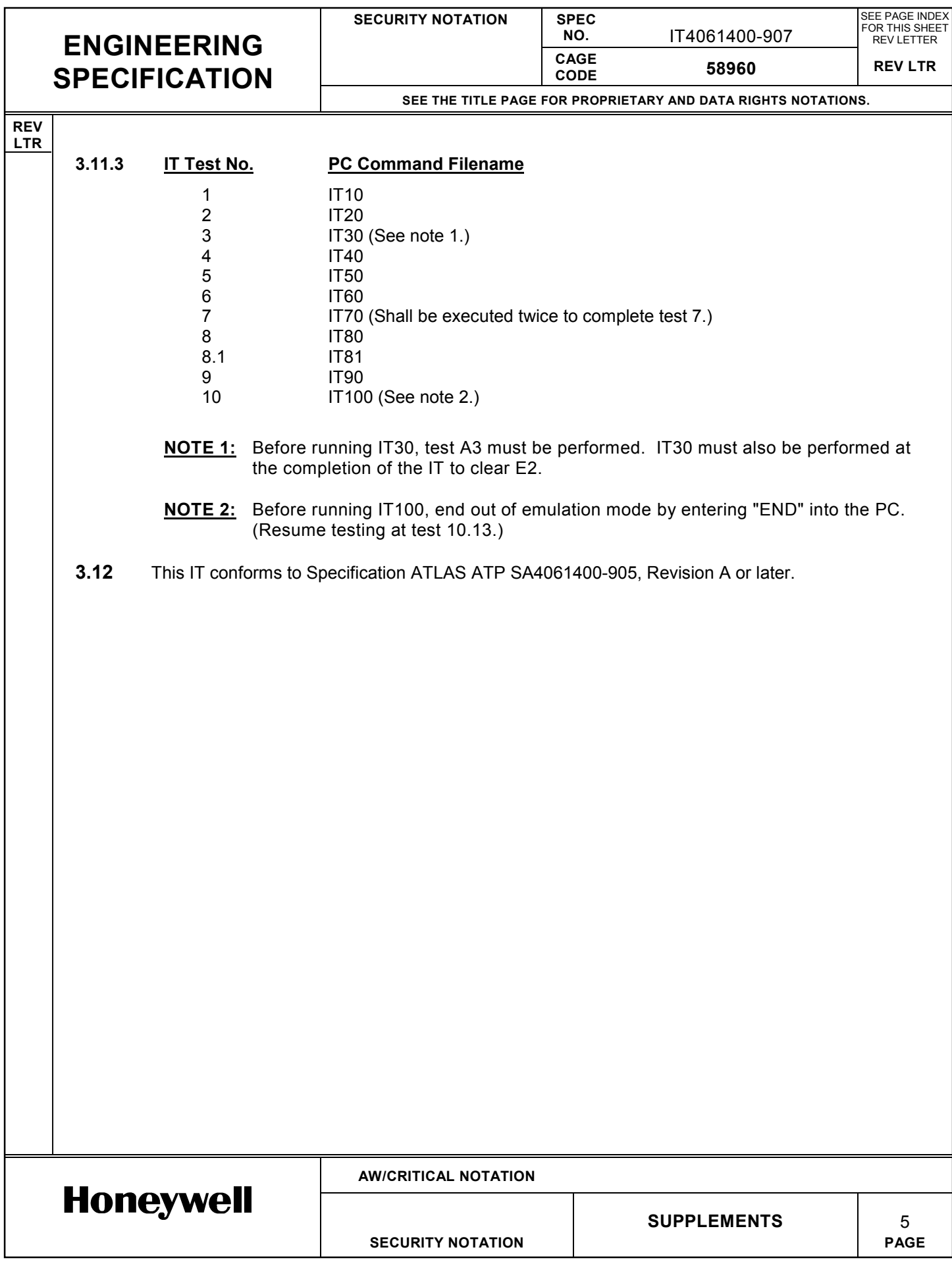

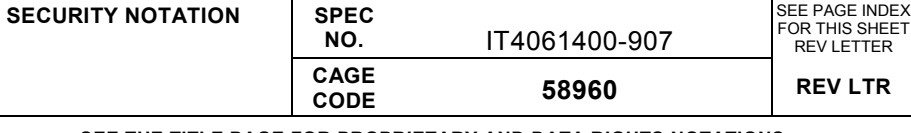

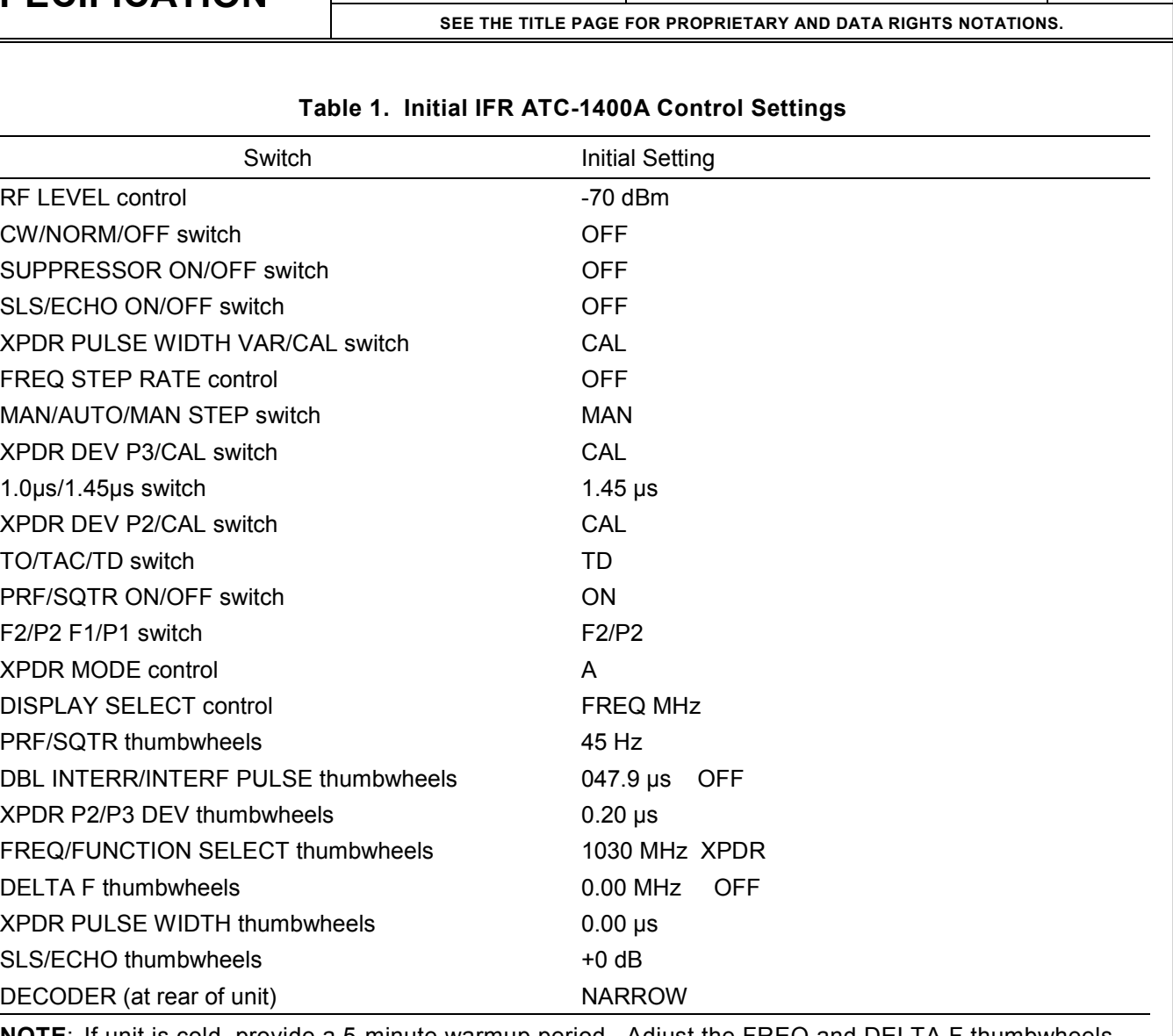

**NOTE**: If unit is cold, provide a 5-minute warmup period. Adjust the FREQ and DELTA F thumbwheels until the FREQ DISPLAY indicates 1030.00 MHz.

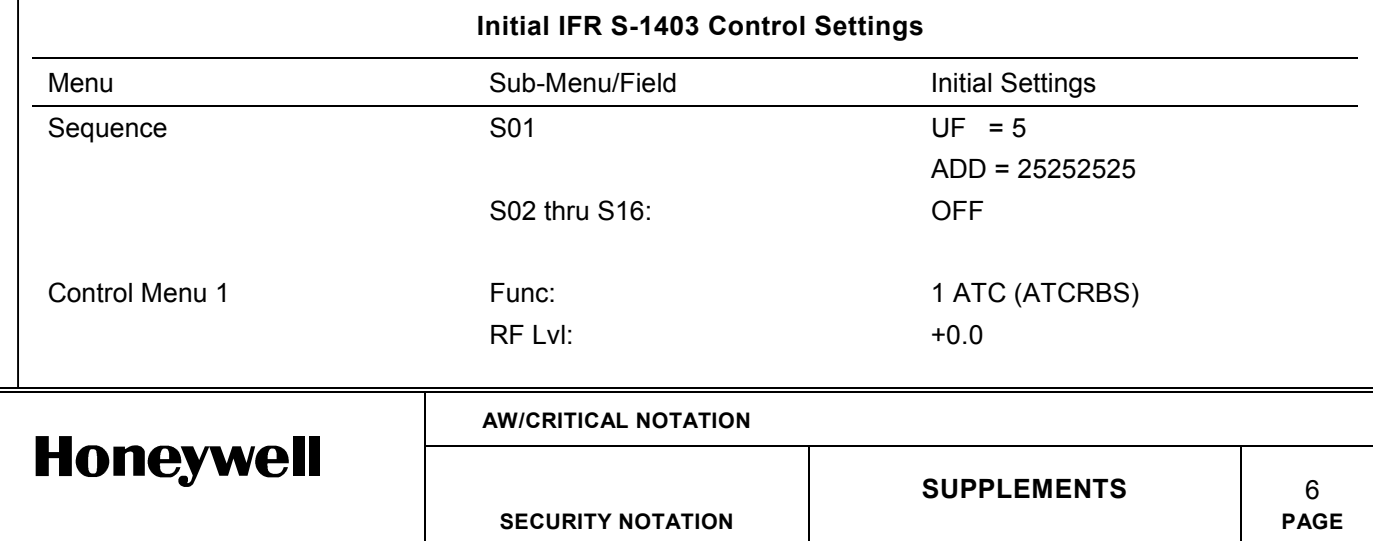

15101-000 (REV 970213 BCAS ASF5900/ENG\_SPEC.DOT) (REV 07/18/2000 -OFC97-DATA SERVICES) HONEYWELL INTERNATIONAL INC.

**REV LTR**

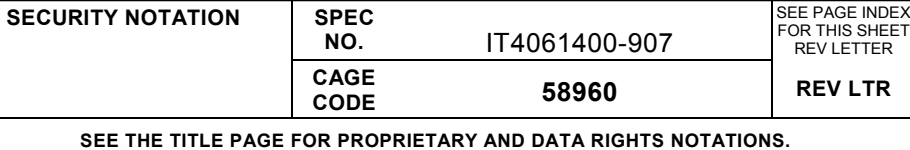

SEE PAGE IN

**REV LTR**

#### **Table 2. Initial Mode S Transponder (UUT) Configuration**

(Mode S Interface Panel)

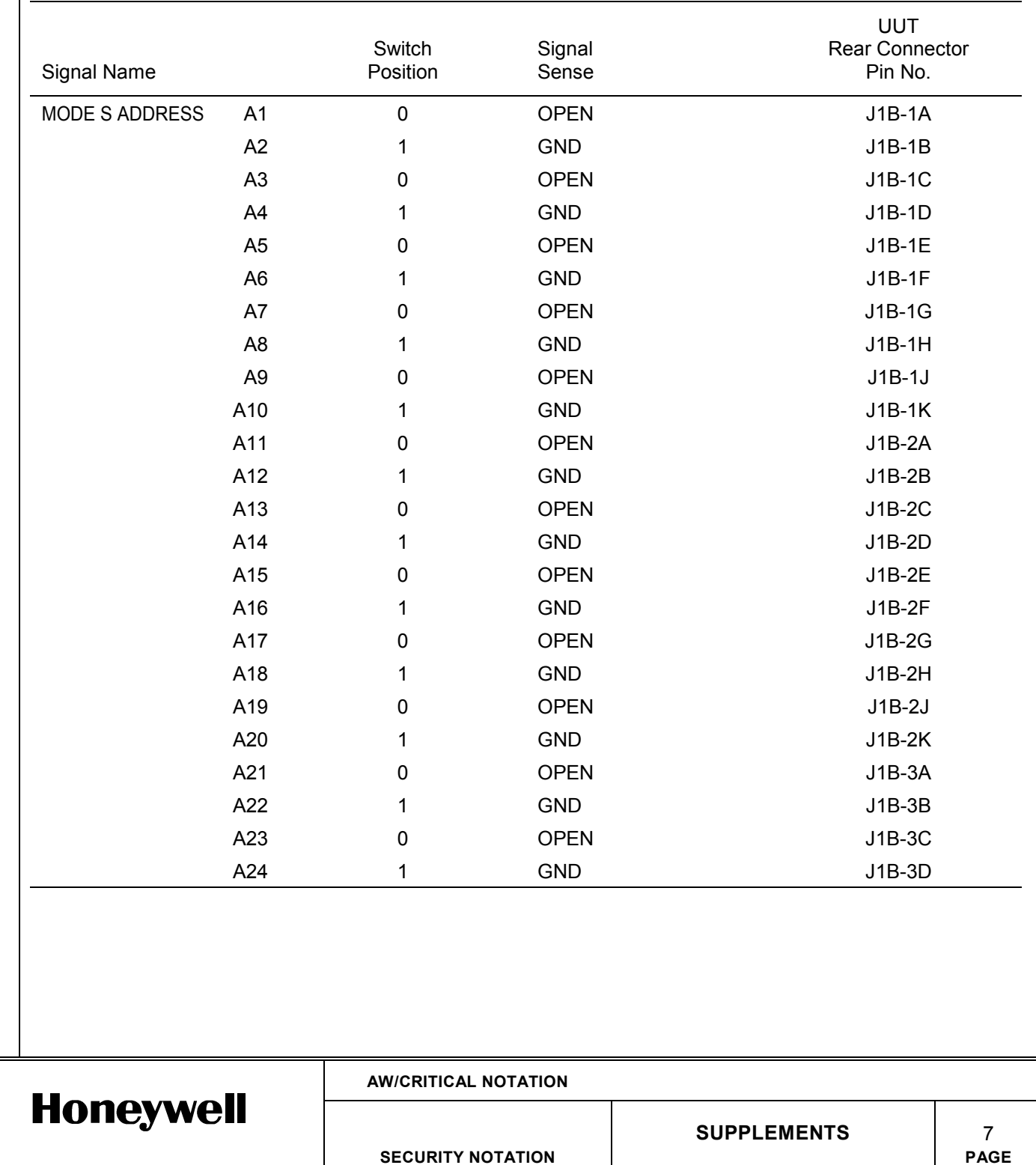

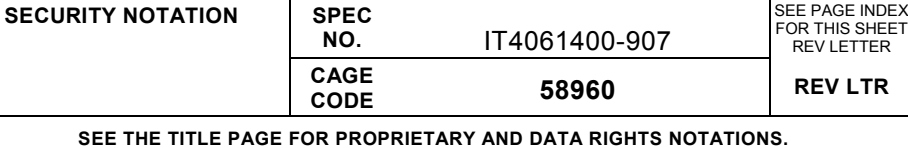

**REV LTR**

## **Table 2(Cont). Initial Mode S Transponder (UUT) Configuration** (Mode S Interface Panel) UUT **Switch Signal** Rear Connector Signal Name Position Sense Pin No. ANT PGM 2 OPEN J1A-6K ANT CABLE DLY T/B BOT GND GND J1A-3C B 1 OPEN J1A-3D A 0 GND J1A-3E GILHAM ALT 1 A1 1 GND 518-4A A2 0 OPEN J1B-4B A4 1 GND J1B-4C B1 0 OPEN J1B-4D B2 1 GND J1B-4E B4 0 OPEN J1B-4F C1 1 GND J1B-4G C2 0 OPEN J1B-4H C4 1 GND J1B-4J D2 0 OPEN J1B-4K D1 1 GND J1B-5K GILHAM ALT 2 A1 0 OPEN 31A-1A A2 1 GND J1A-1B A4 0 OPEN J1A-1C B1 1 GND J1A-1D B2 0 OPEN J1A-1E B4 1 GND J1A-1F C1 0 OPEN J1A-1G C2 1 GND J1A-1H C4 0 OPEN J1A-1J D2 1 GND J1A-1K D4 0 OPEN J1A-2K ANT BITE ON GND J1B-5J**AW/CRITICAL NOTATION Honeywell SUPPLEMENTS** 8 **SECURITY NOTATION PAGE**

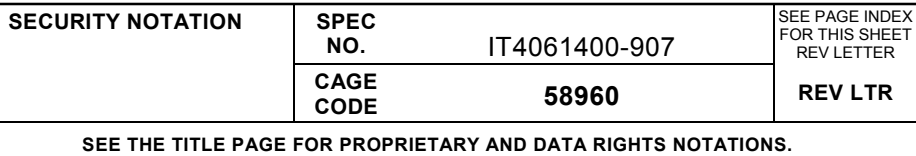

SEE PAGE IND

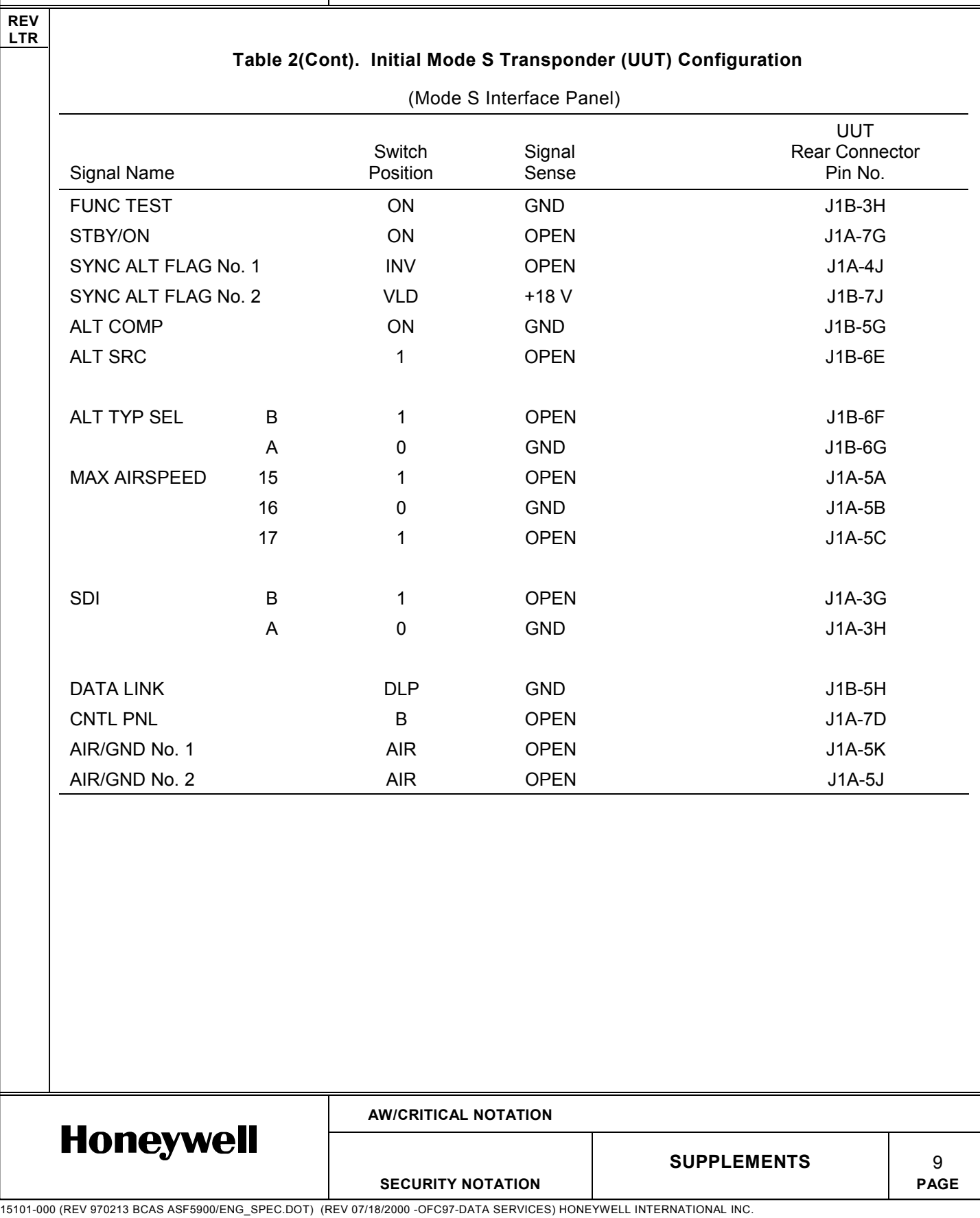

**REV LTR**

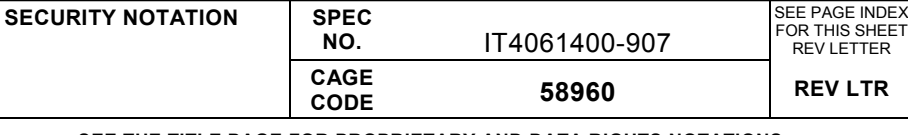

**SEE THE TITLE PAGE FOR PROPRIETARY AND DATA RIGHTS NOTATIONS.**

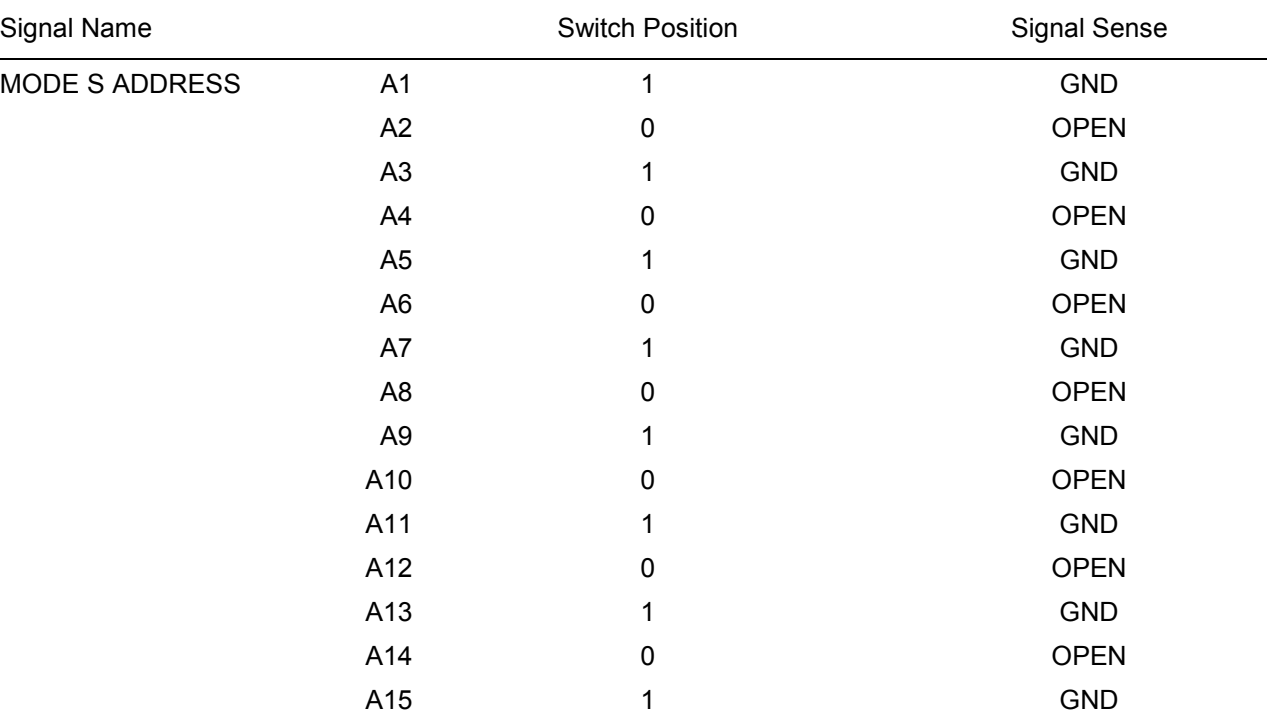

A16 0 OPEN A17 and the contract of the contract of the GND A18 0 OPEN A19 1 GND A20 0 OPEN A21 and the contract of the contract of the GND A22 0 OPEN A23 and the contract of the contract of the contract of the contract of the contract of the contract of the contract of the contract of the contract of the contract of the contract of the contract of the contract of the co A24 0 OPEN

**Table 3. Complemented Mode S Transponder (UUT) Configuration**

(Mode S Interface Panel)

**AW/CRITICAL NOTATION Honeywell SUPPLEMENTS** 10 **SECURITY NOTATION PAGE**

15101-000 (REV 970213 BCAS ASF5900/ENG\_SPEC.DOT) (REV 07/18/2000 -OFC97-DATA SERVICES) HONEYWELL INTERNATIONAL INC.

SEE PAGE INDEX

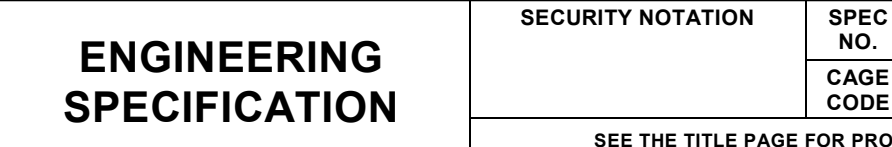

**REV**

**NO.** IT4061400-907 SEE PAGE INDEX FOR THIS SHEET REV LETTER **CAGE CODE 58960 REV LTR R PROPRIETARY AND DATA RIGHTS NOTATIONS.** 

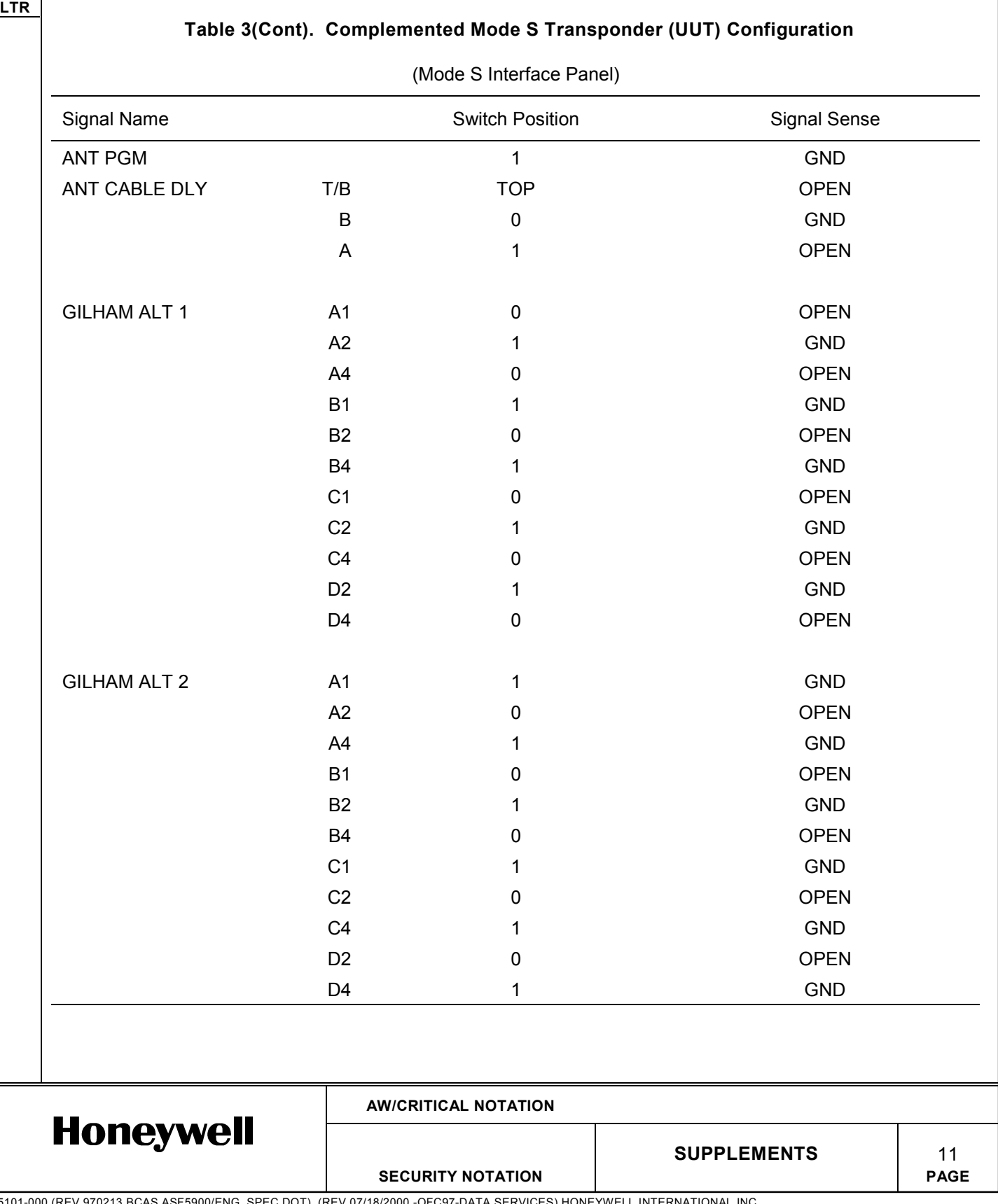

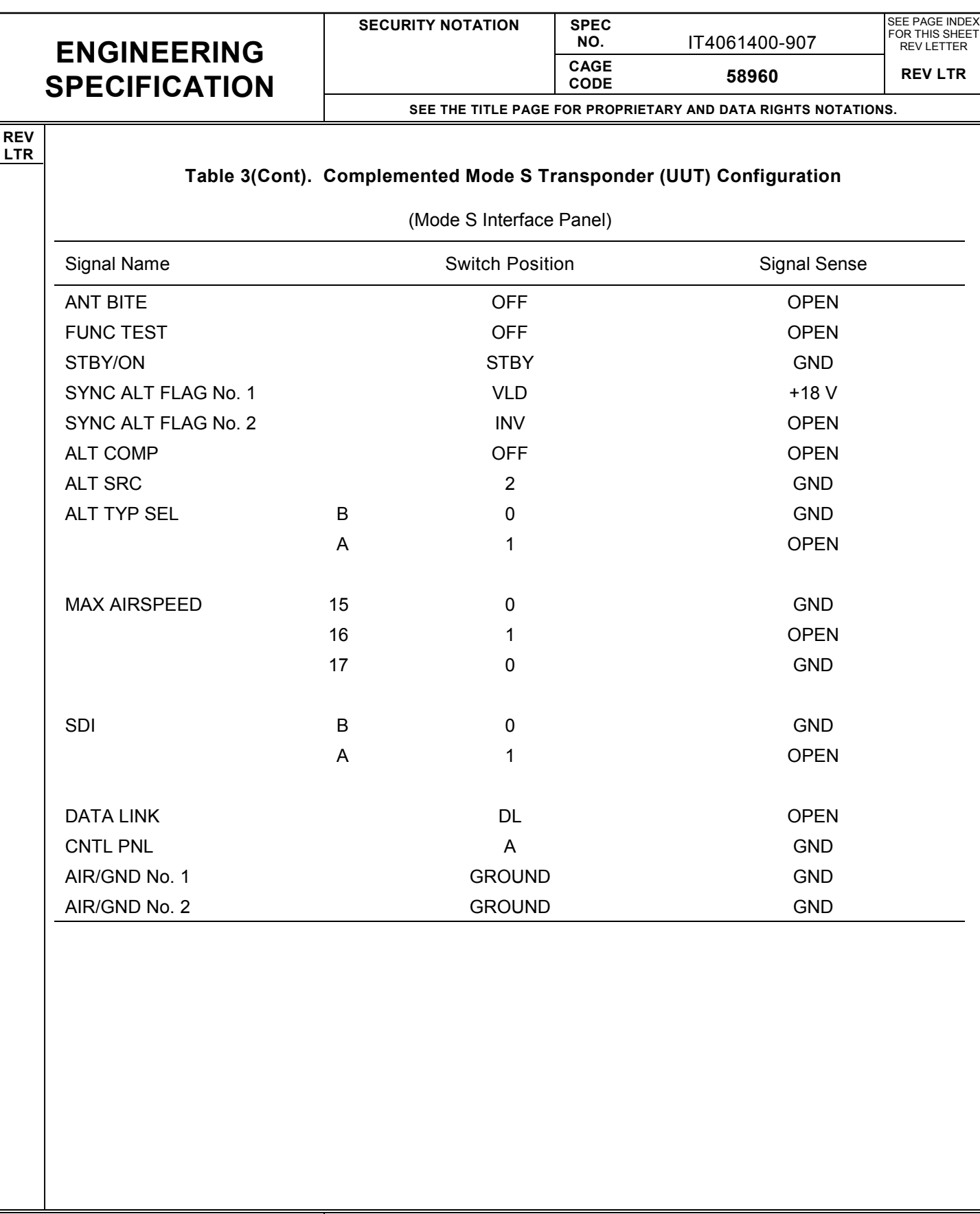

**AW/CRITICAL NOTATION**

**SECURITY NOTATION** 

15101-000 (REV 970213 BCAS ASF5900/ENG\_SPEC.DOT) (REV 07/18/2000 -OFC97-DATA SERVICES) HONEYWELL INTERNATIONAL INC.

**Honeywell** 

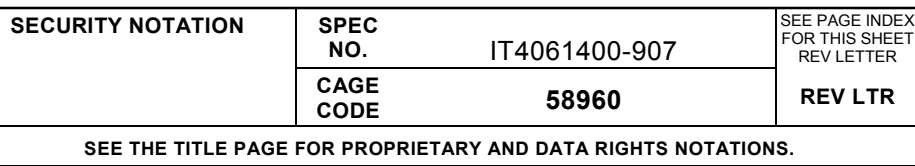

**REV LTR**

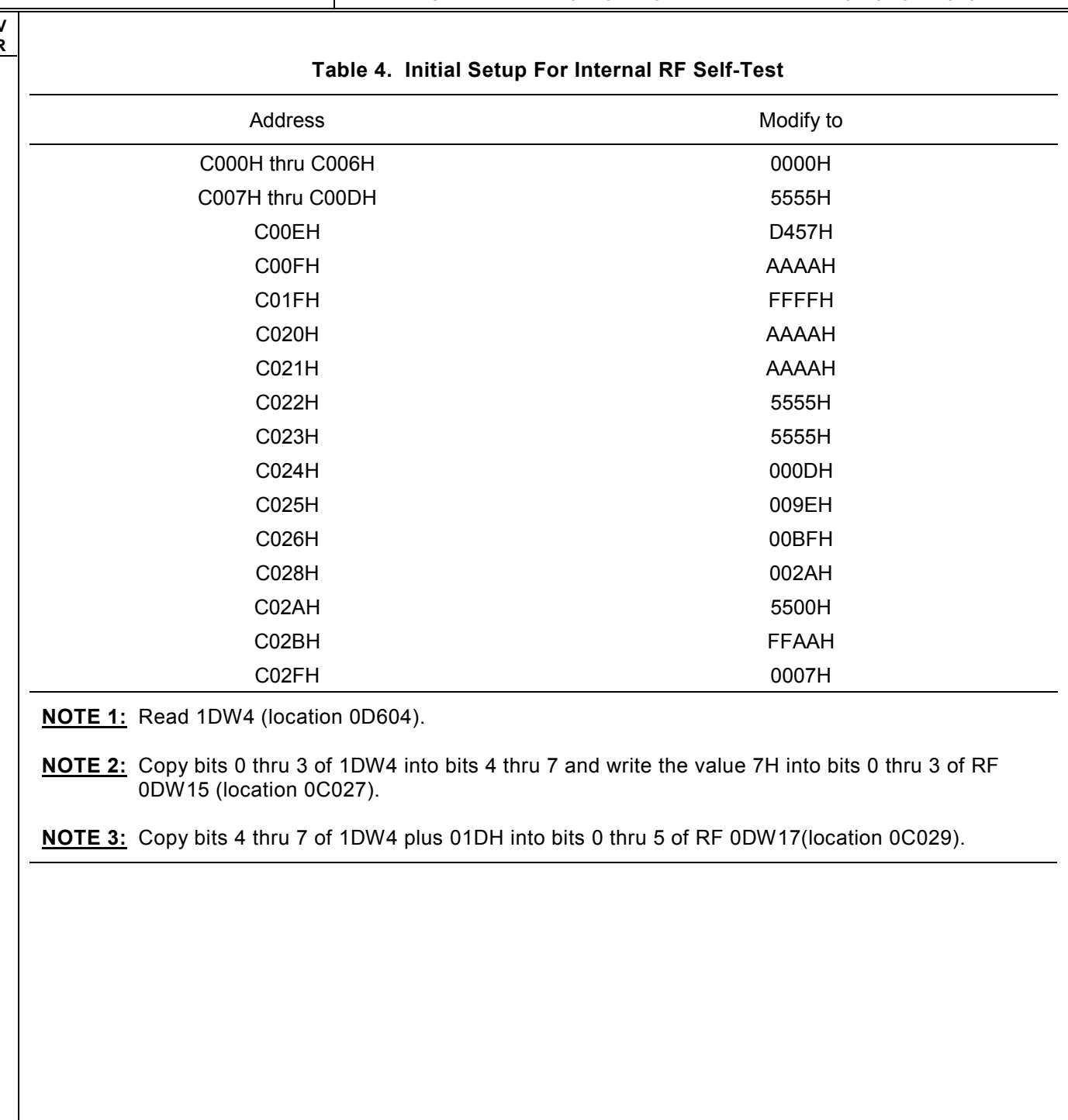

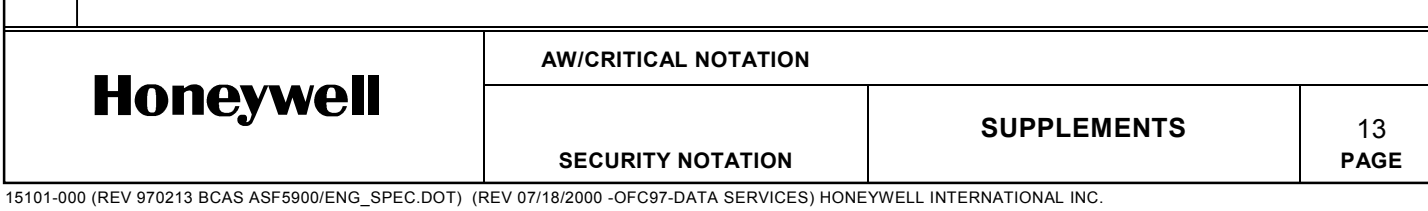

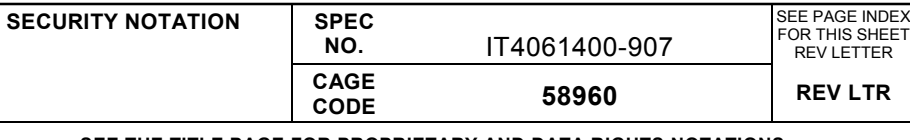

SEE PAGE INDEX

**SEE THE TITLE PAGE FOR PROPRIETARY AND DATA RIGHTS NOTATIONS.**

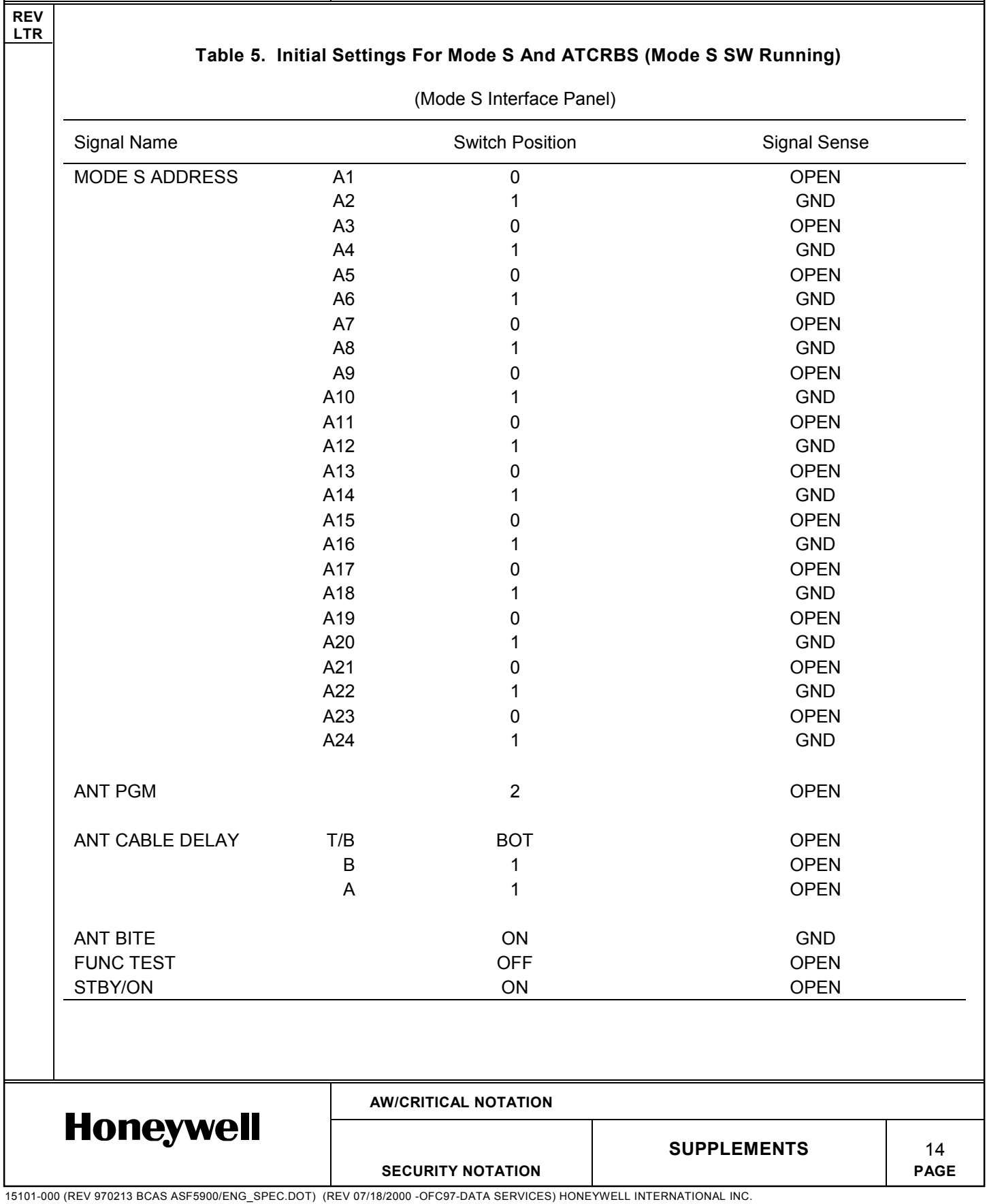

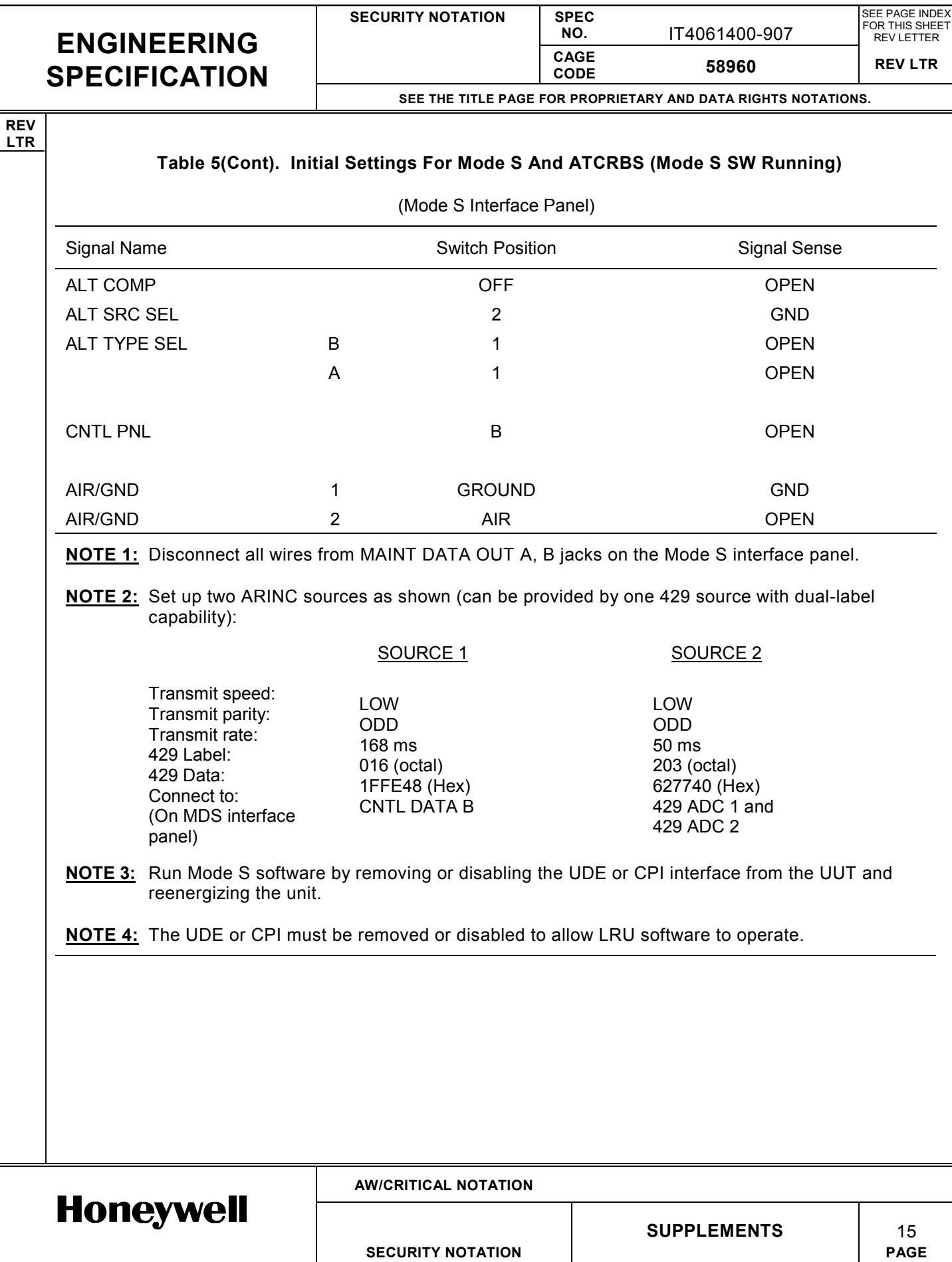

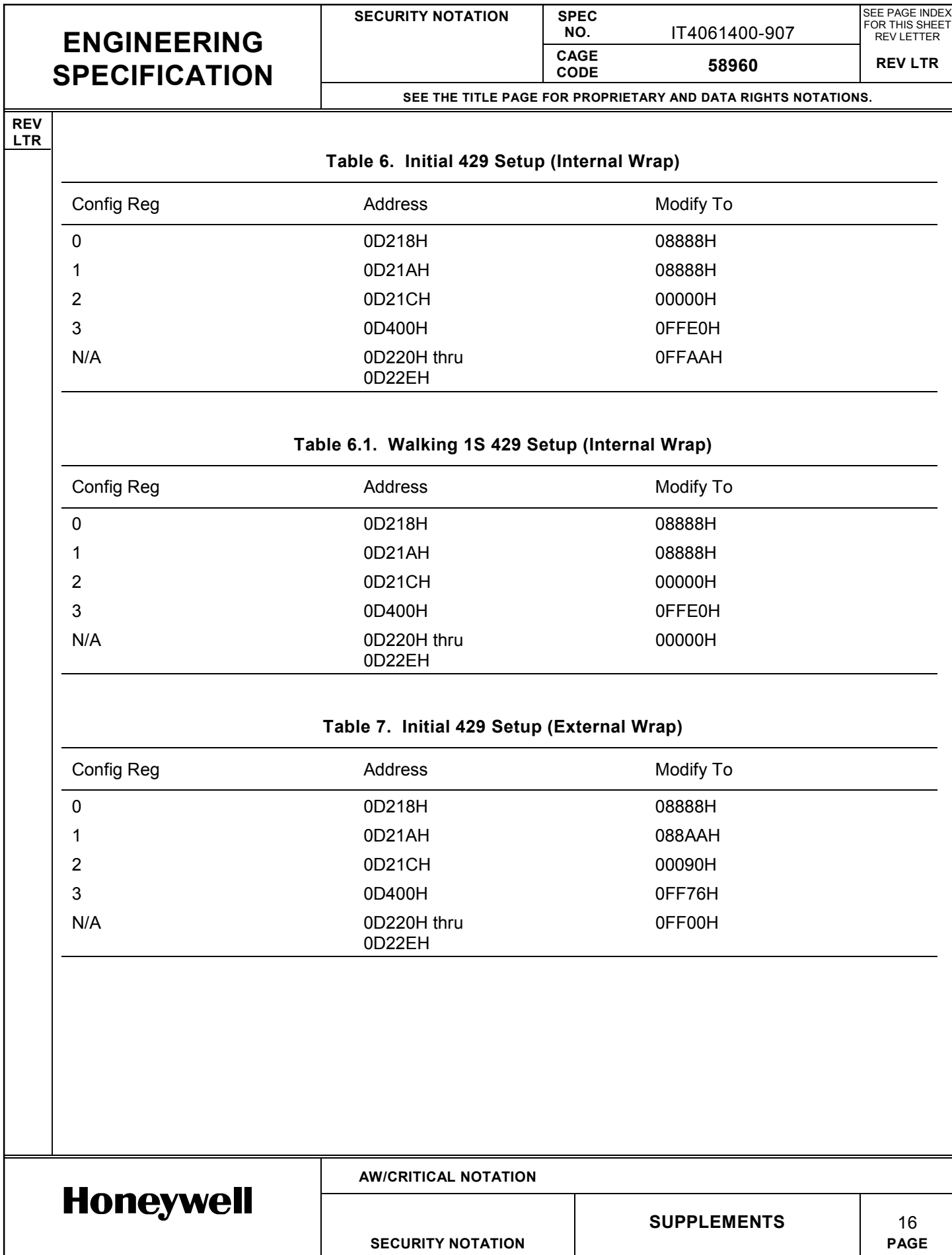

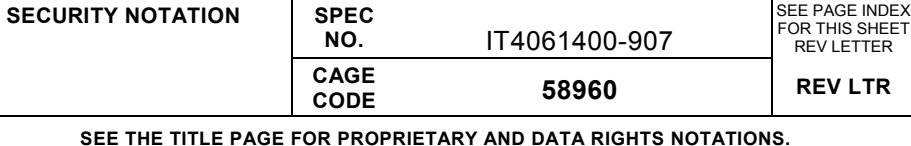

**REV LTR**

## **Table 8. Initial 429 I/O Interconnects (Mode S Interface Panel)**

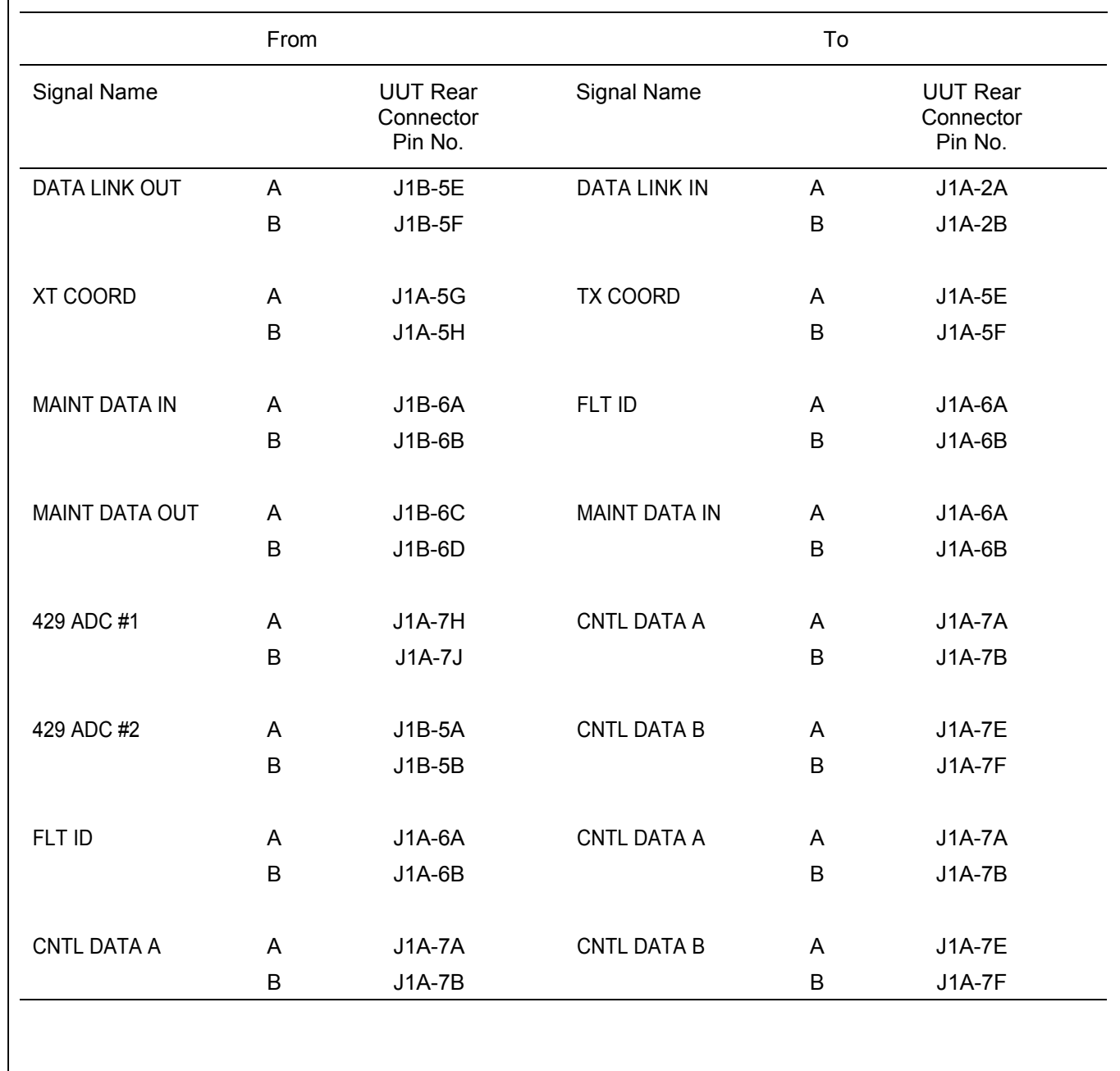

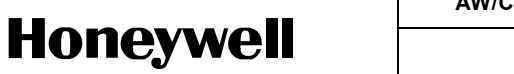

**AW/CRITICAL NOTATION**

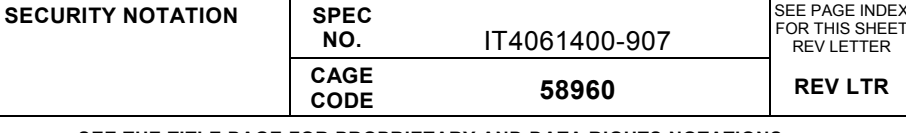

SEE PAGE INDEX

**SEE THE TITLE PAGE FOR PROPRIETARY AND DATA RIGHTS NOTATIONS.**

#### **REV LTR**

G

#### **4. POWER REQUIREMENTS**

115 ± 5 V ac, 400 ± 10 Hz

115 ± 5 V ac or 230 ± 10 V ac, 48 to 66 Hz

#### **5. TEST EQUIPMENT**

### **5.1 Honeywell Test Equipment**

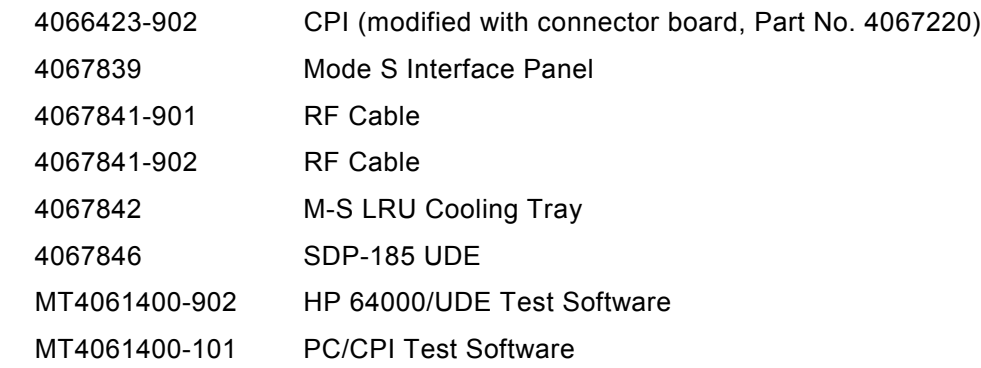

#### **5.2 Commercial Test Equipment**

IEEE-488 Cable, 10833A IFR ATC-1400A Transponder Tester IFR S-1403 Mode S Tester HP 64000 System, or equivalent JCAir 429E ARINC 429 Analyzer, or equivalent Tektronix 2432A Digital Oscilloscope, or equivalent Digital Voltmeter, Fluke 77, or equivalent Omni Spectra, 2021-1314-02, or equivalent zero ohm terminator Omni Spectra, 3082-2240-00, Type N-SMA or equivalent connector IBM PC, or equivalent, with a Ziatech IEEE-488 interface card, ZT1444A

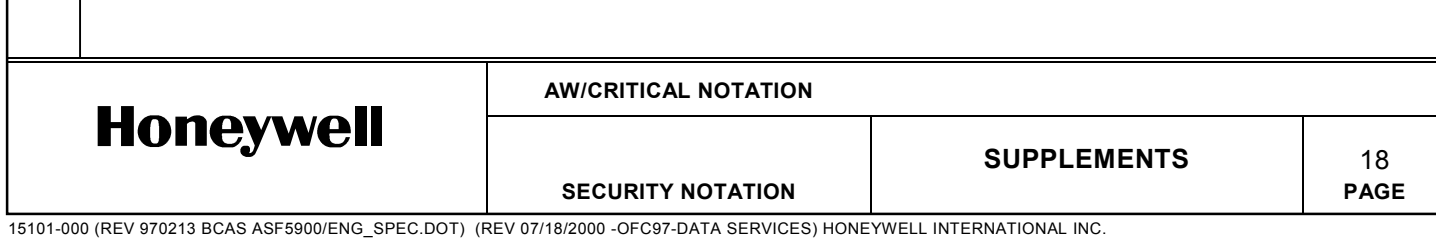

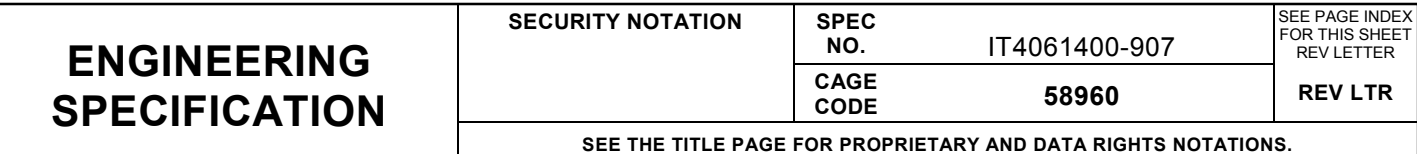

## **6. TEST SETUP**

**REV LTR**

- **6.1** Turn on the commercial test equipment and allow it to warm up. Verify that the test equipment used is calibrated and working properly.
- **6.2** Connect the UUT to the IFR test equipment, Mode S interface panel, and HP 64000 system. (See figure 1.)

### **7. TEST REQUIREMENTS**

**7.1** The IFR equipment requires a 5-minute warmup period. No other warmup is required before testing the Mode S Transponder.

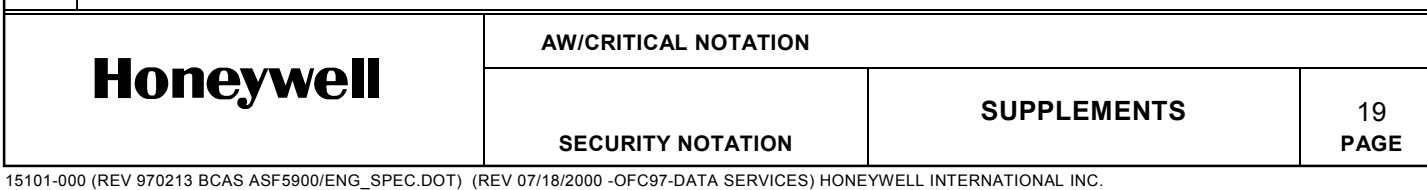

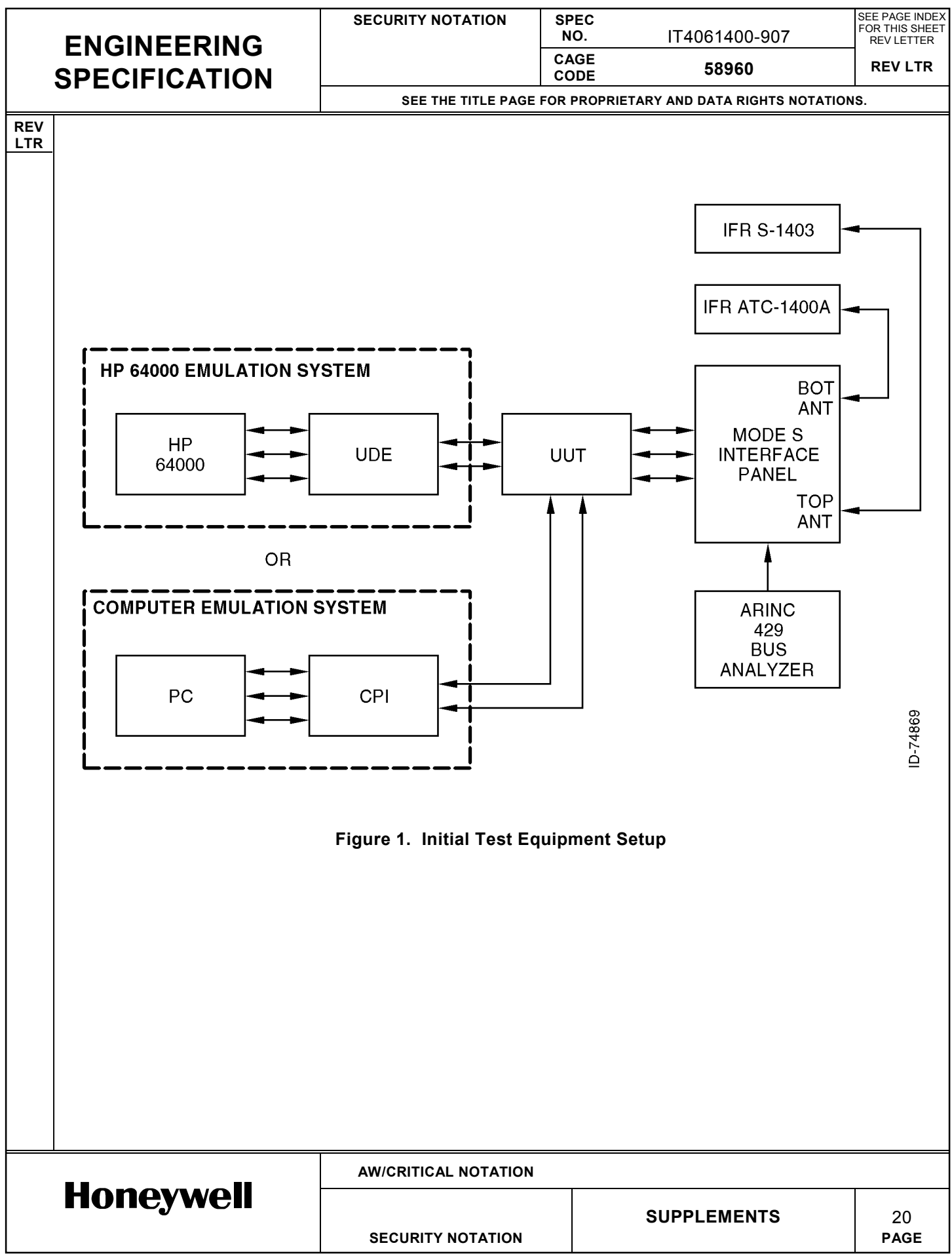

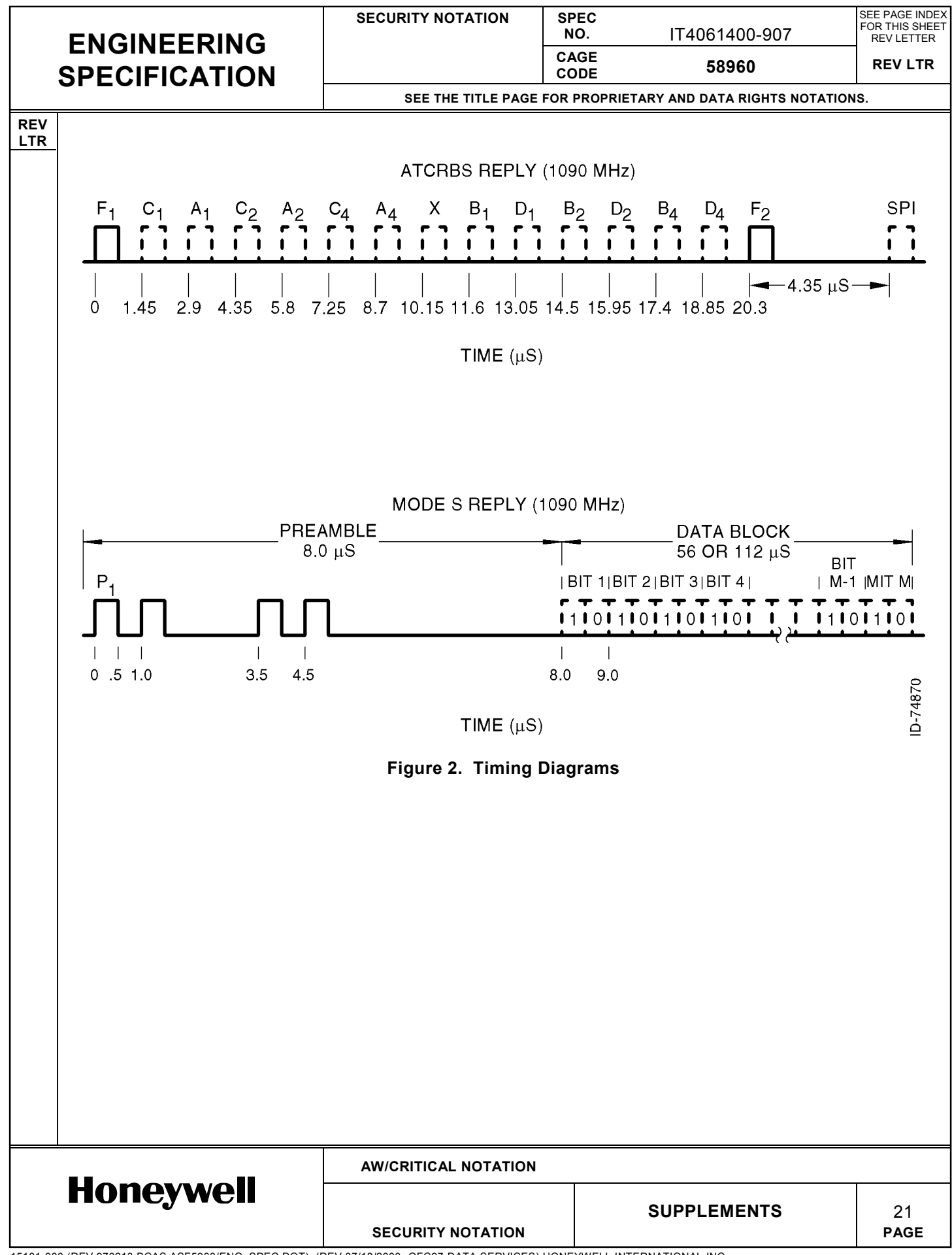

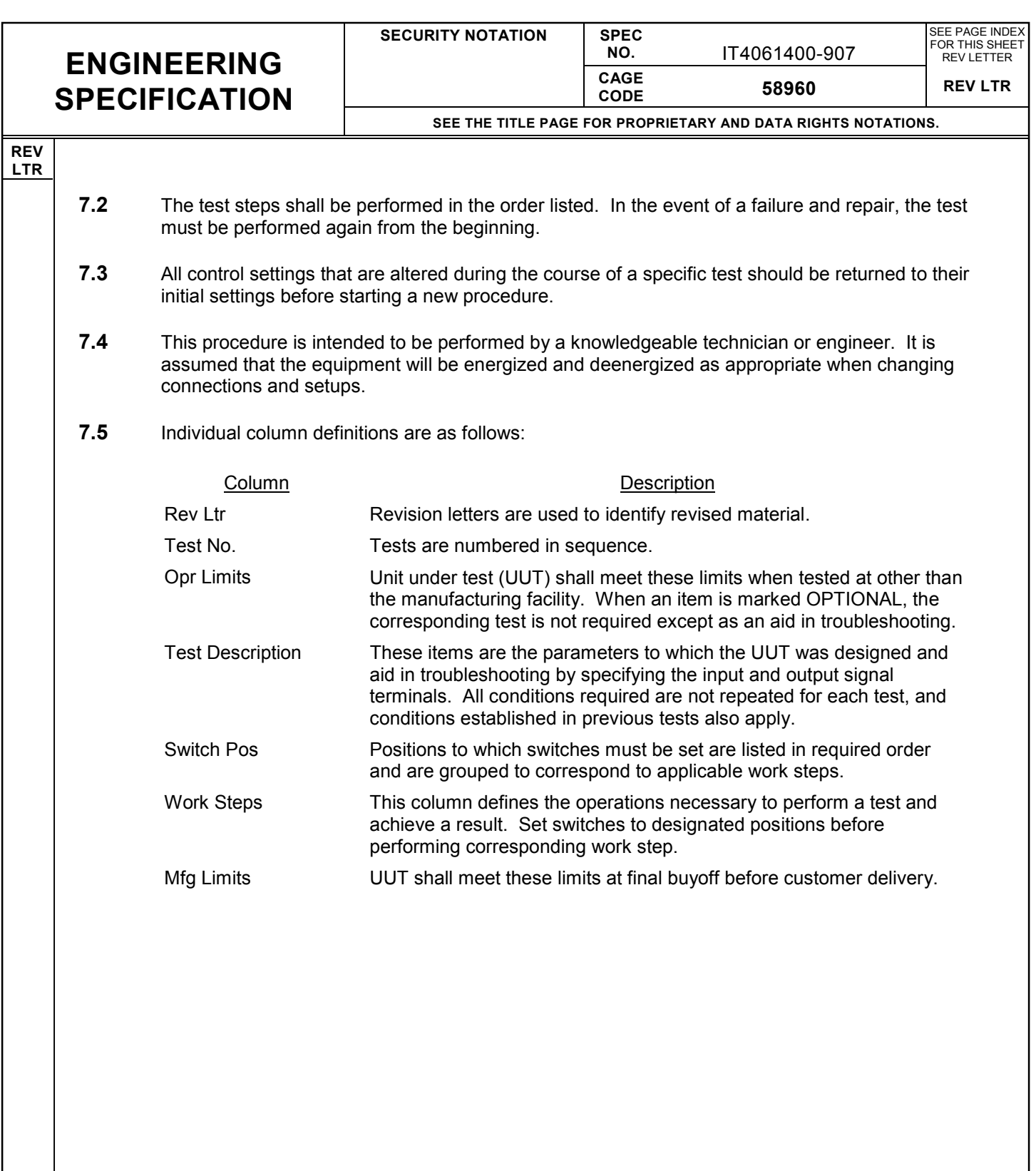

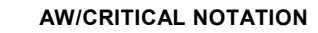

**SECURITY NOTATION** 

**Honeywell** 

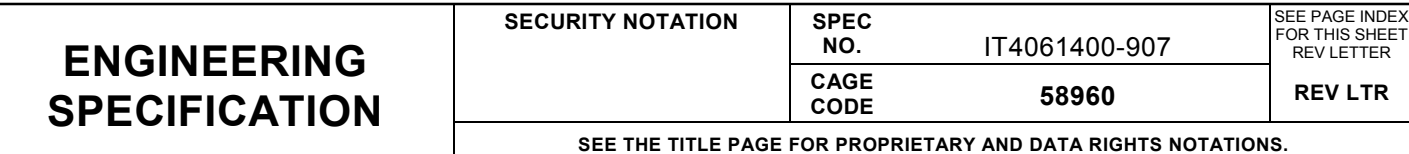

#### **REV LTR**

## **8. TEST PROCEDURE**

- **8.1** Perform tests 1 thru 28 if using the HP 64000 emulation system.
- **8.2** Perform tests A1 thru A10 in Appendix A if using the PC/CPI emulation system.
- **8.3** When alternative tests A1 thru A10 are completed, perform tests 11 thru 28 to complete the test procedures.

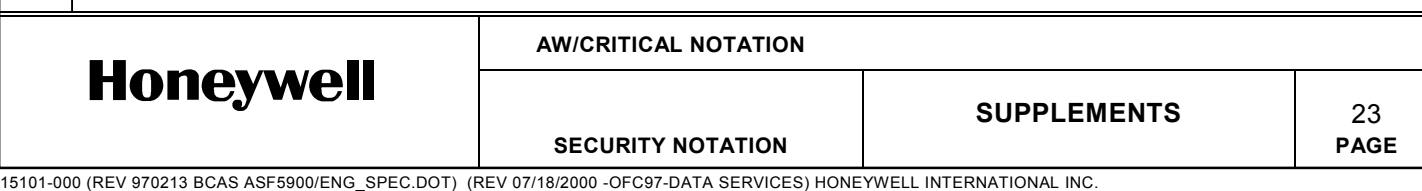

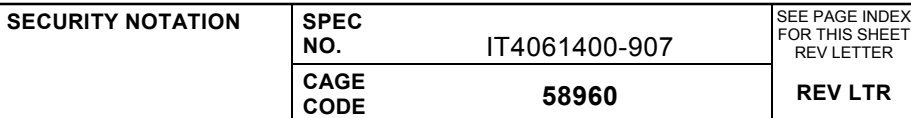

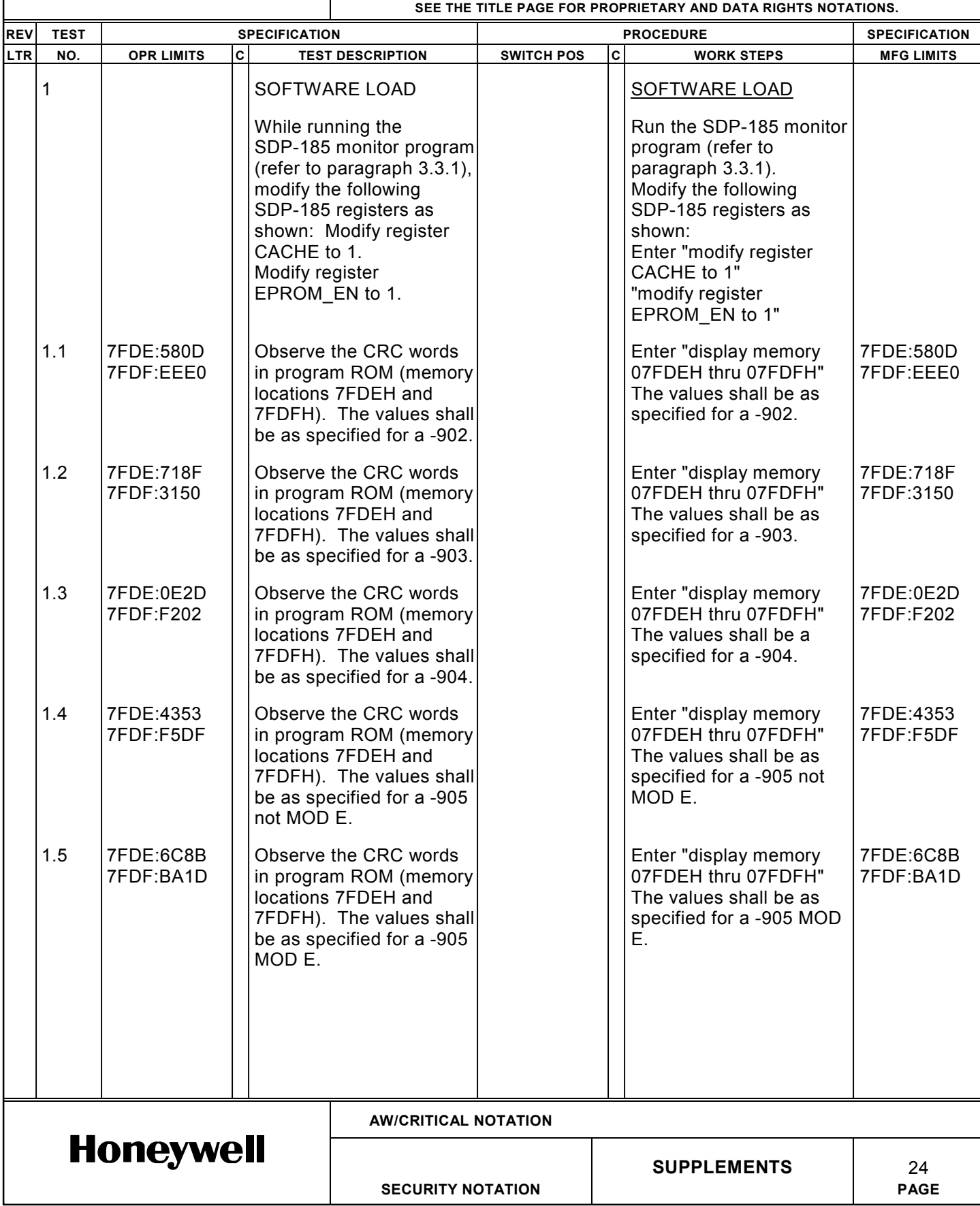

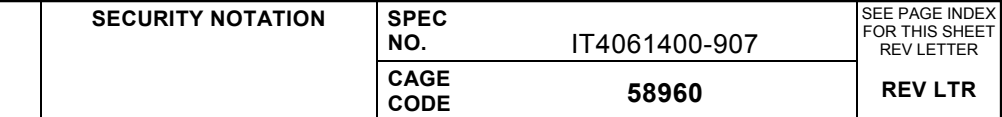

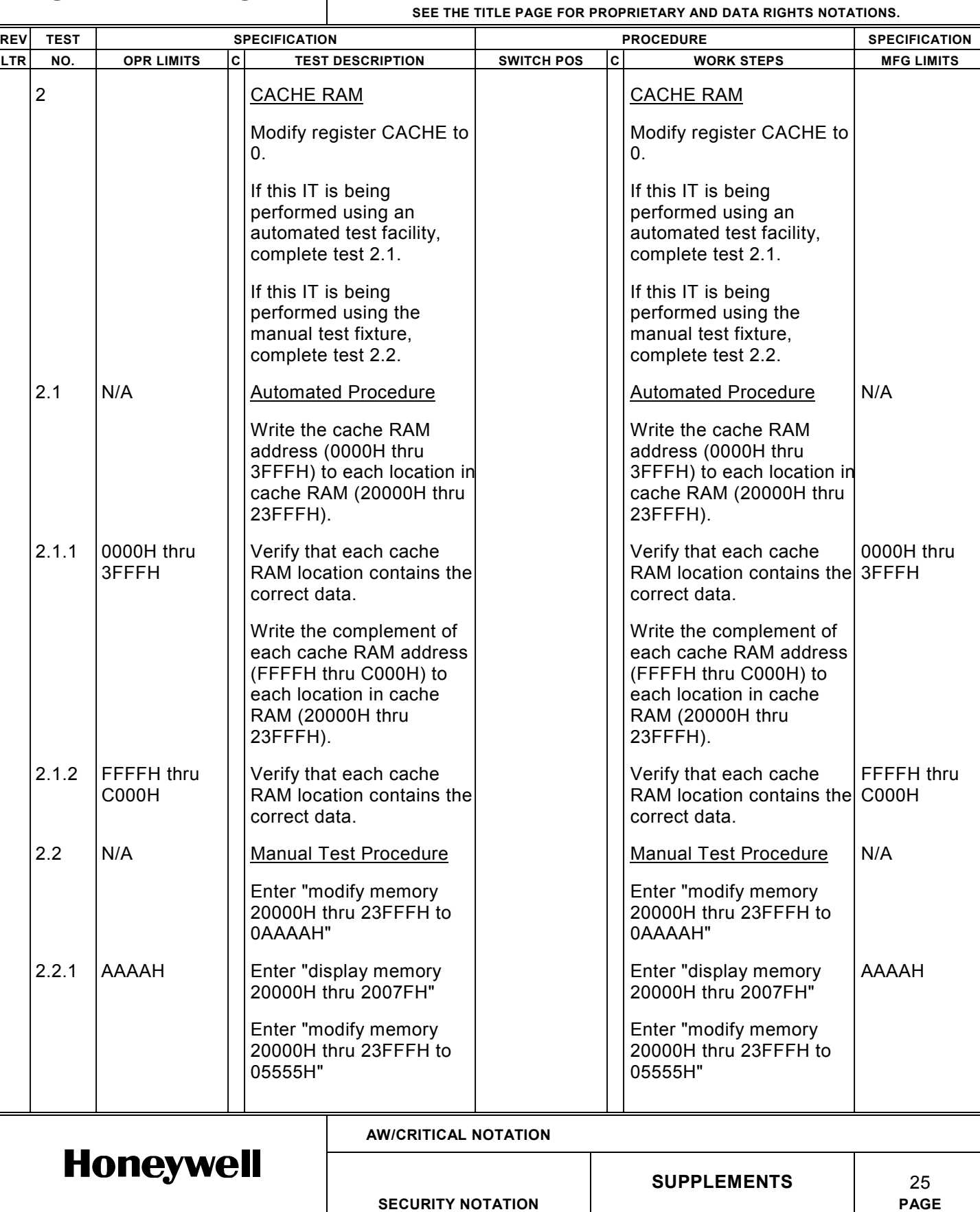

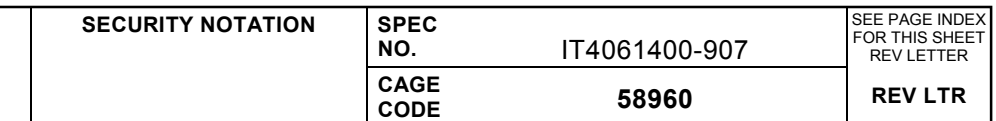

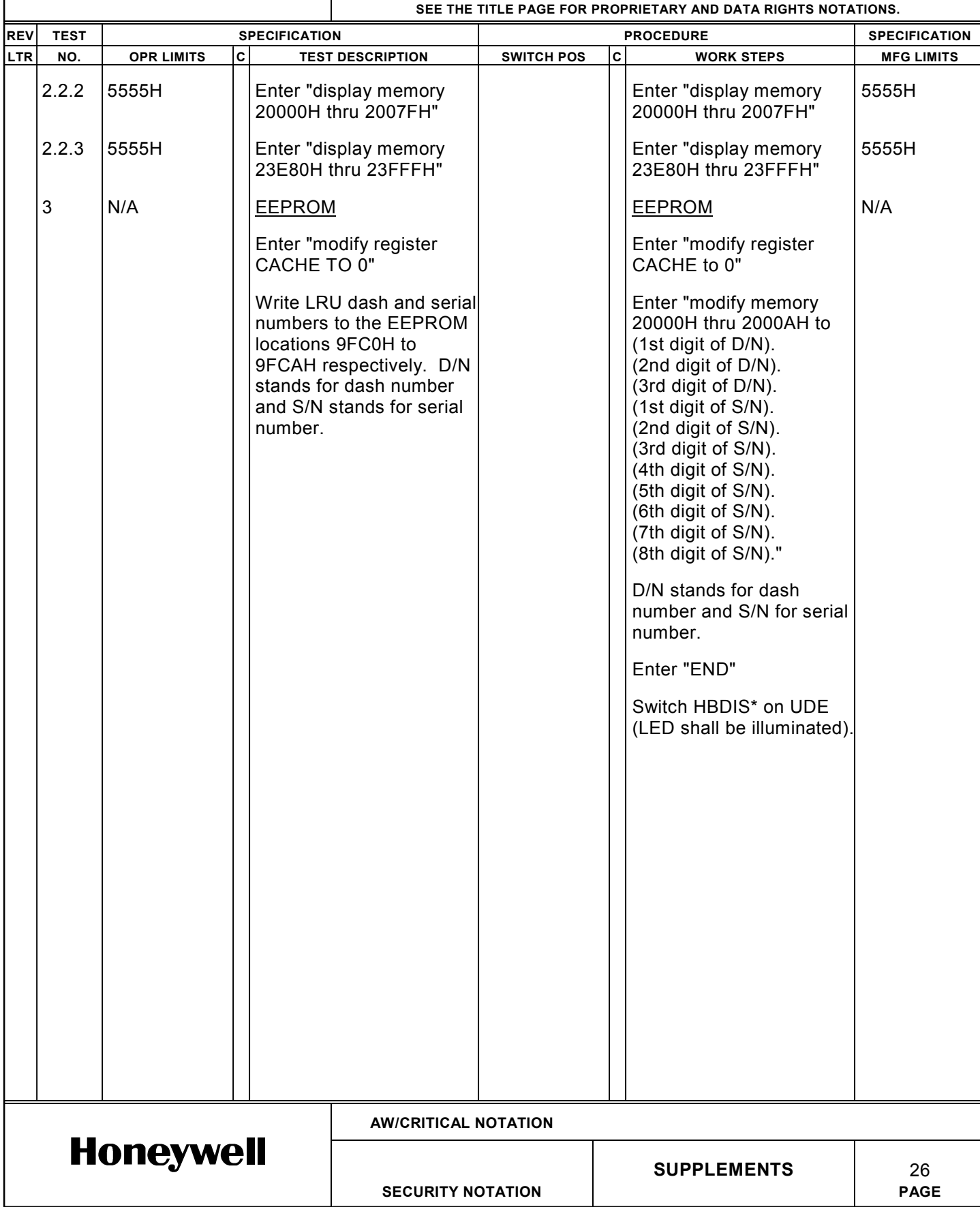

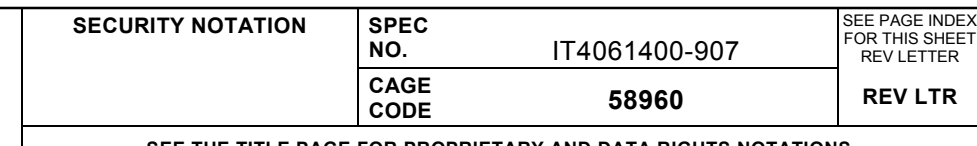

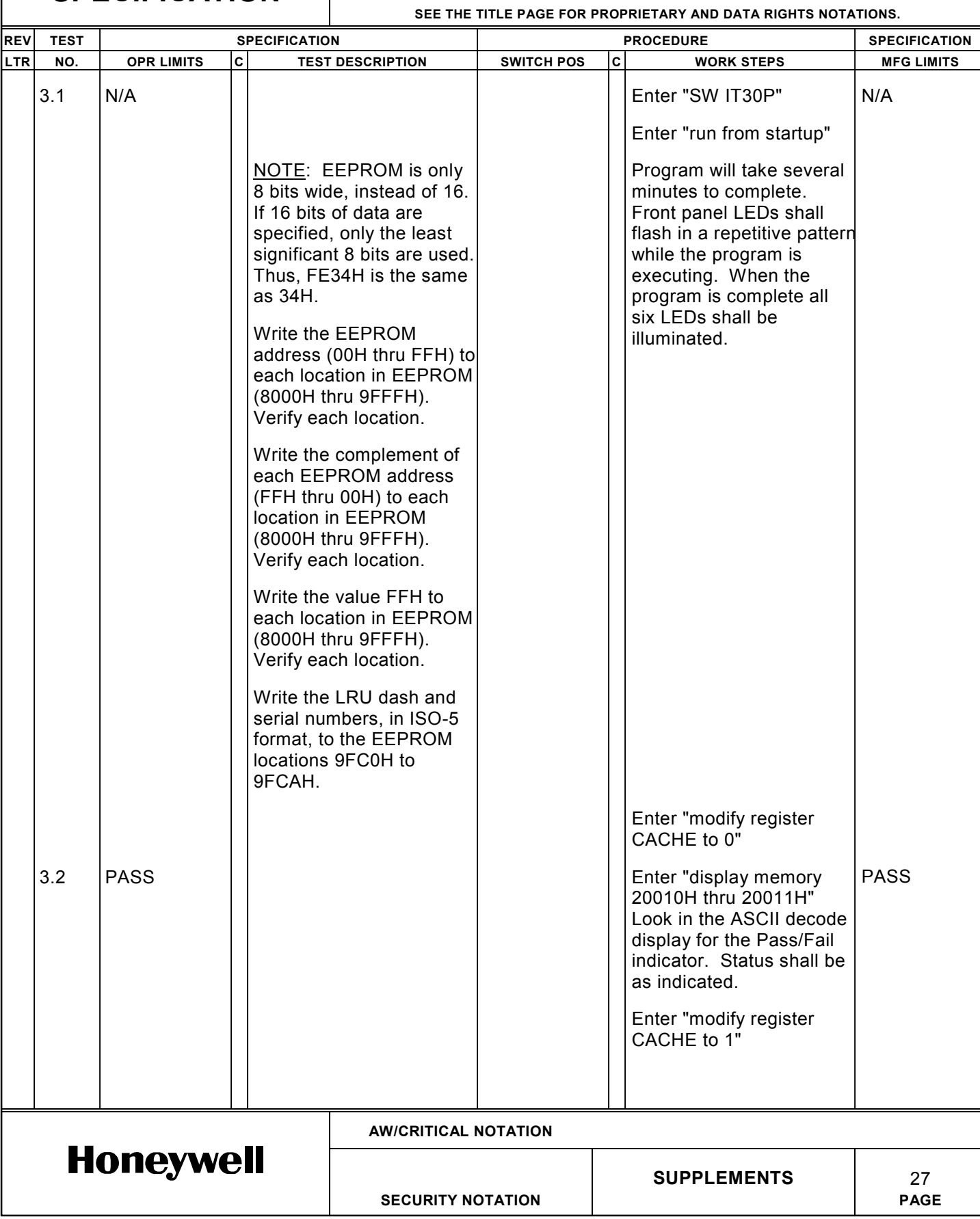

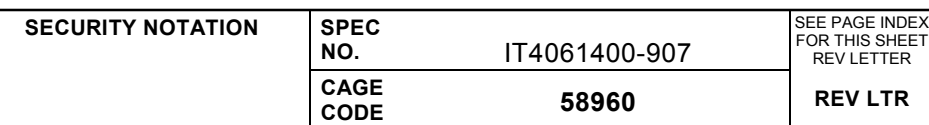

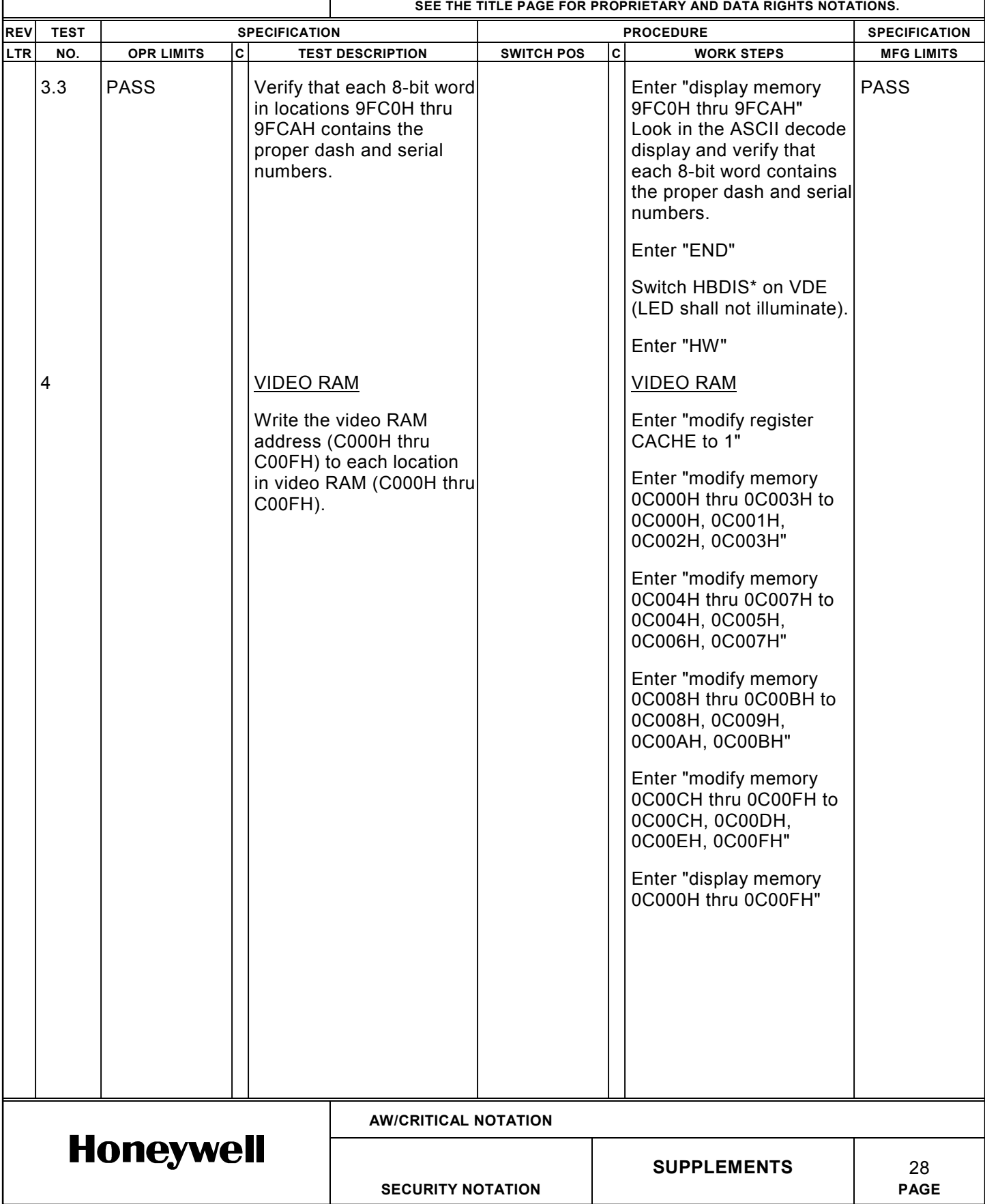

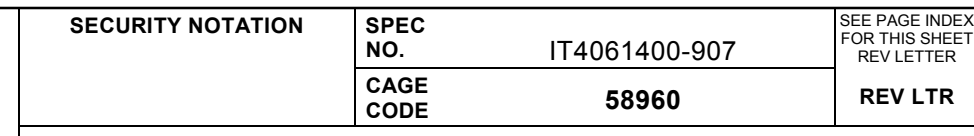

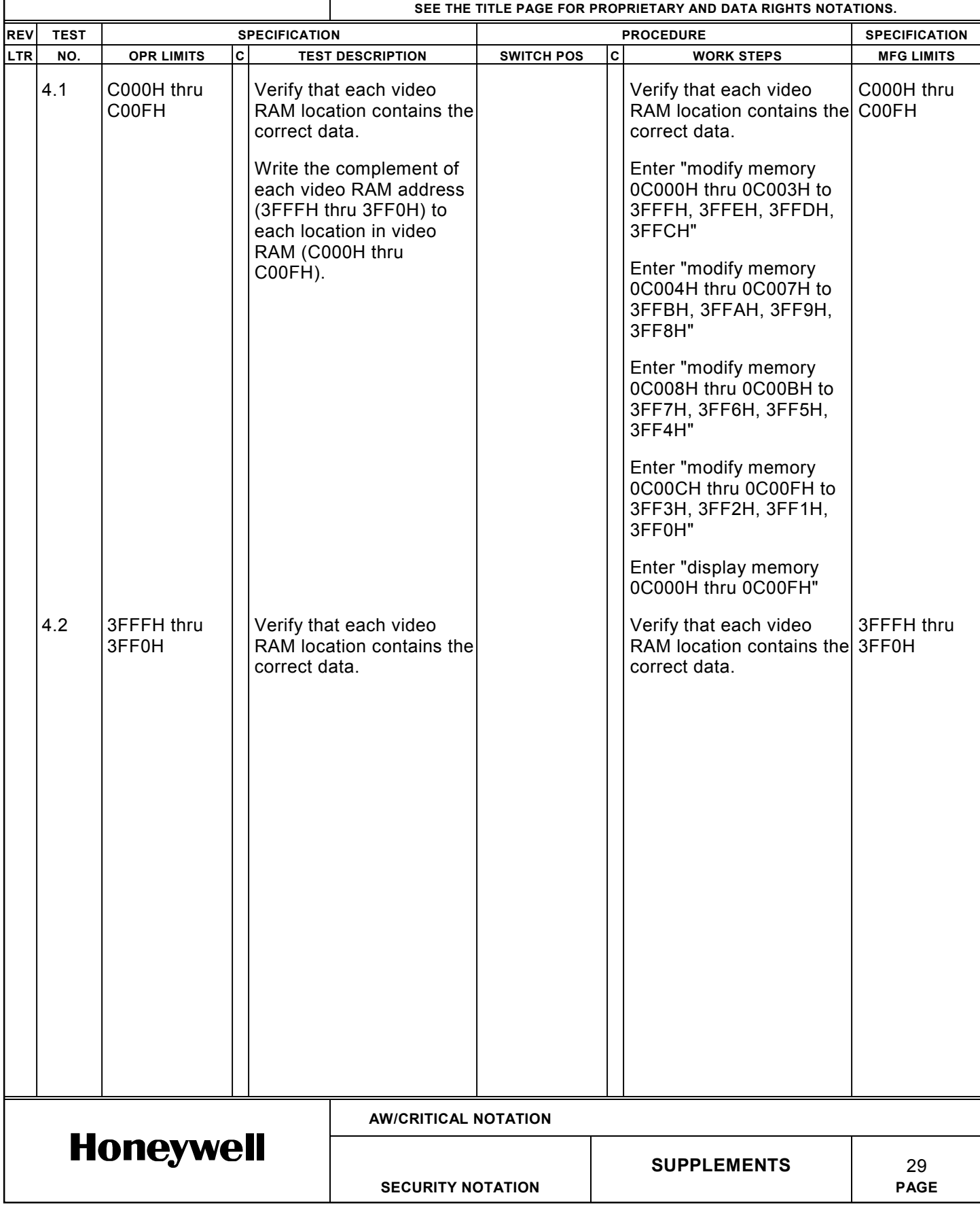

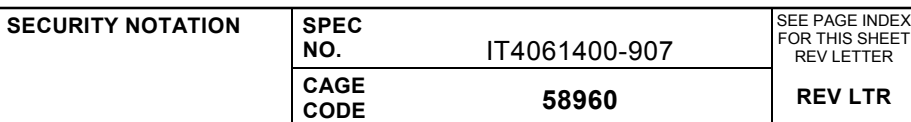

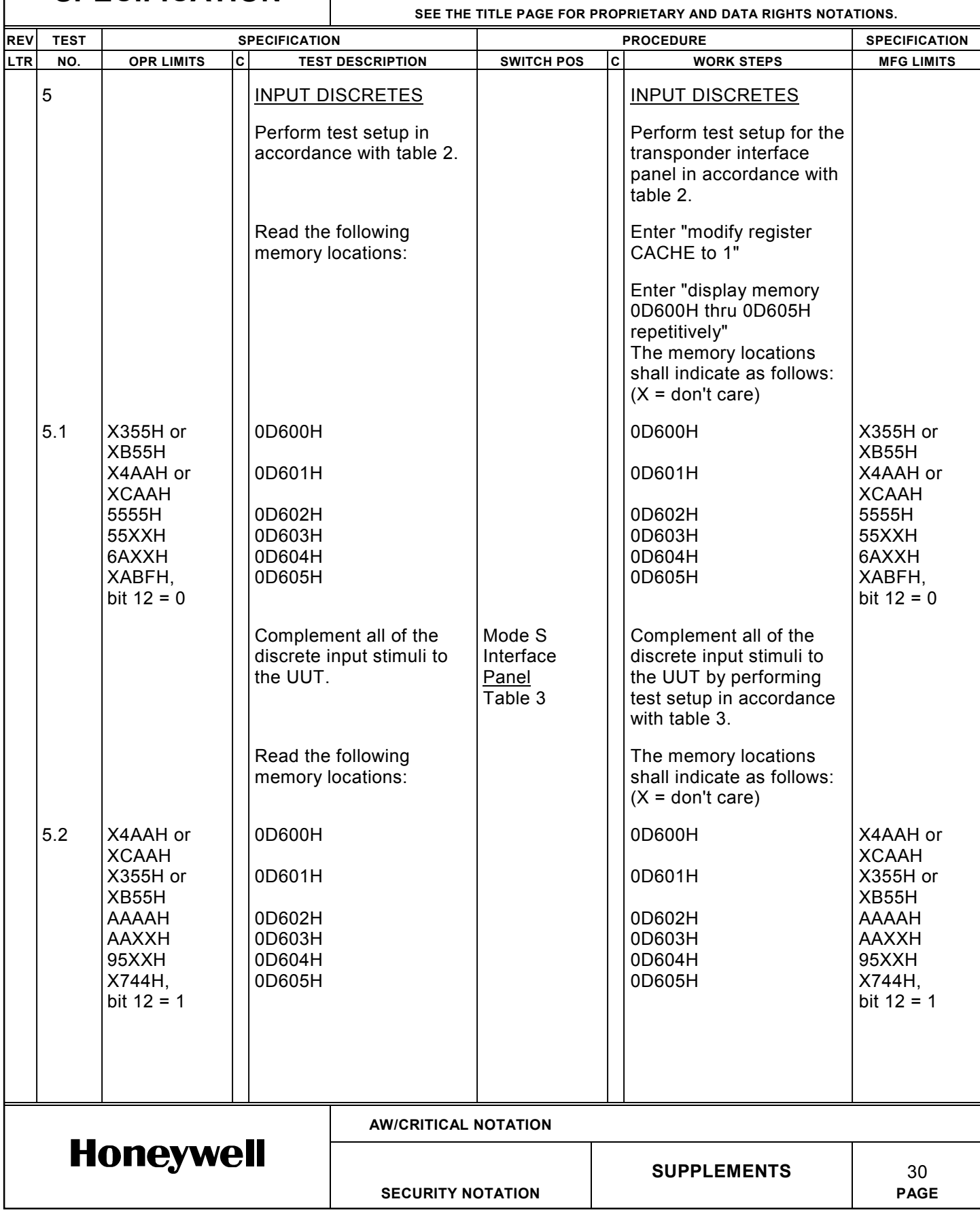

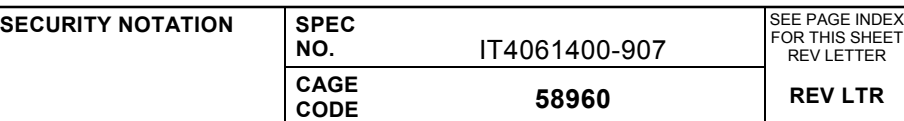

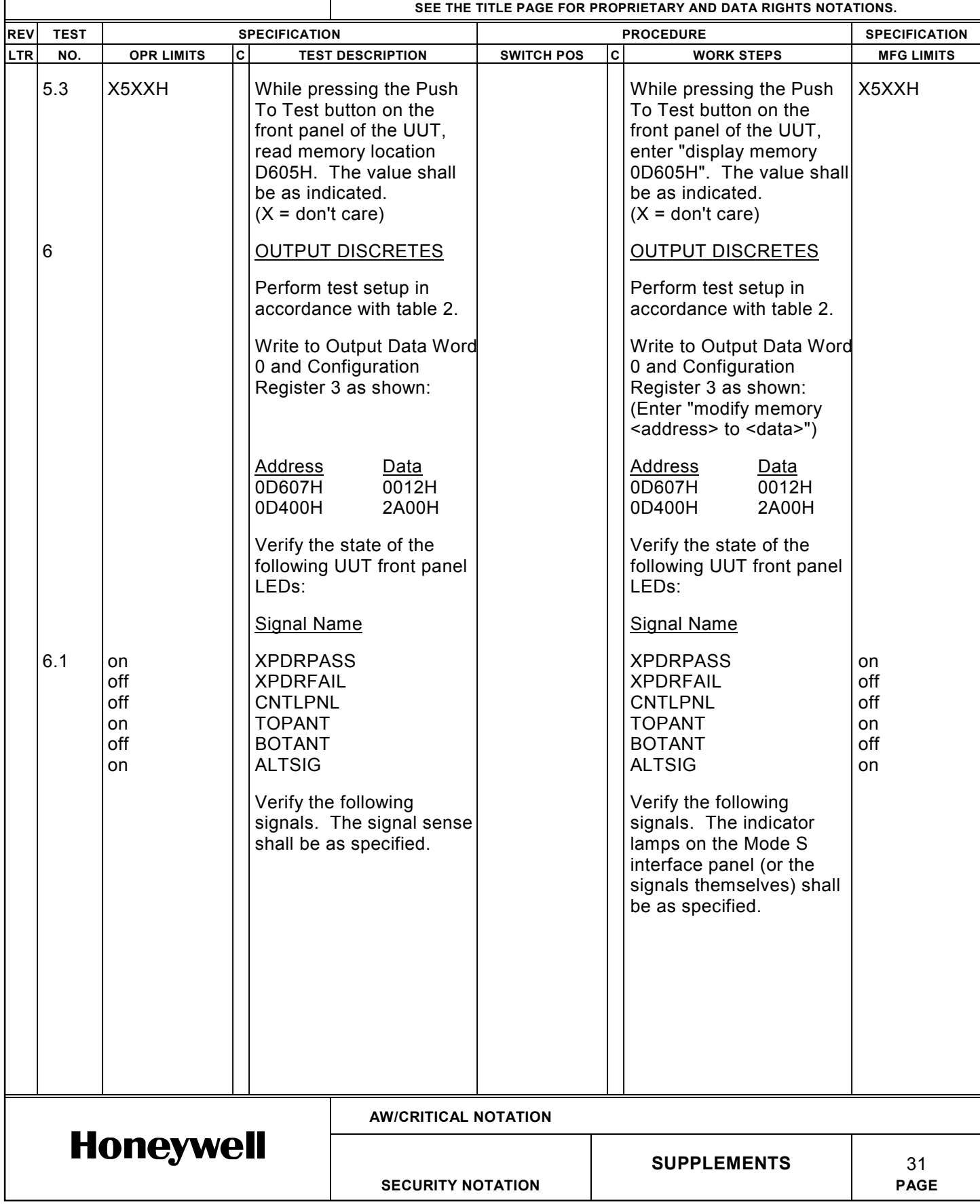
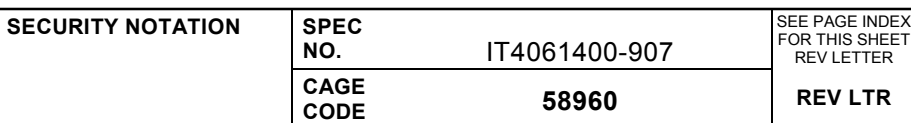

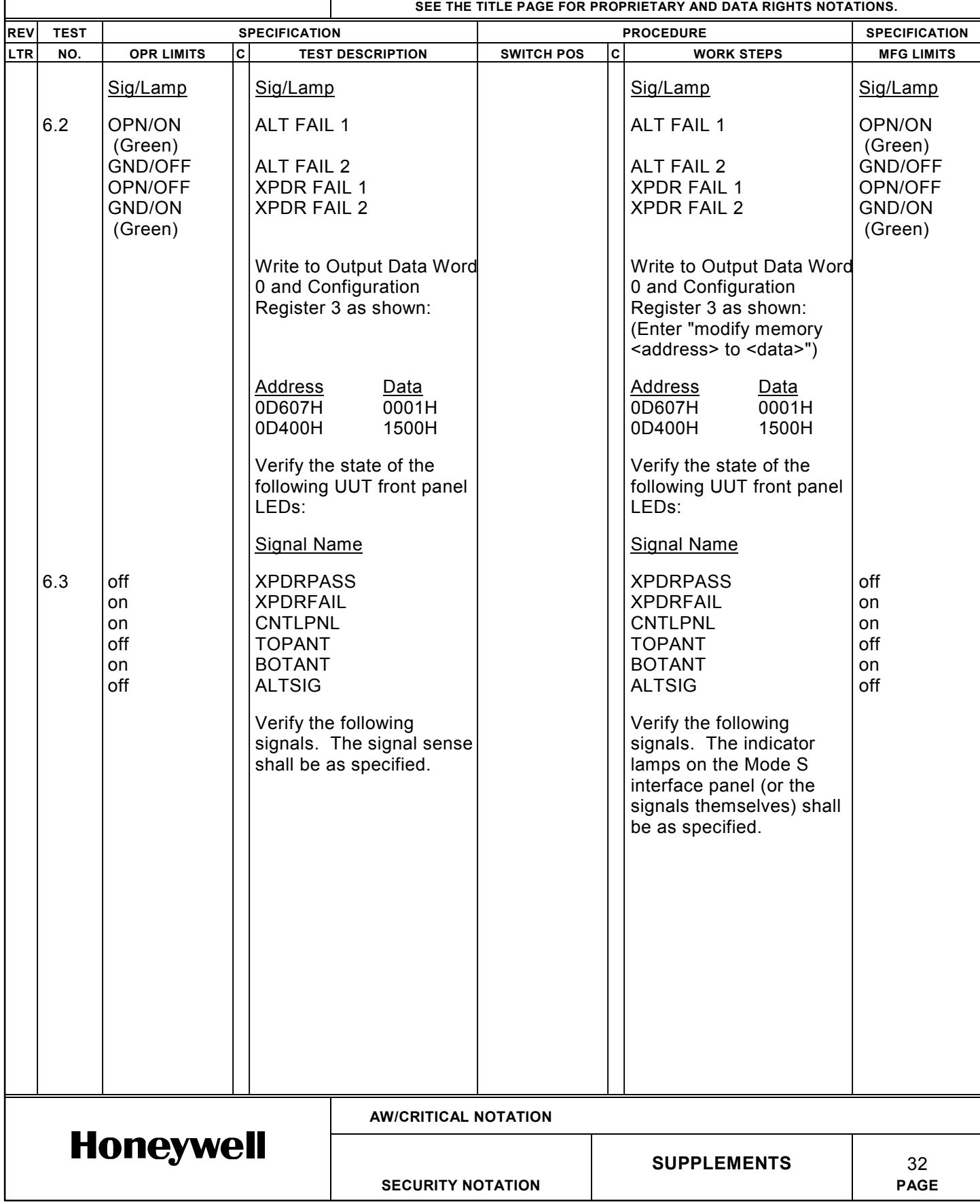

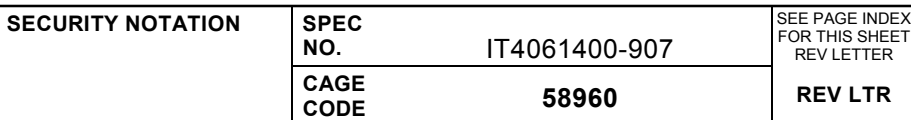

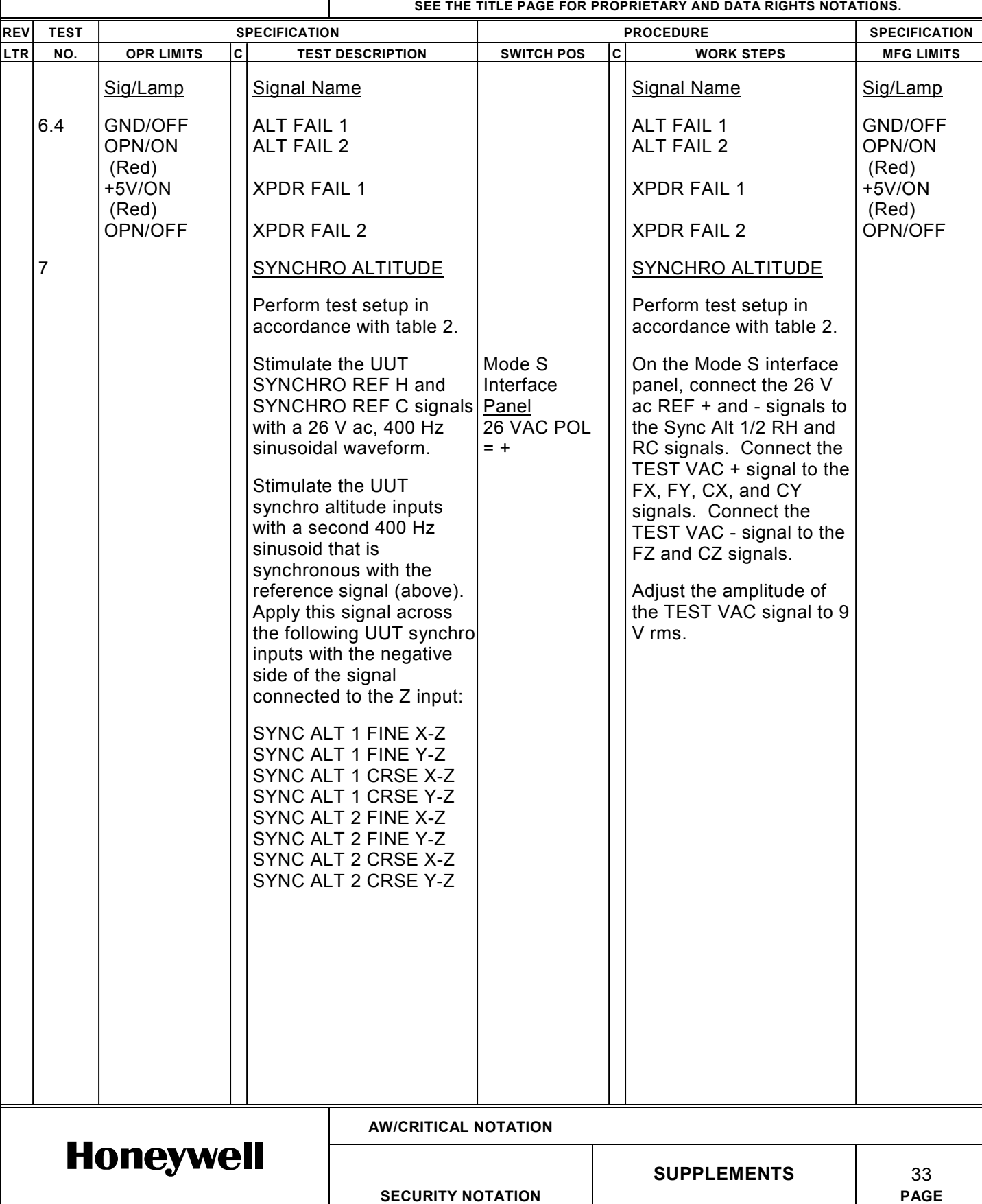

# **EN<br>SPI SPECIFICATION**

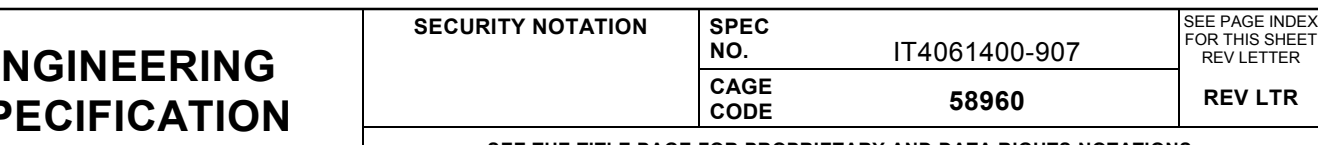

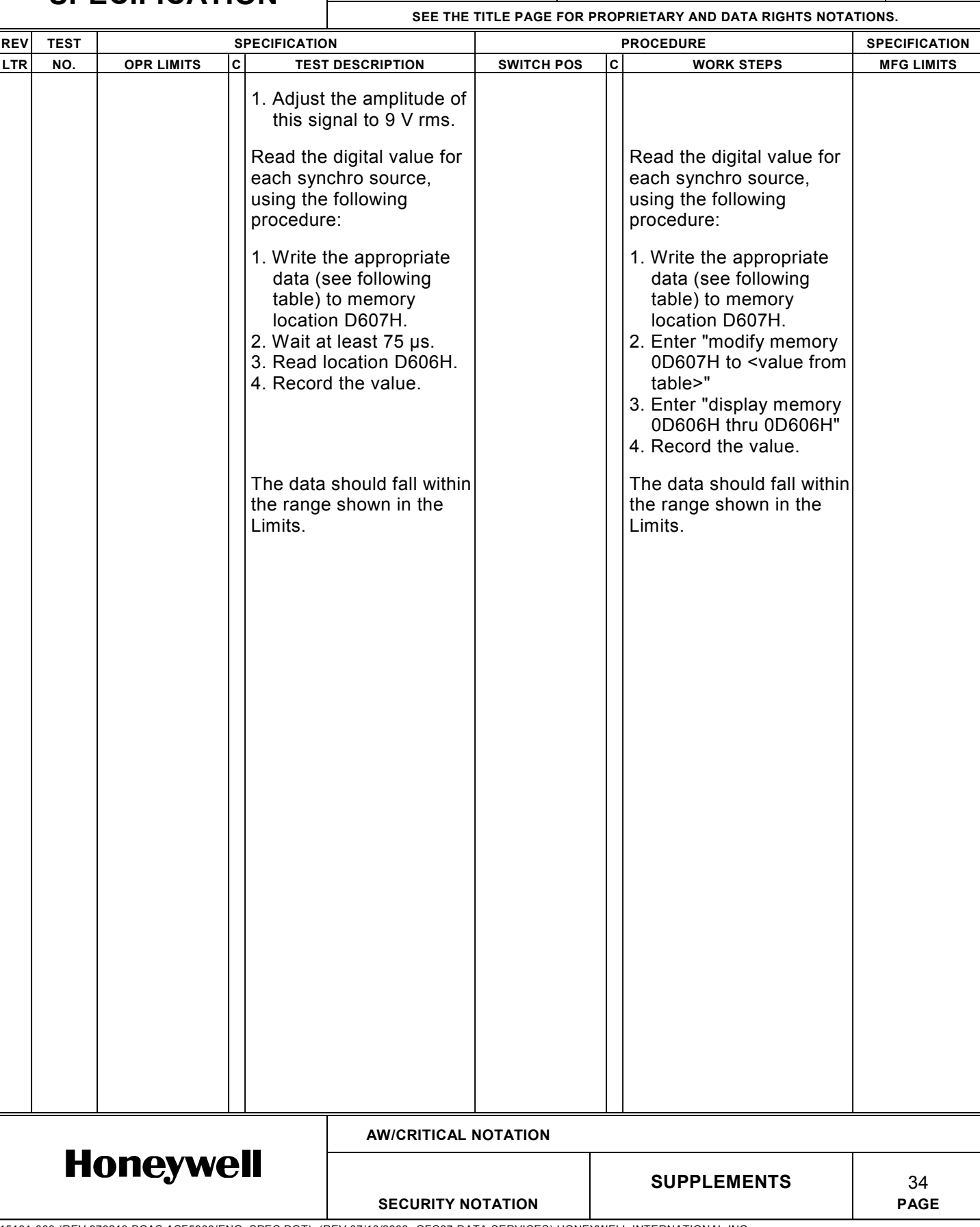

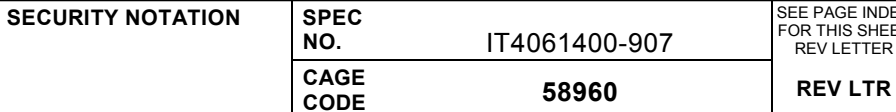

SEE PAGE INDEX FOR THIS SHEET REV LETTER

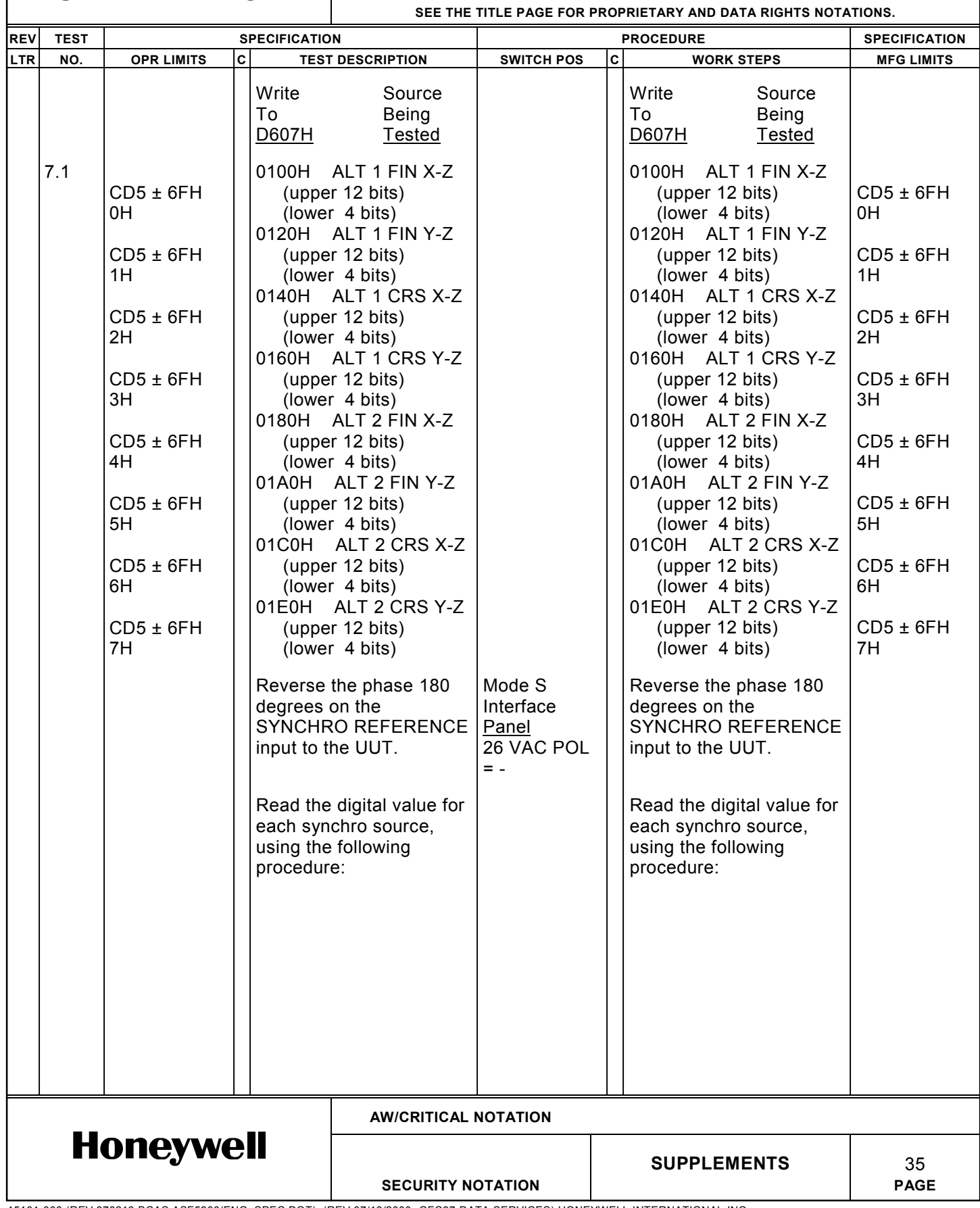

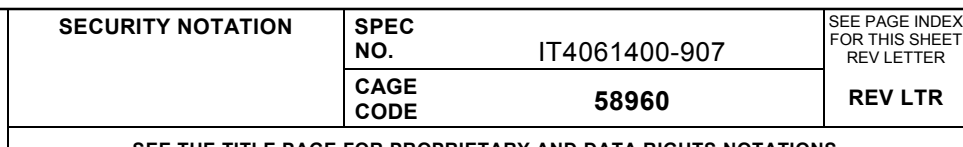

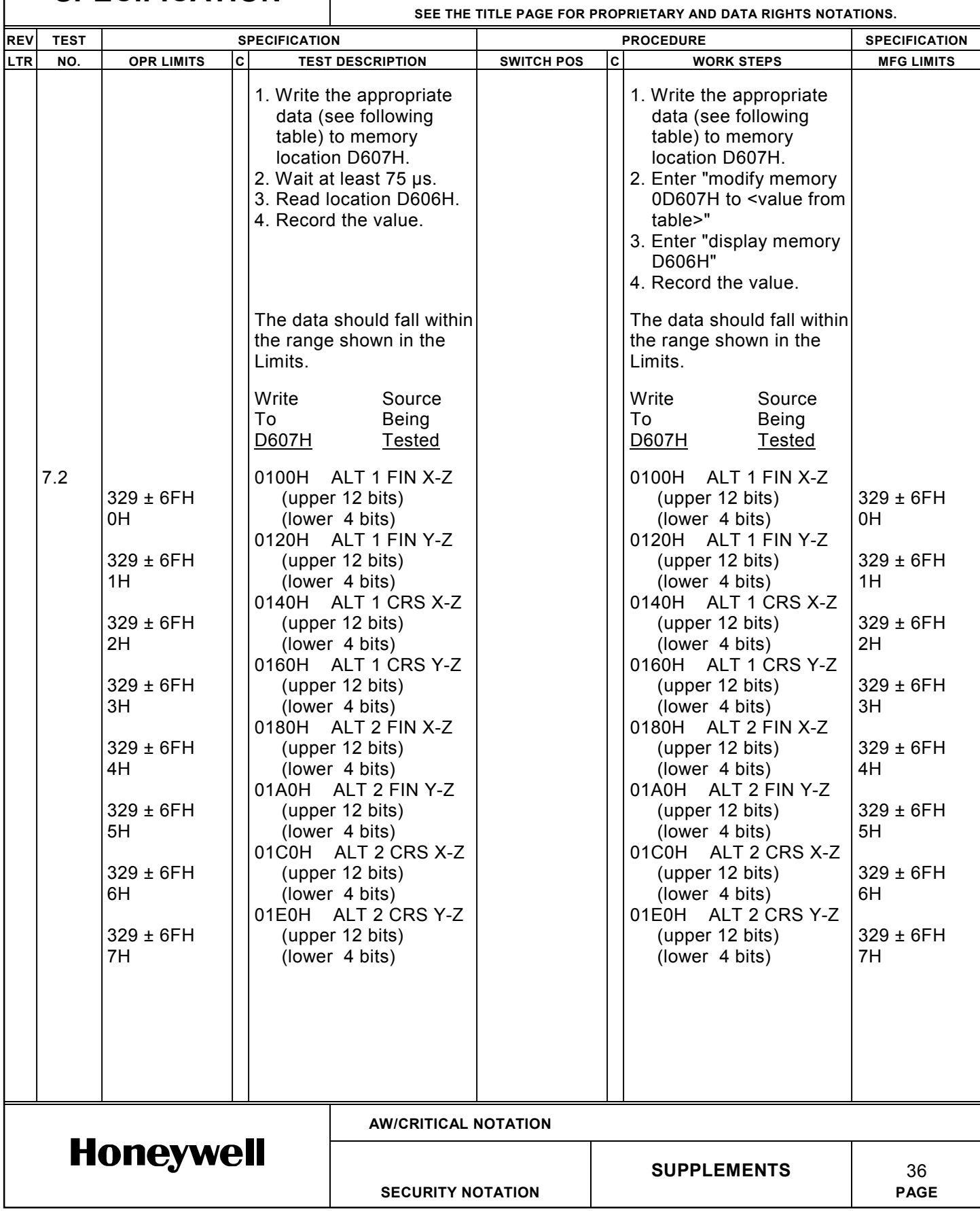

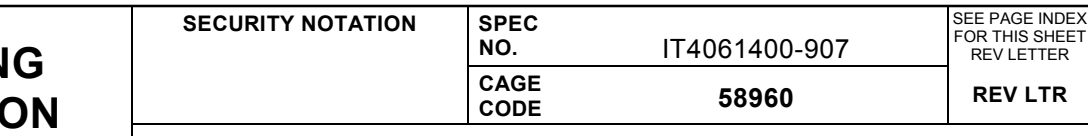

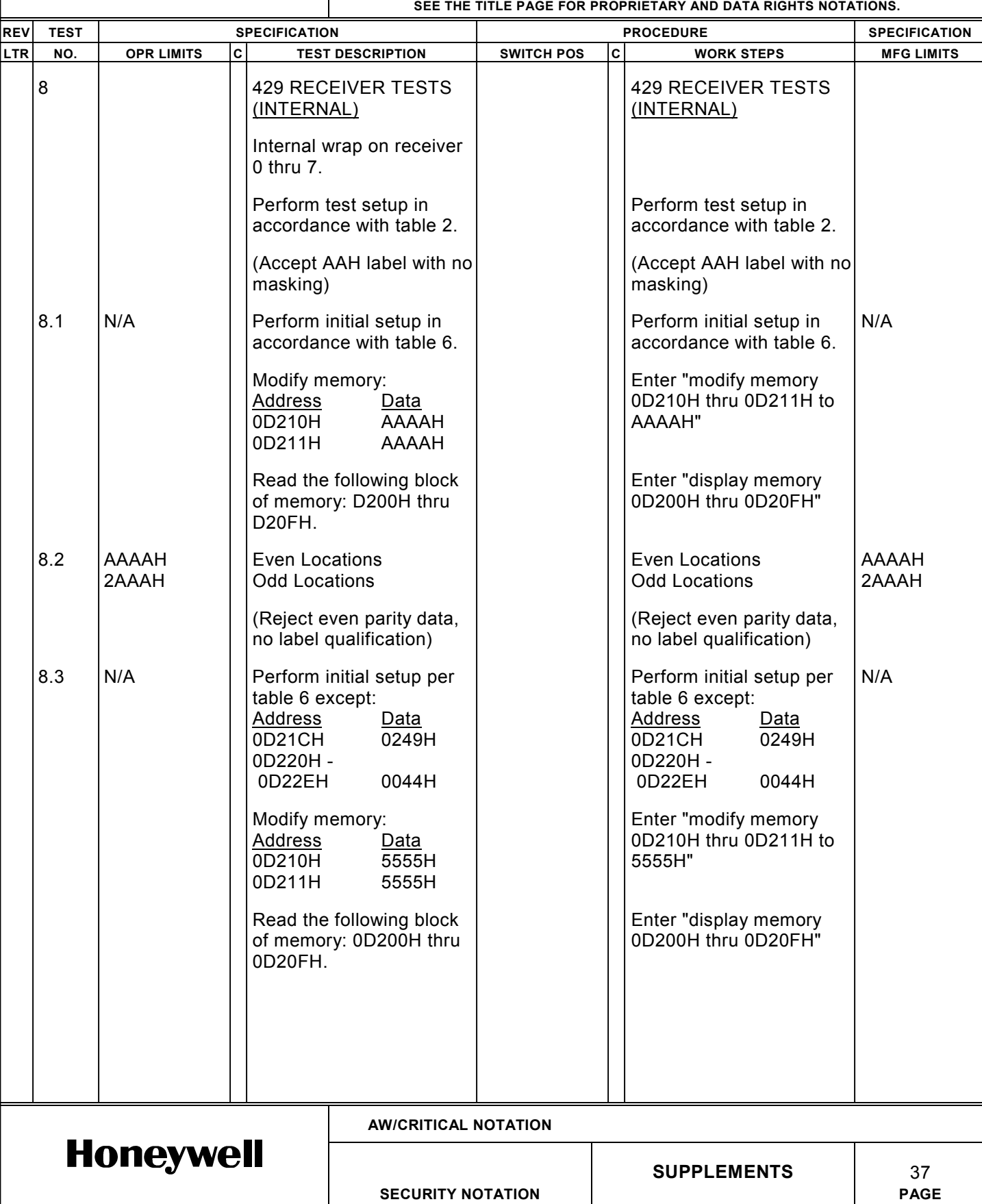

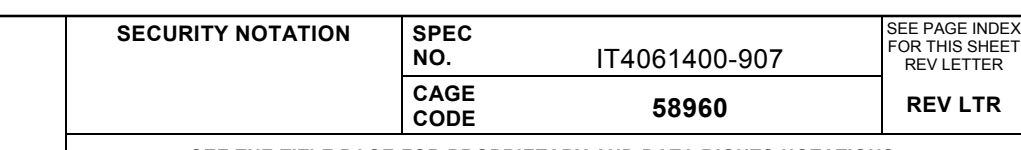

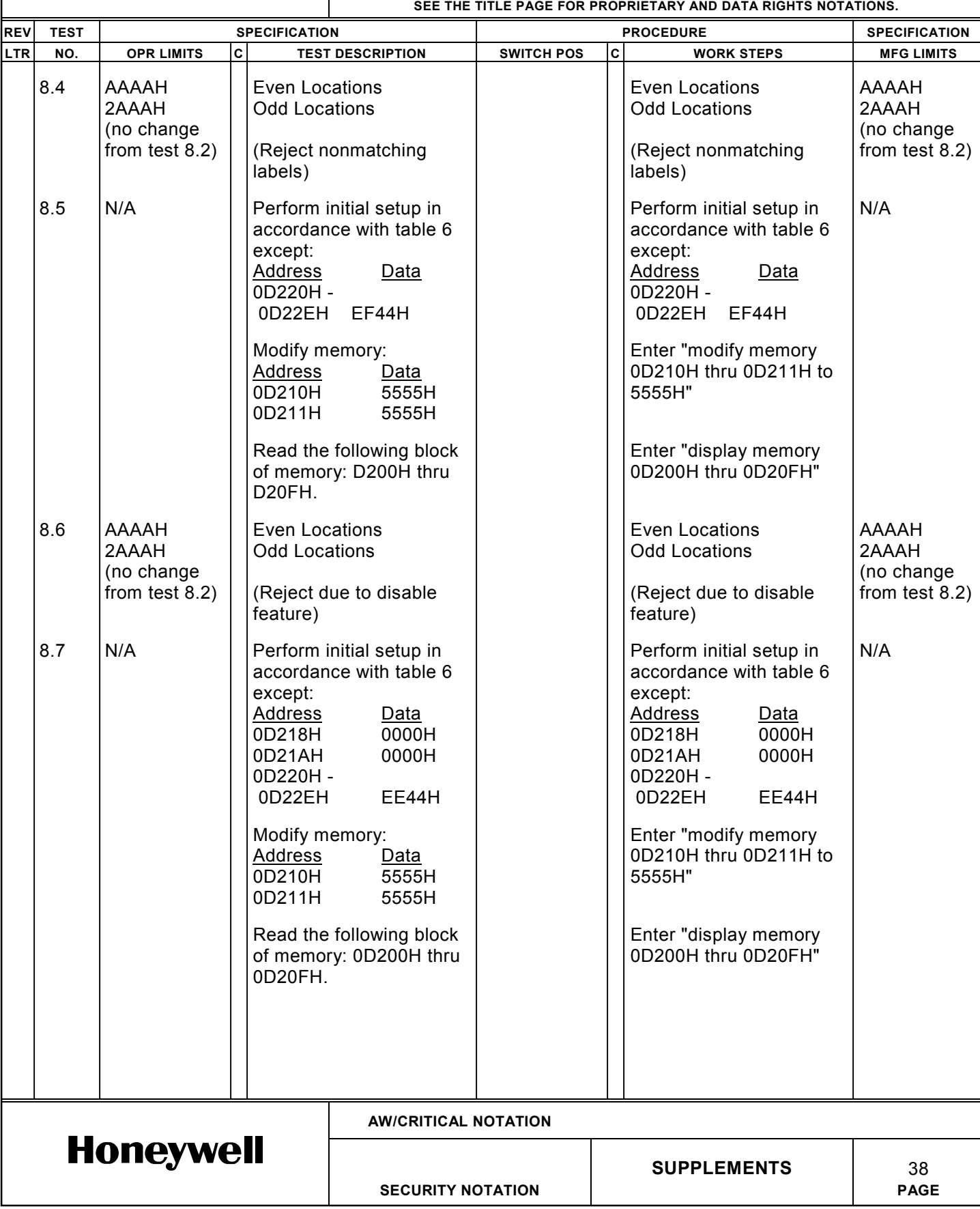

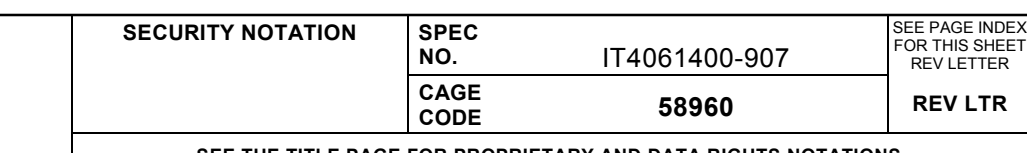

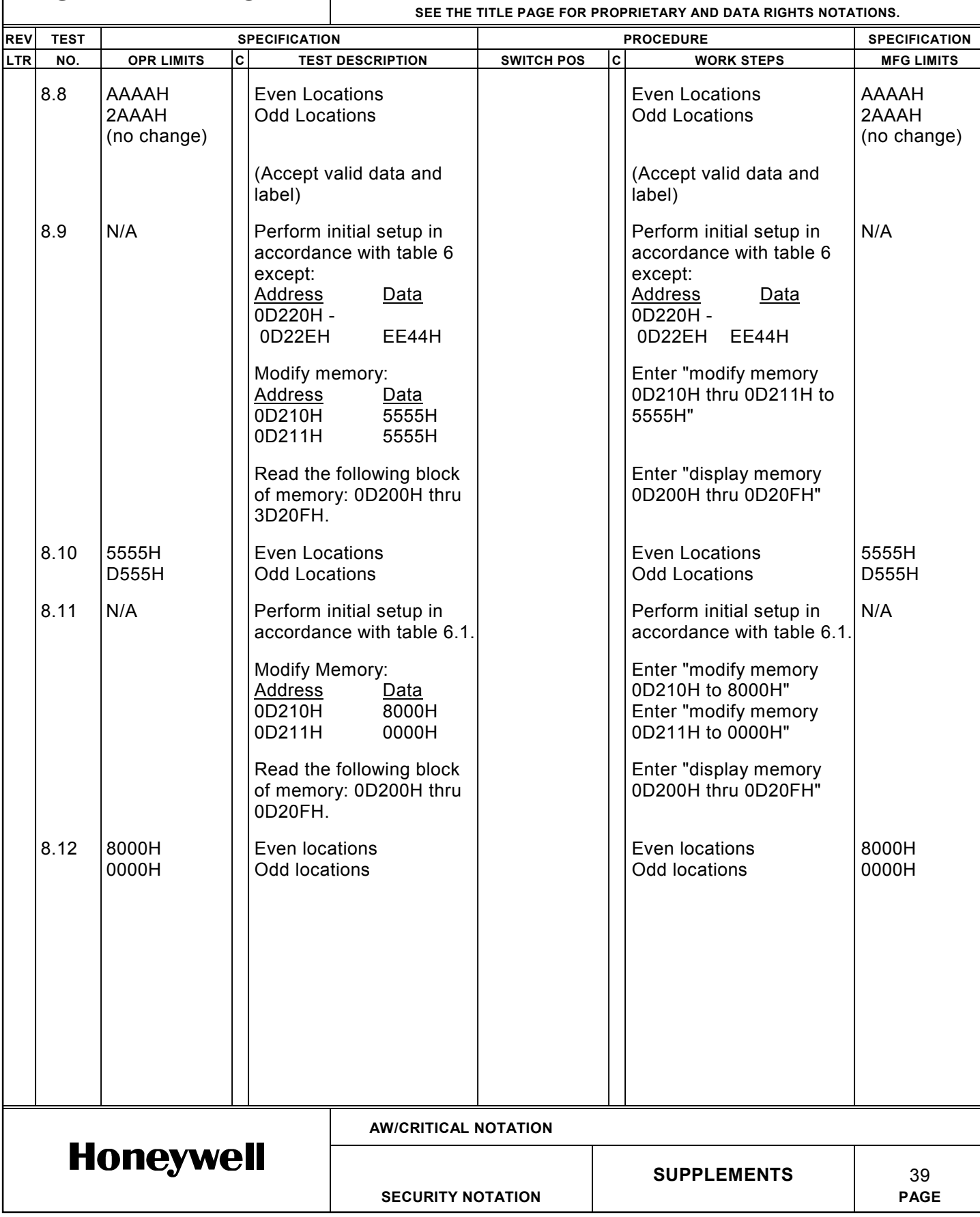

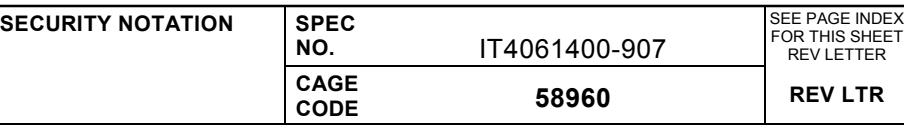

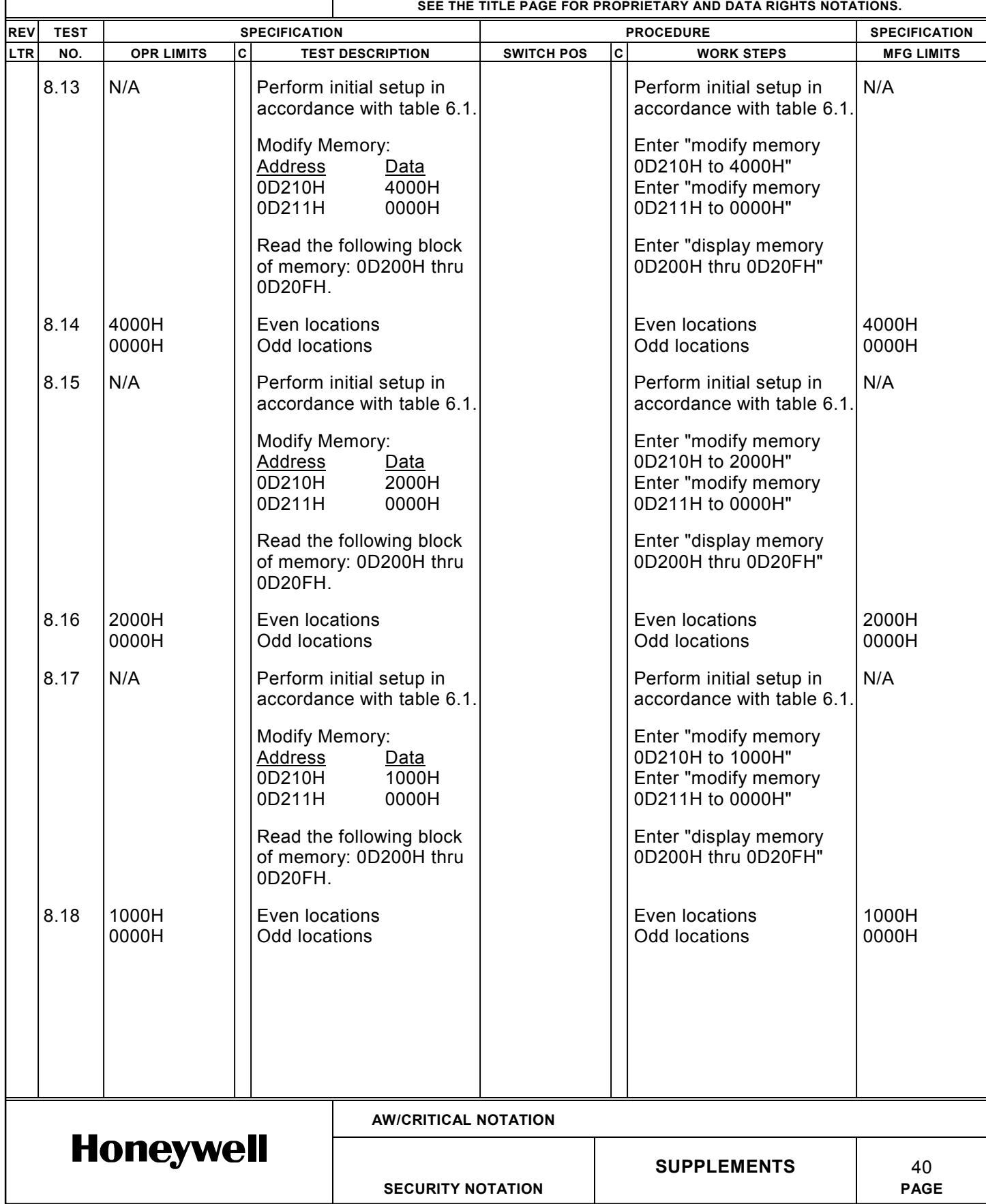

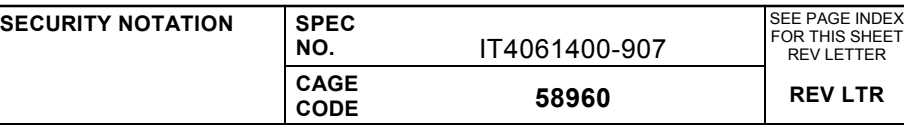

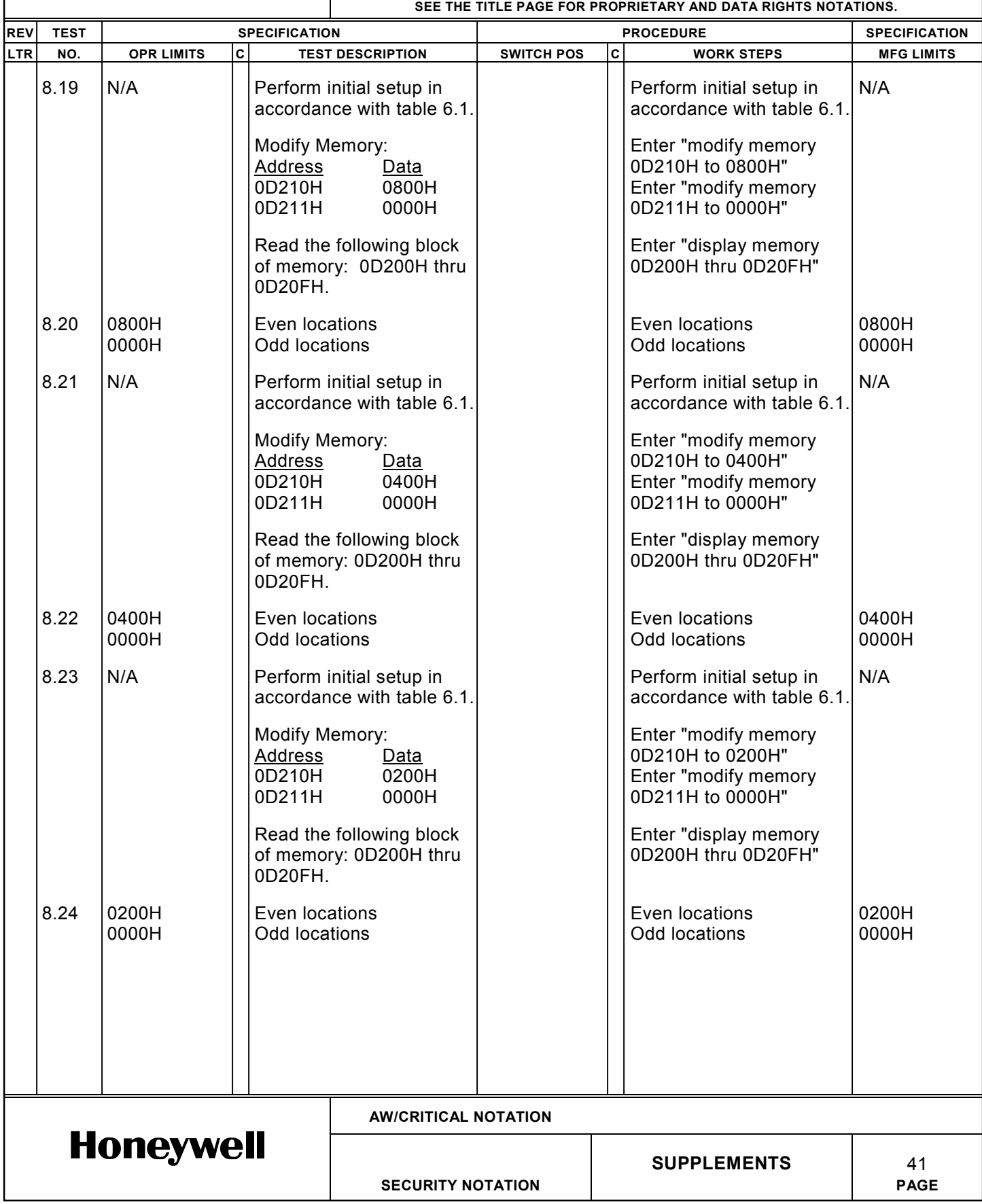

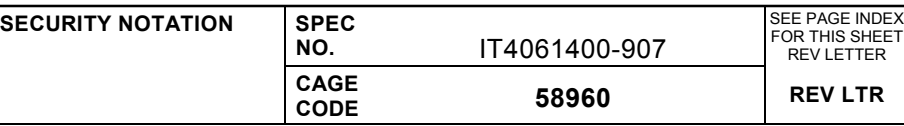

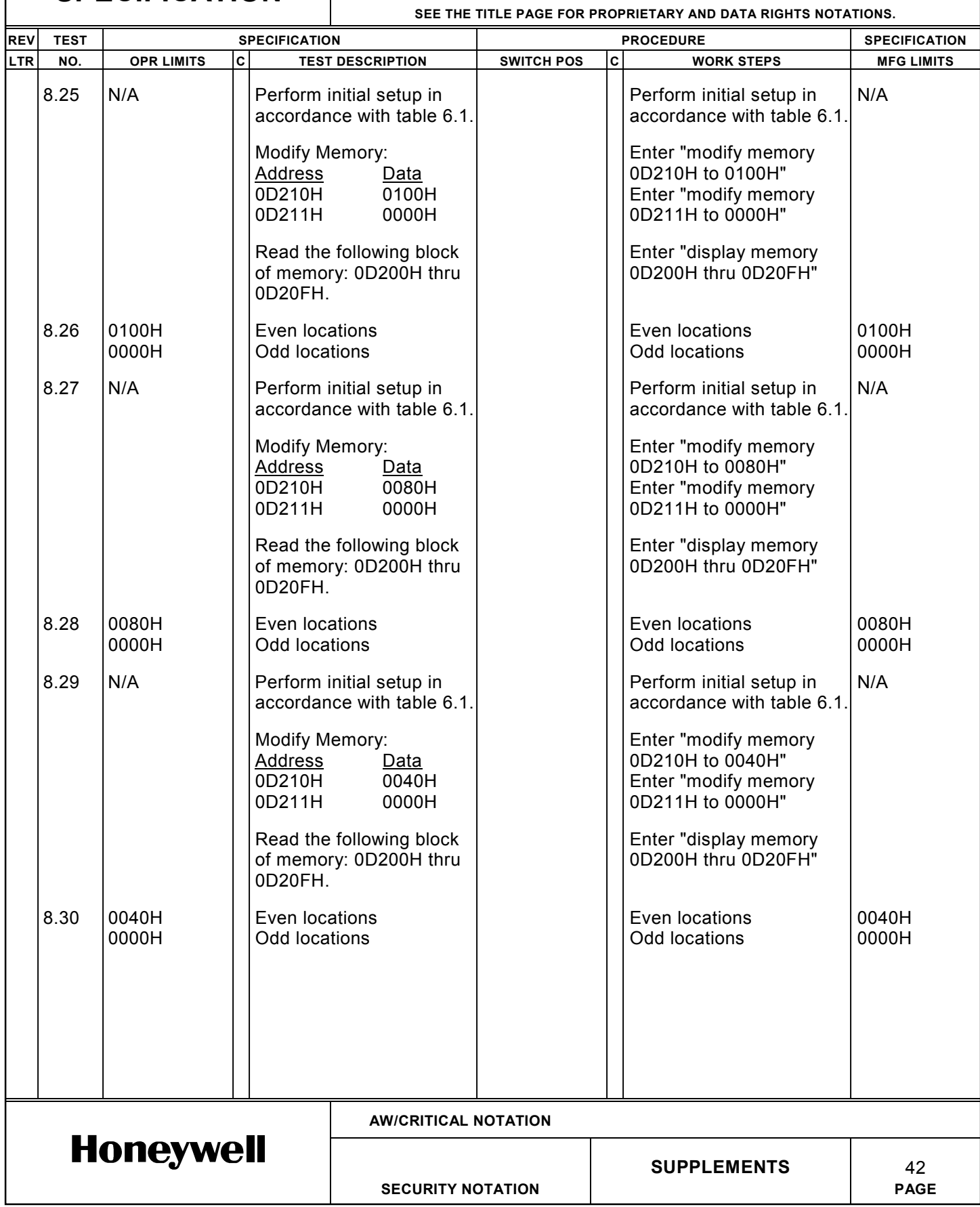

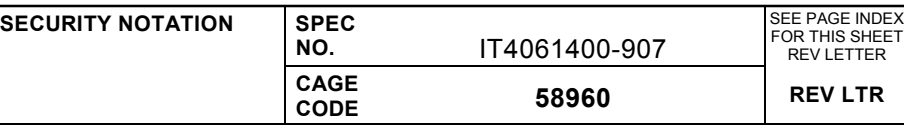

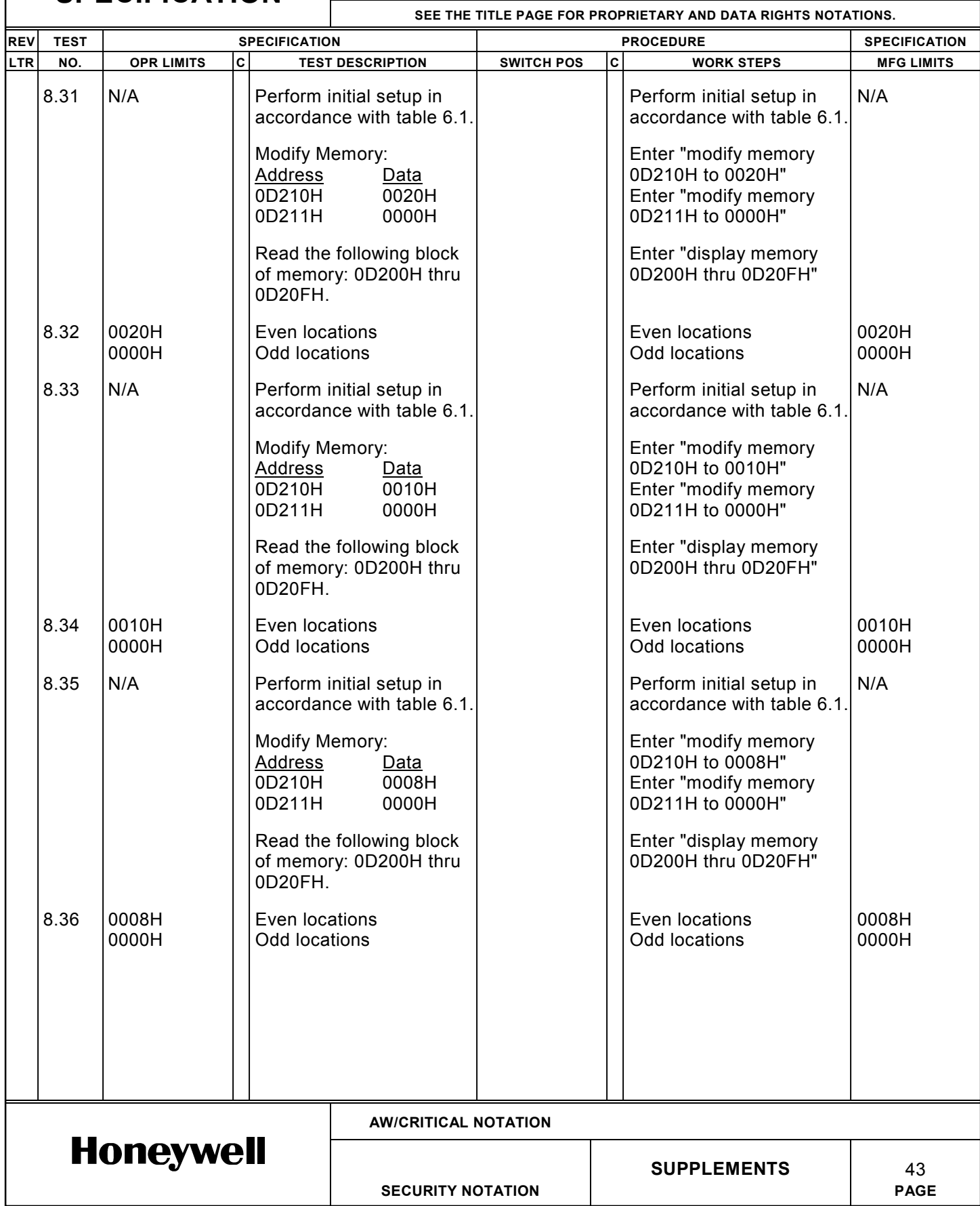

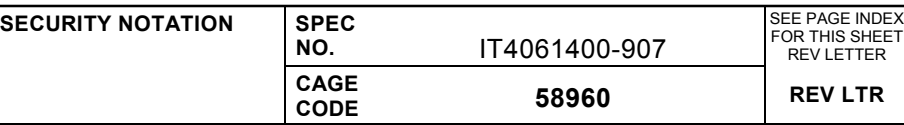

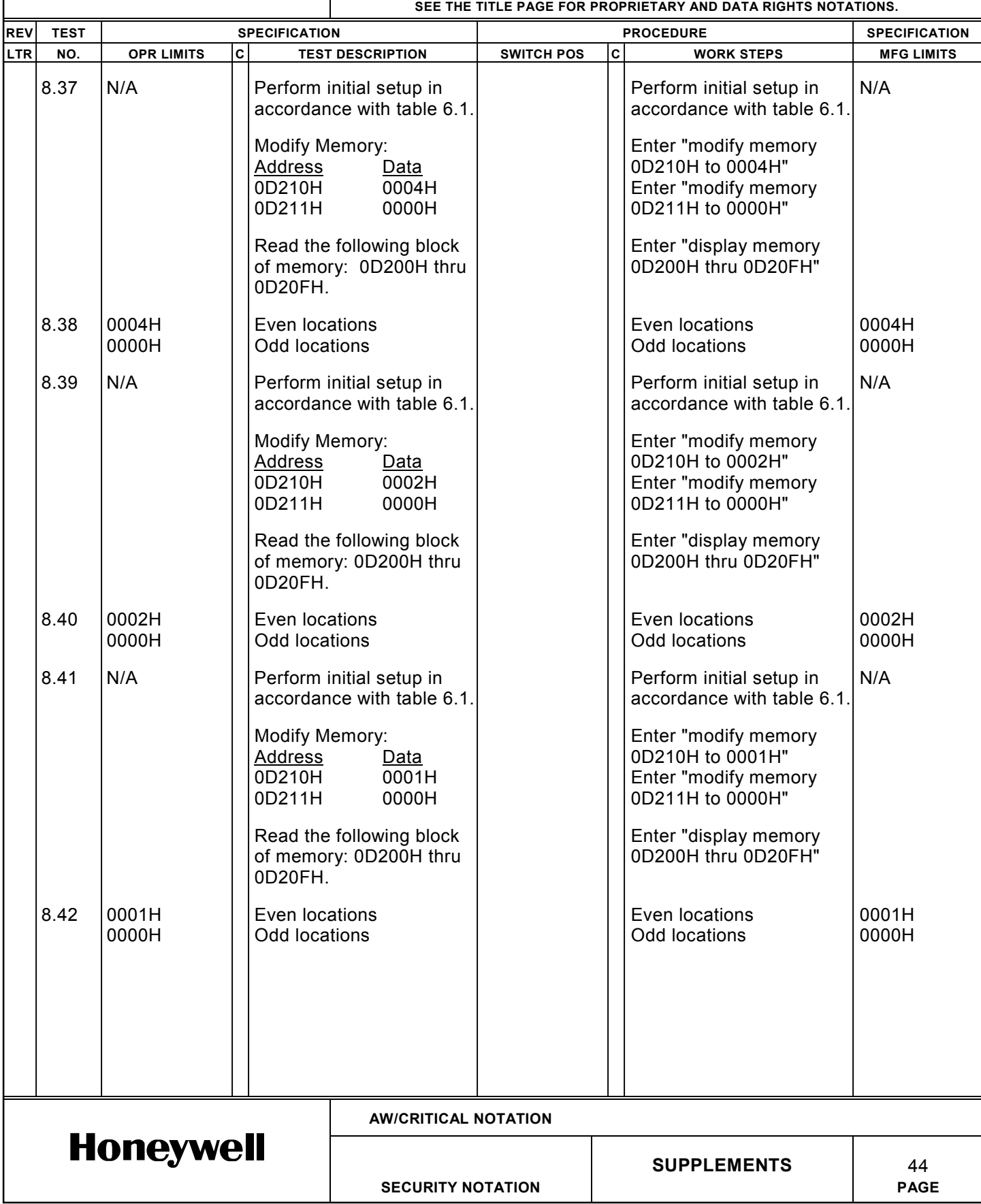

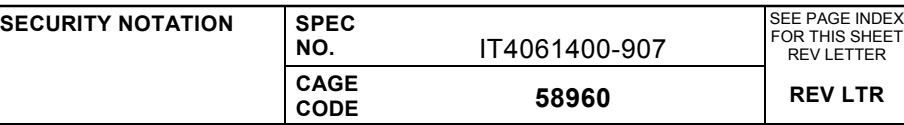

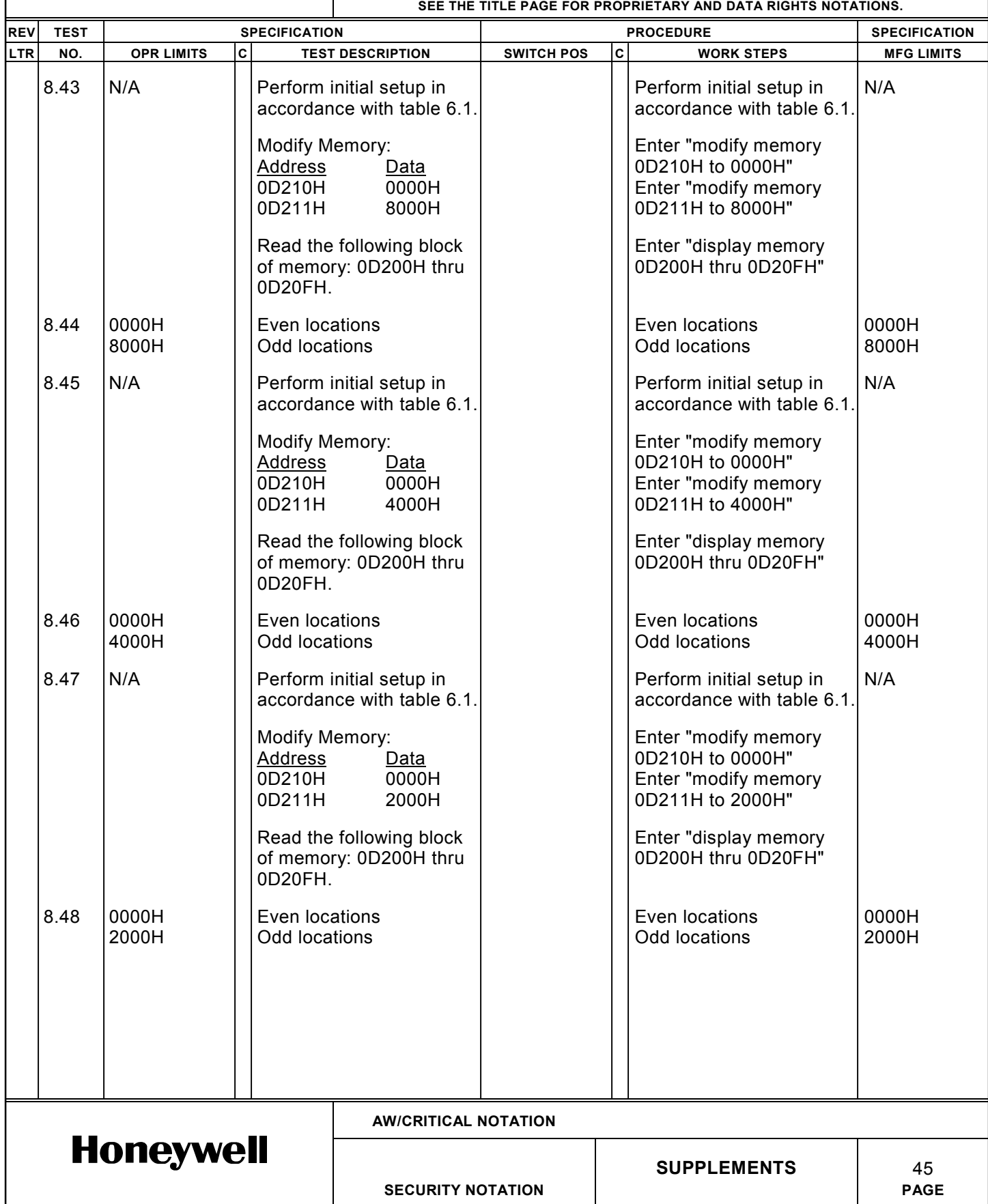

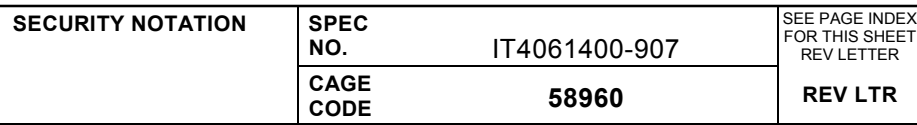

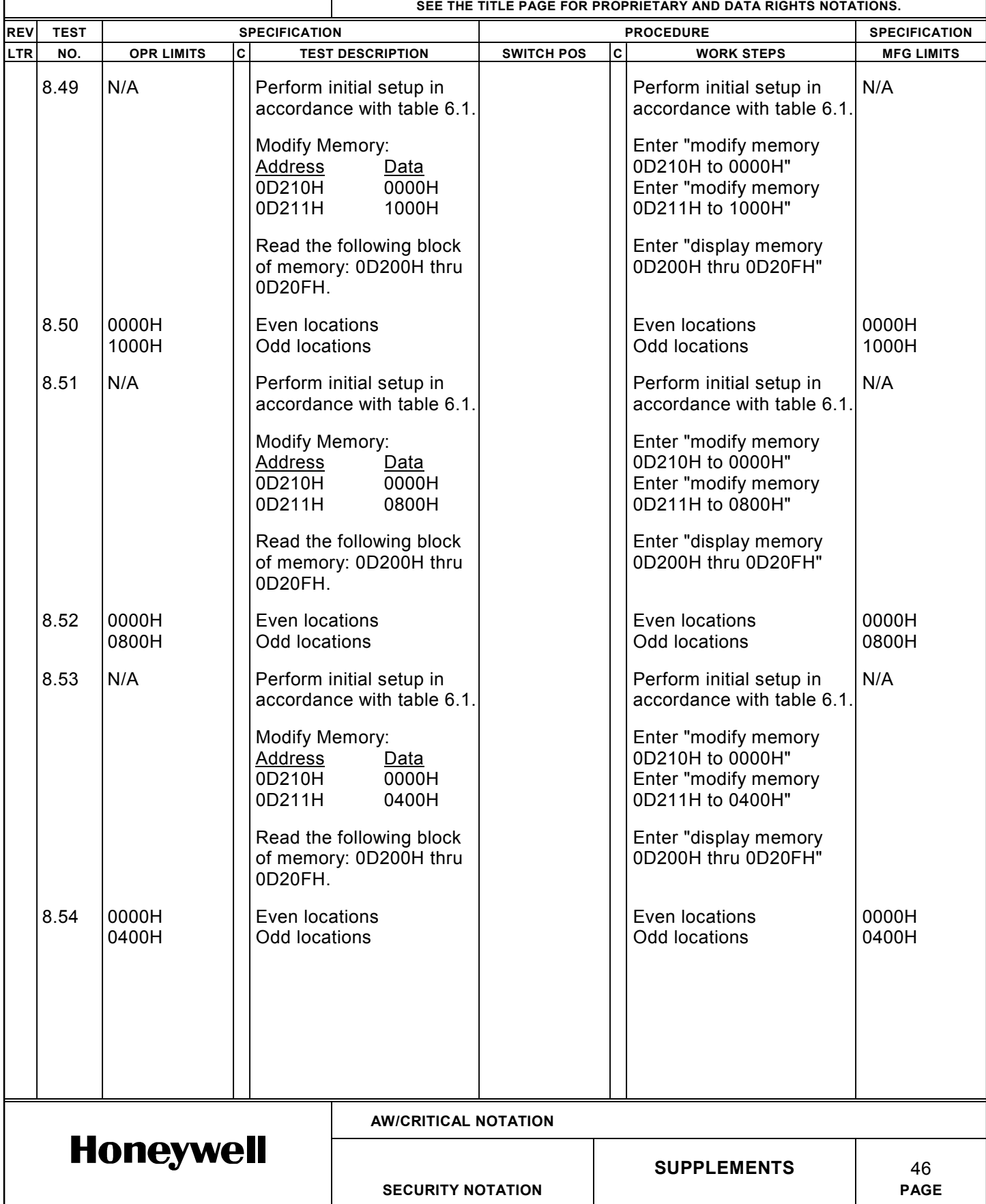

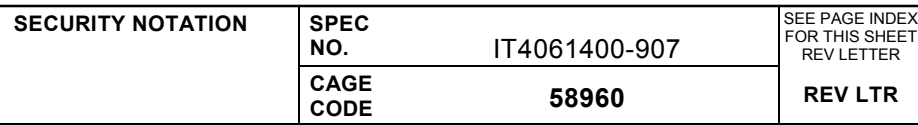

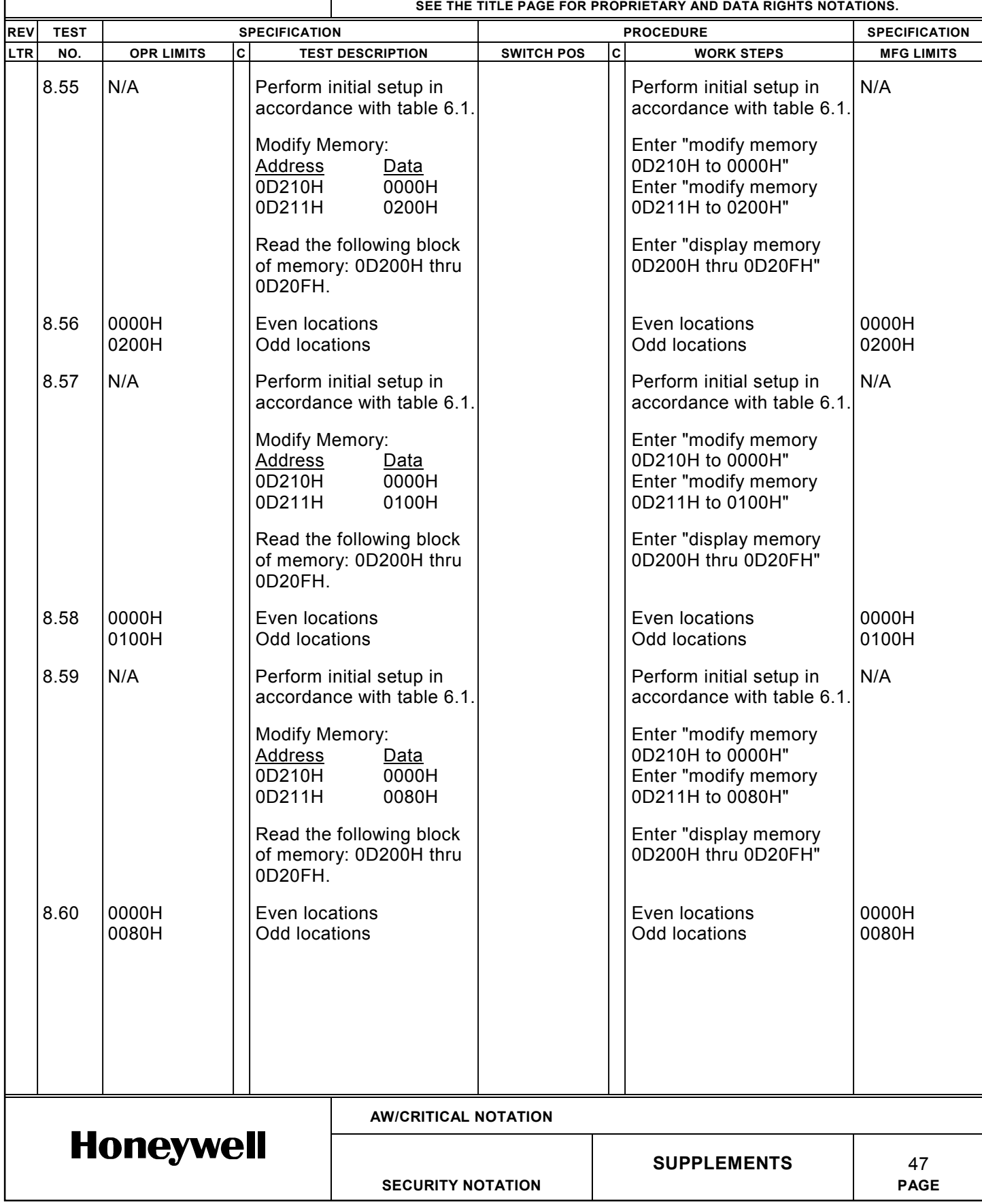

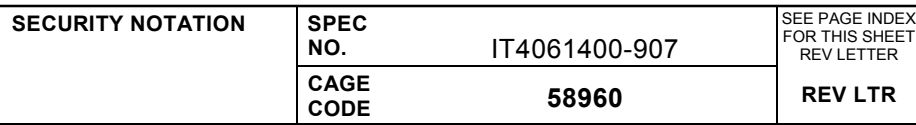

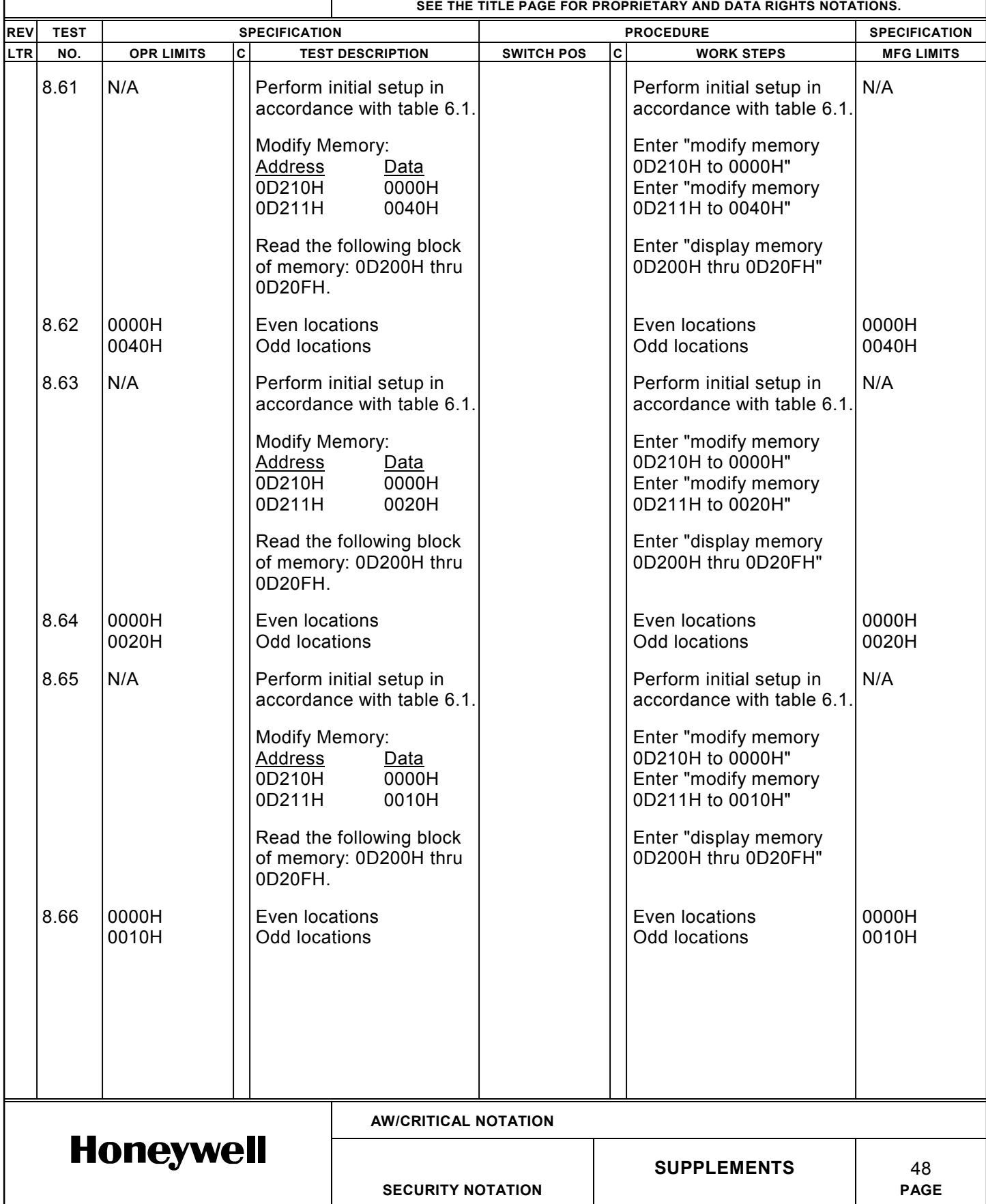

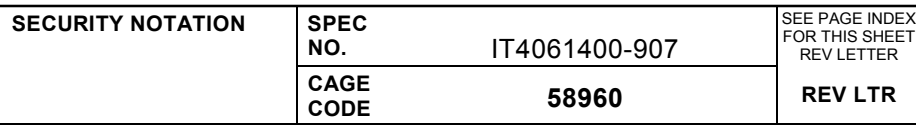

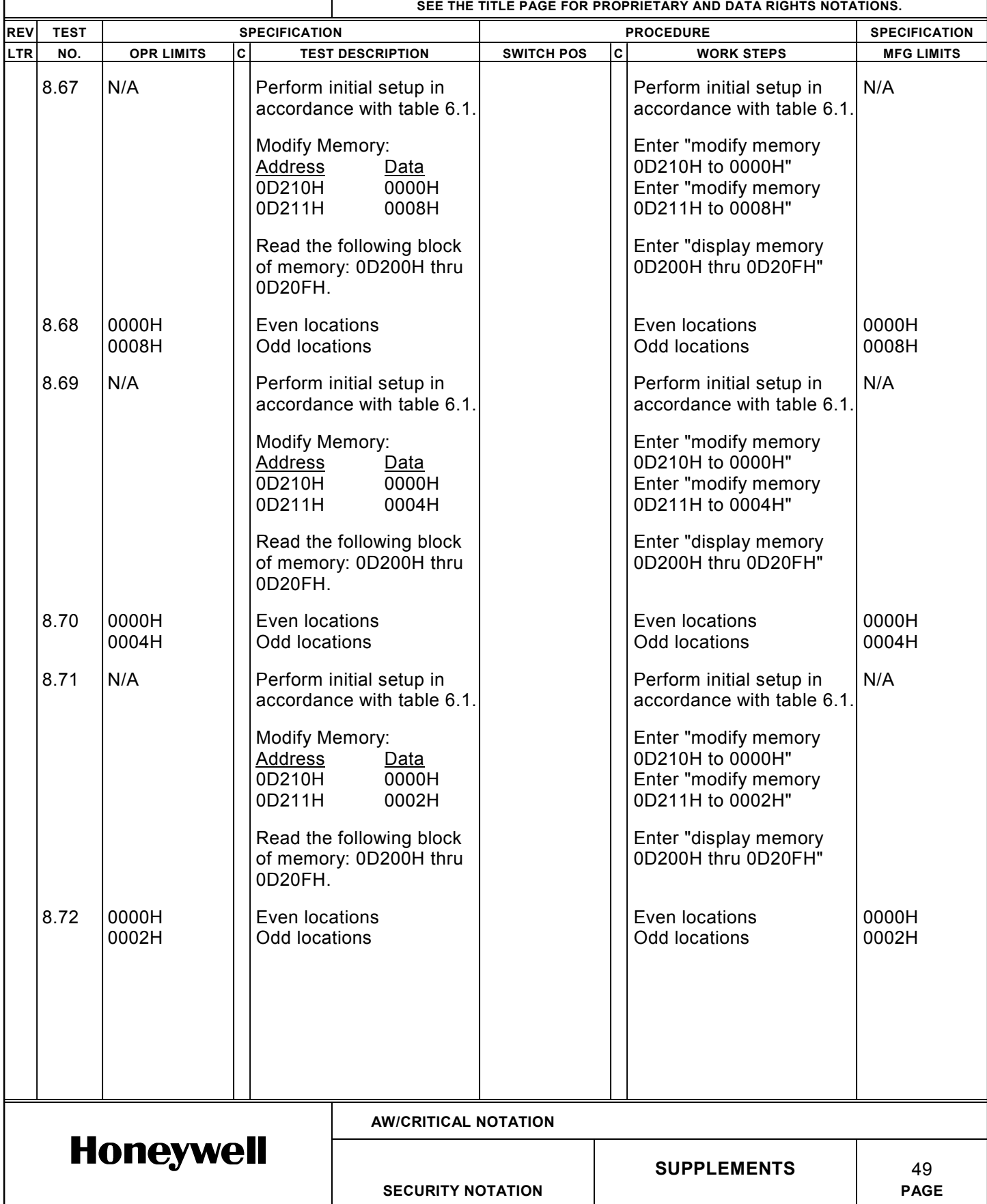

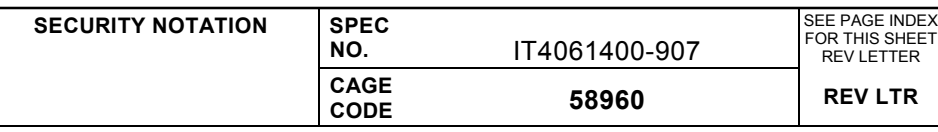

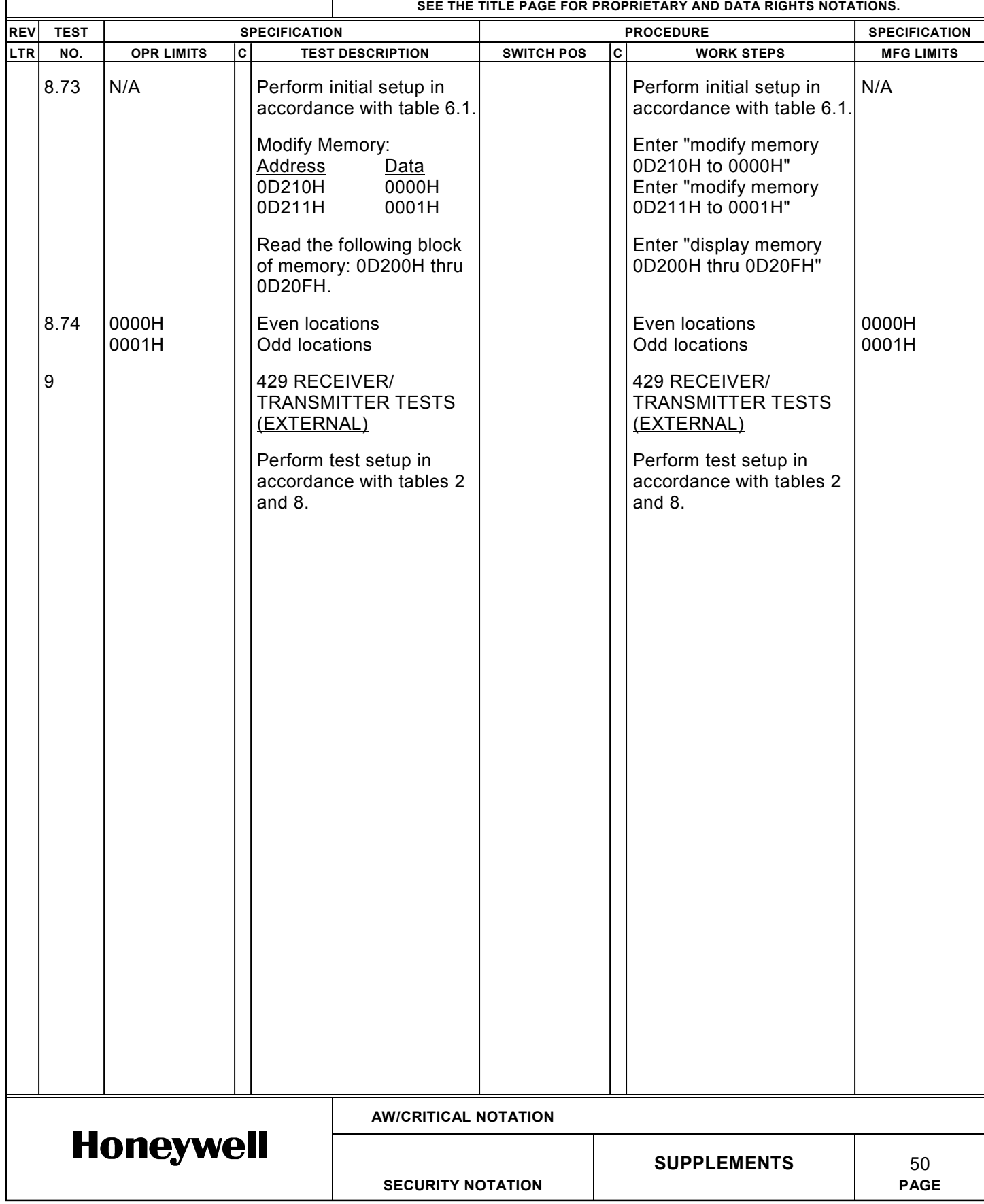

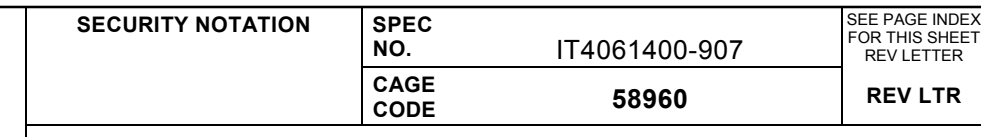

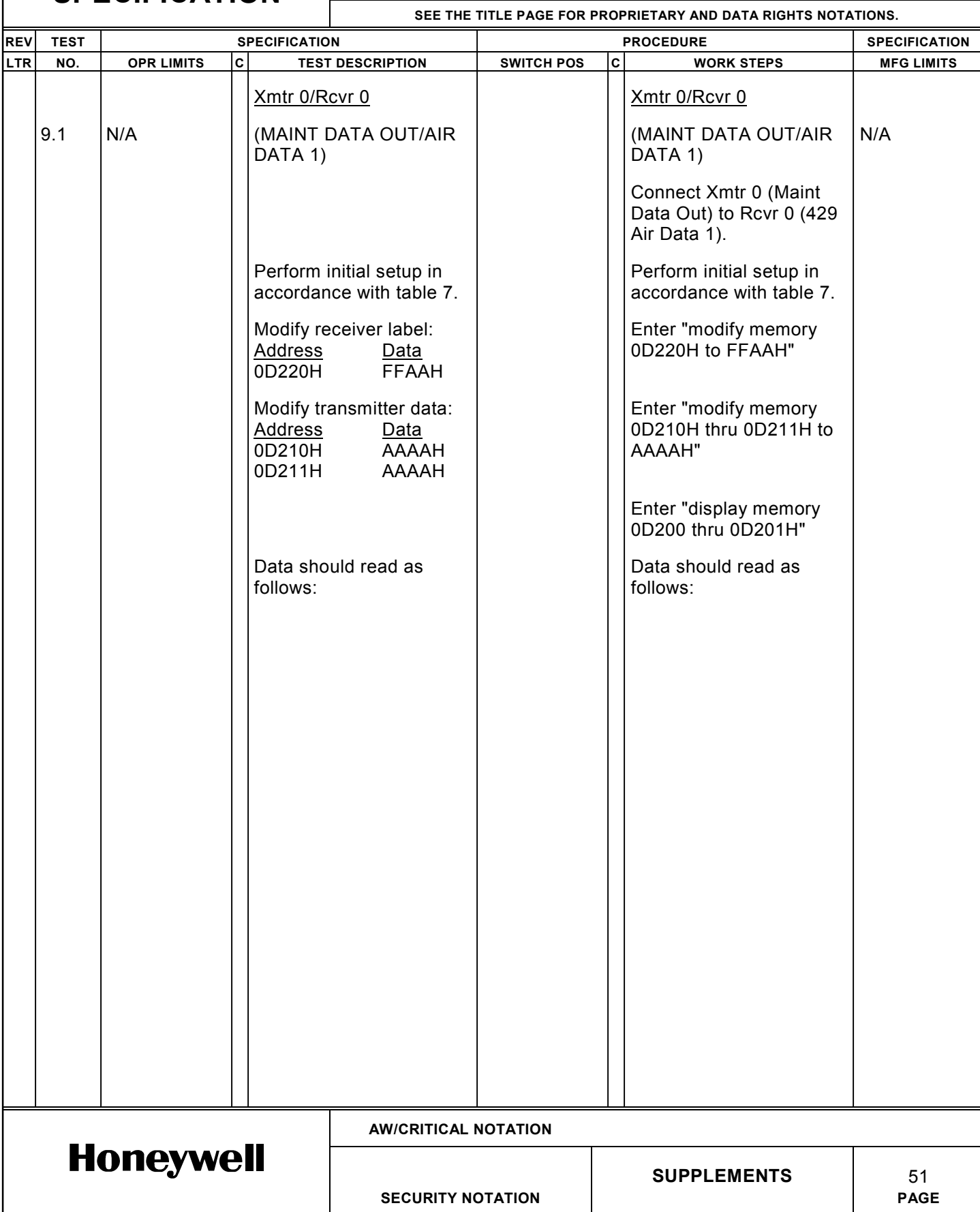

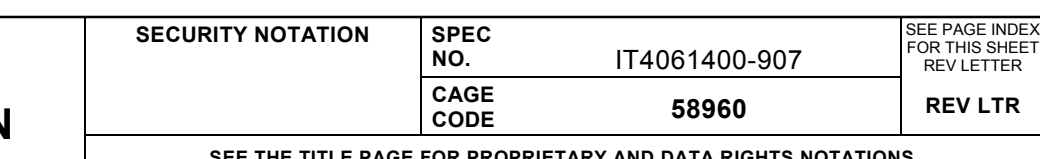

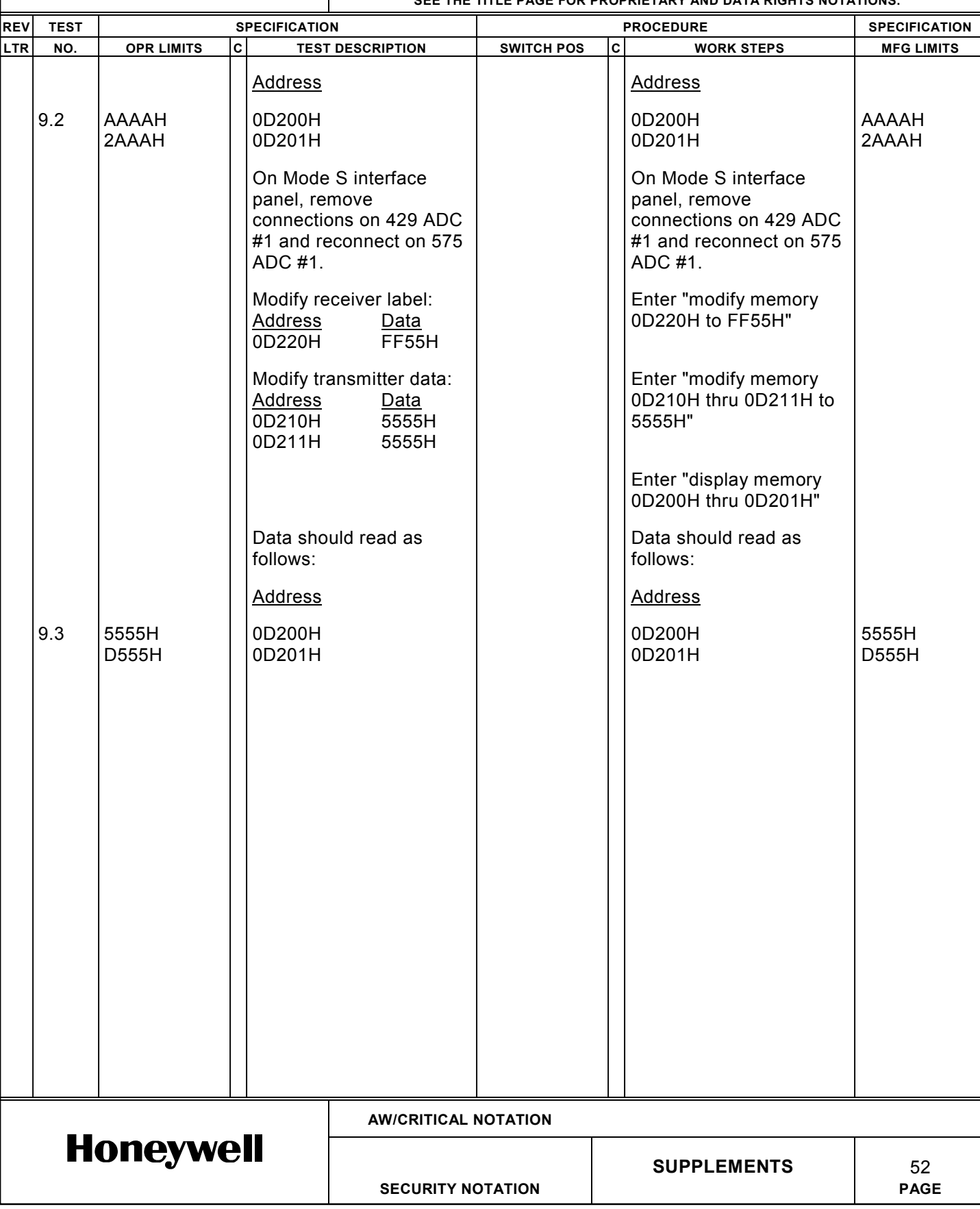

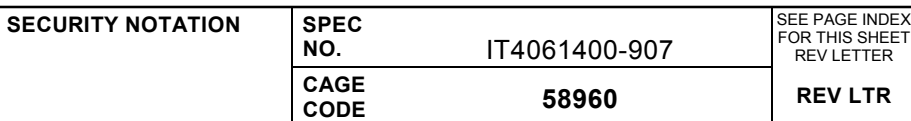

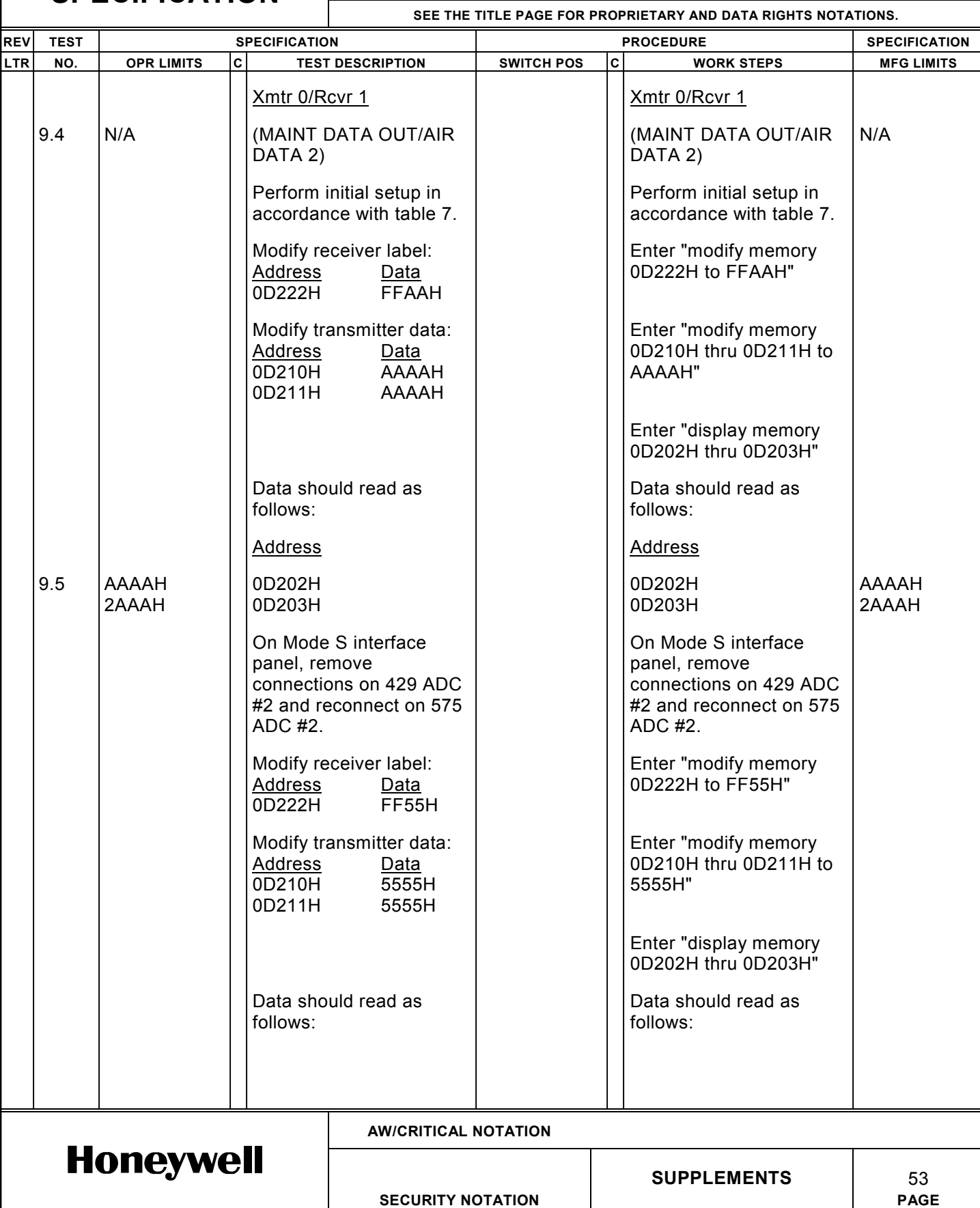

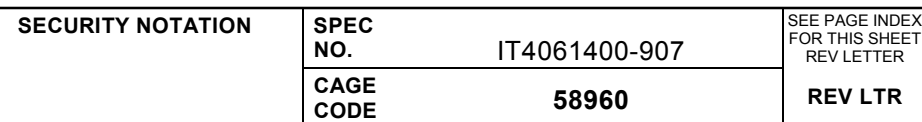

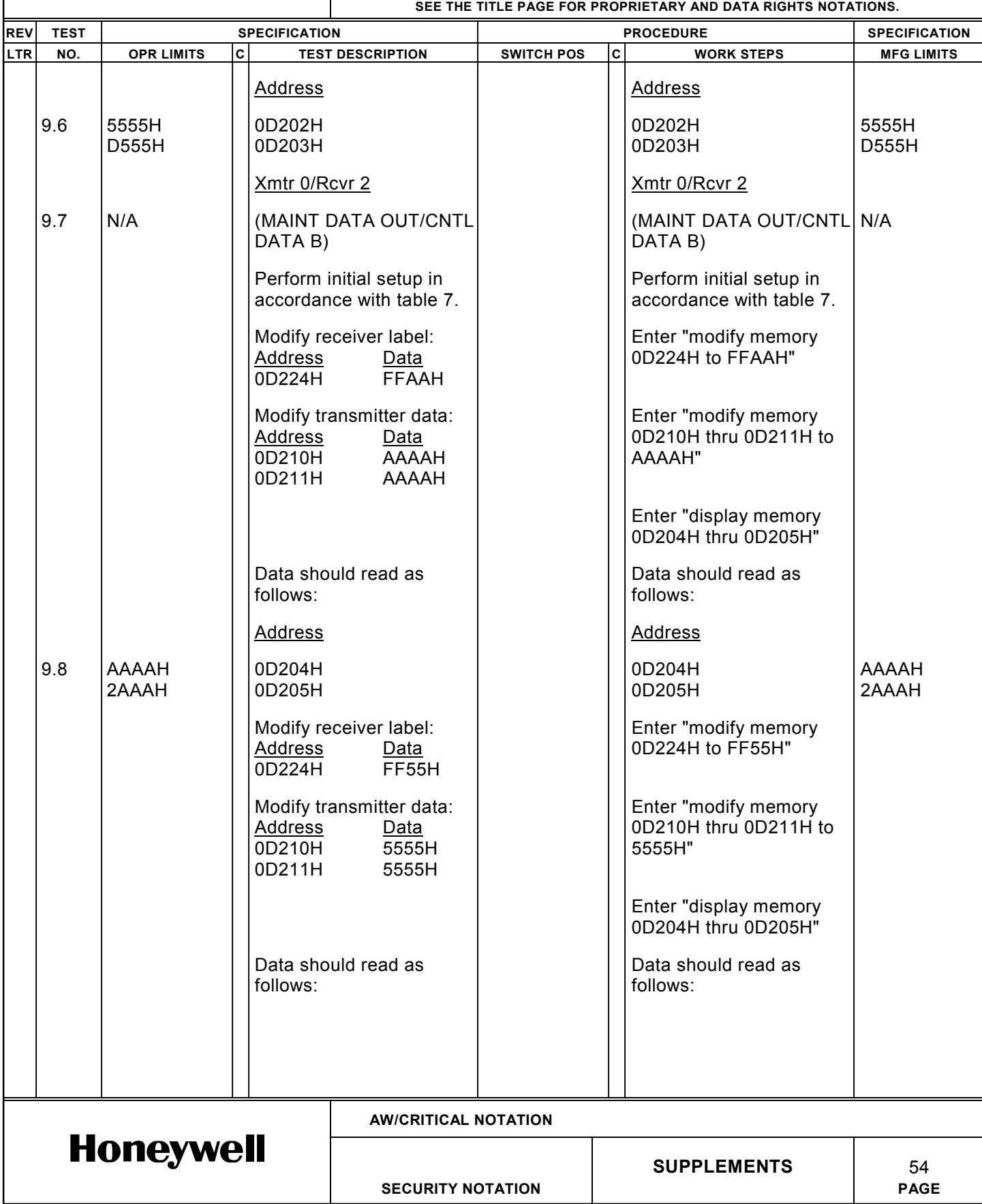

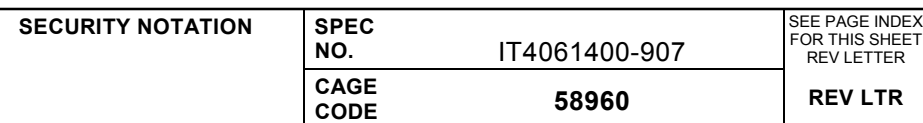

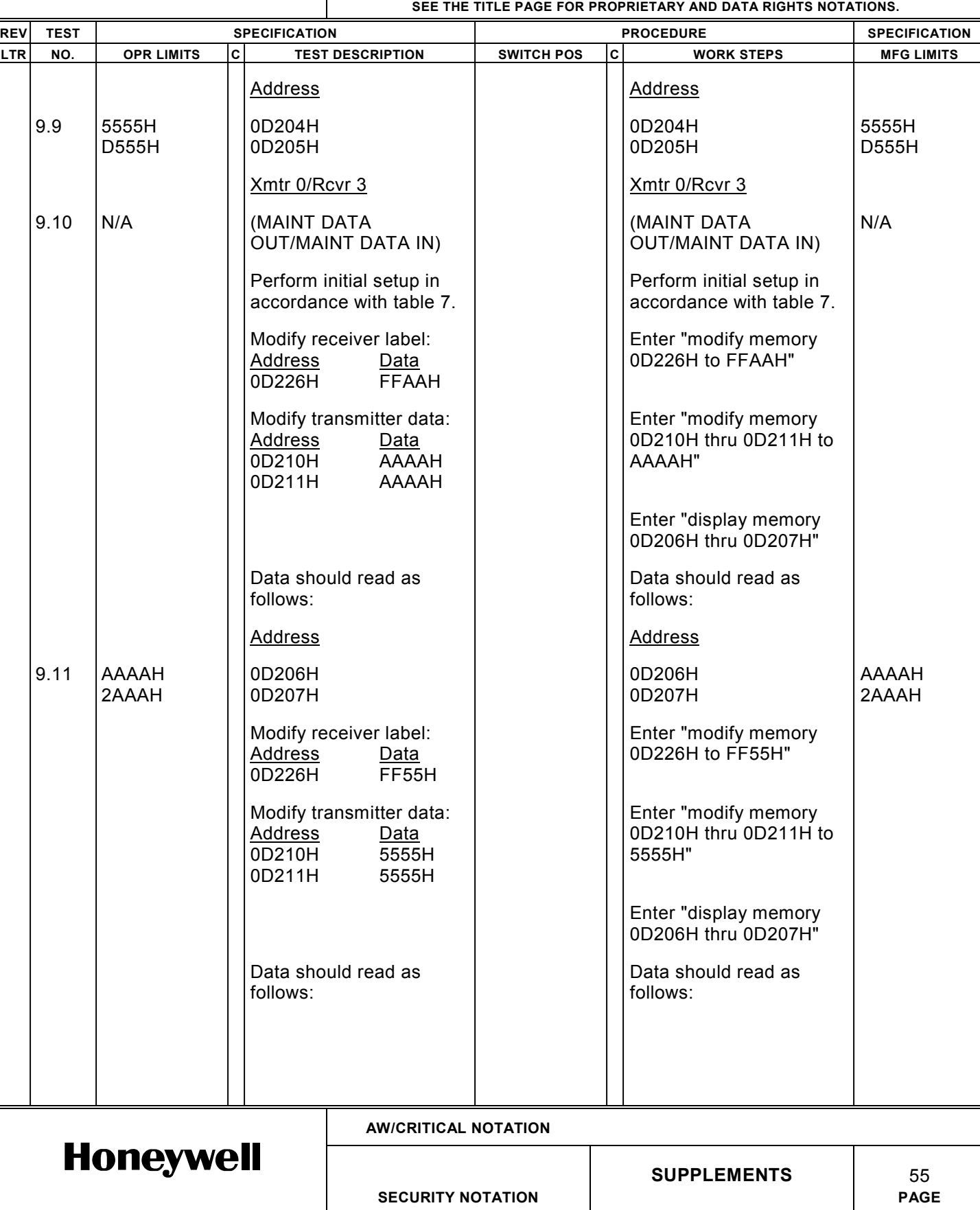

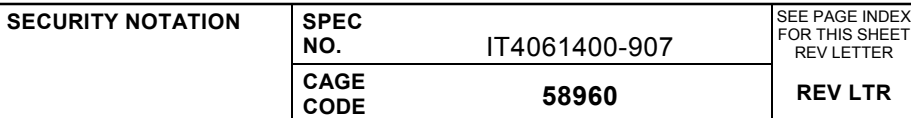

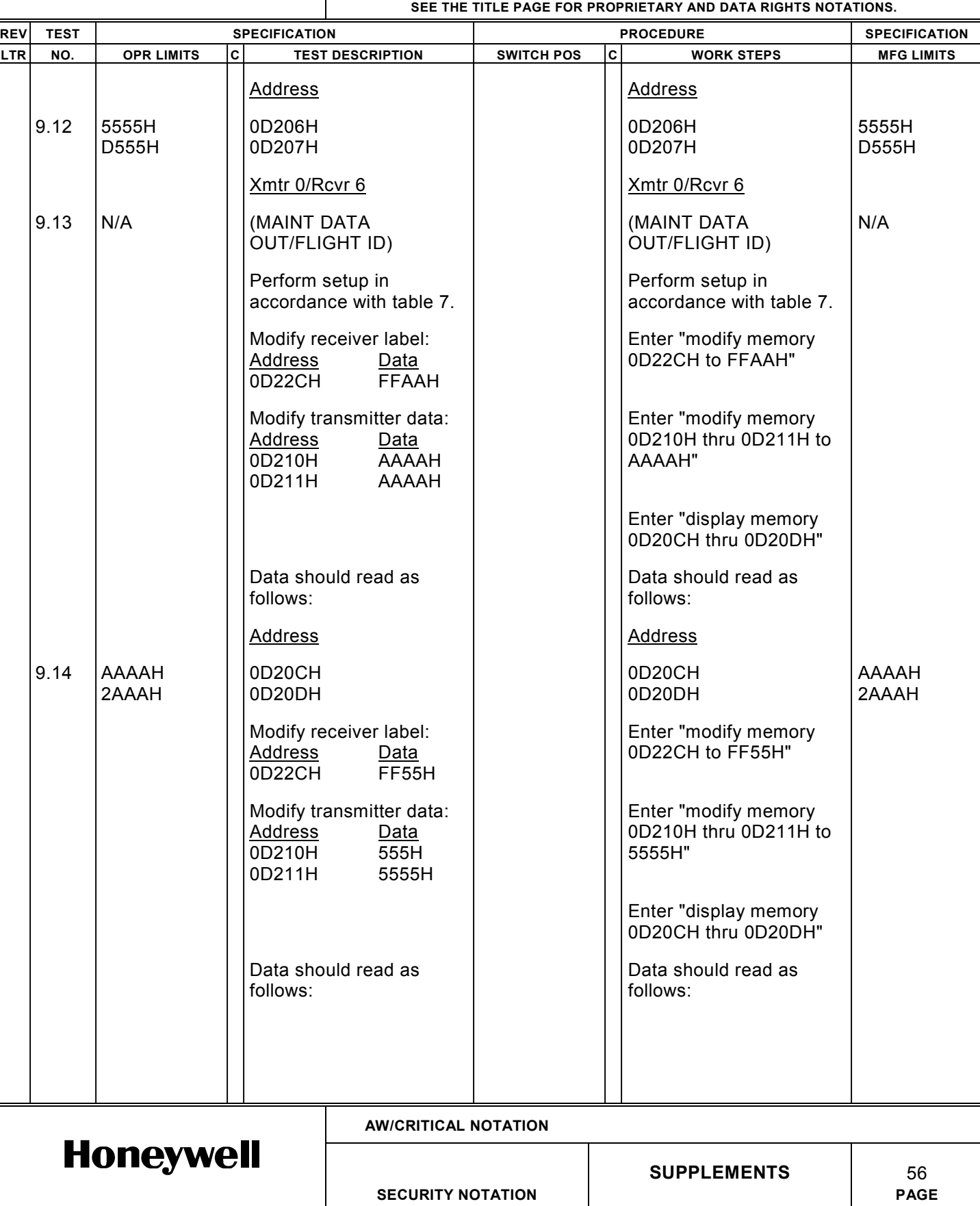

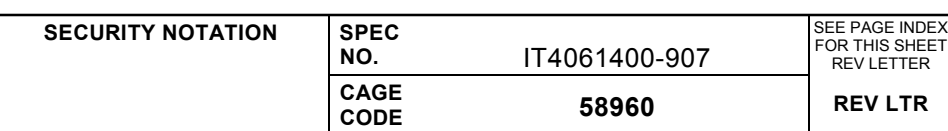

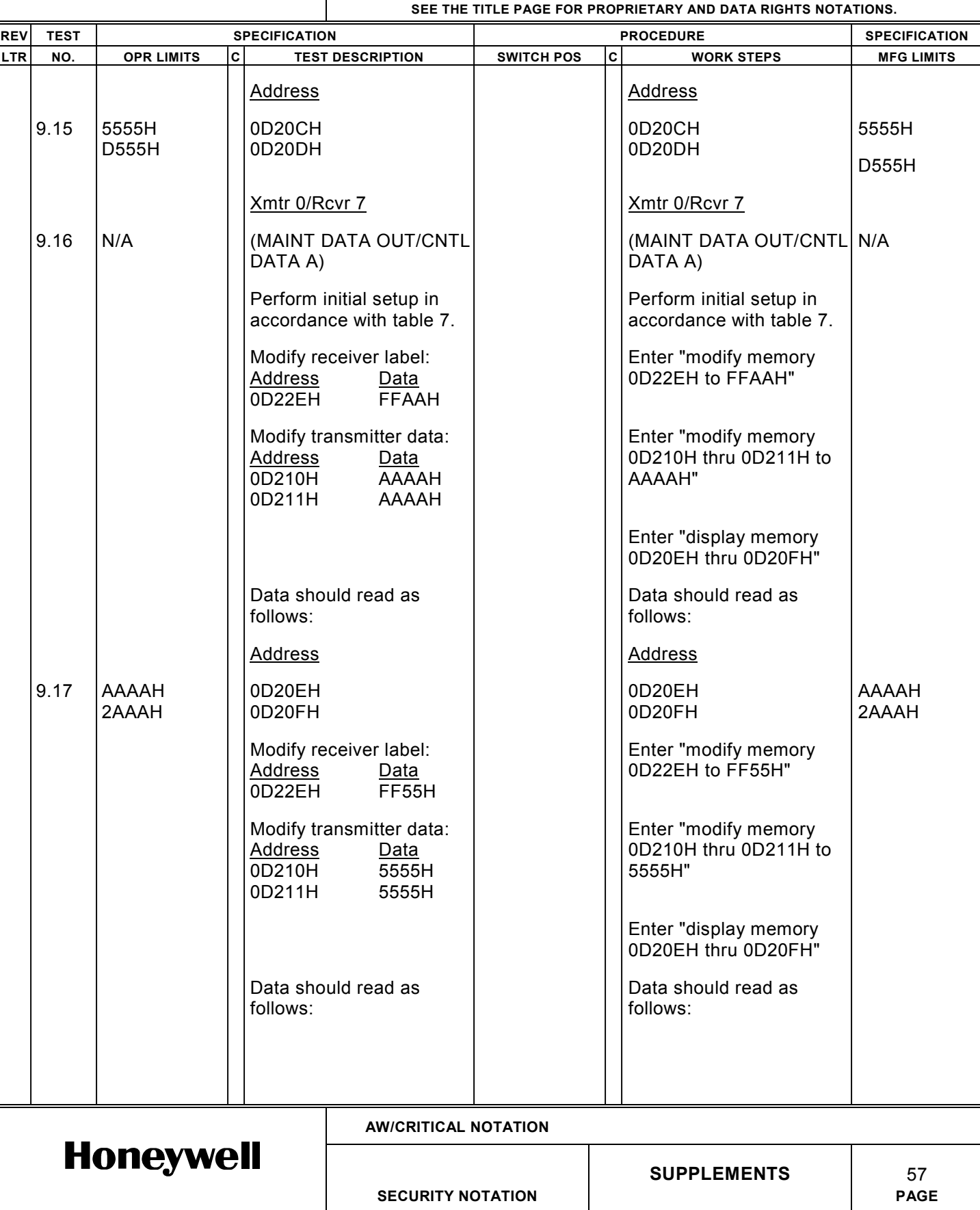

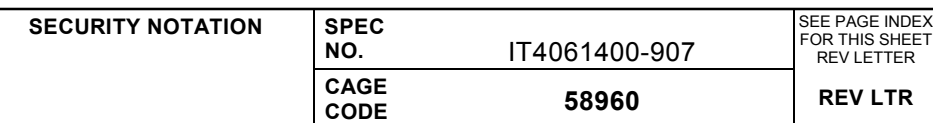

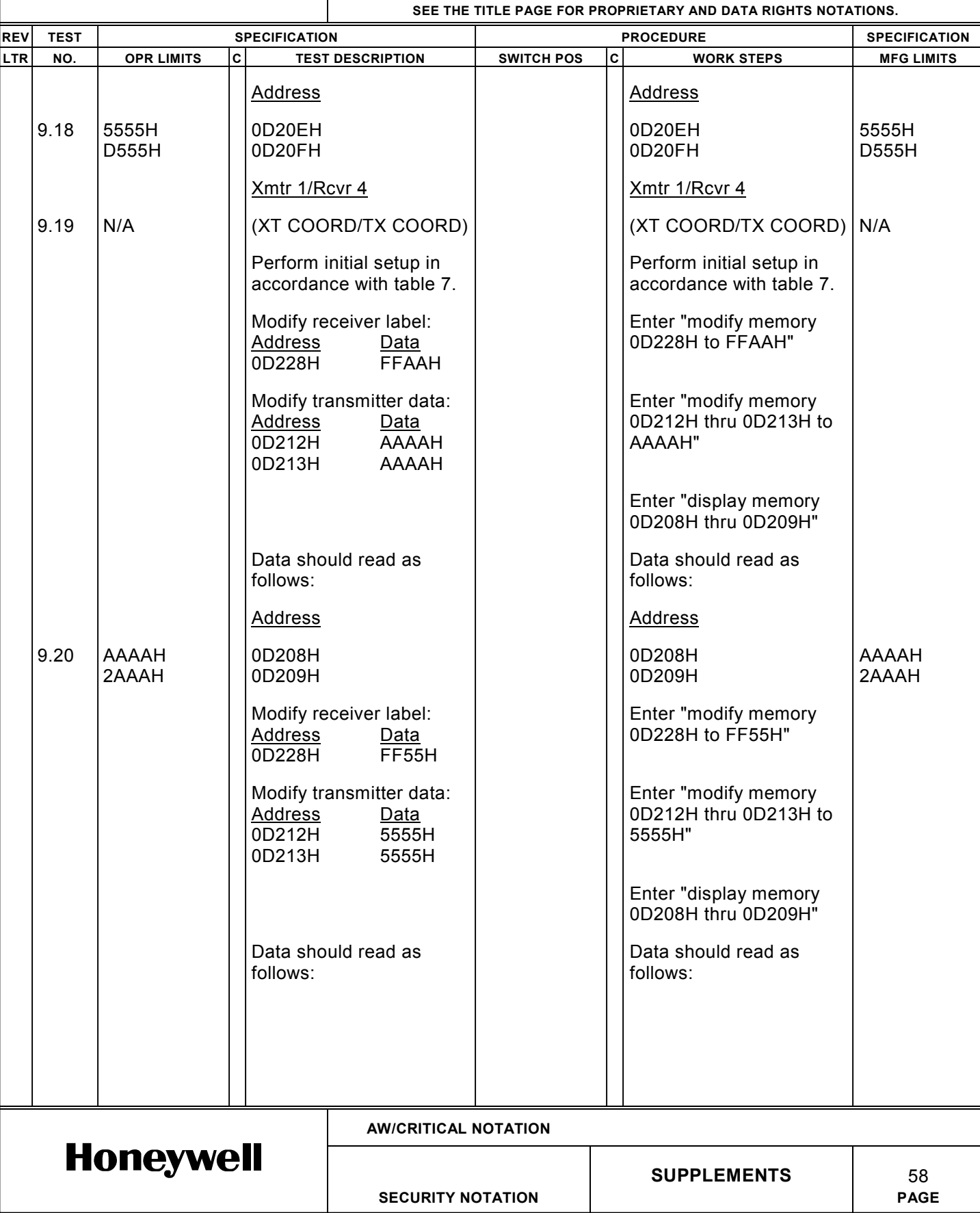

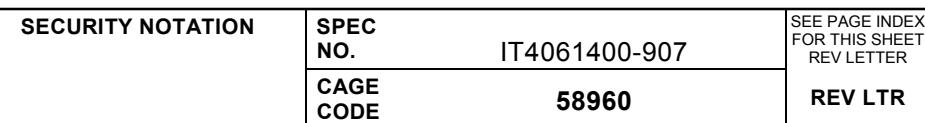

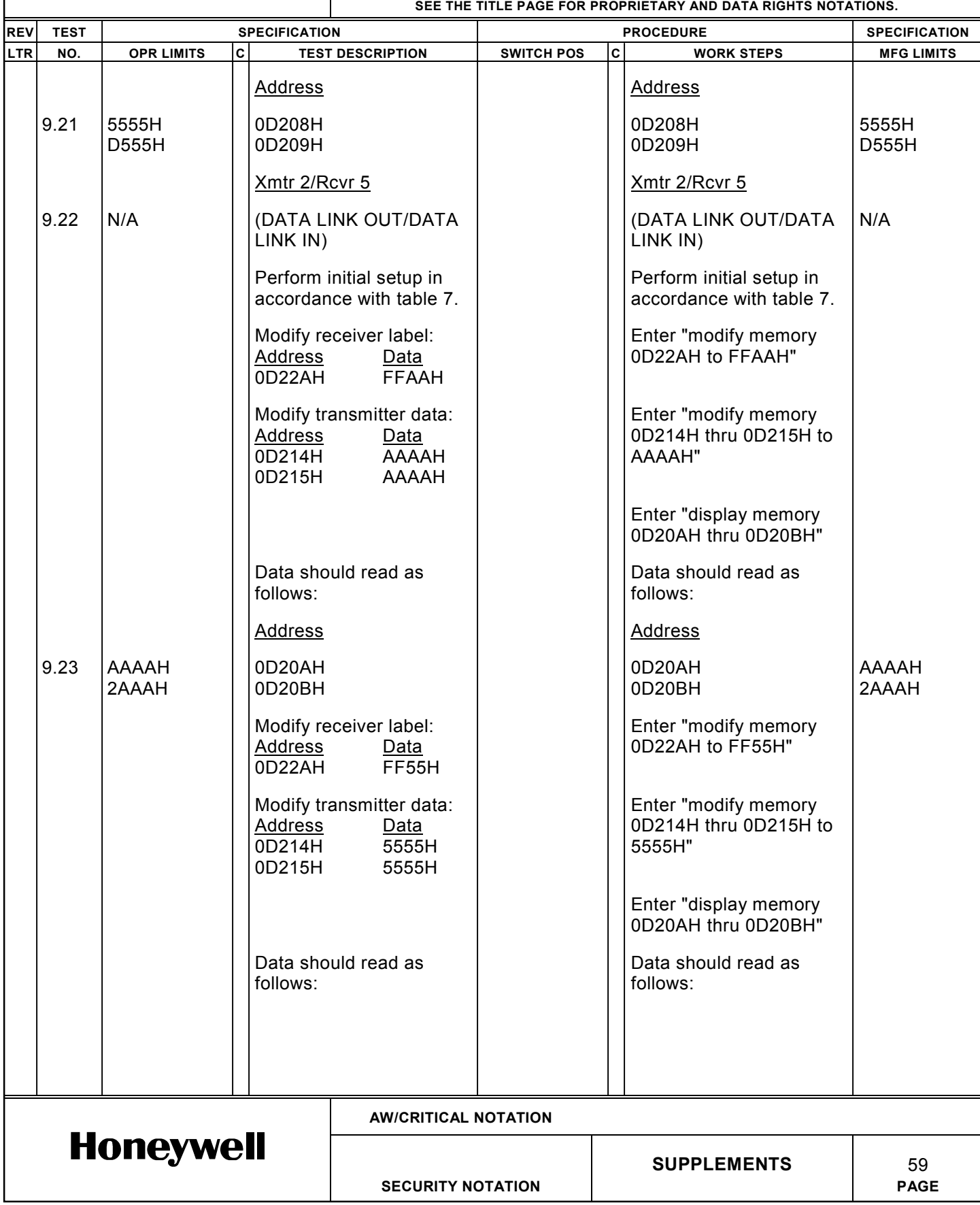

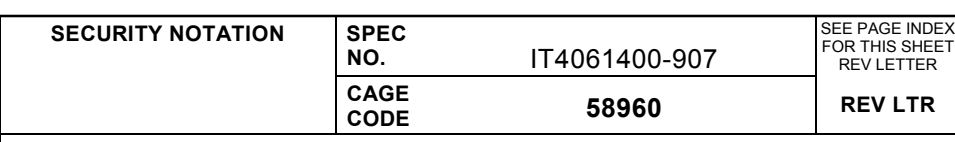

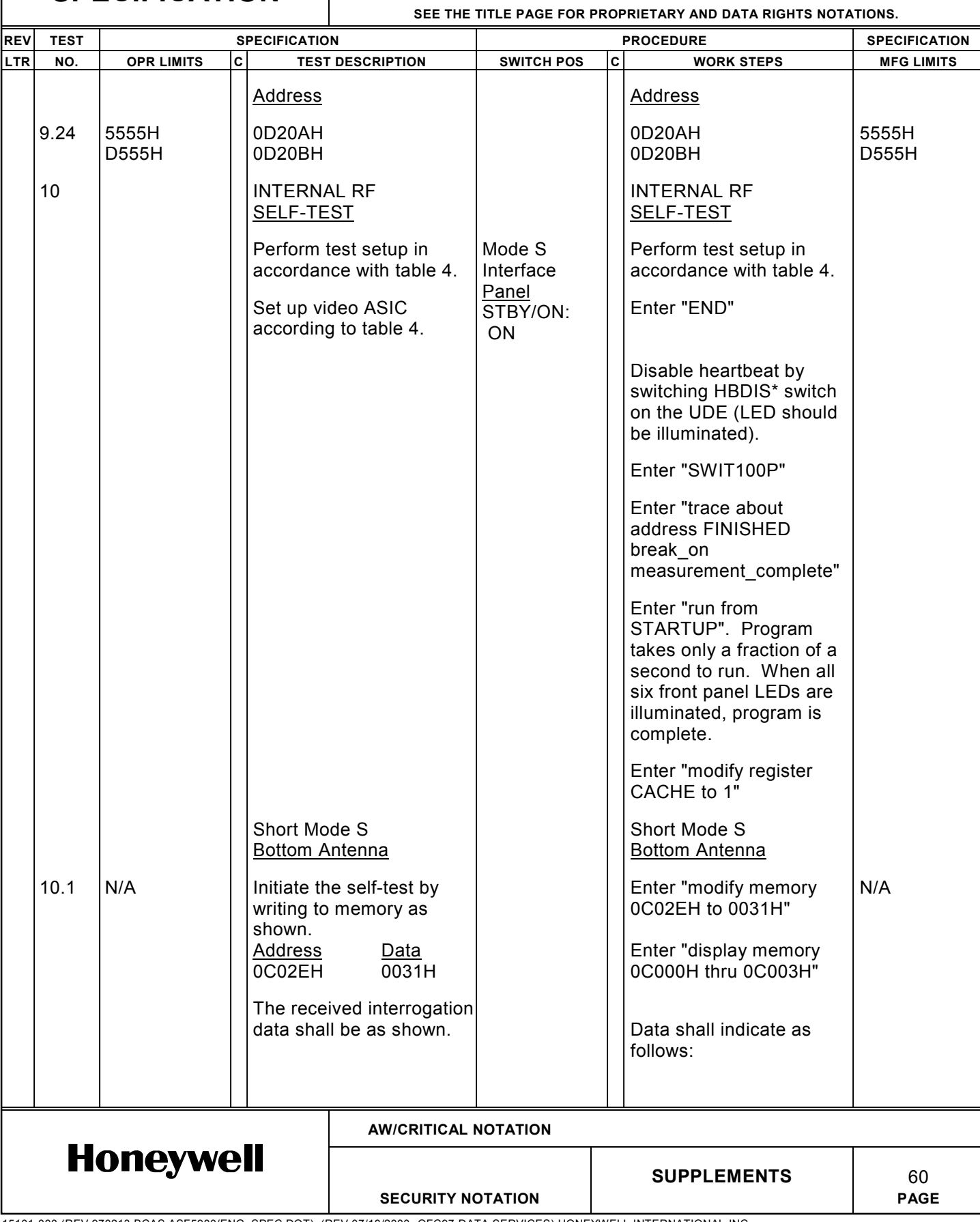

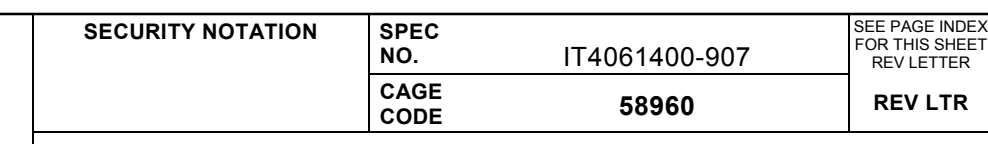

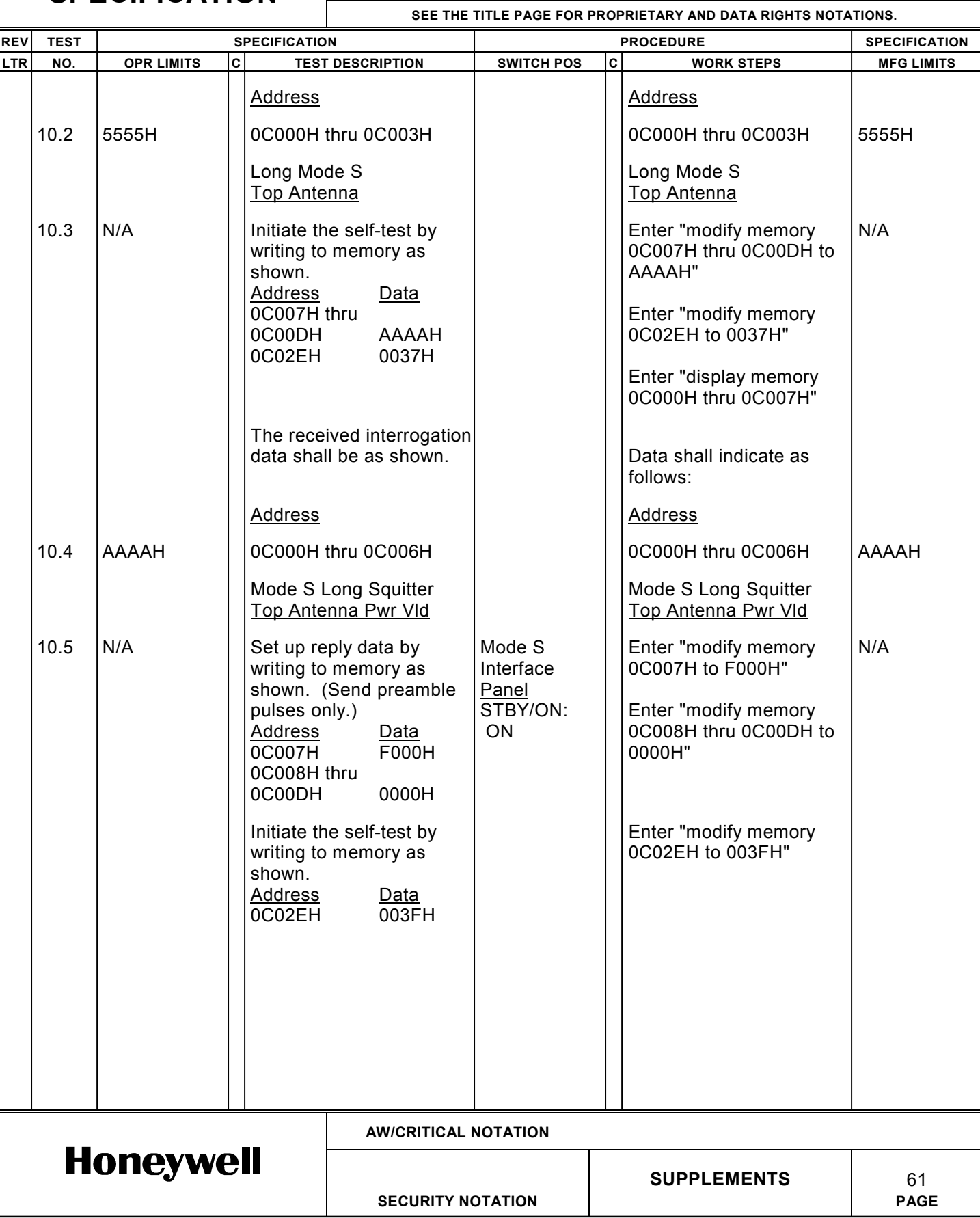

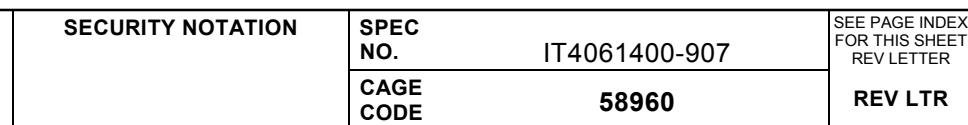

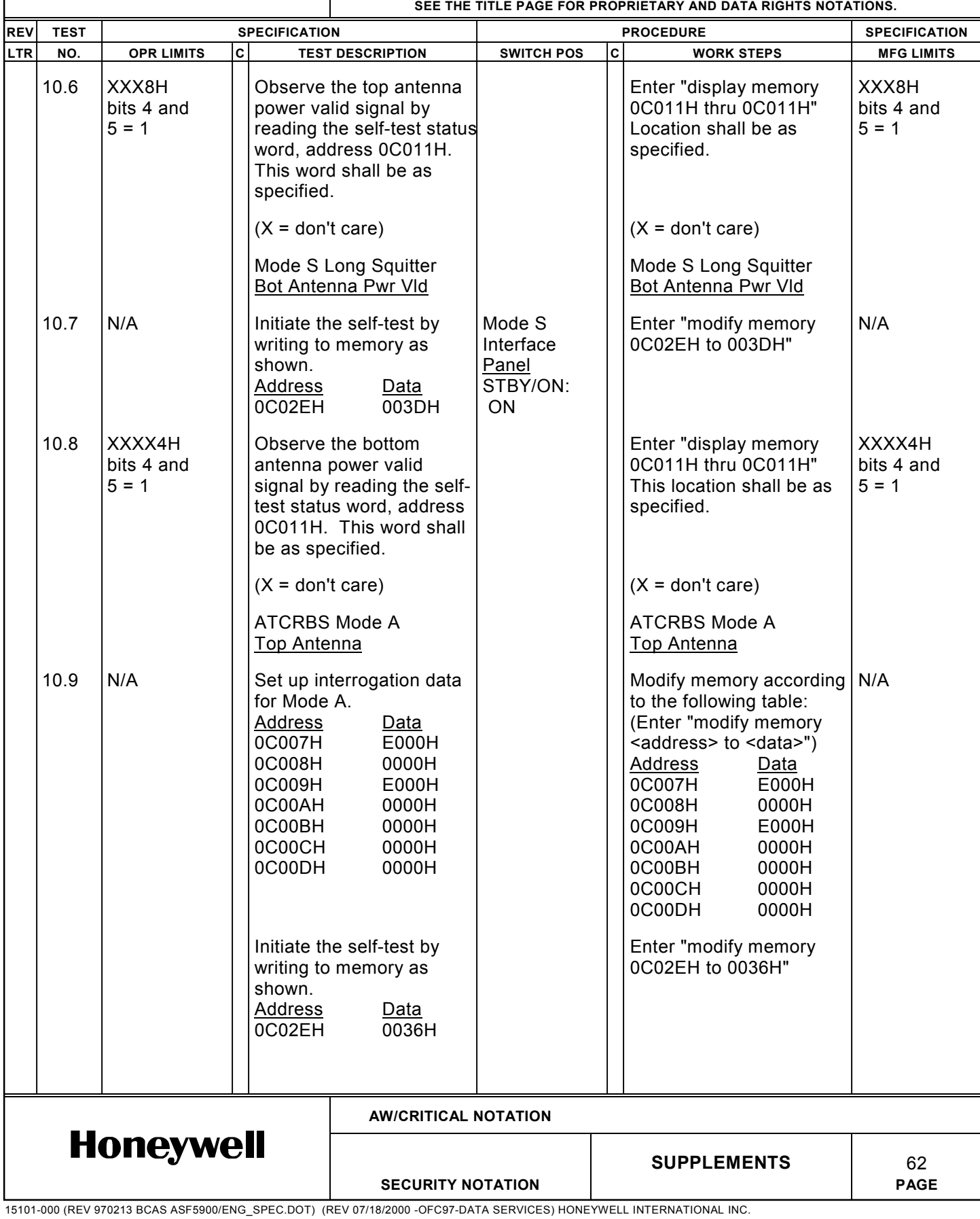

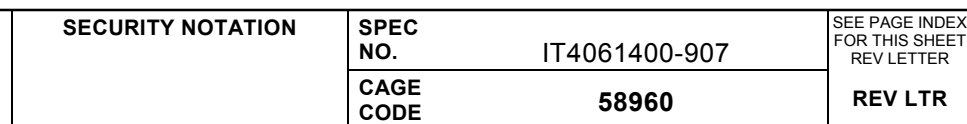

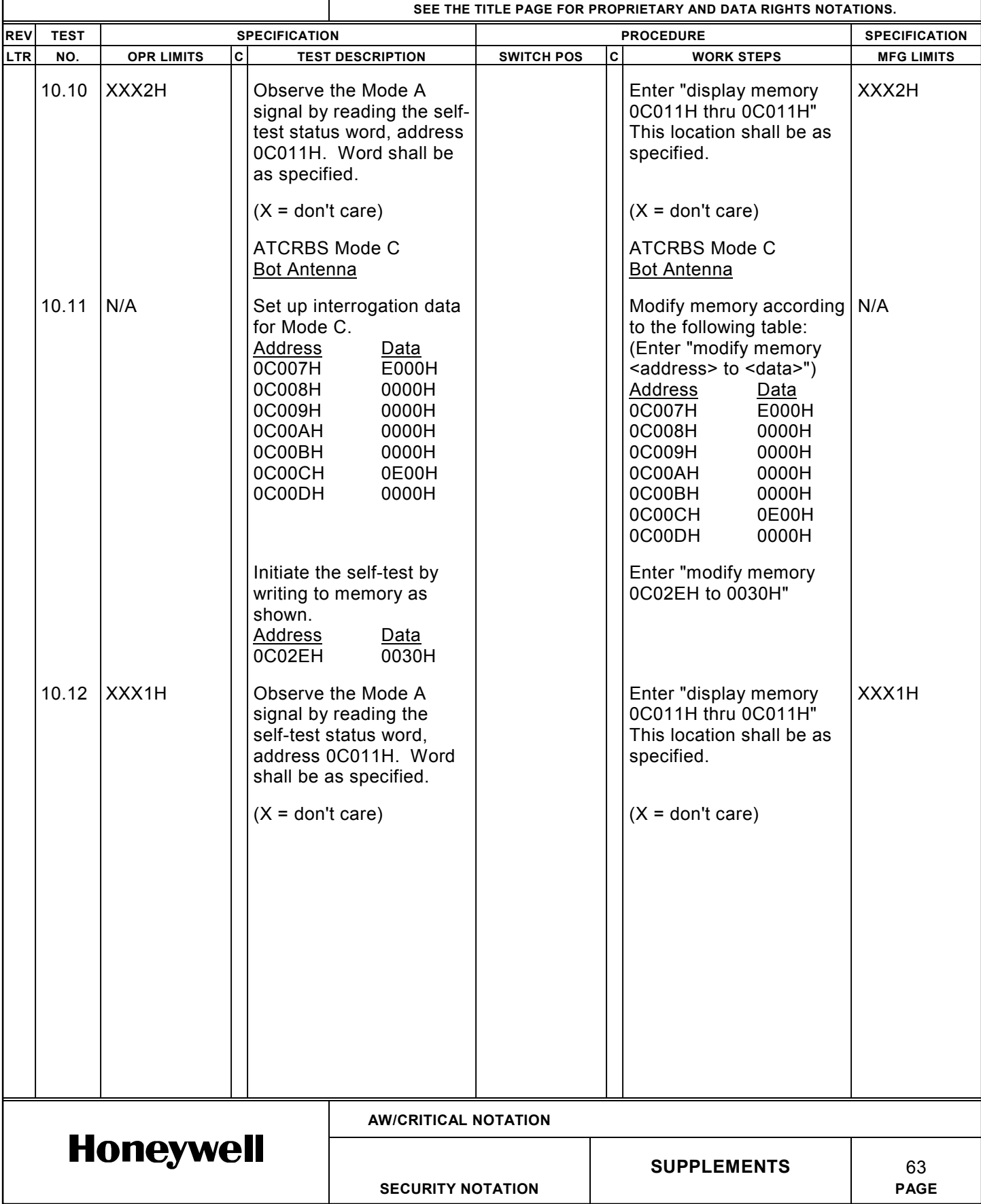

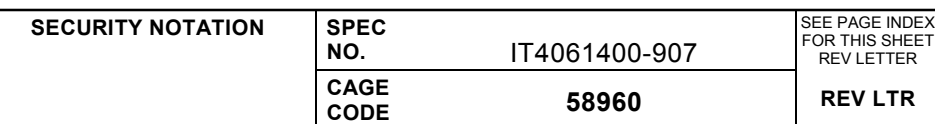

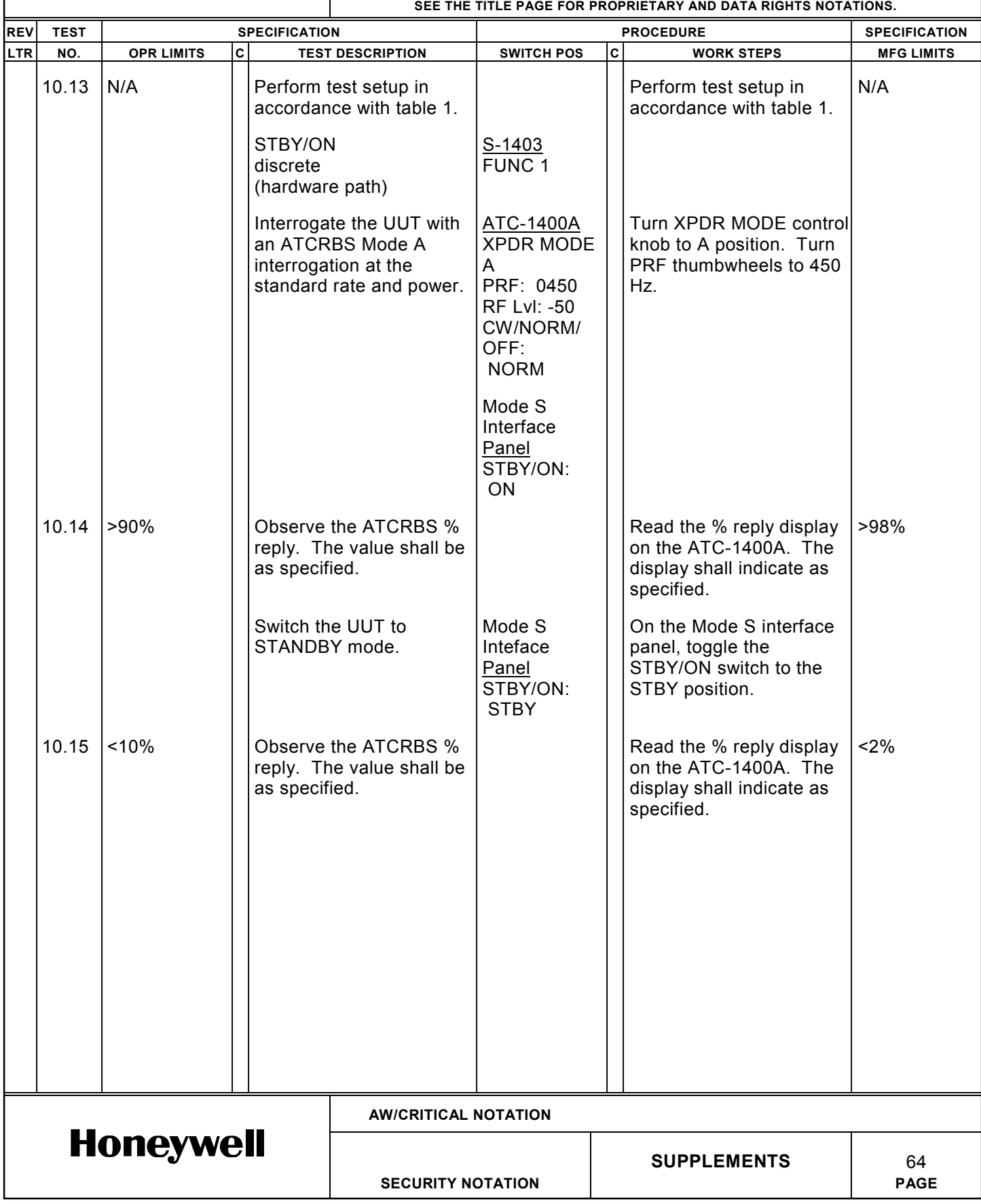

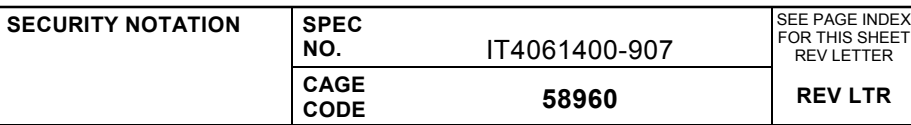

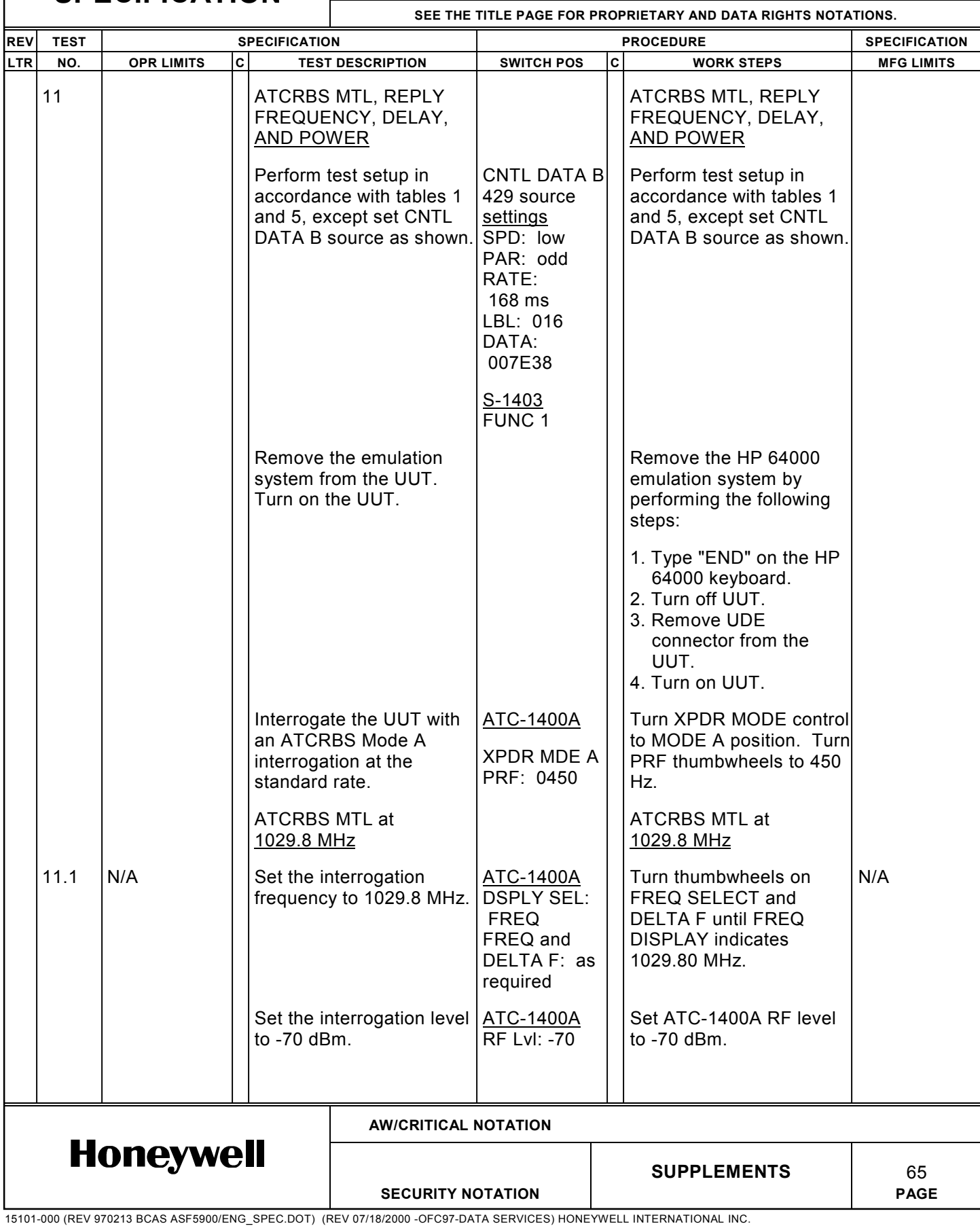

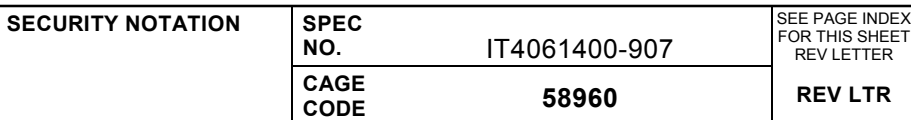

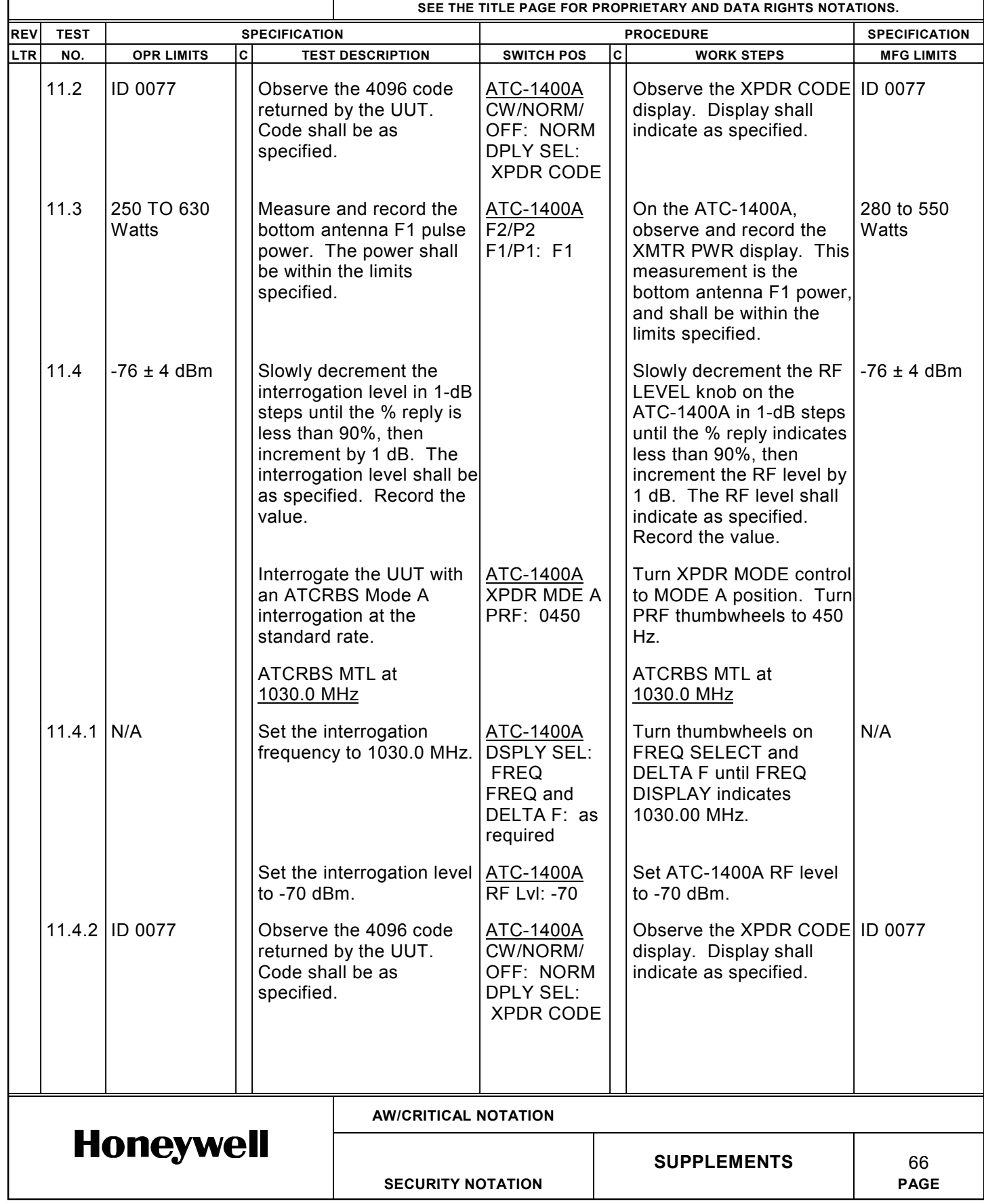

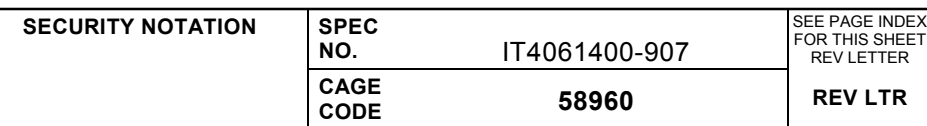

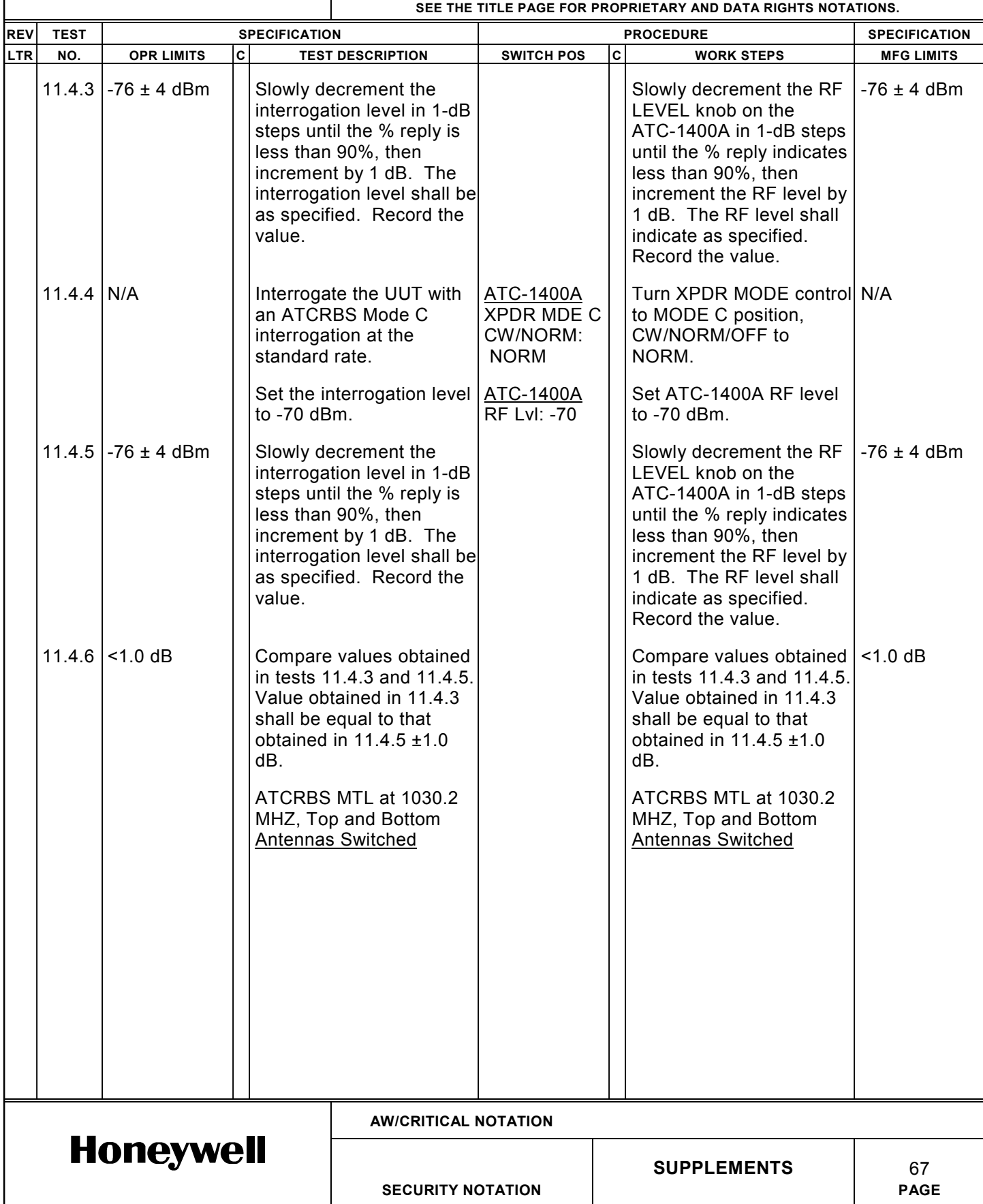
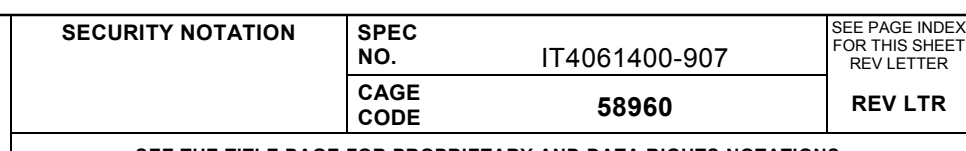

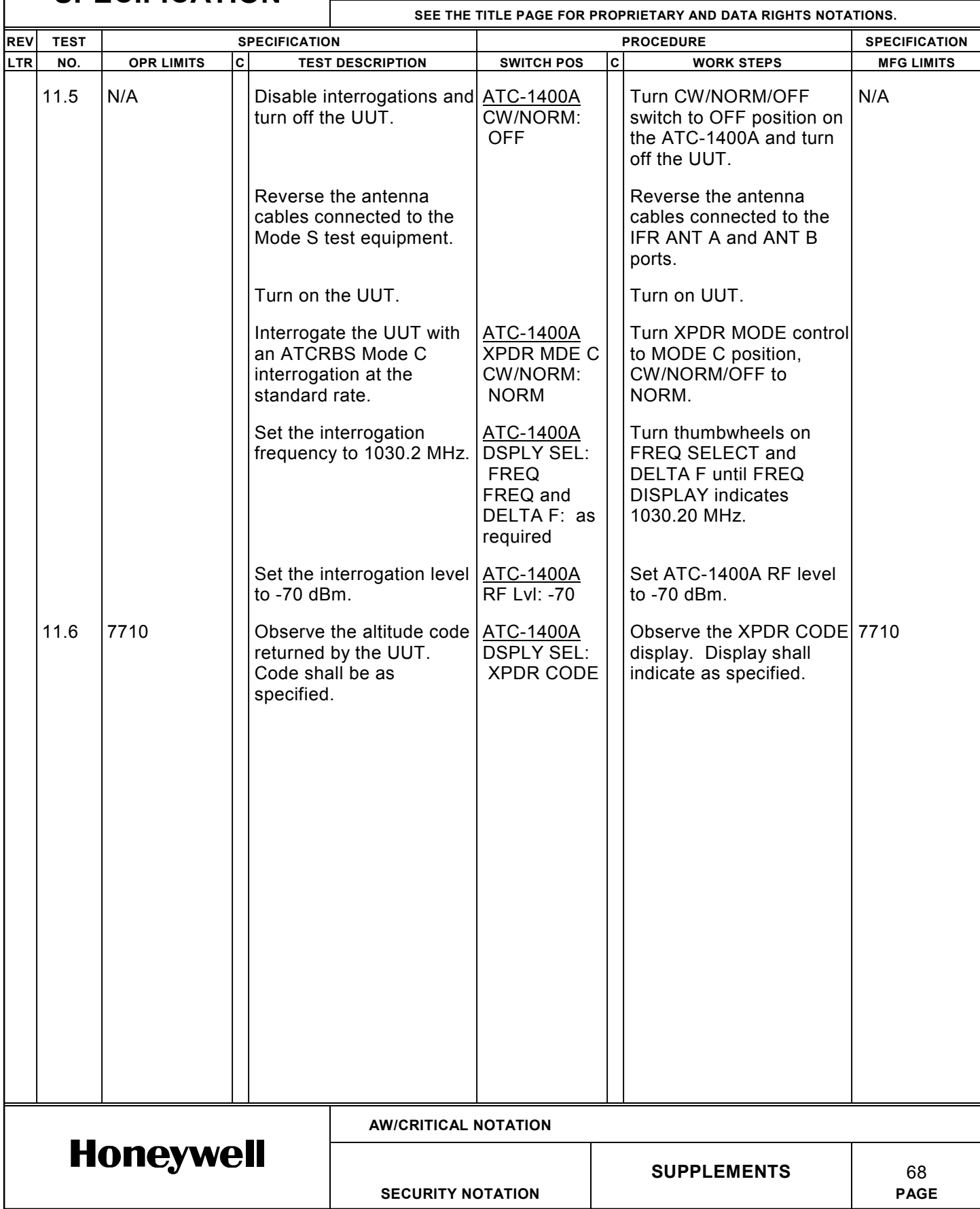

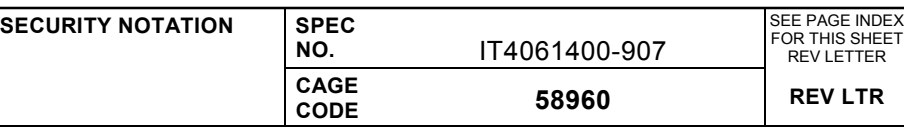

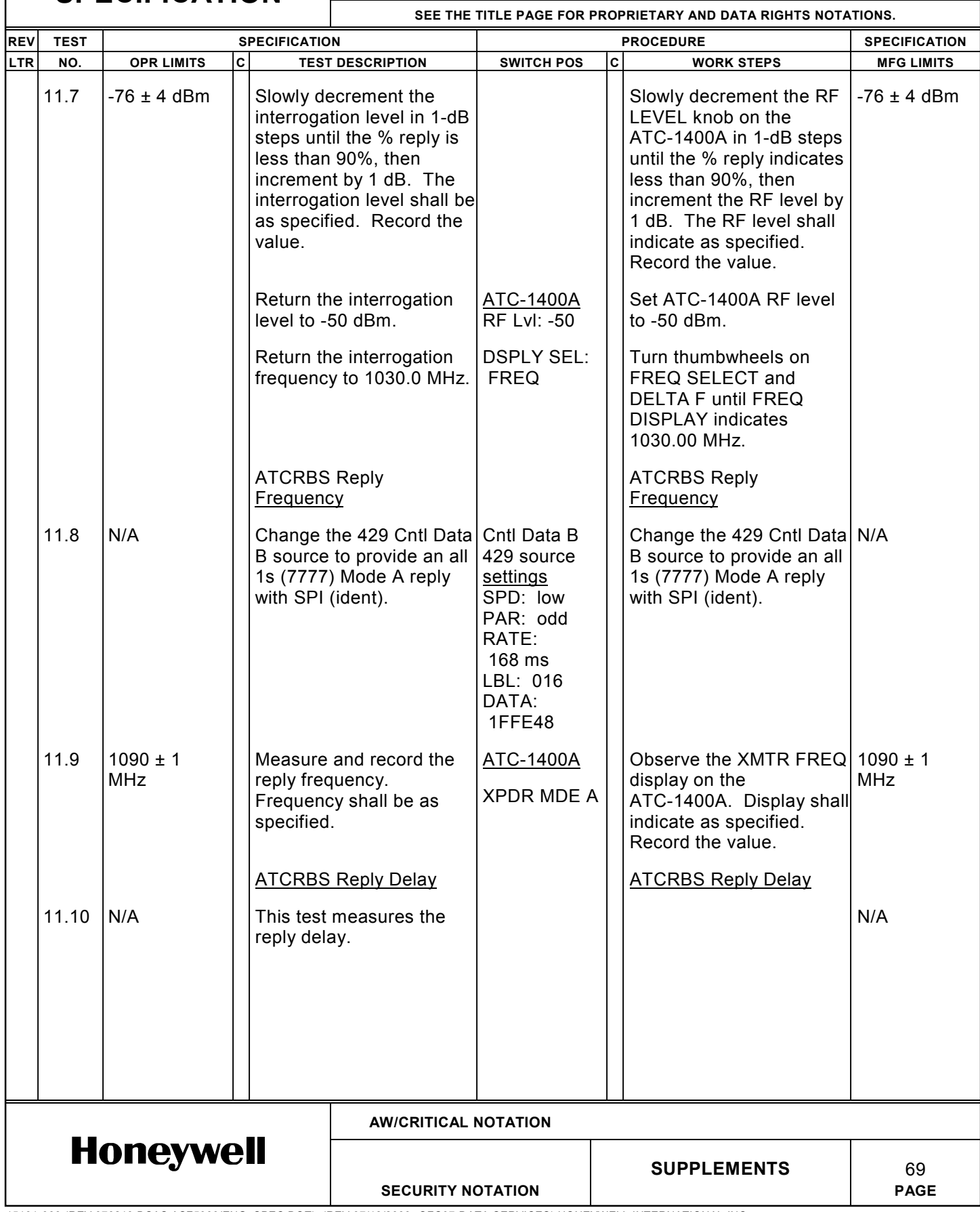

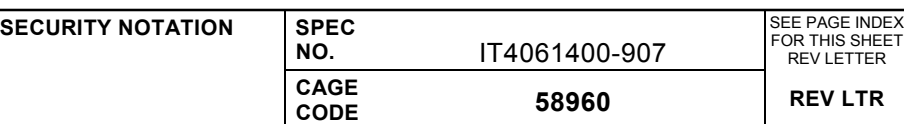

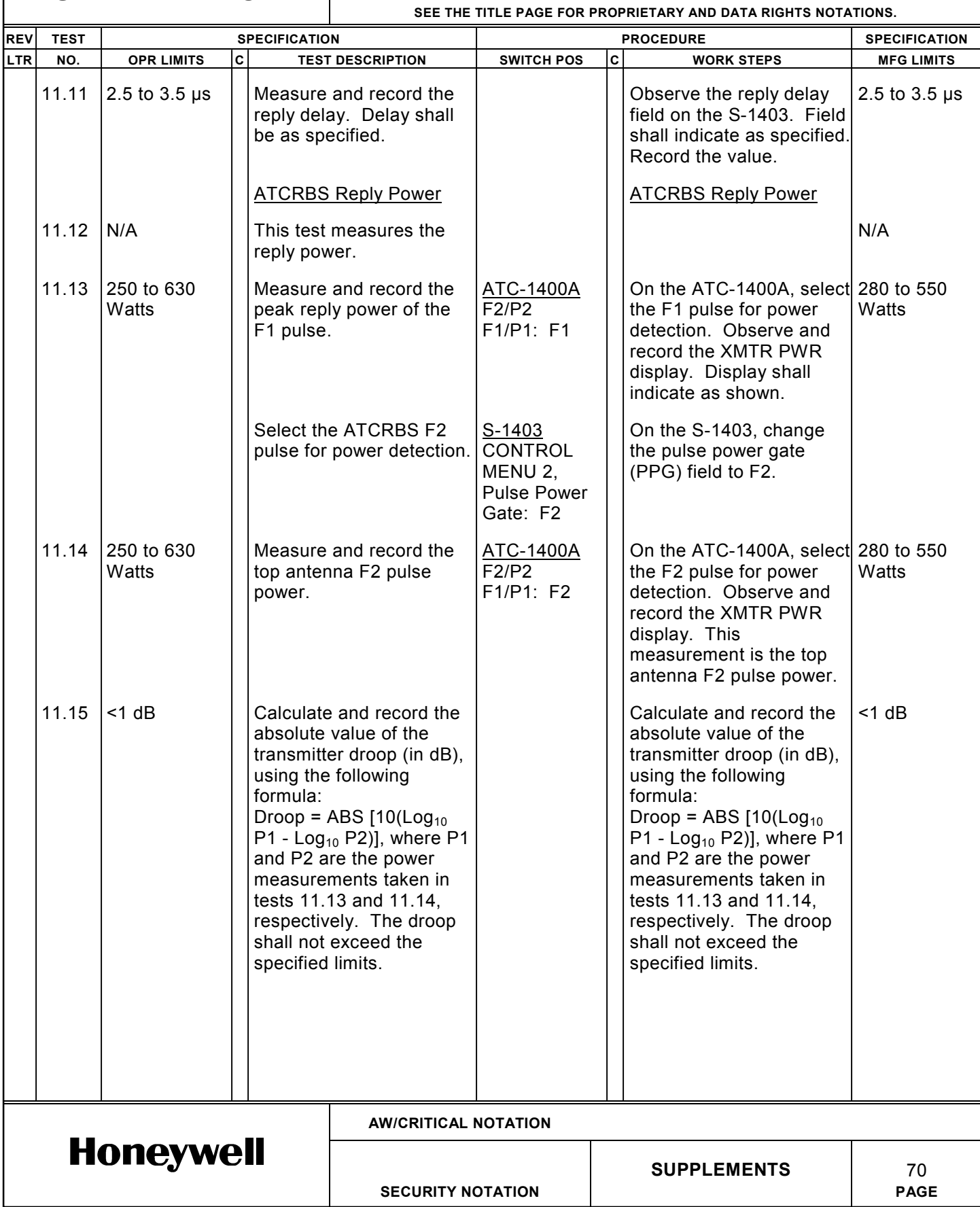

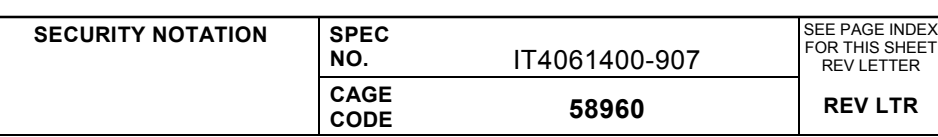

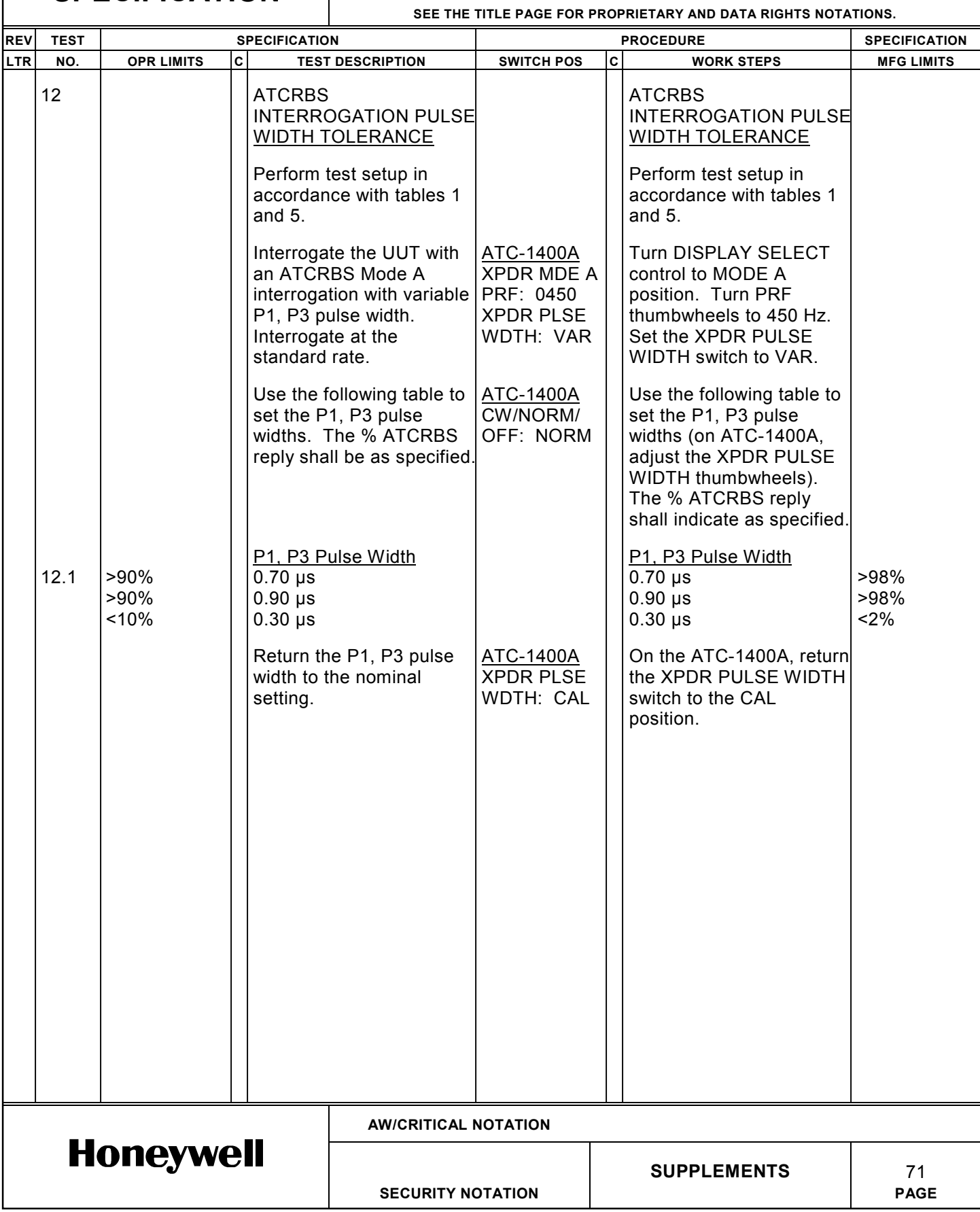

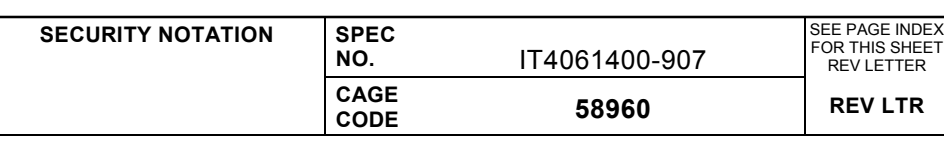

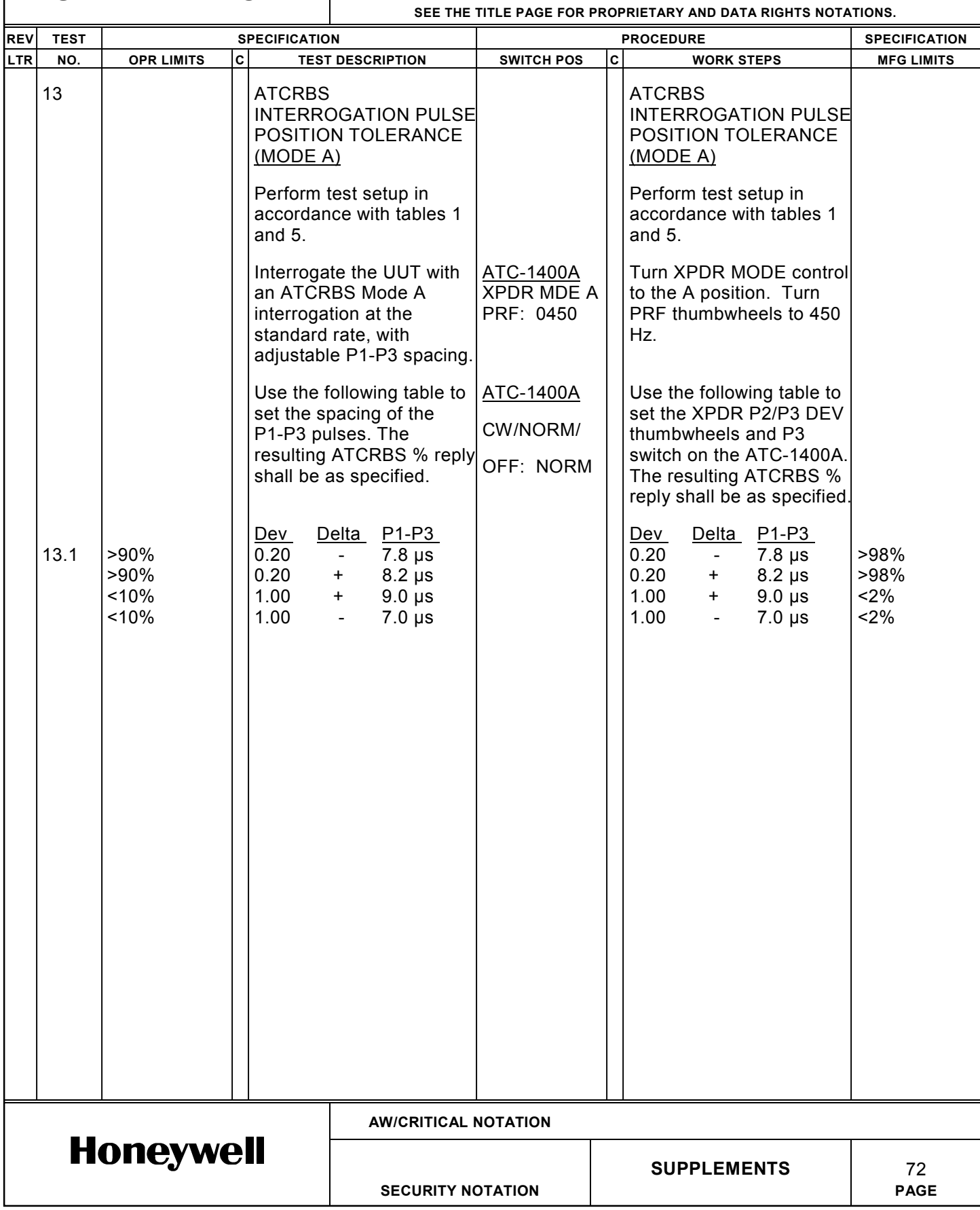

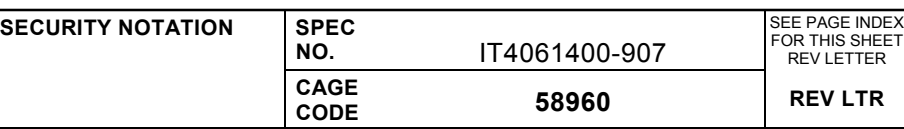

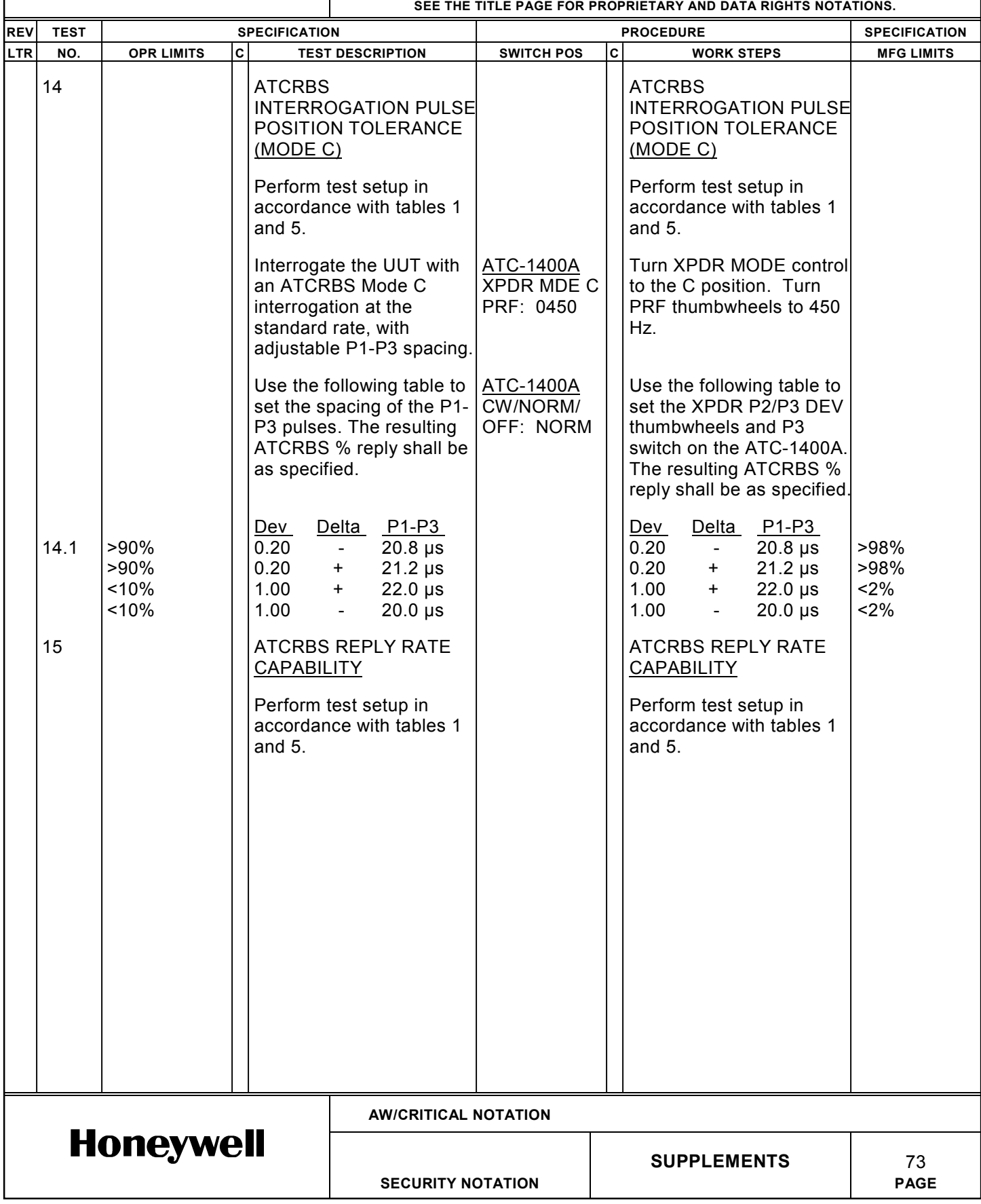

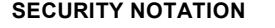

**SPEC NO.** 

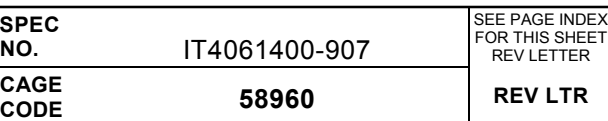

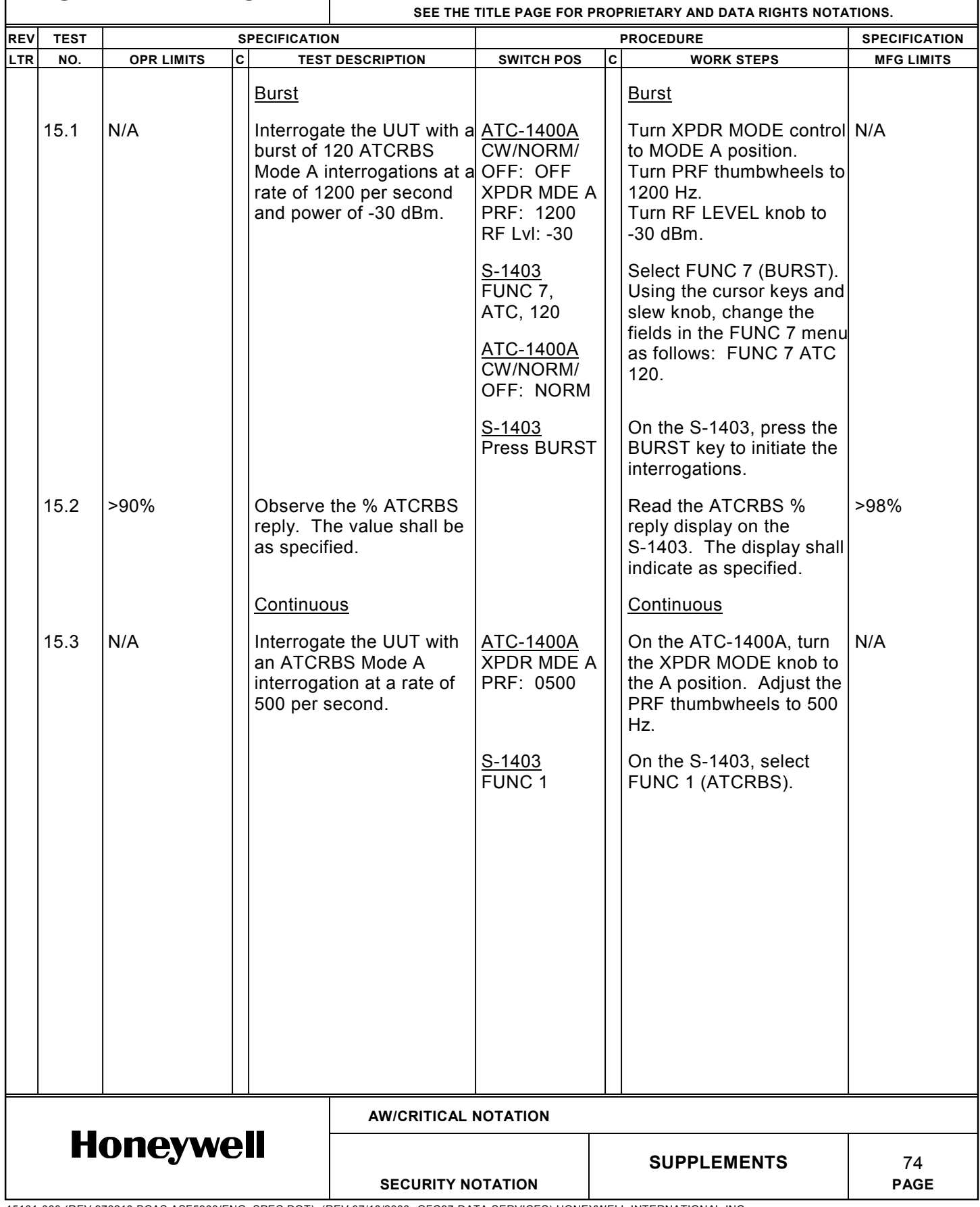

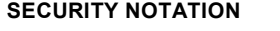

SPEC<br>NO.

**NO.** IT4061400-907 SEE PAGE INDEX FOR THIS SHEET REV LETTER **CAGE CODE 58960 REV LTR**

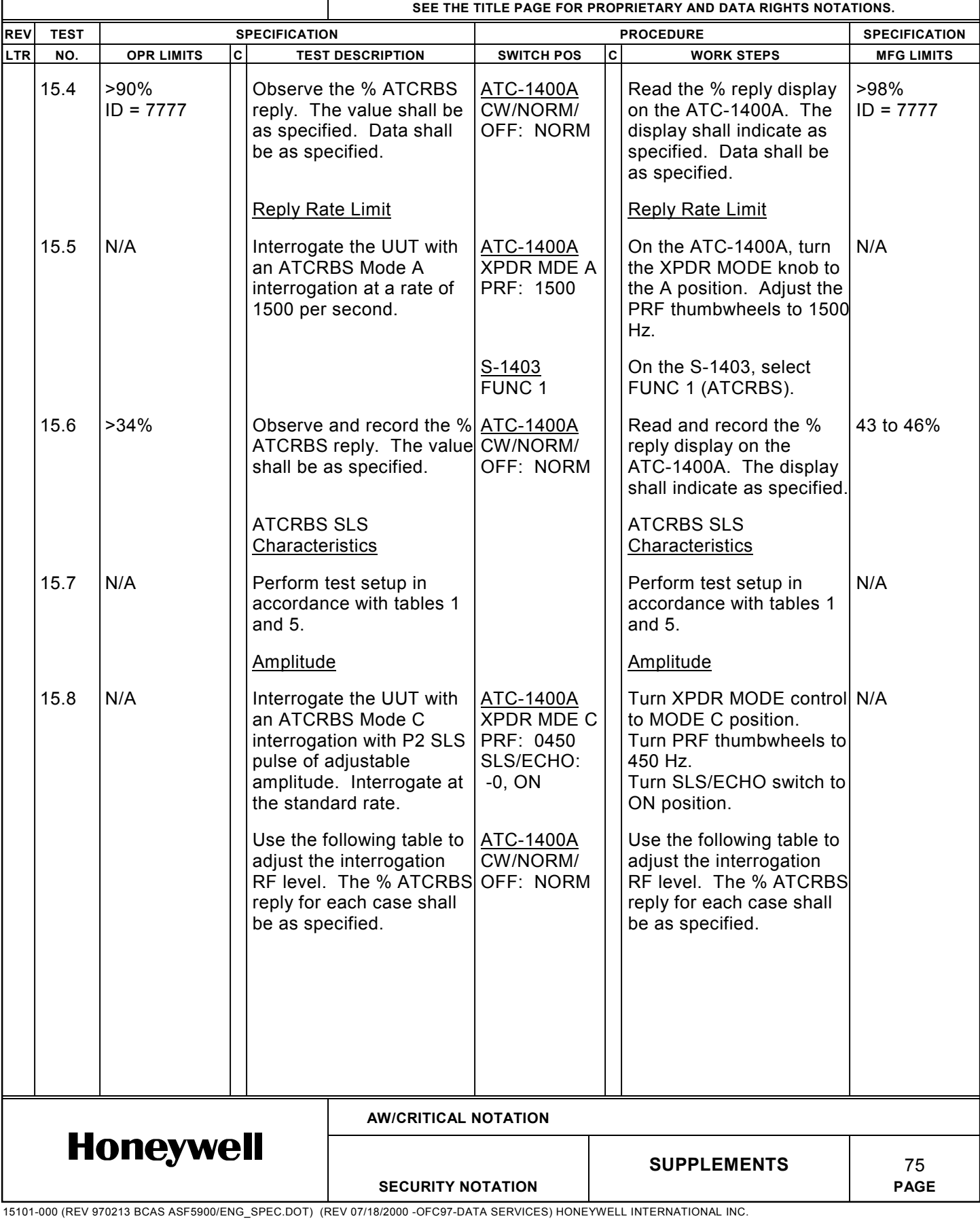

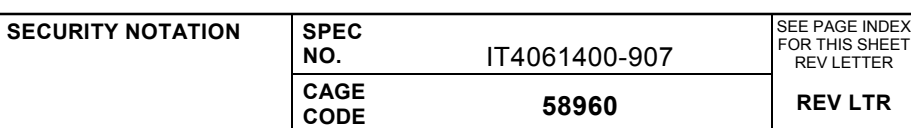

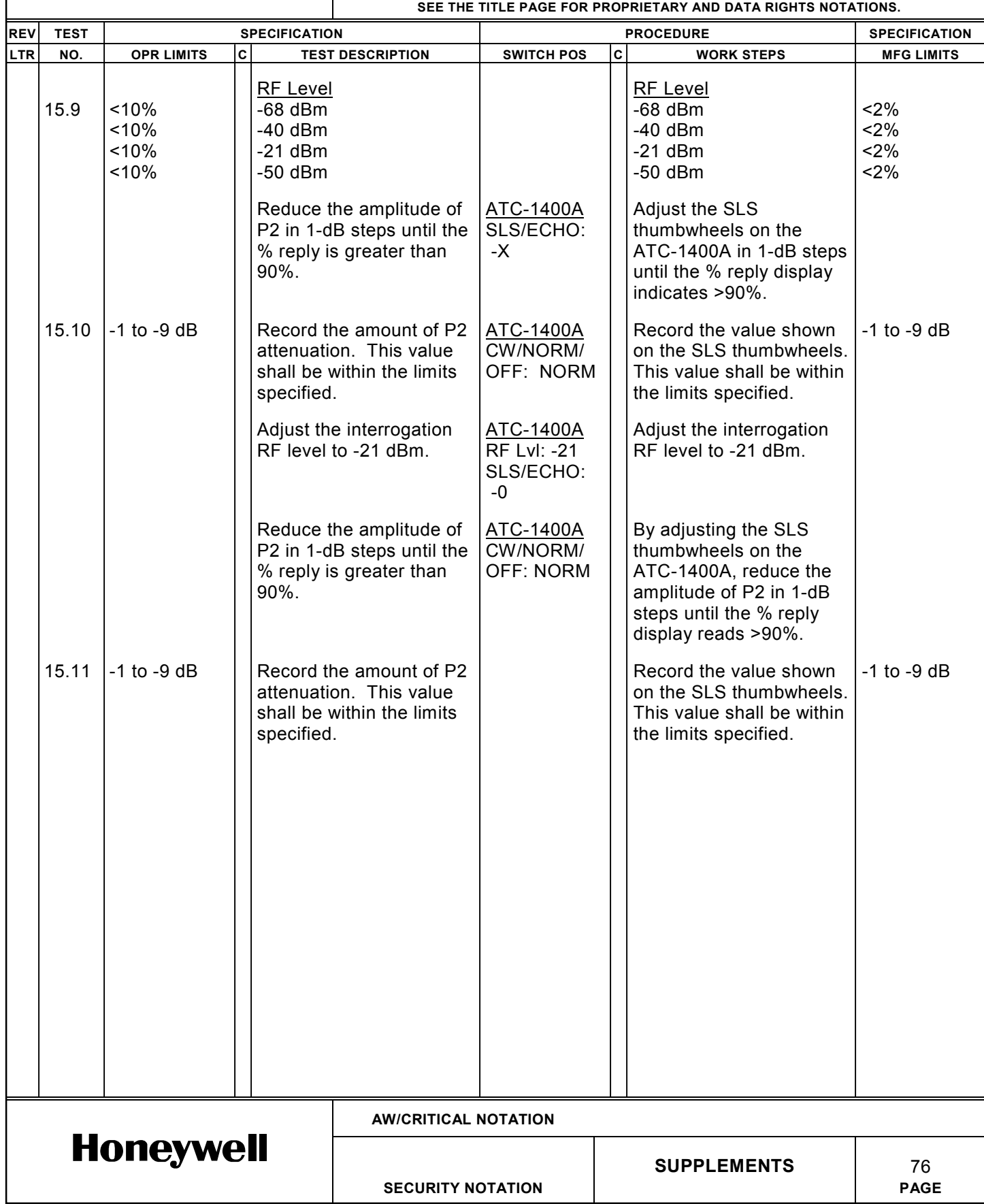

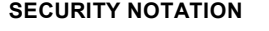

SPEC<br>NO.

**NO.** IT4061400-907 **CAGE CODE 58960 REV LTR**

SEE PAGE INDEX FOR THIS SHEET REV LETTER

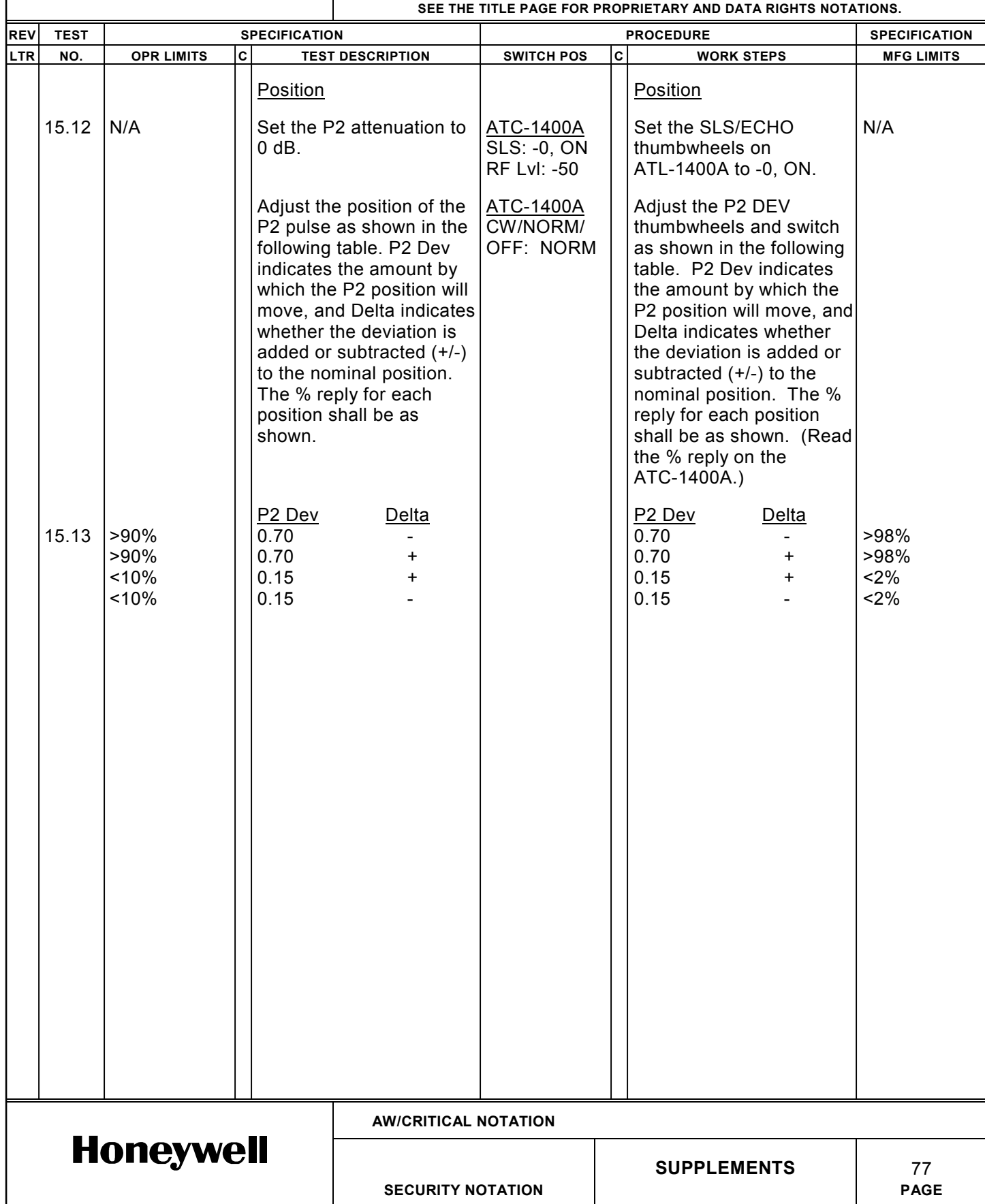

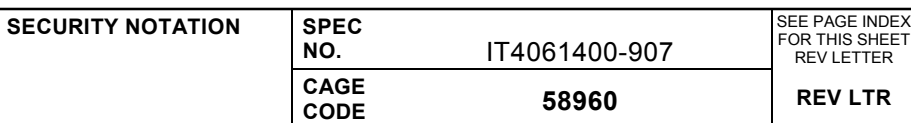

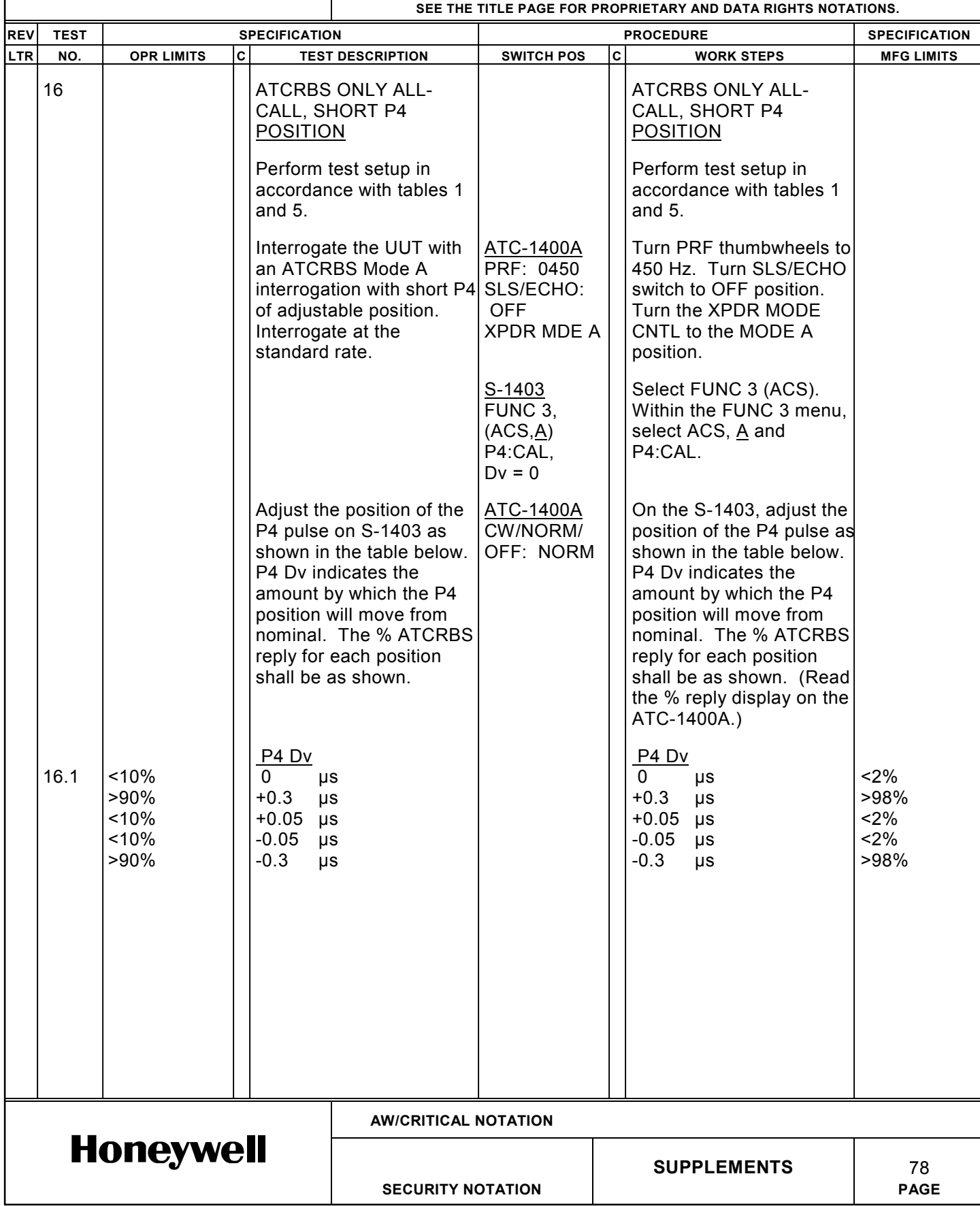

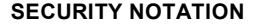

**SPEC NO.** 

**CAGE**

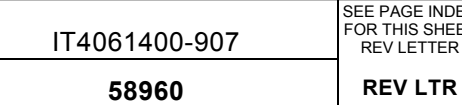

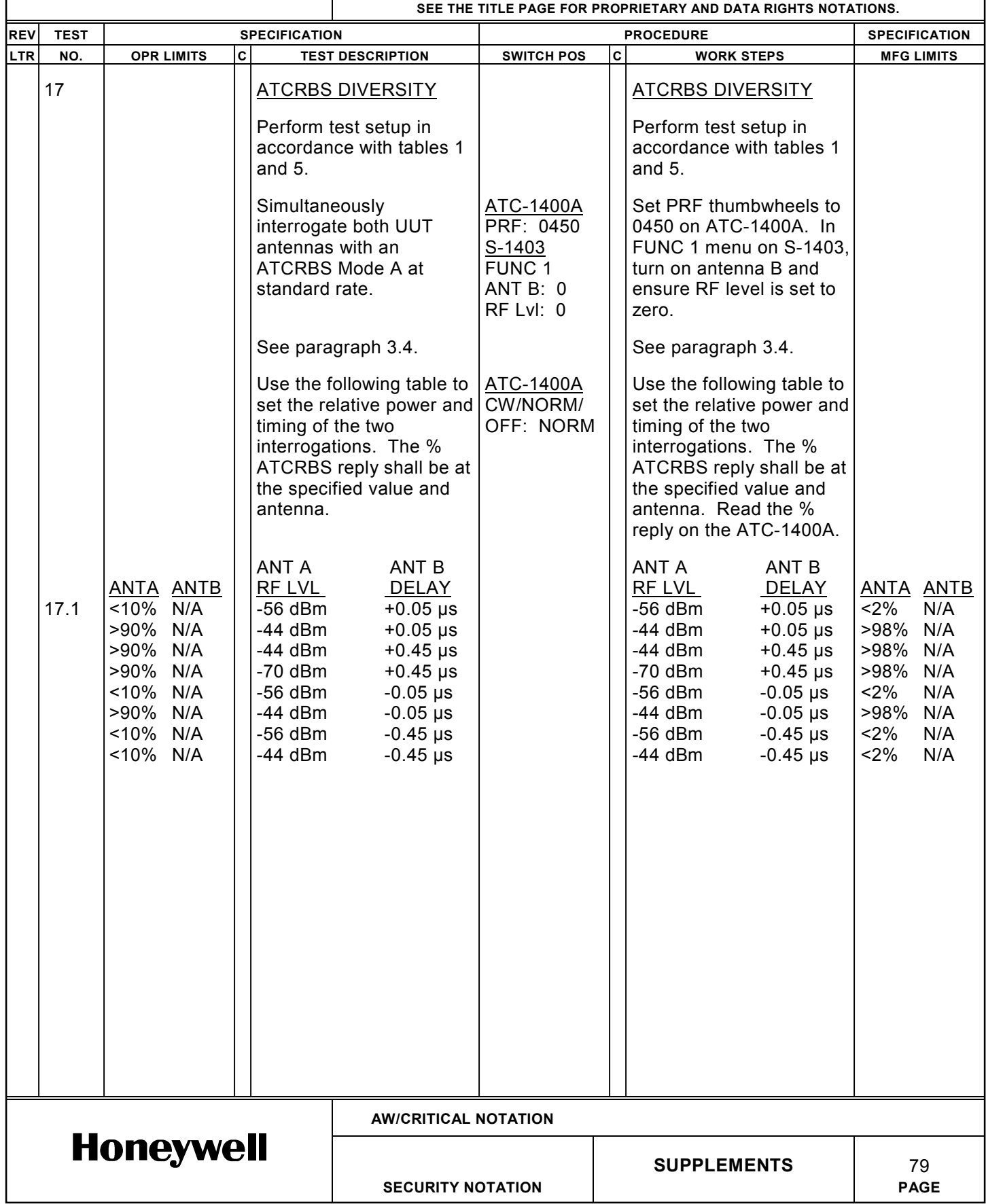

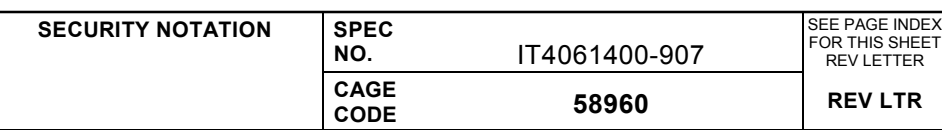

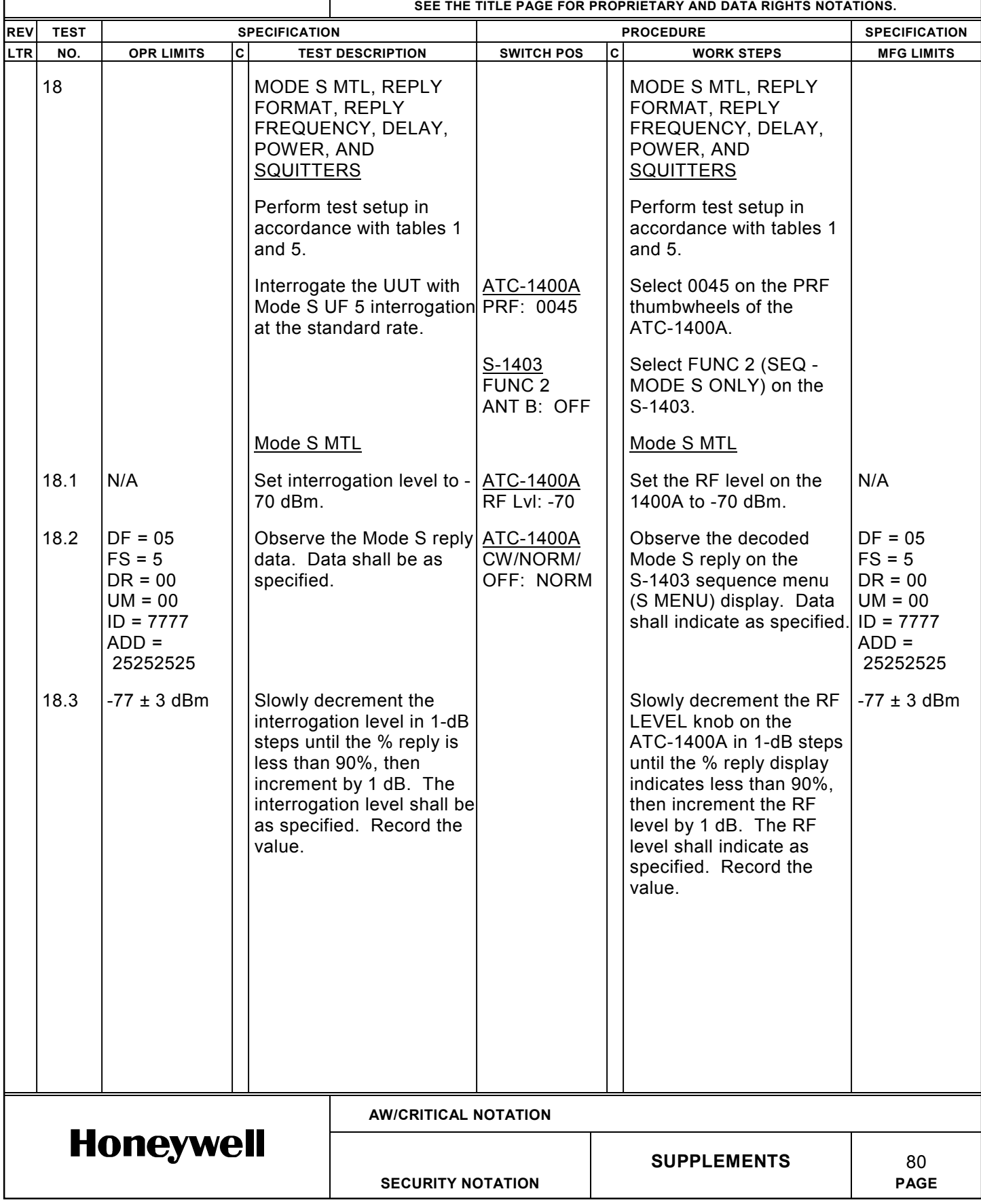

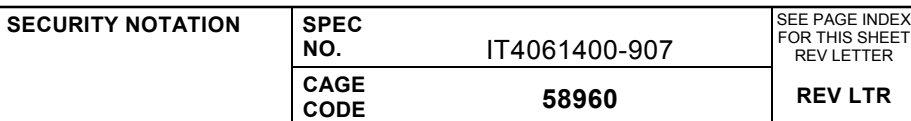

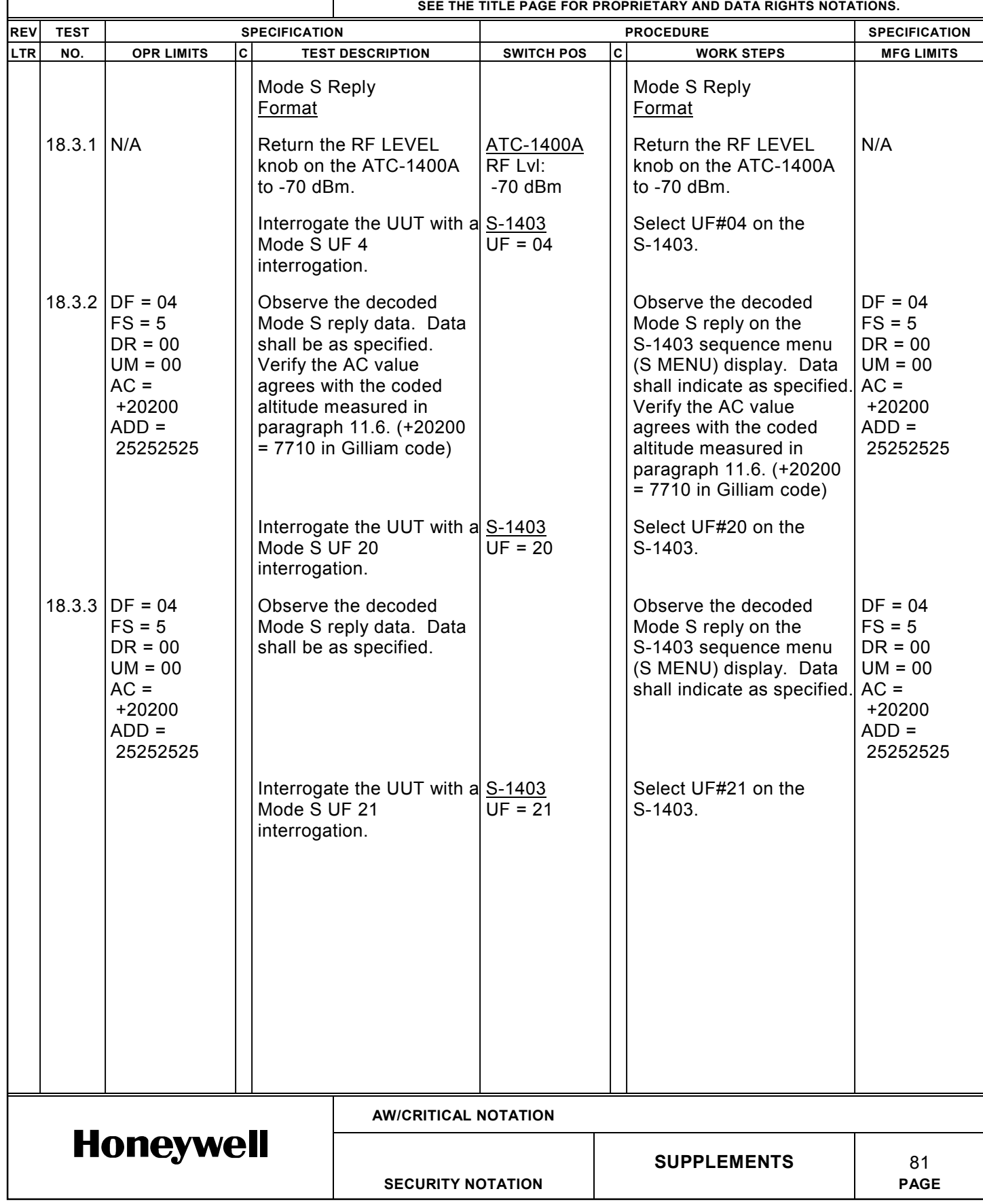

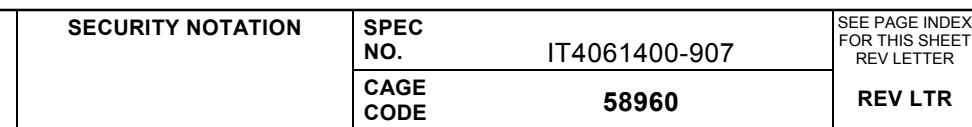

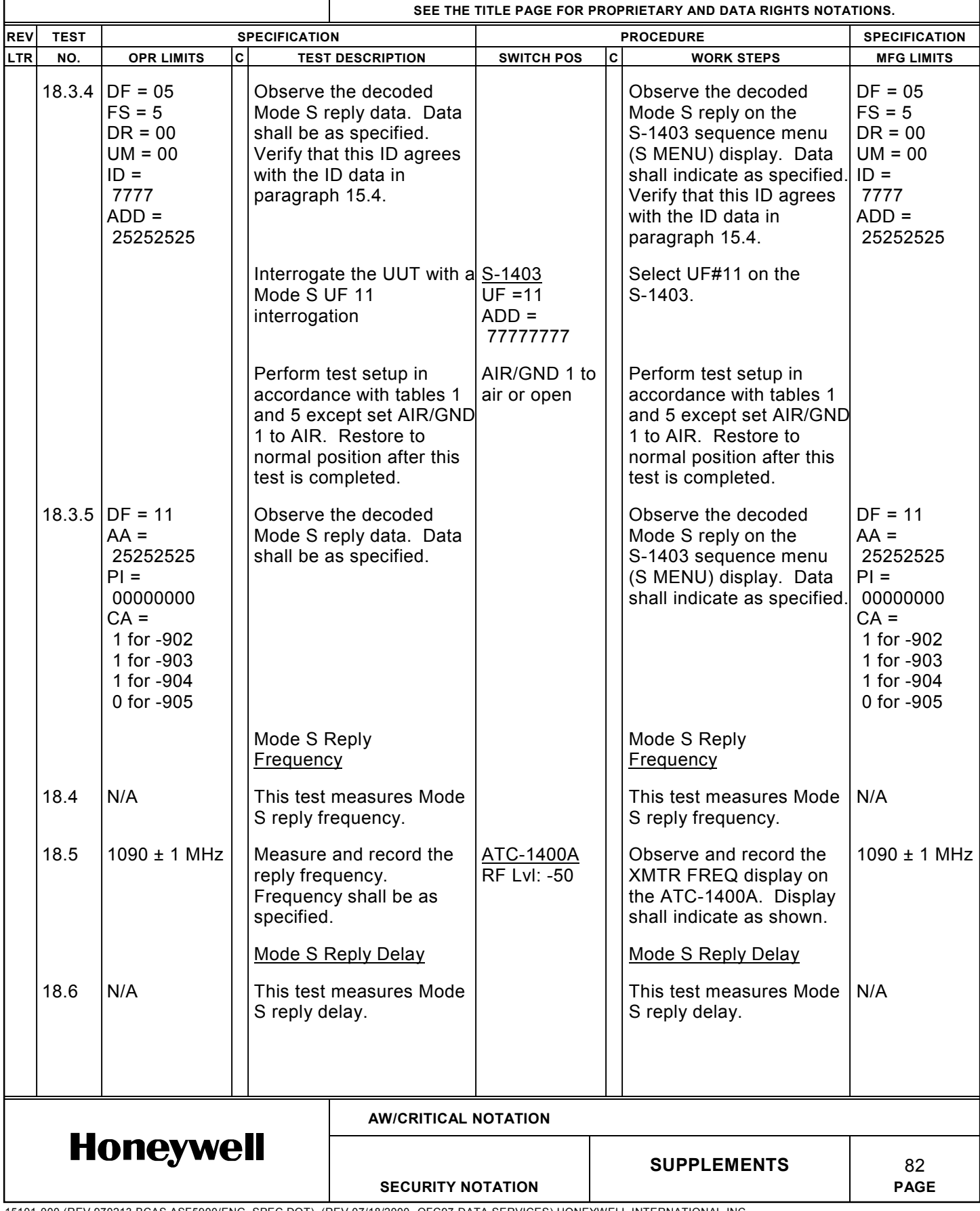

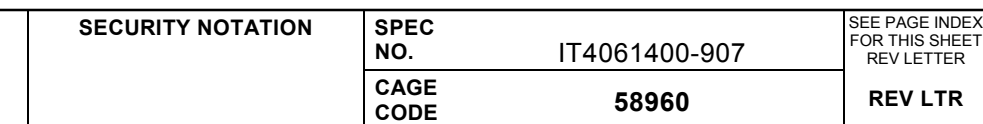

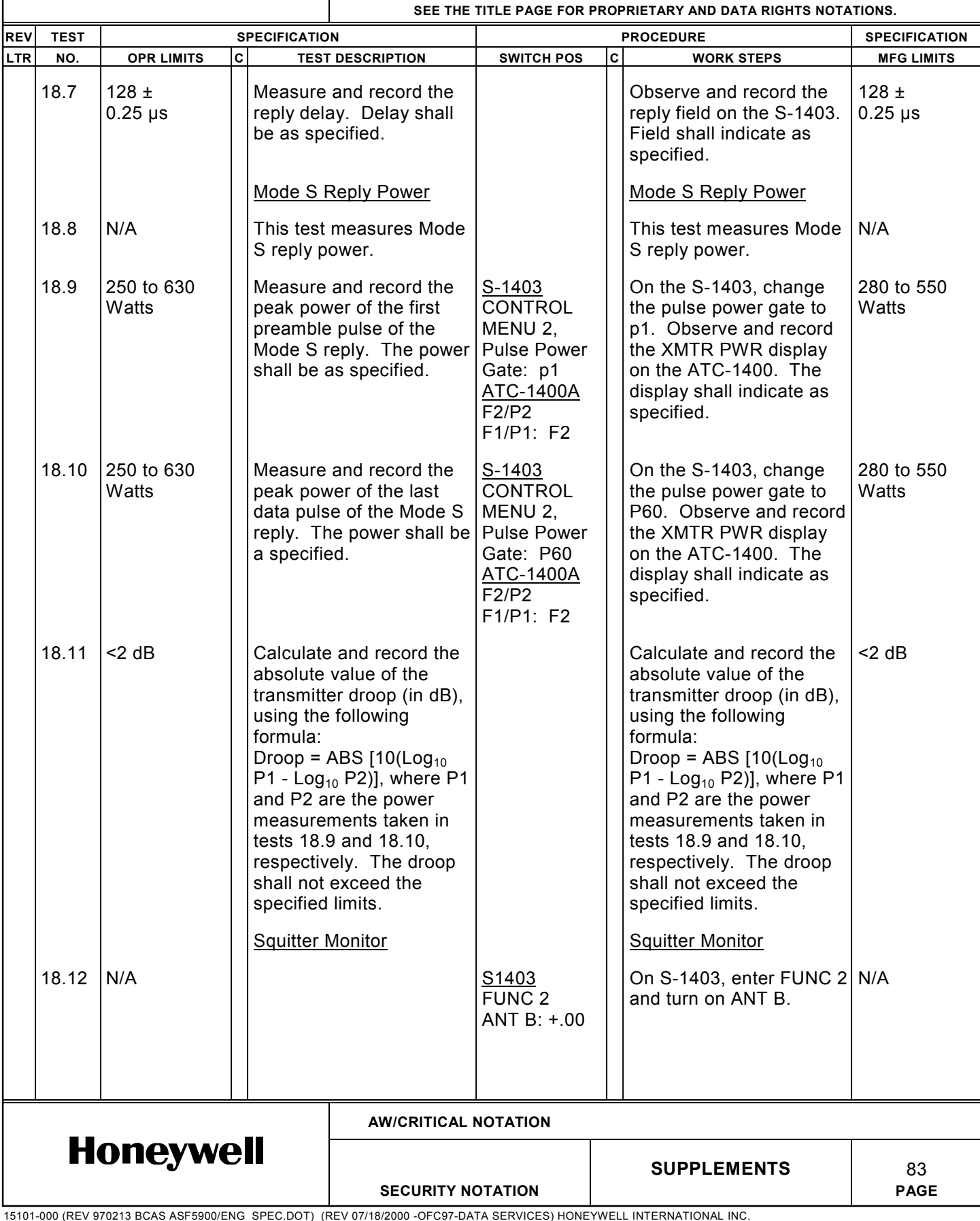

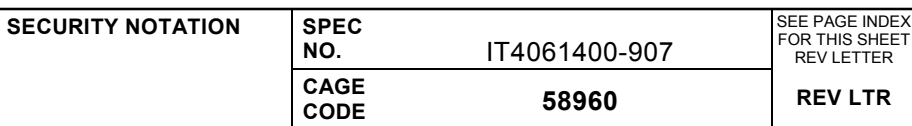

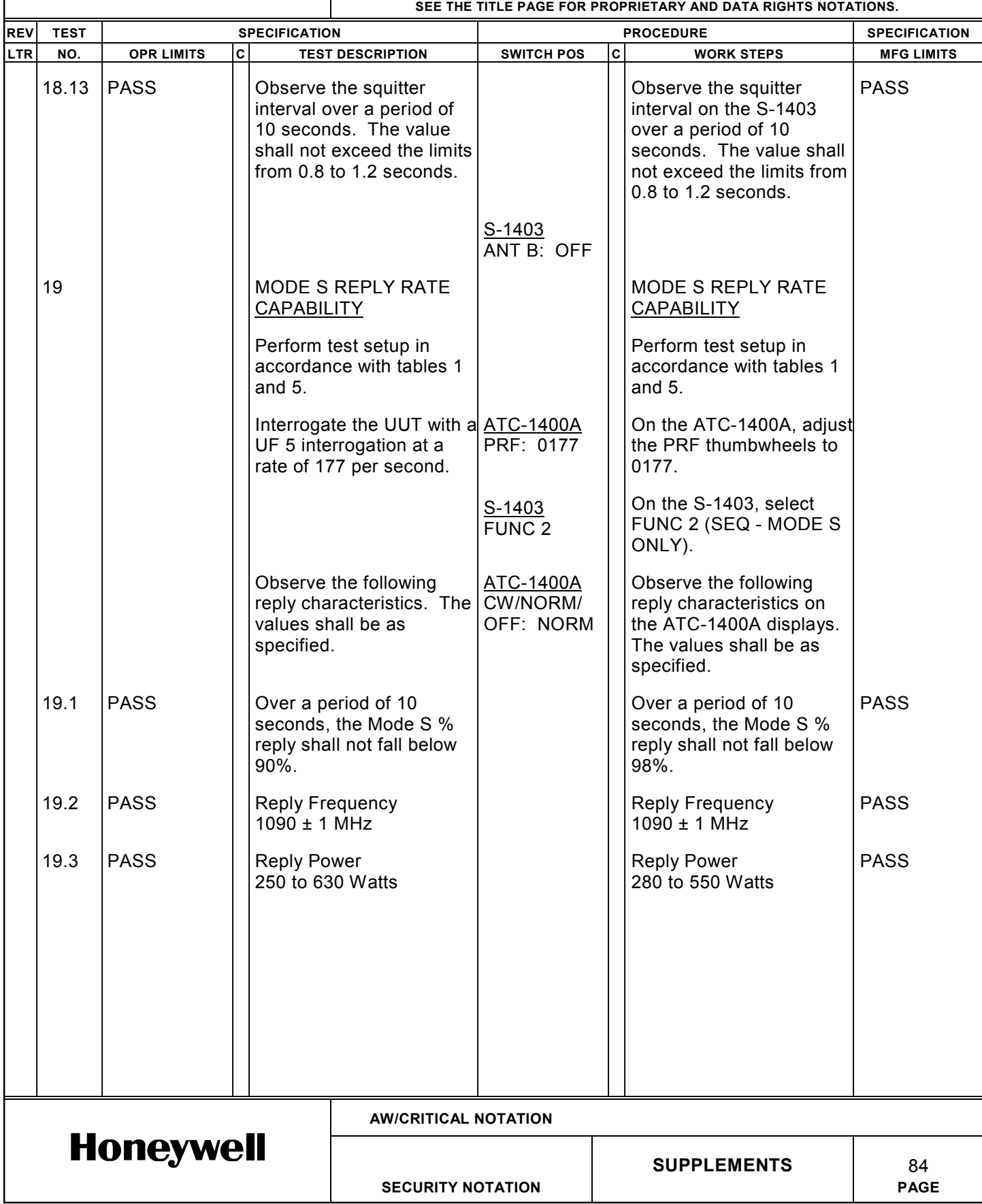

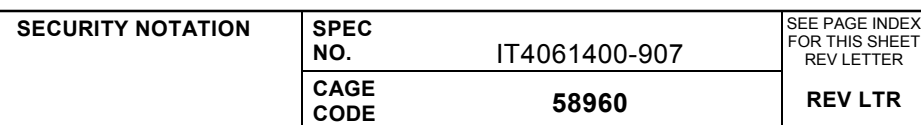

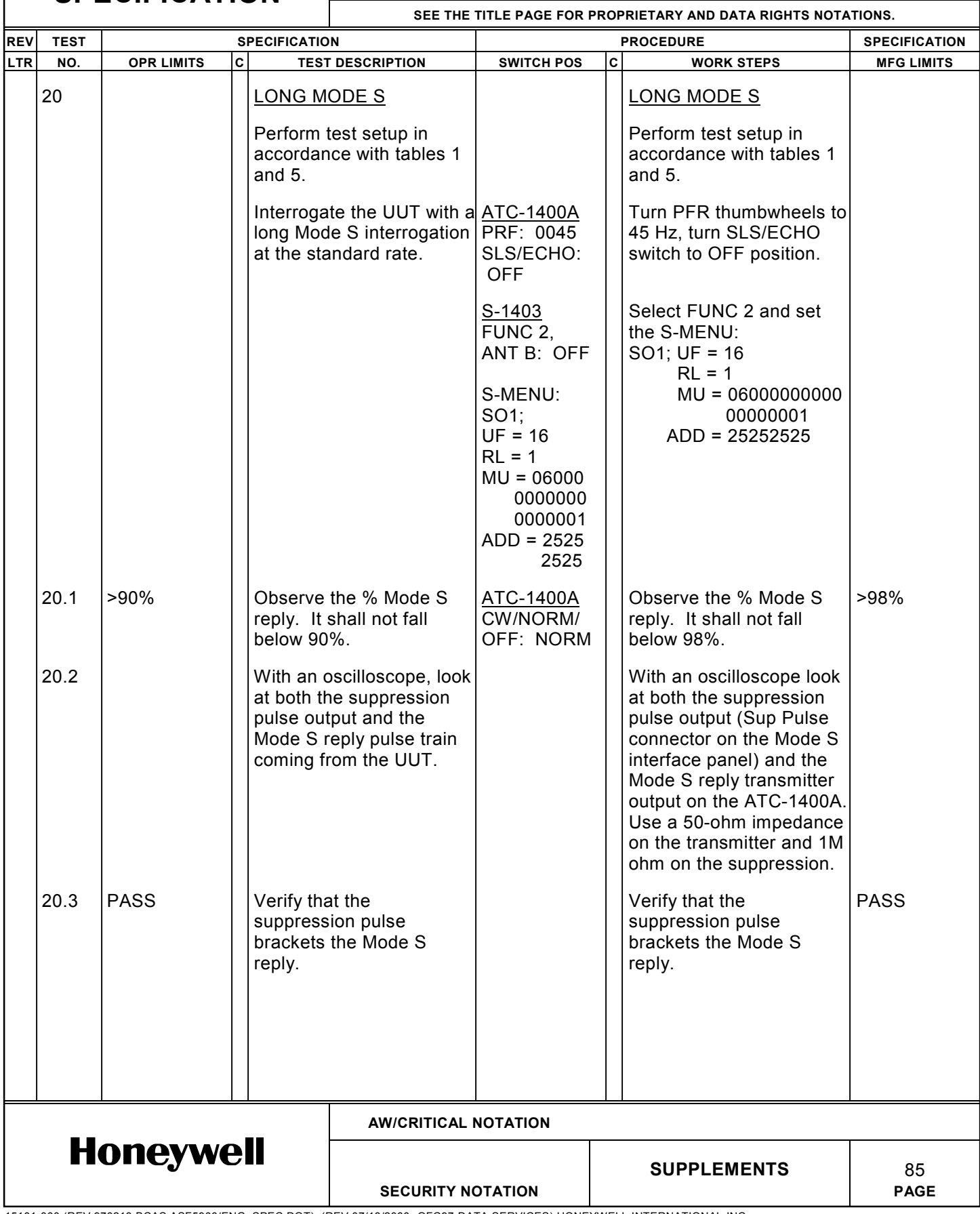

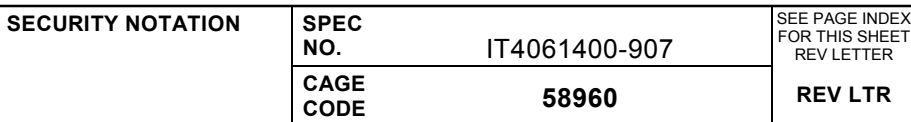

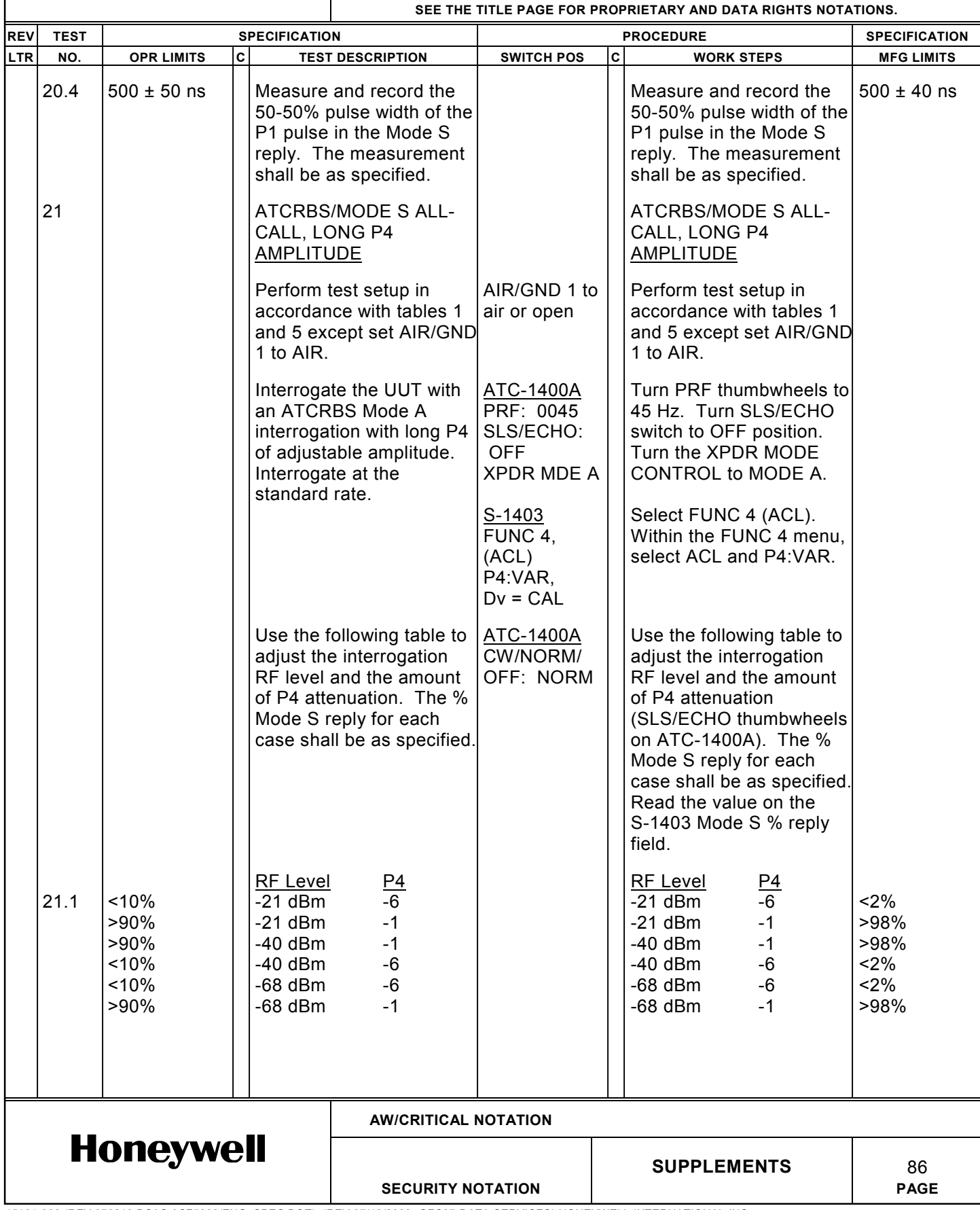

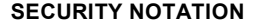

**SPEC NO.** 

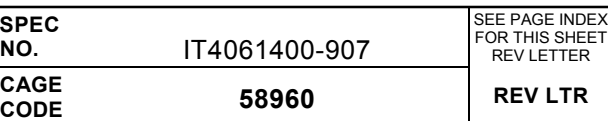

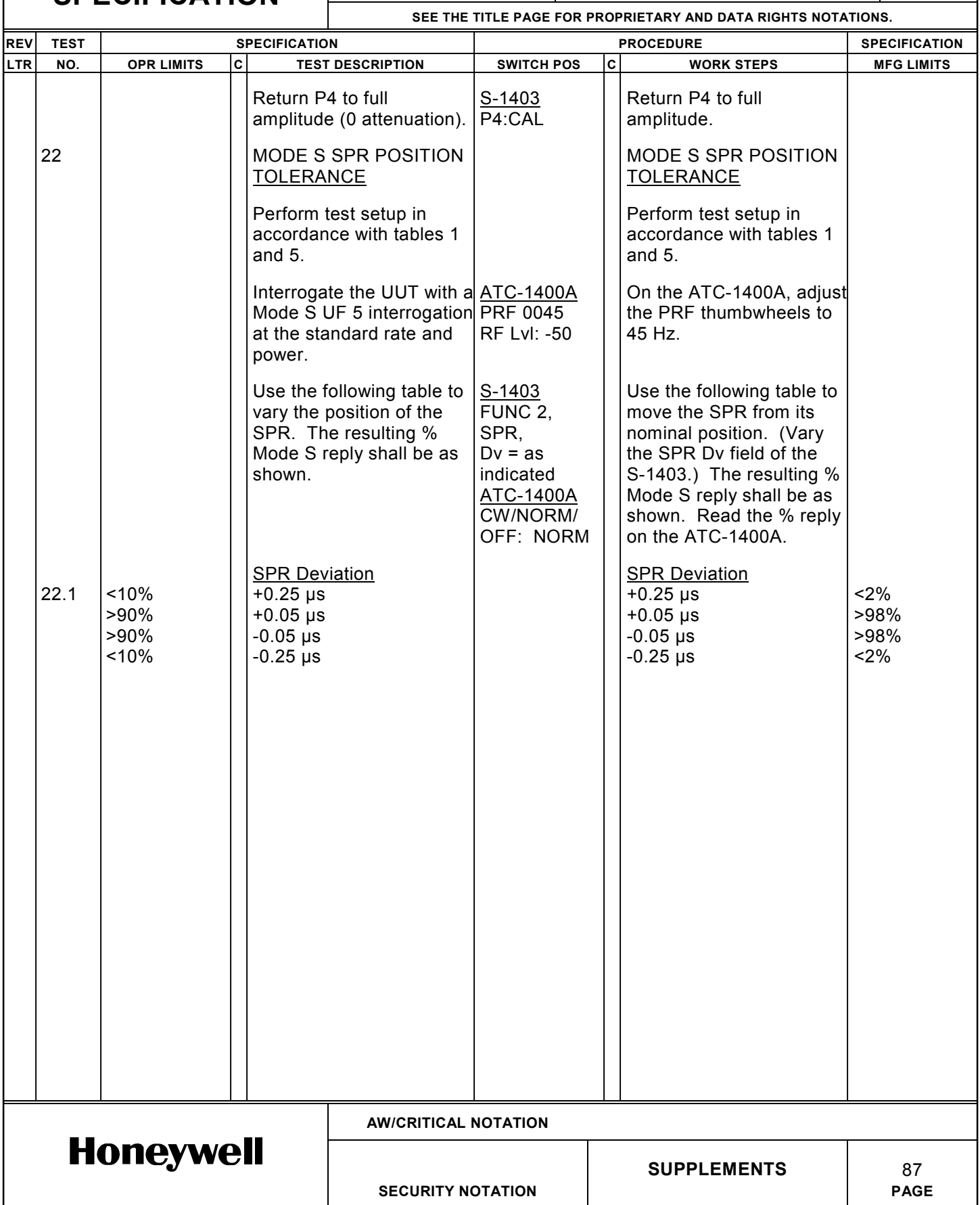

#### **SECURITY NOTATION SPEC**

**NO.** 

**CAGE**

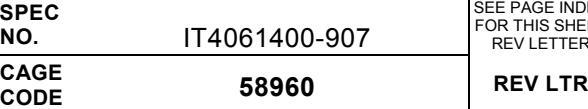

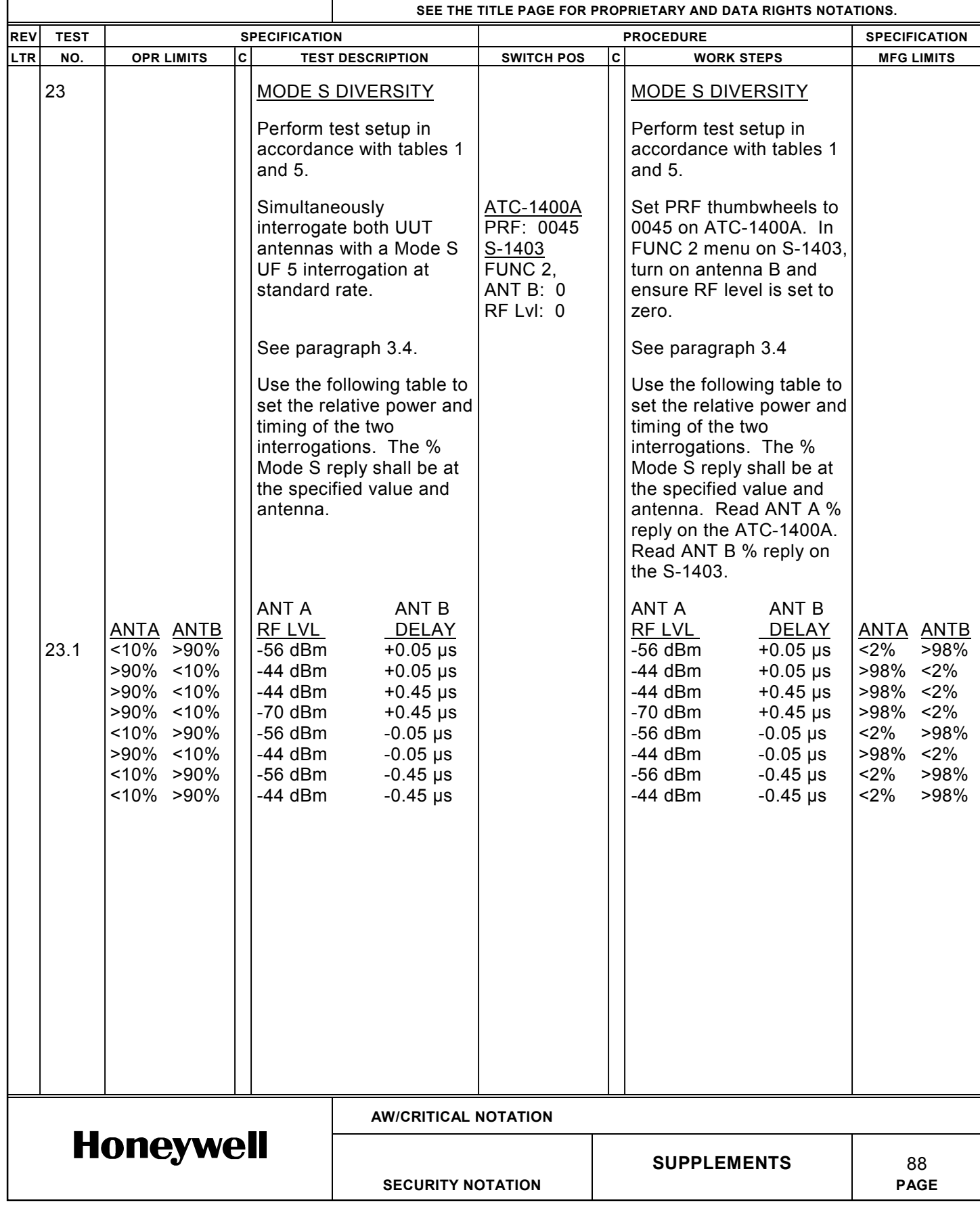

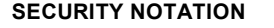

**SPEC NO.** 

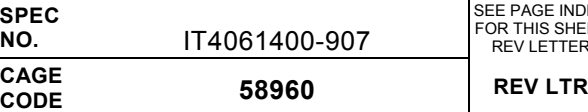

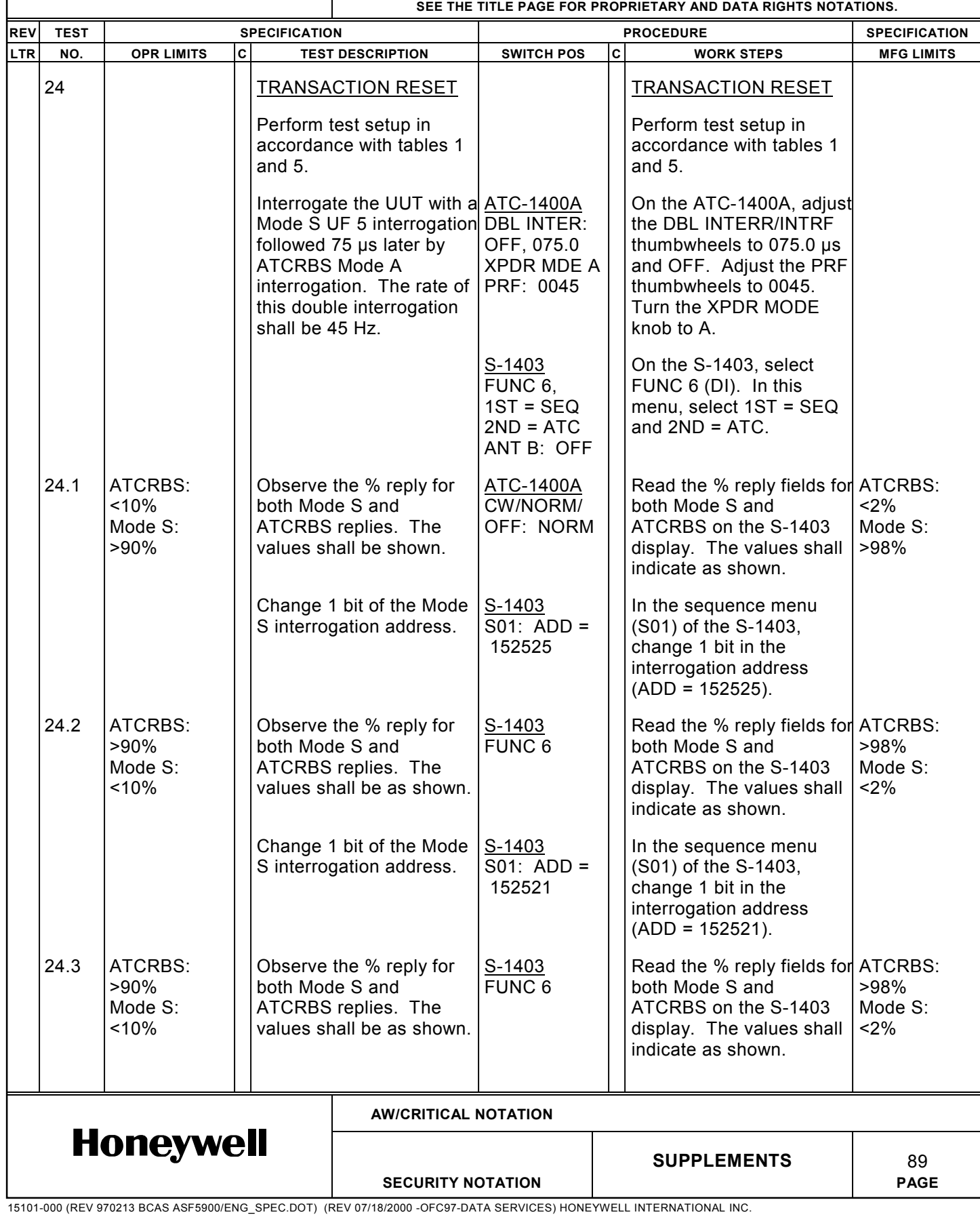

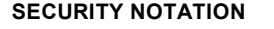

**SPEC NO.** 

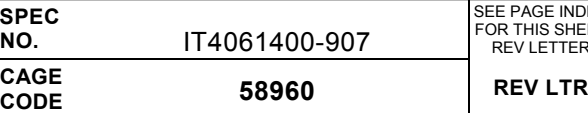

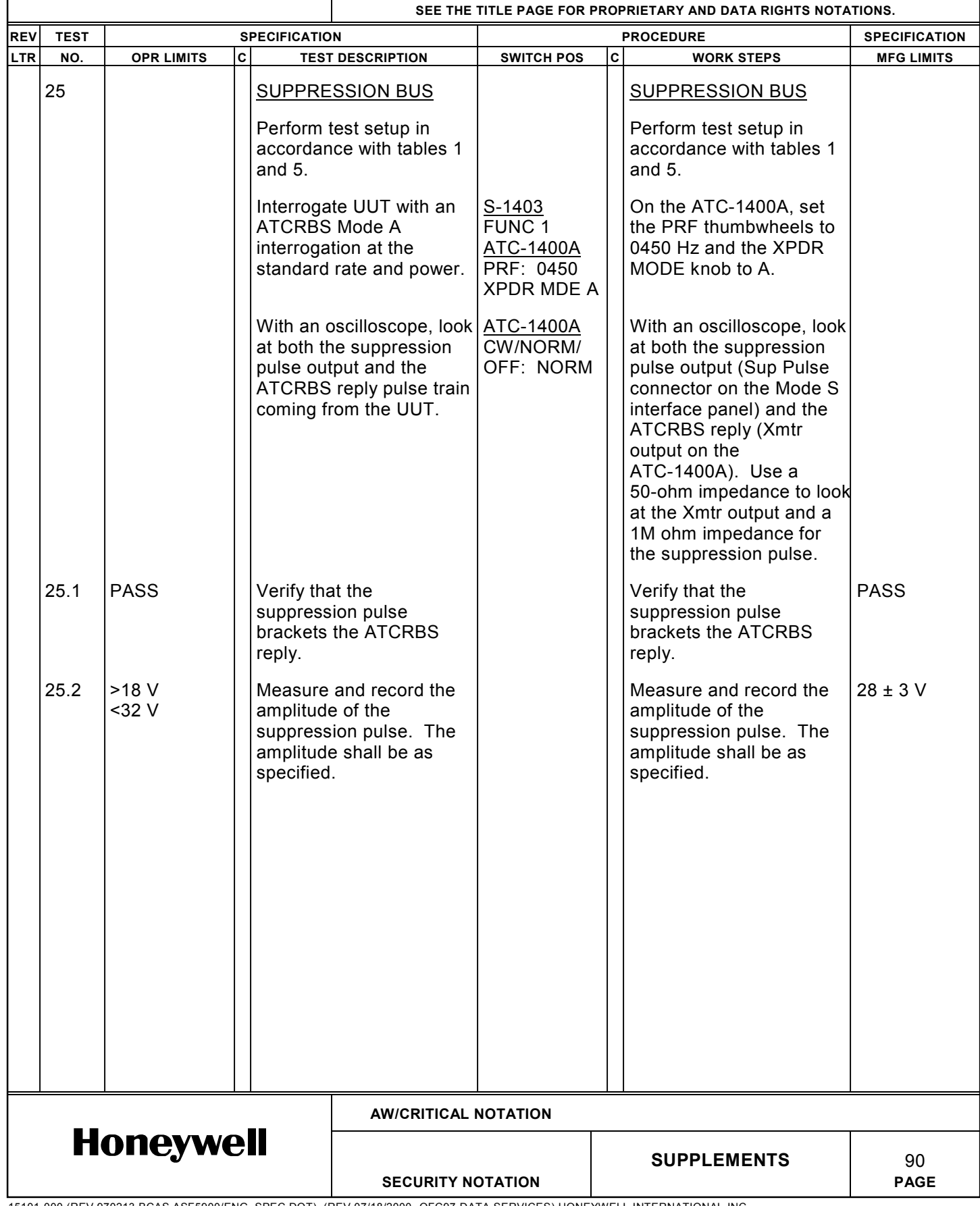

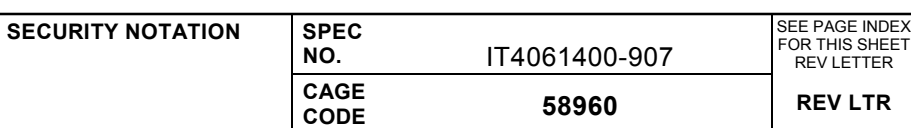

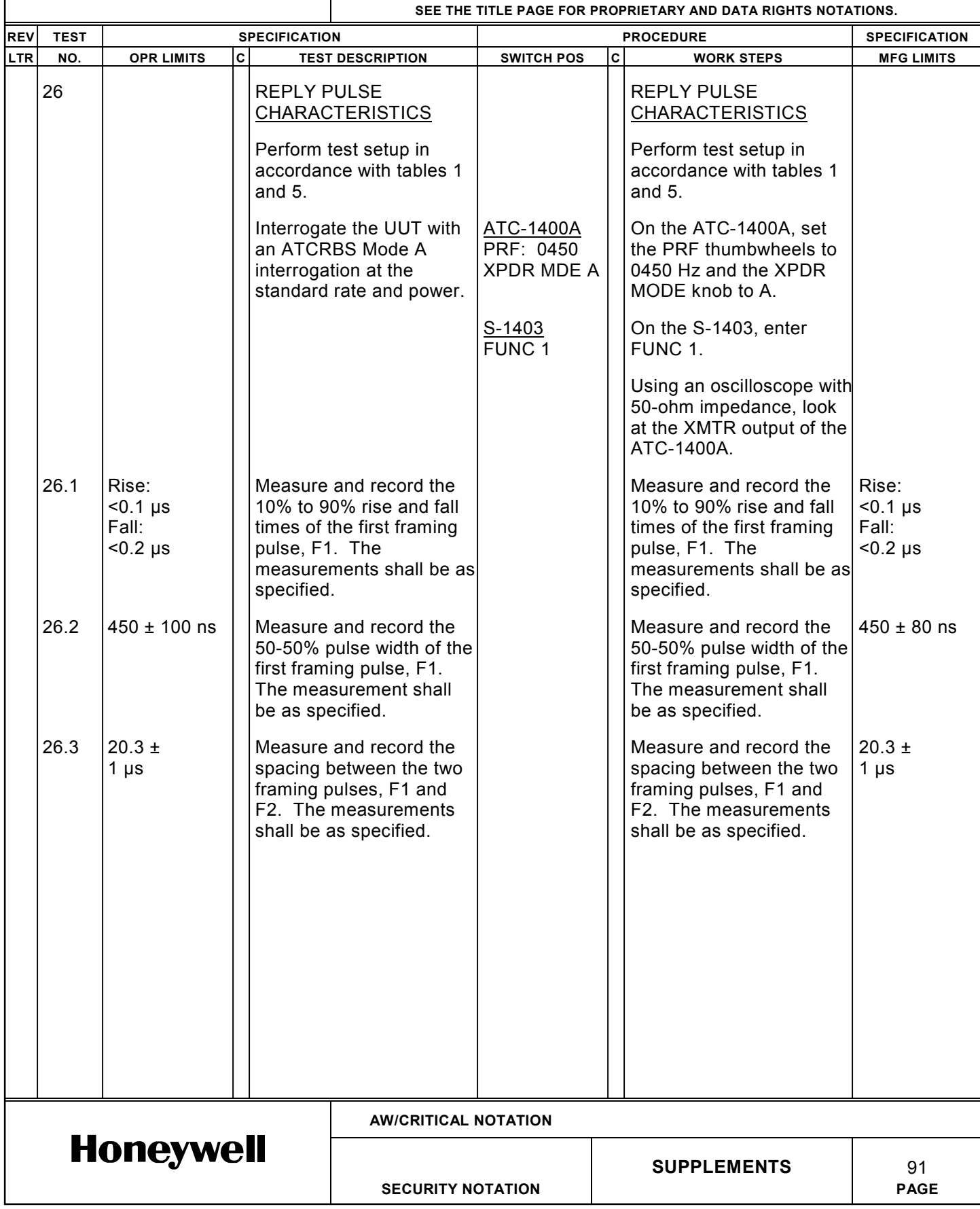

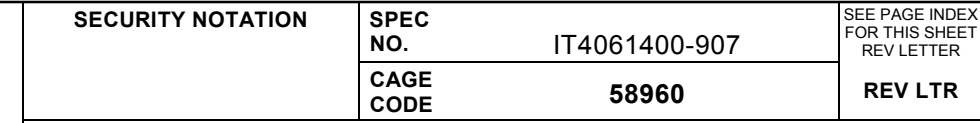

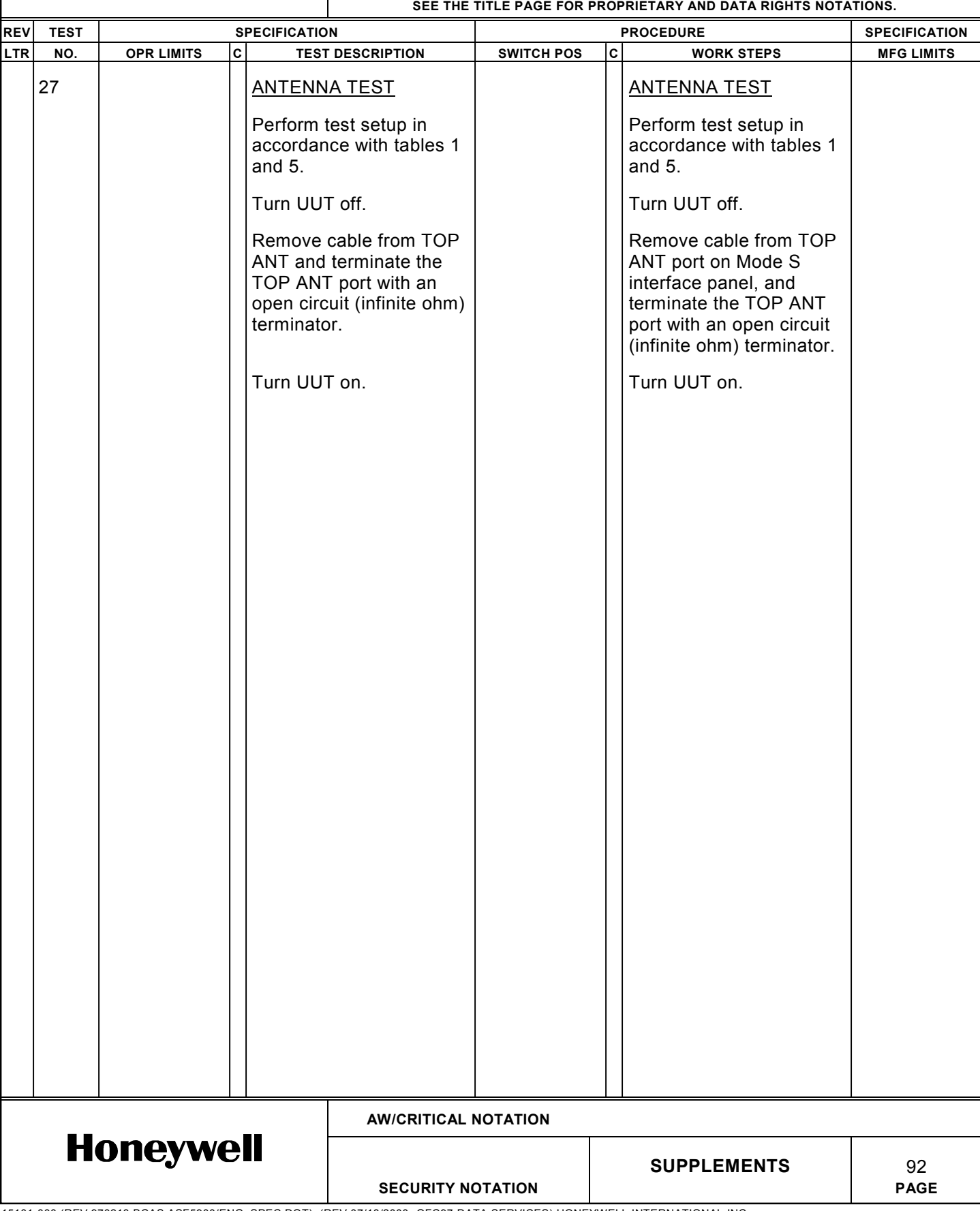

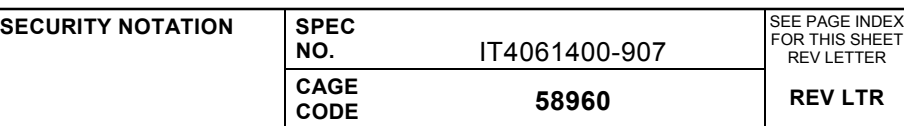

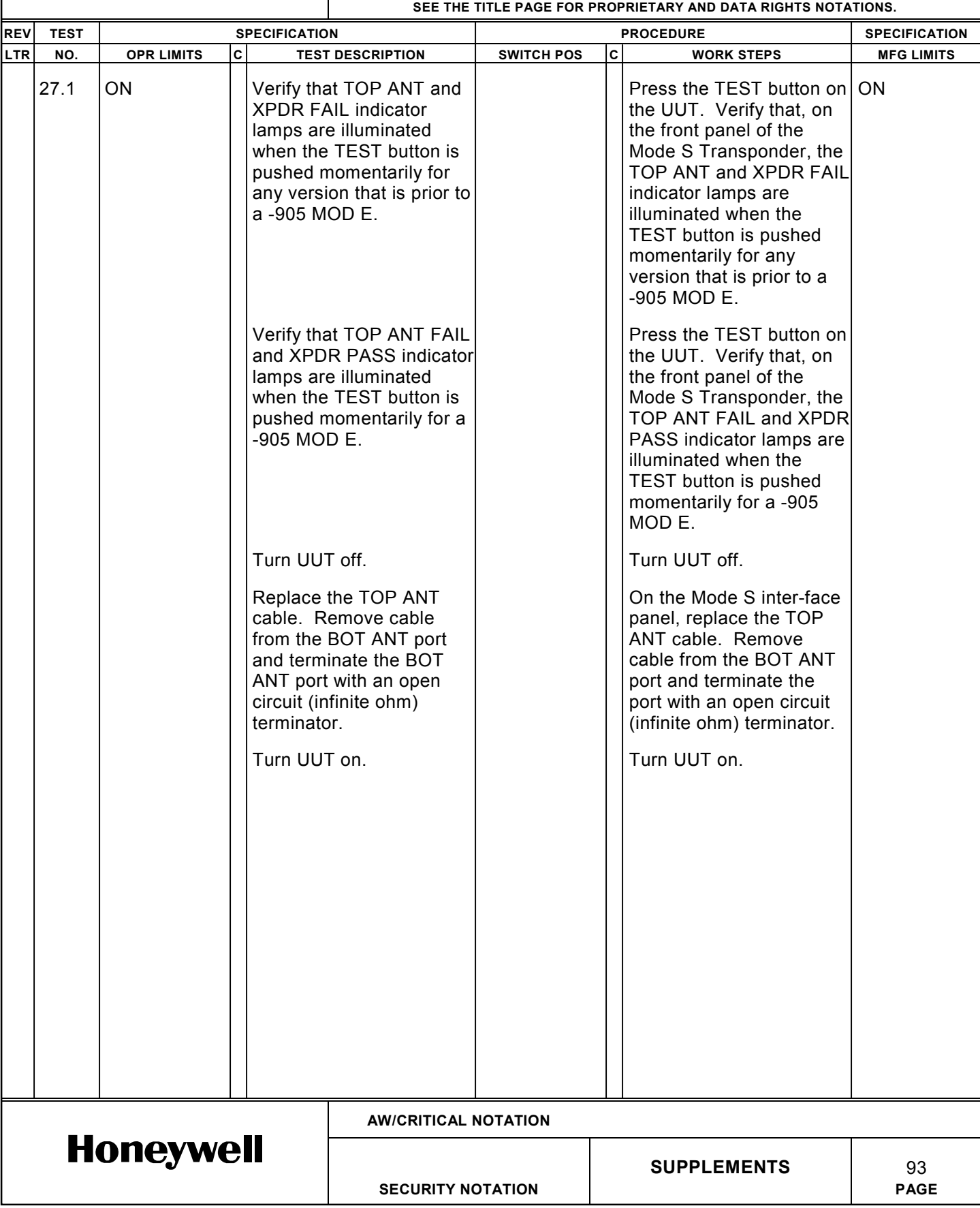

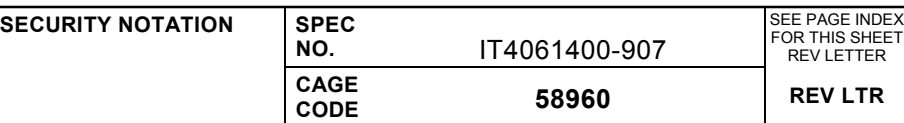

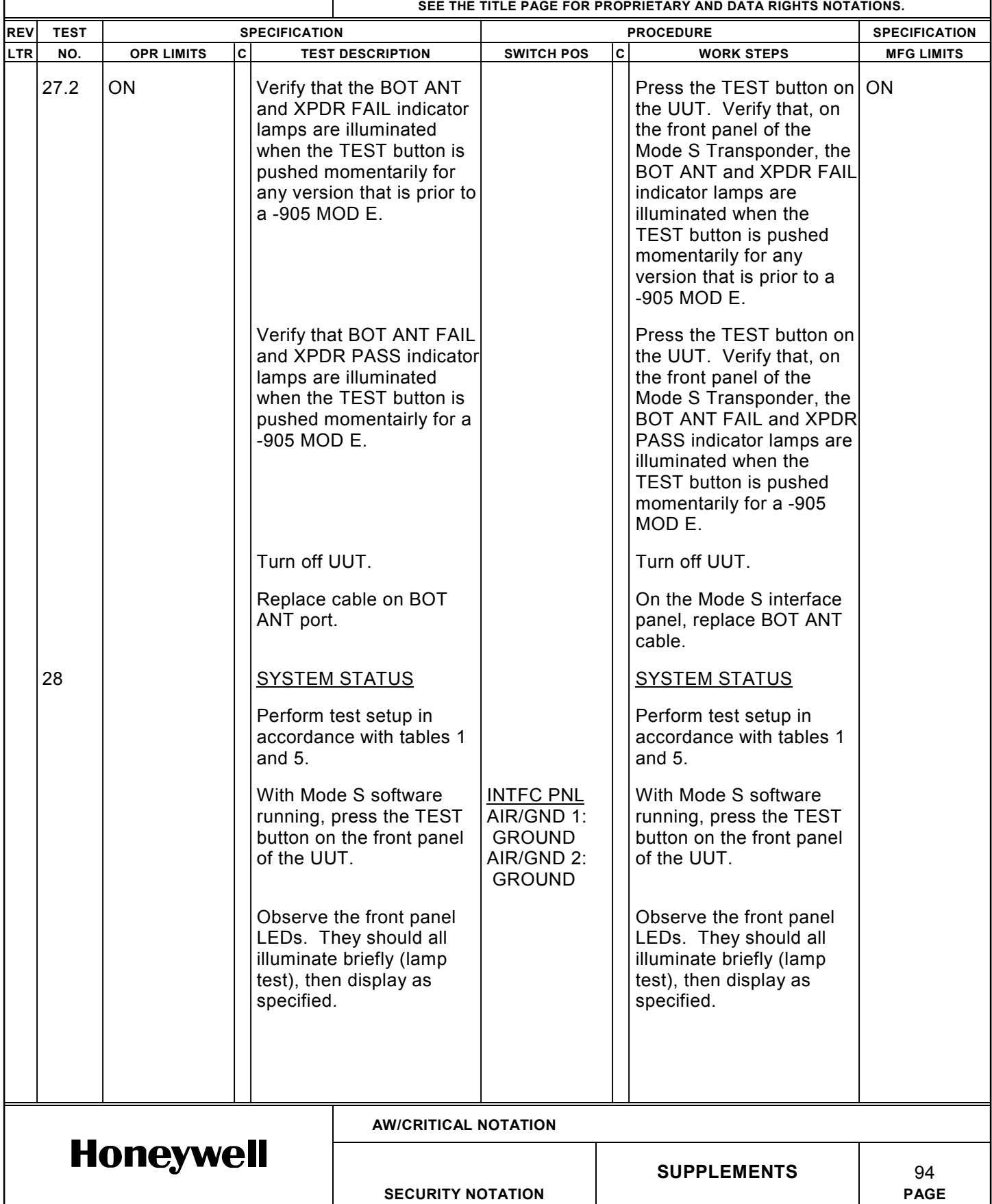

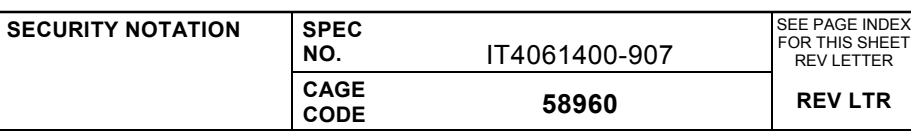

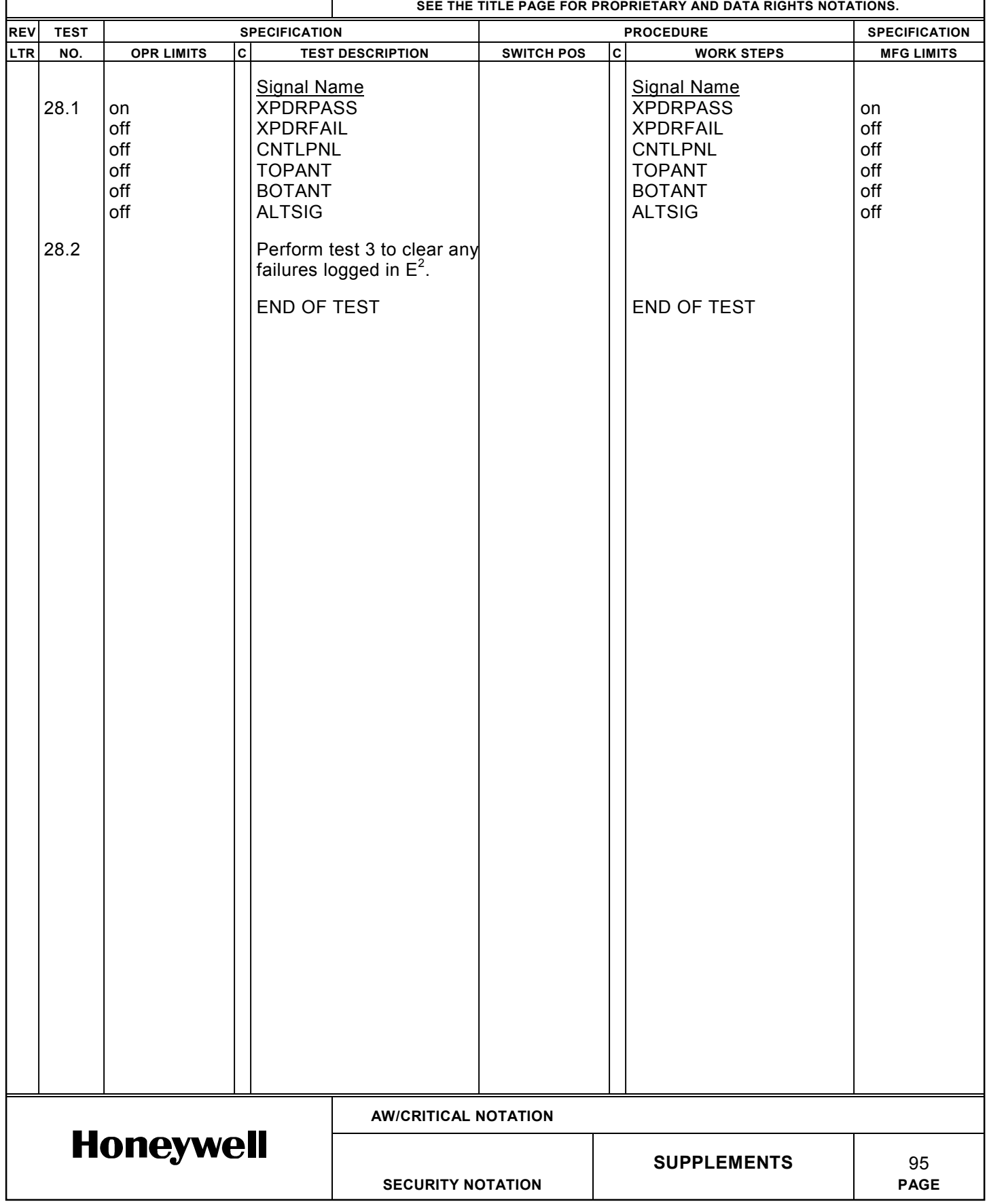

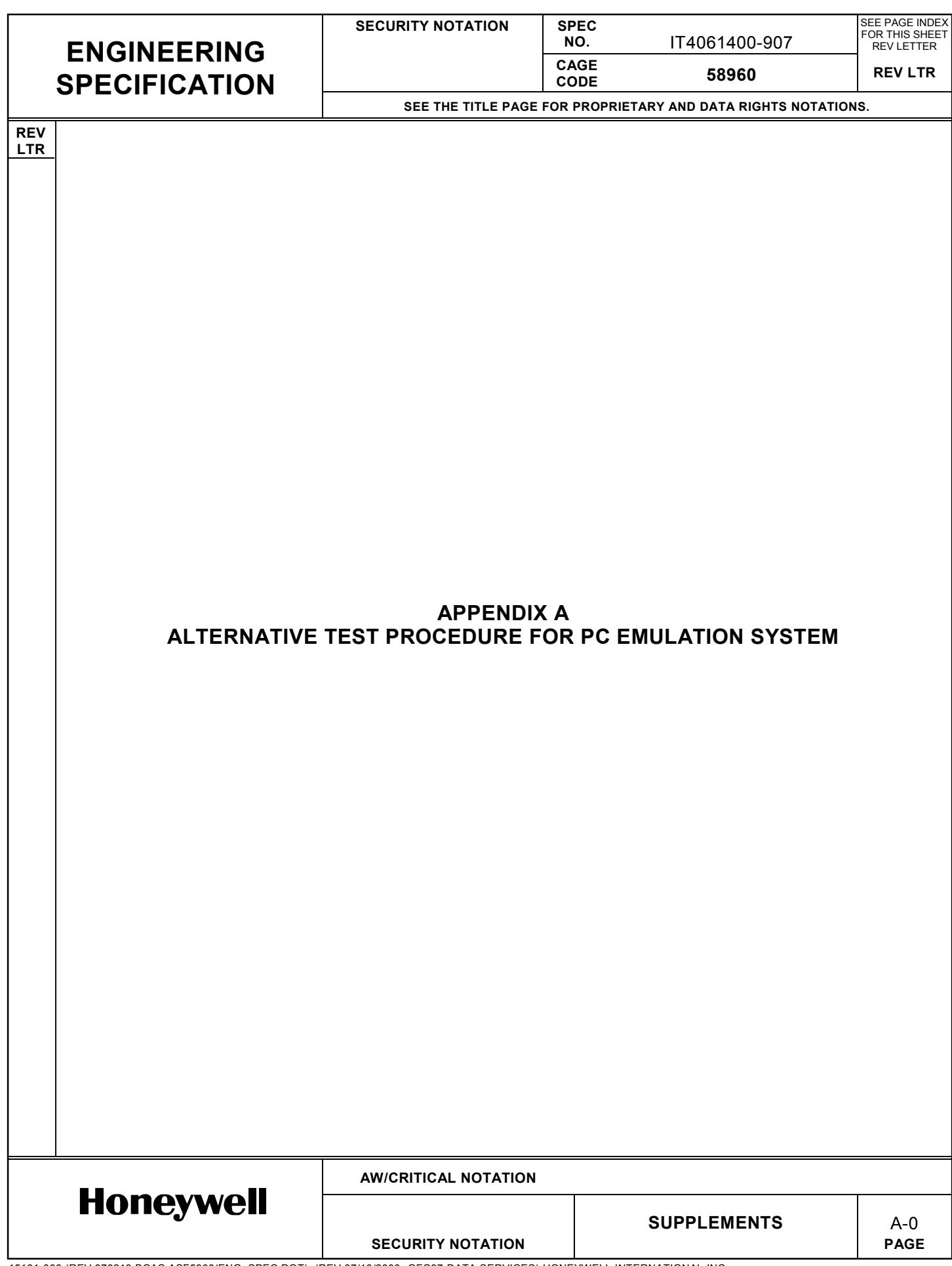

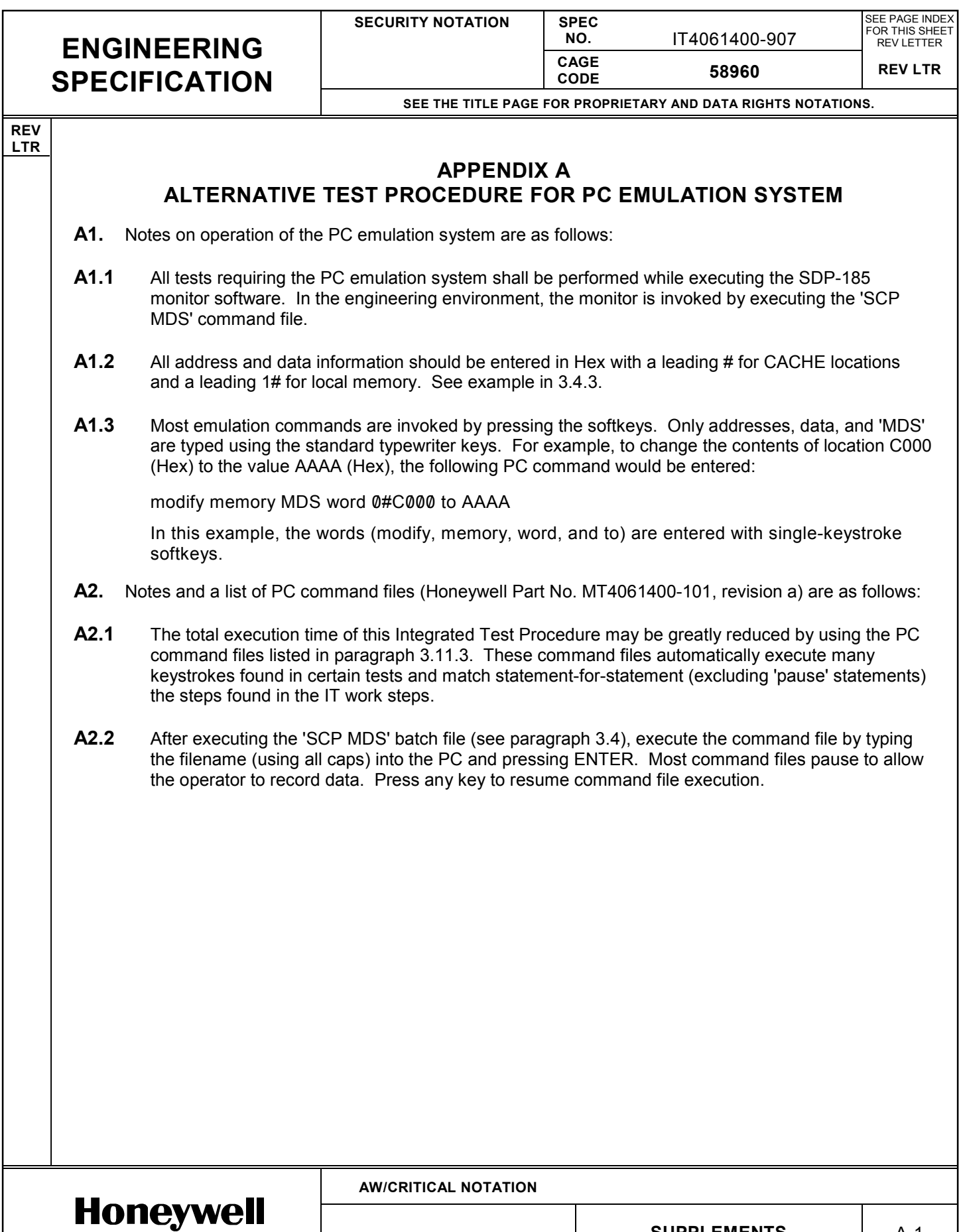

**SECURITY NOTATION** 

**SUPPLEMENTS** A-1<br>PAGE

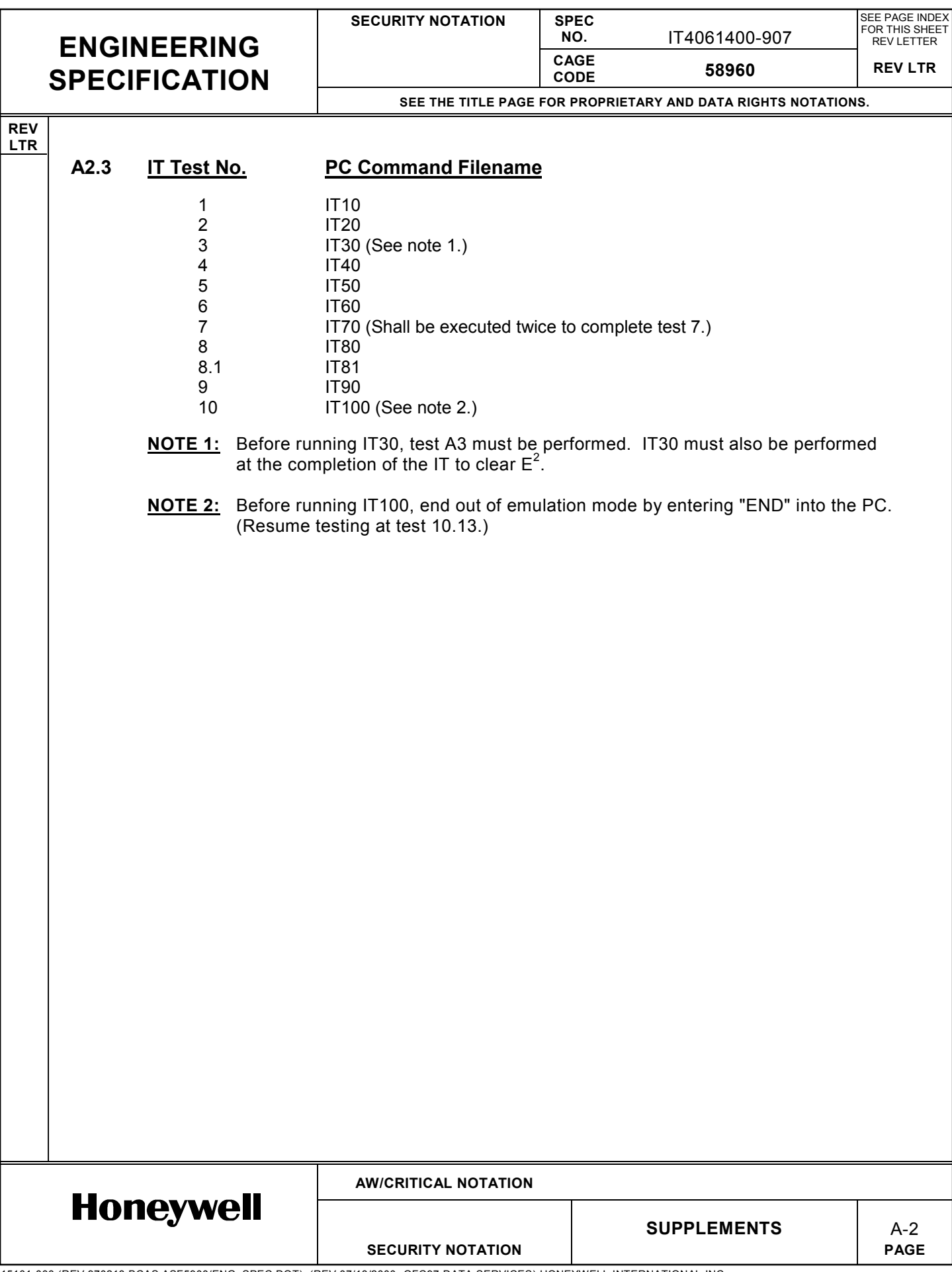

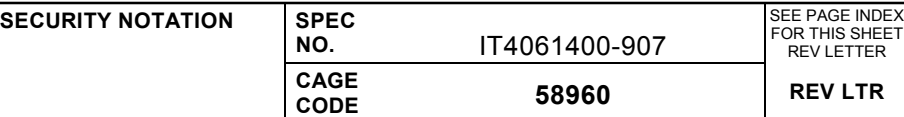

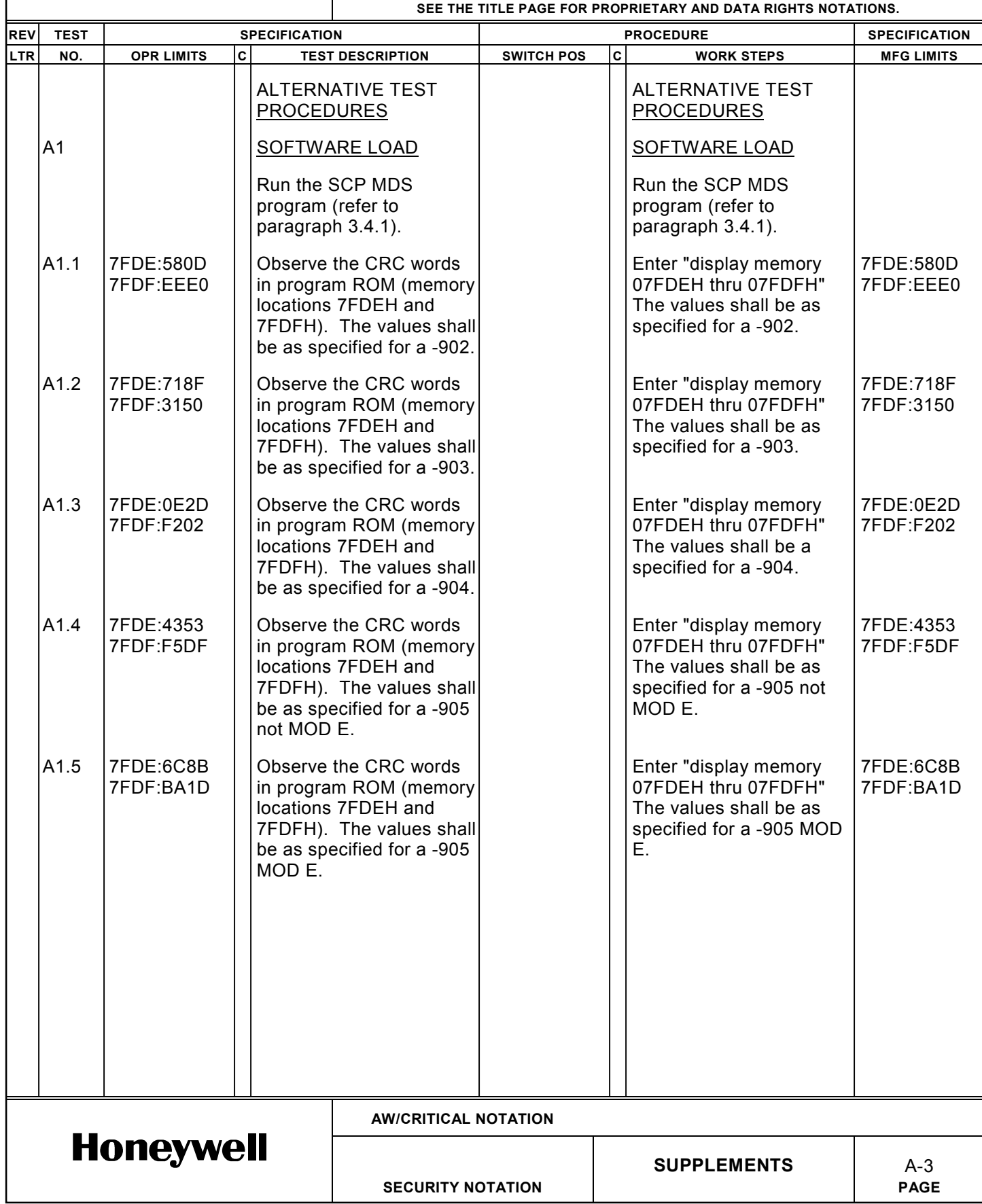

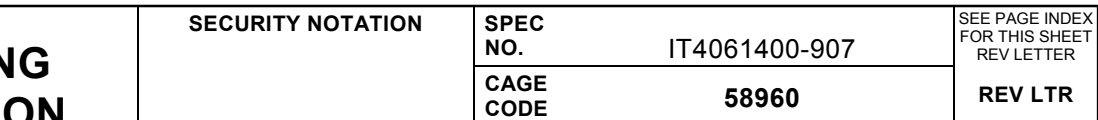

**SEE THE TITLE PAGE FOR PROPRIETARY AND DATA RIGHTS NOTATIONS.**

SECURITY NOTATION **PAGE** 

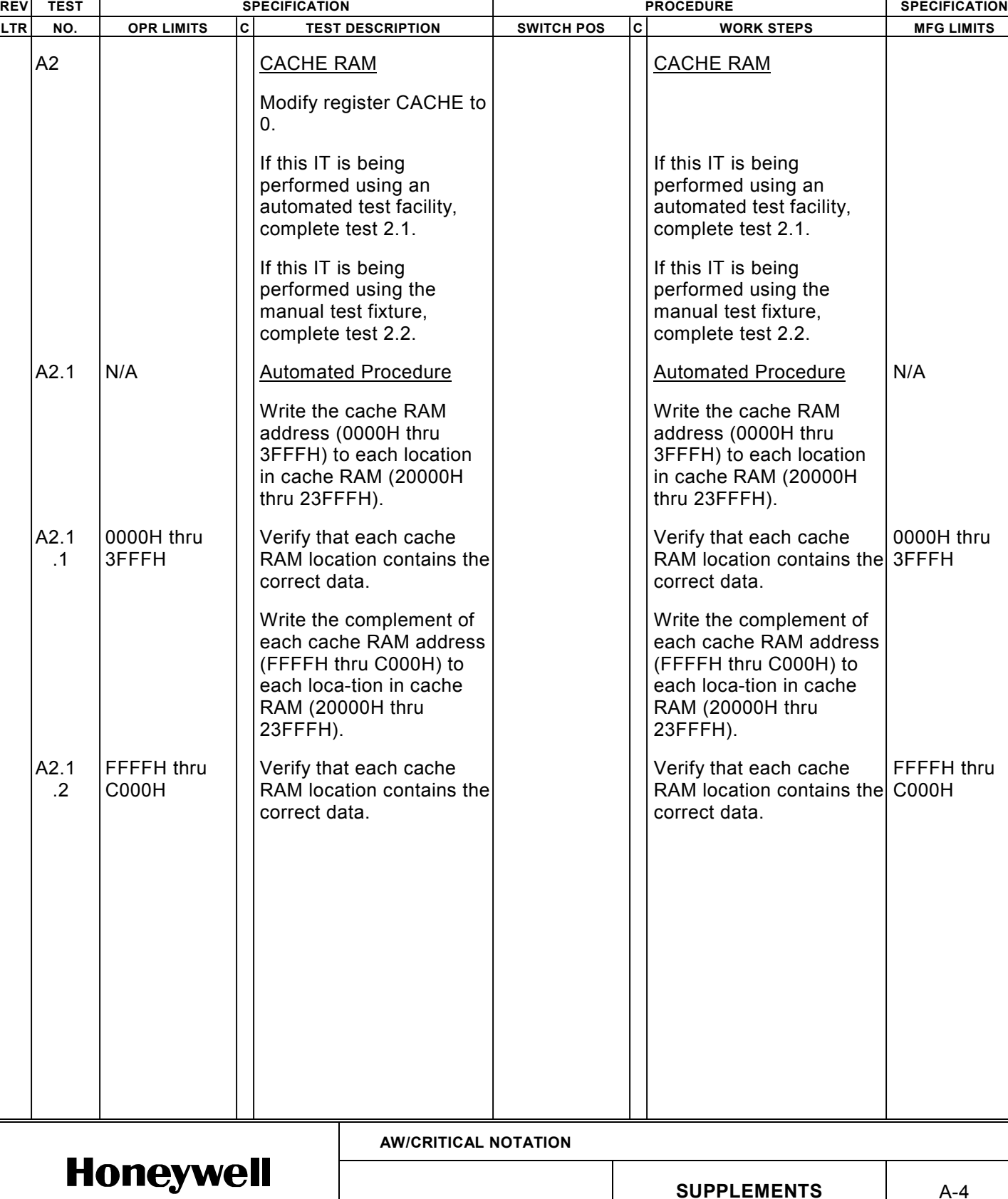

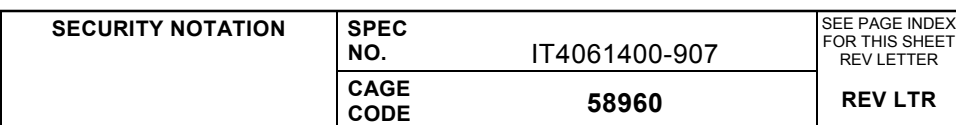

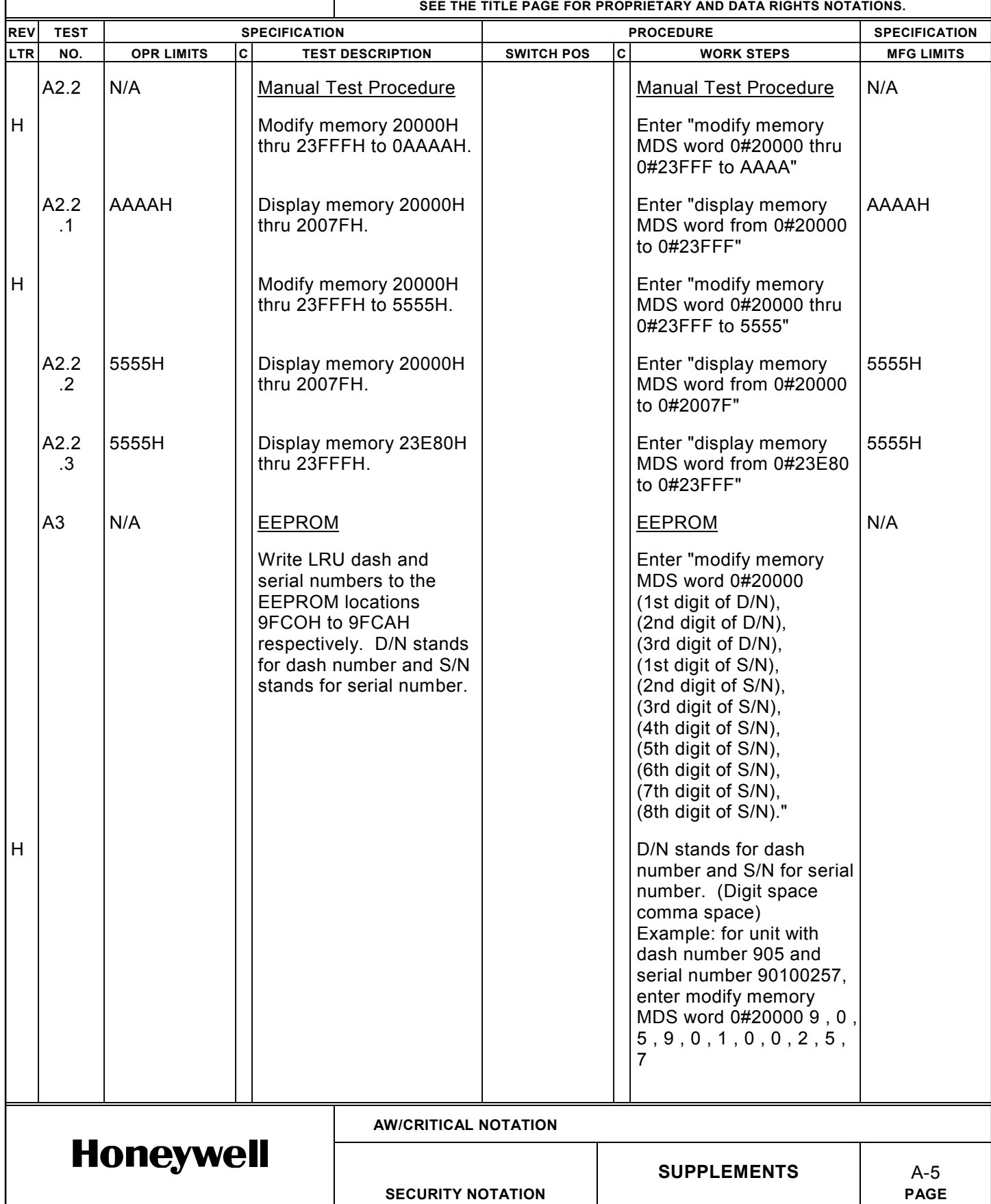

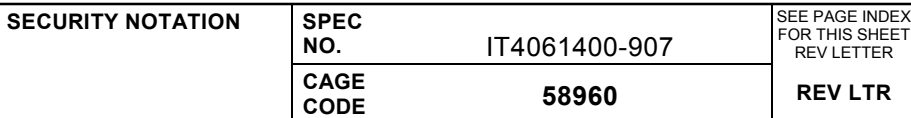

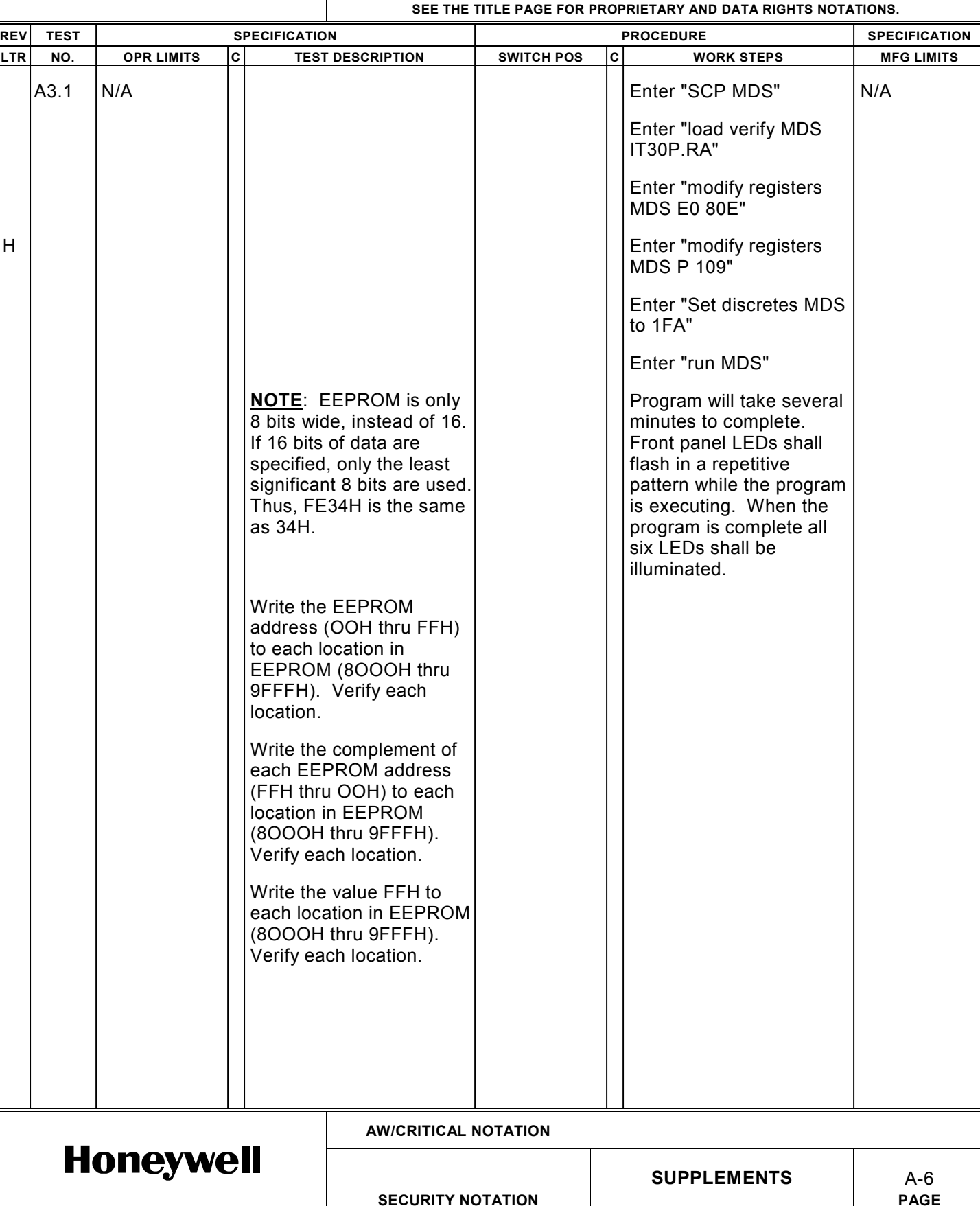

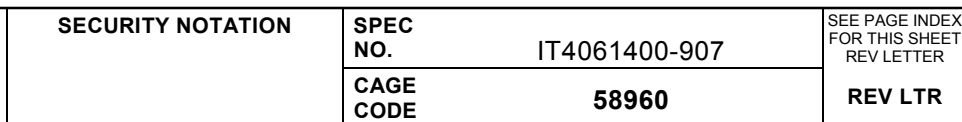

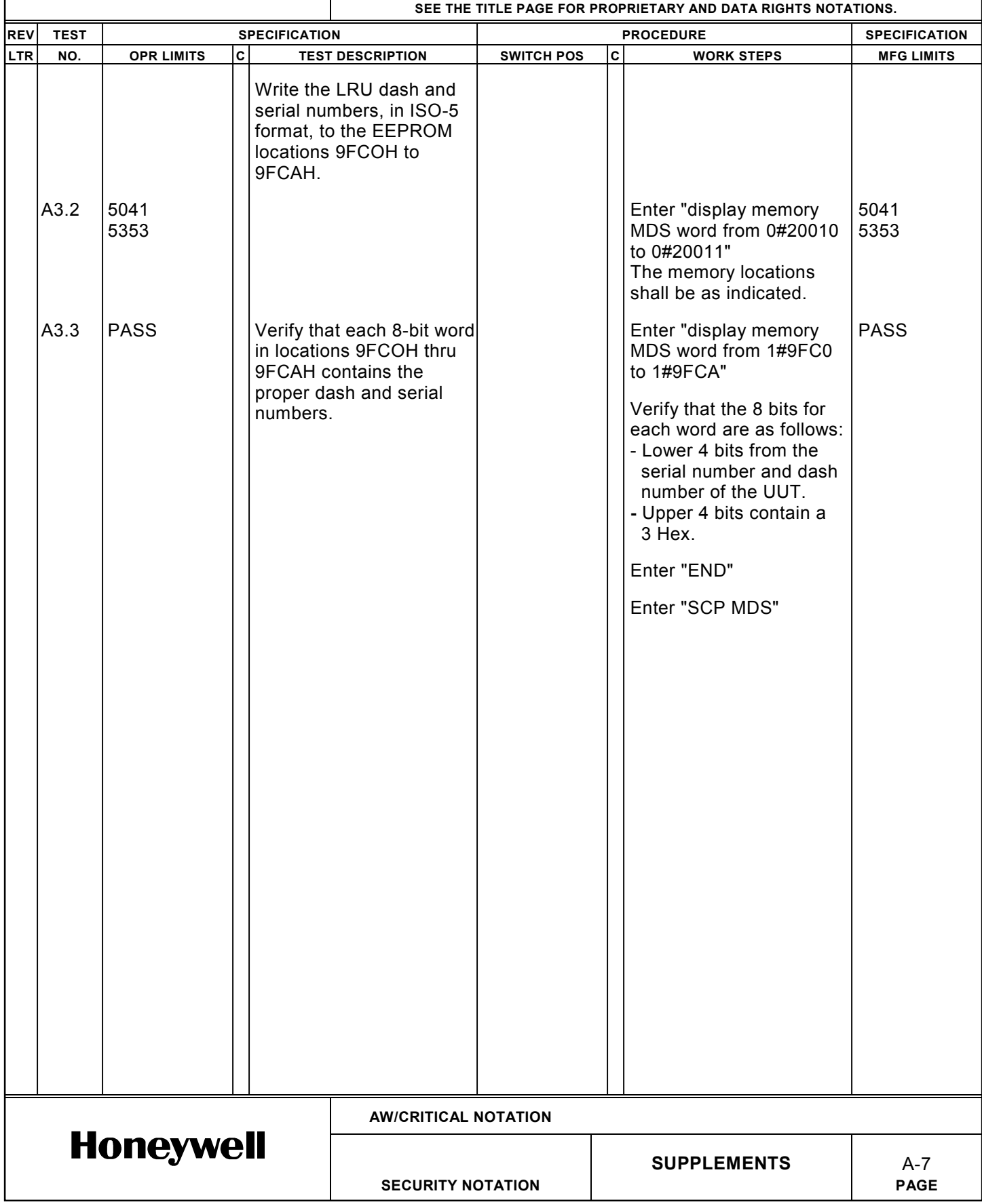
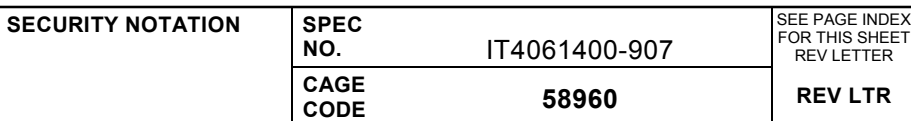

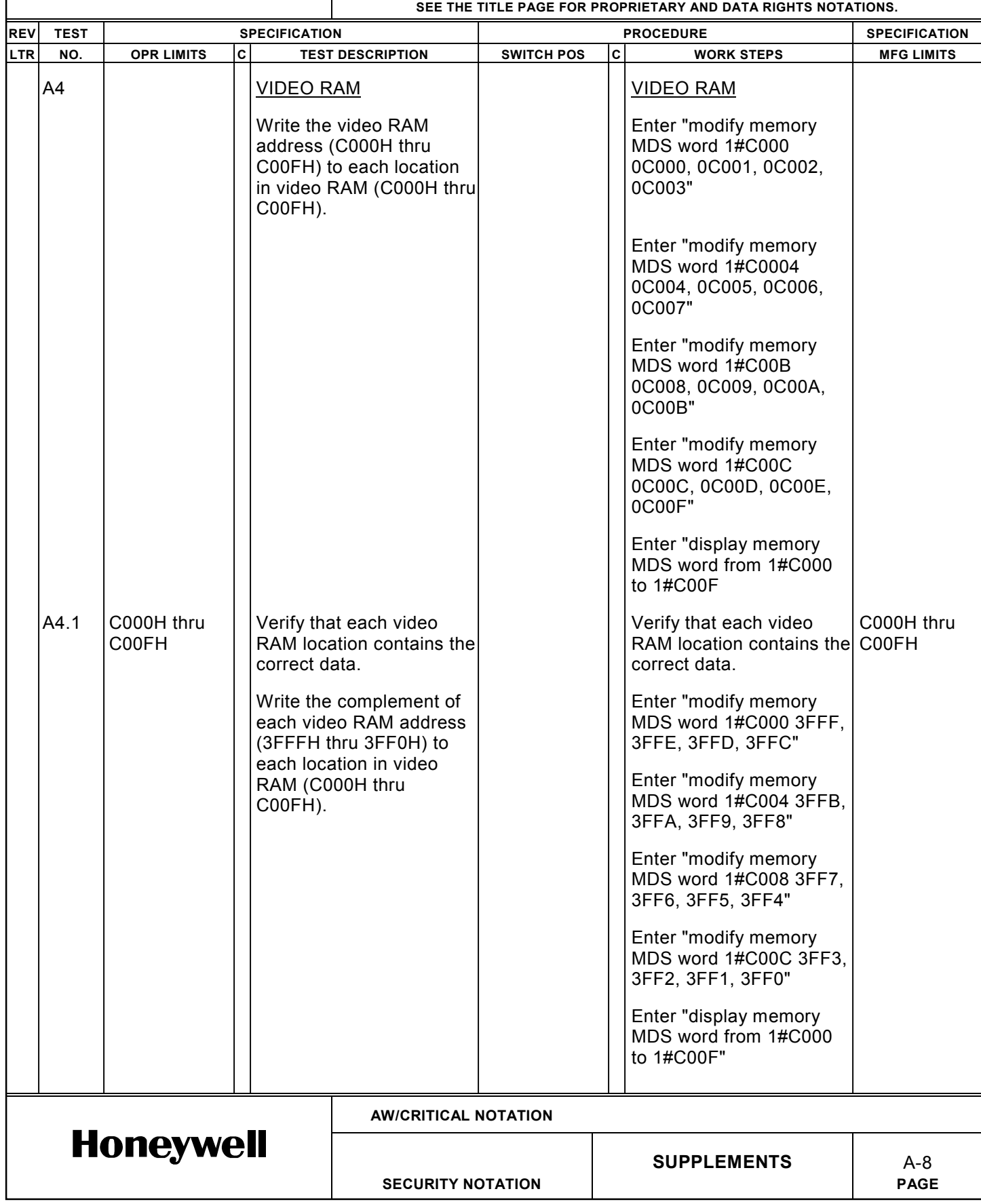

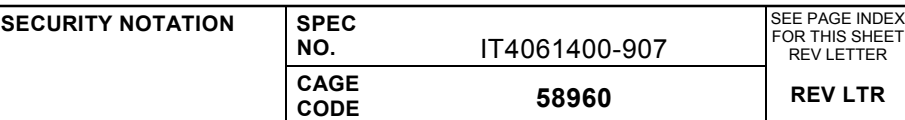

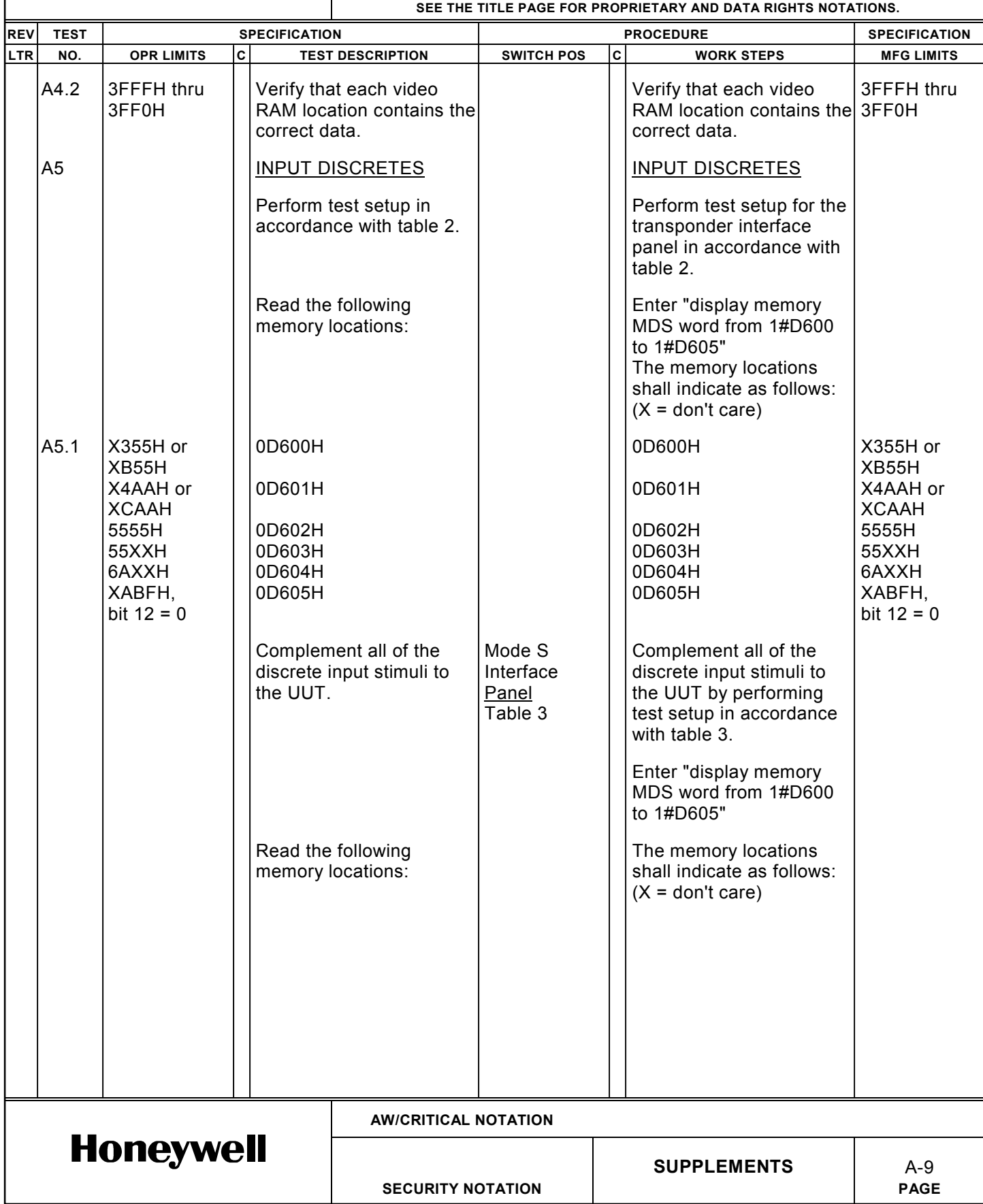

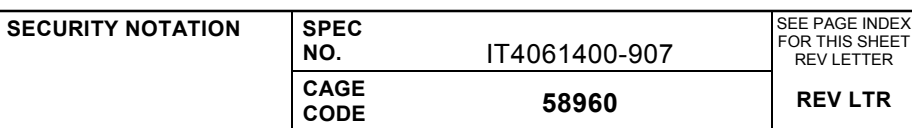

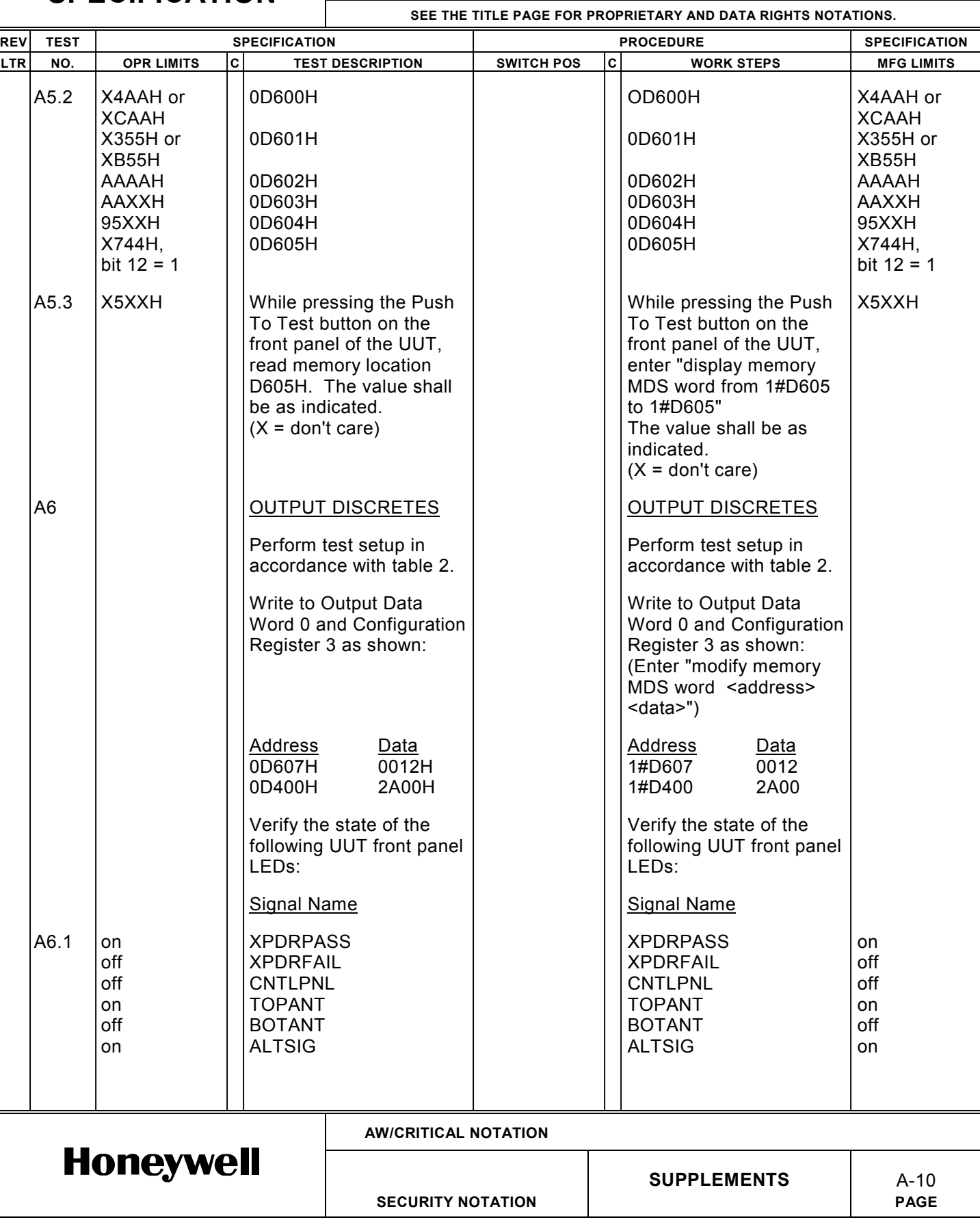

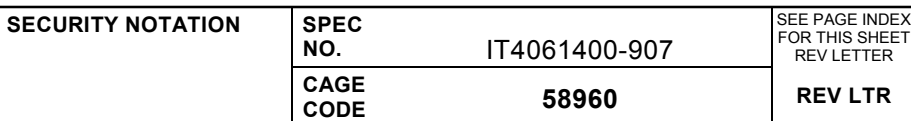

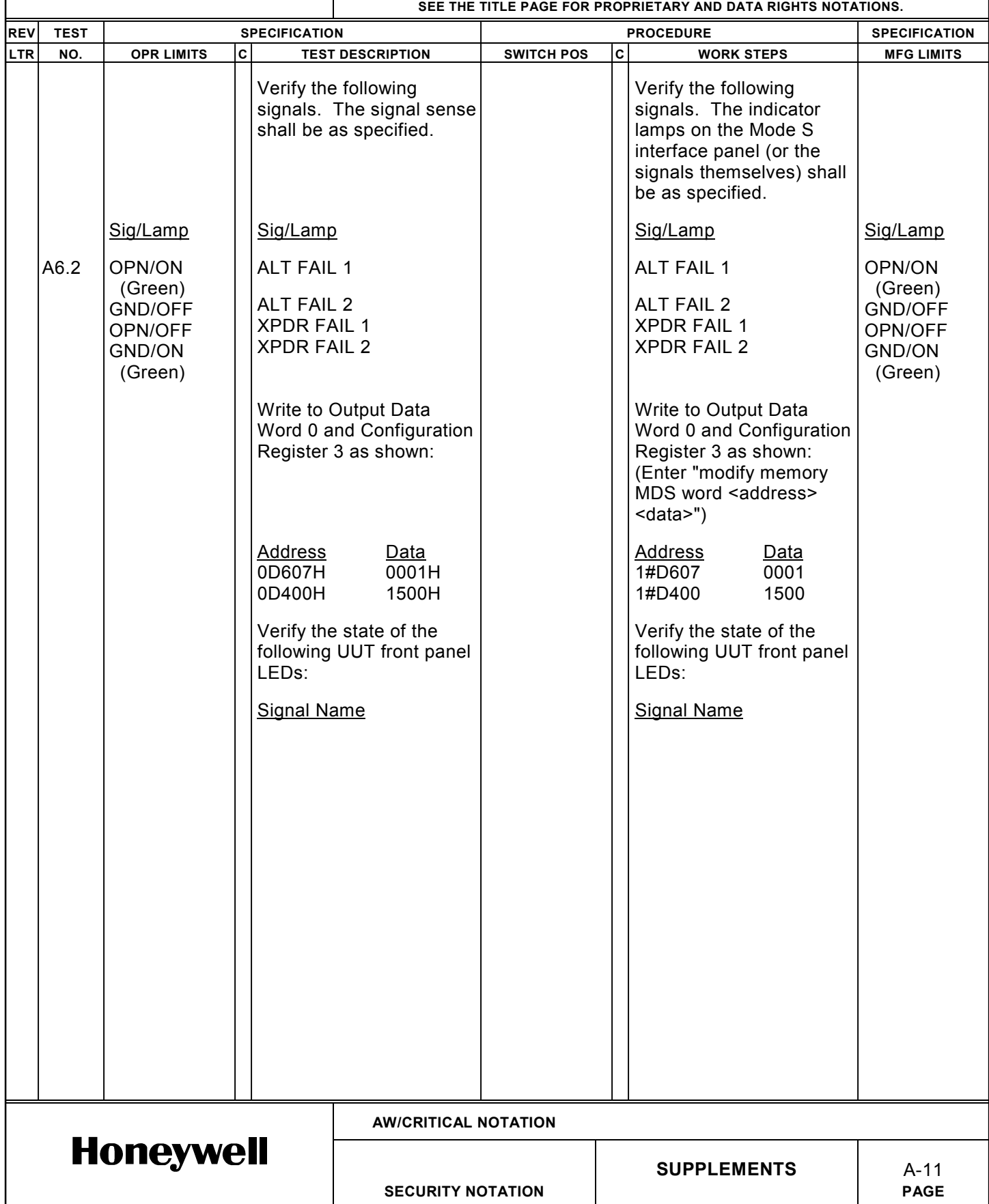

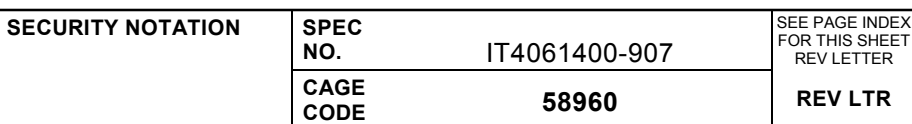

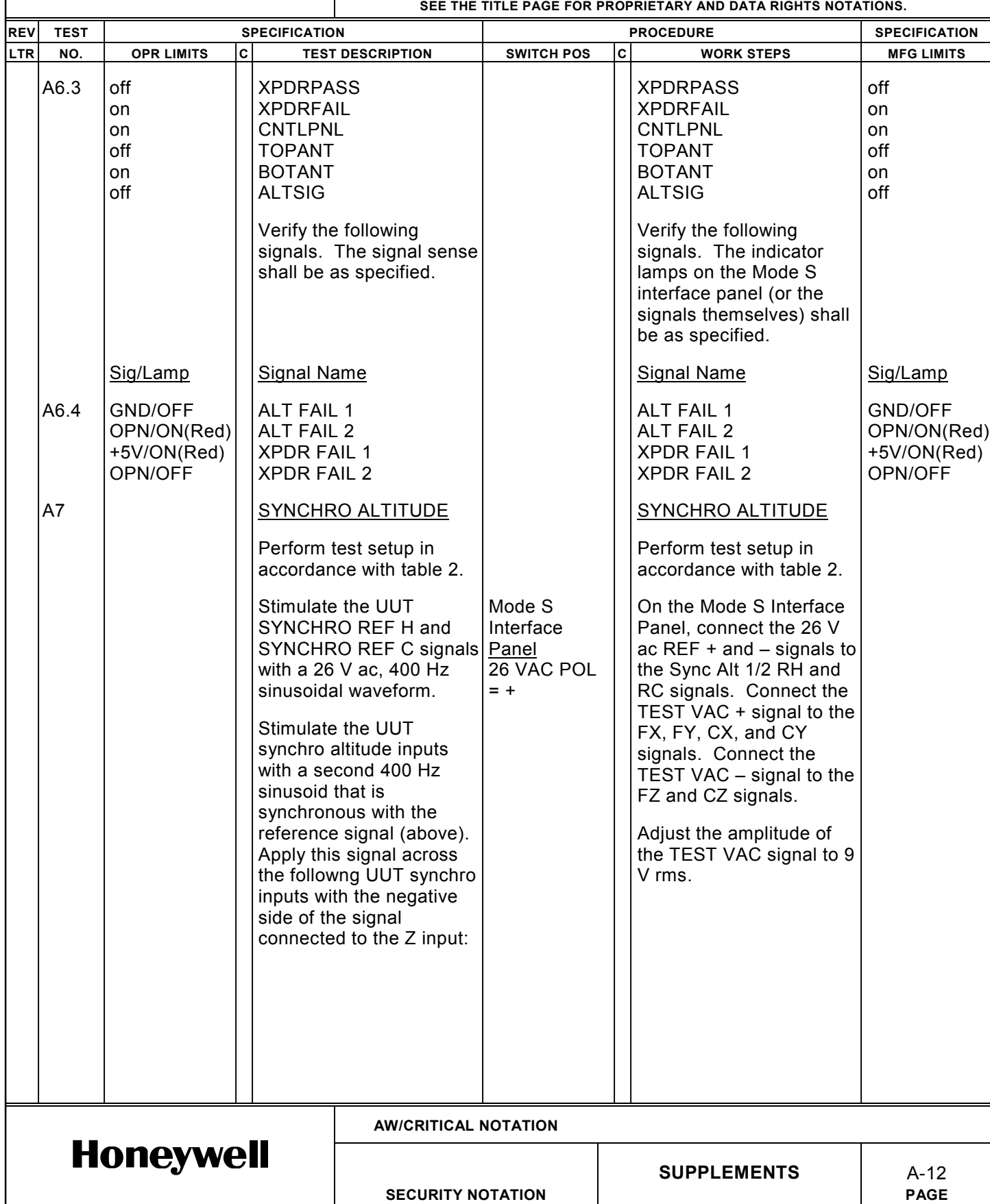

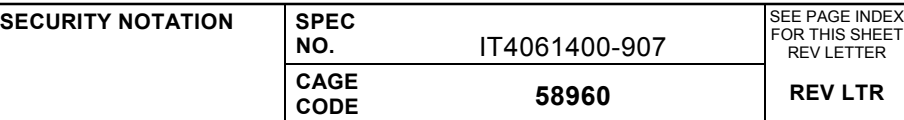

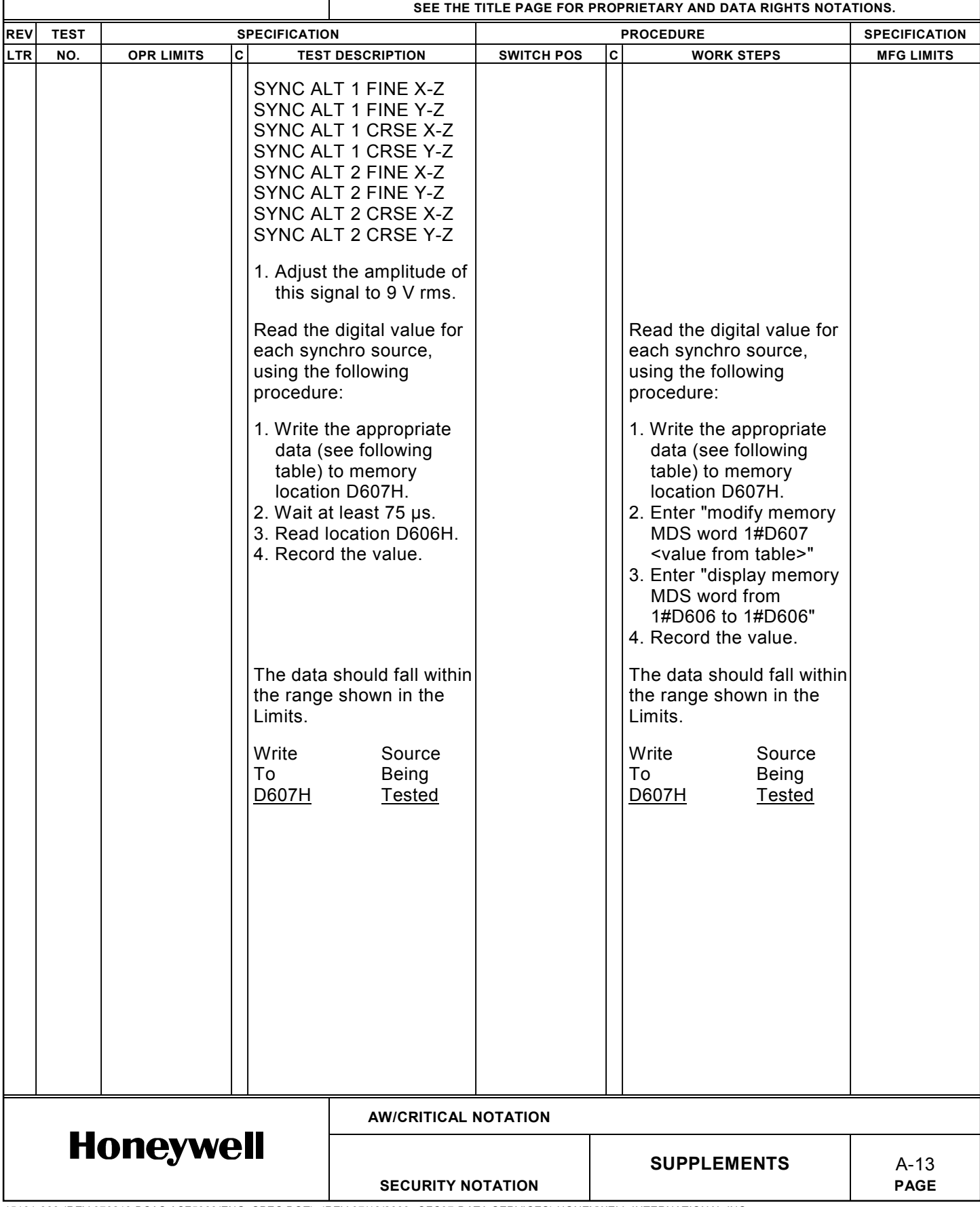

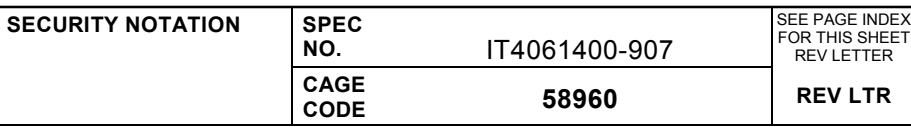

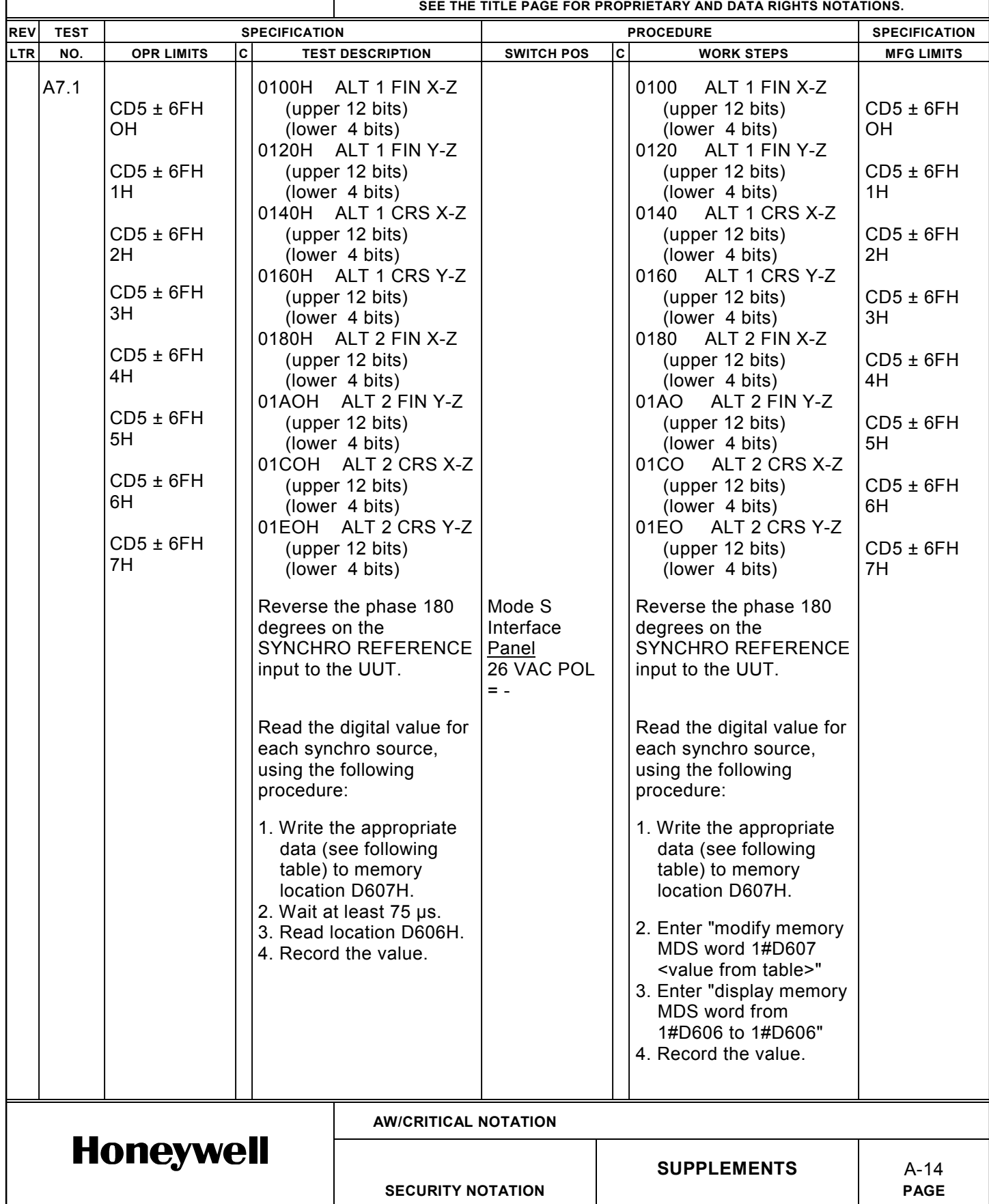

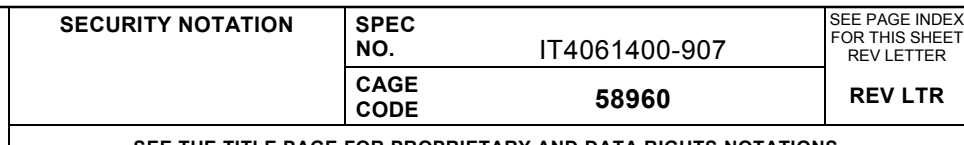

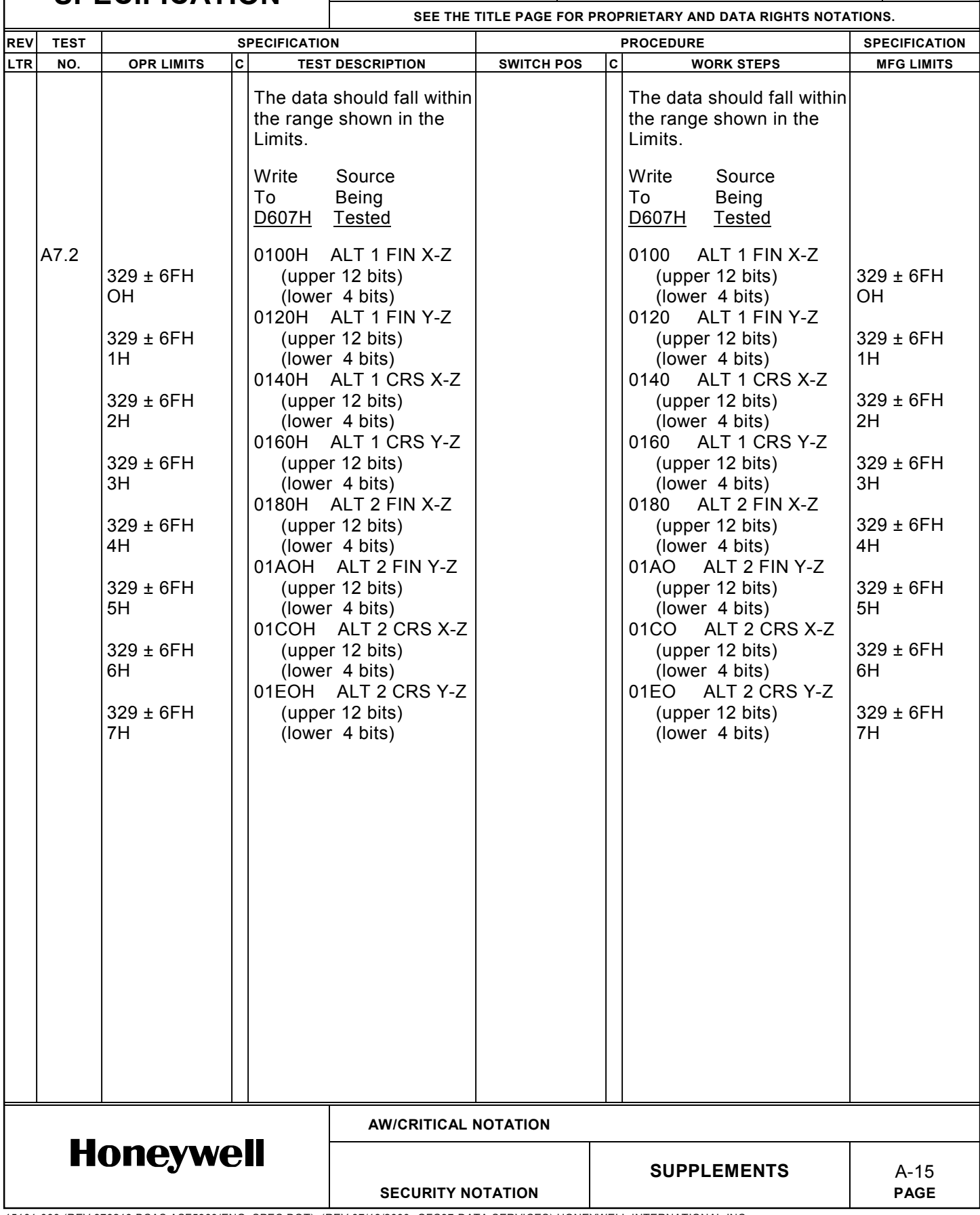

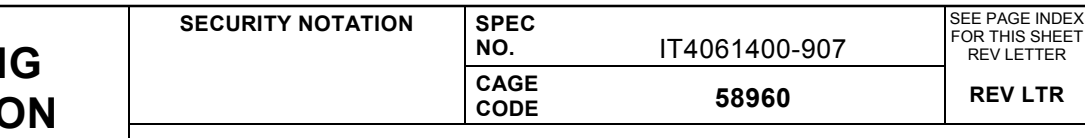

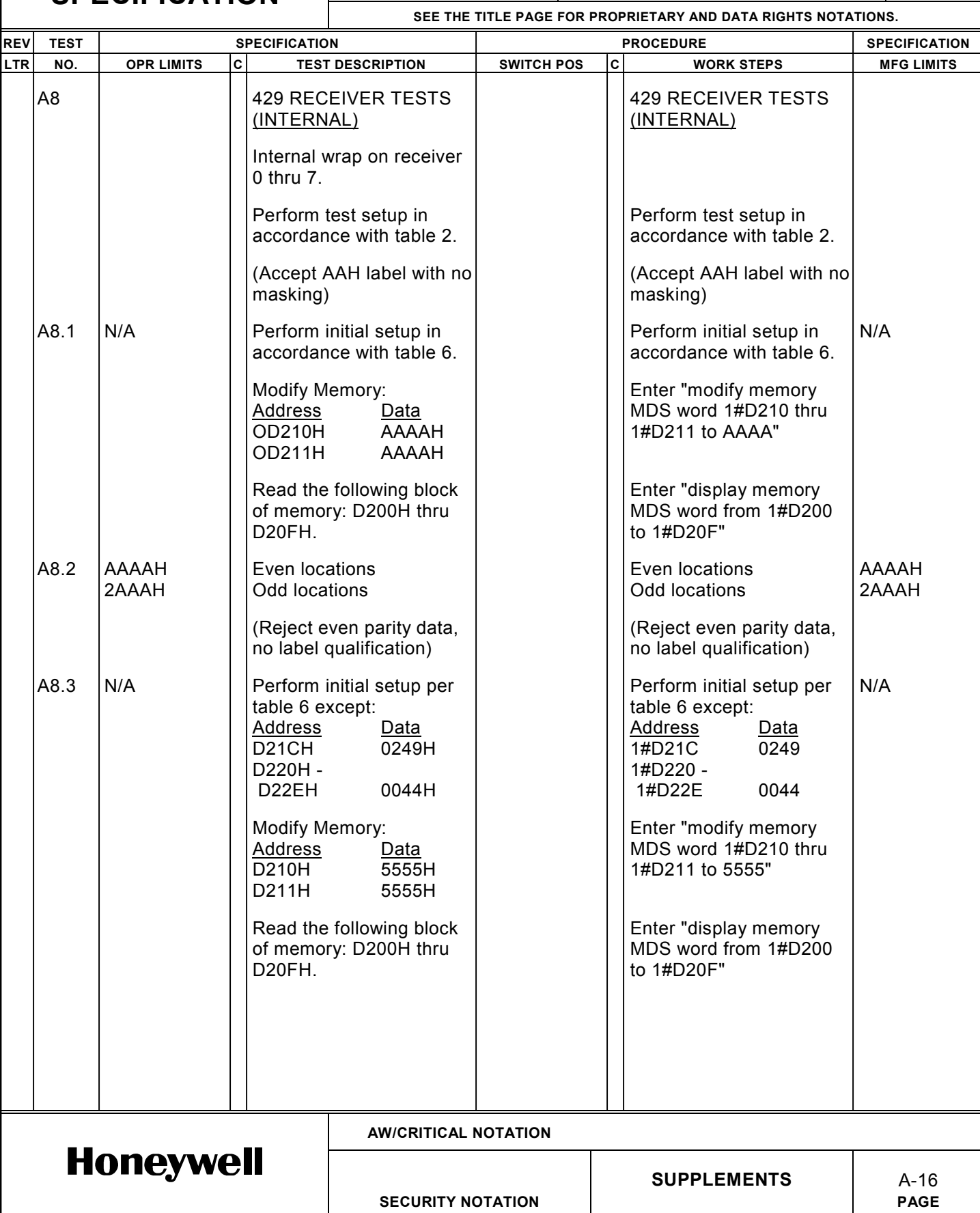

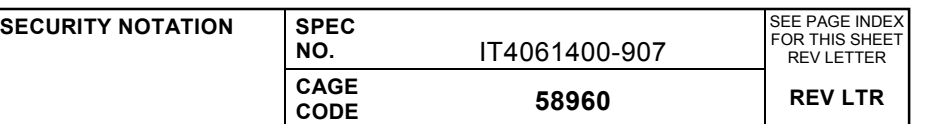

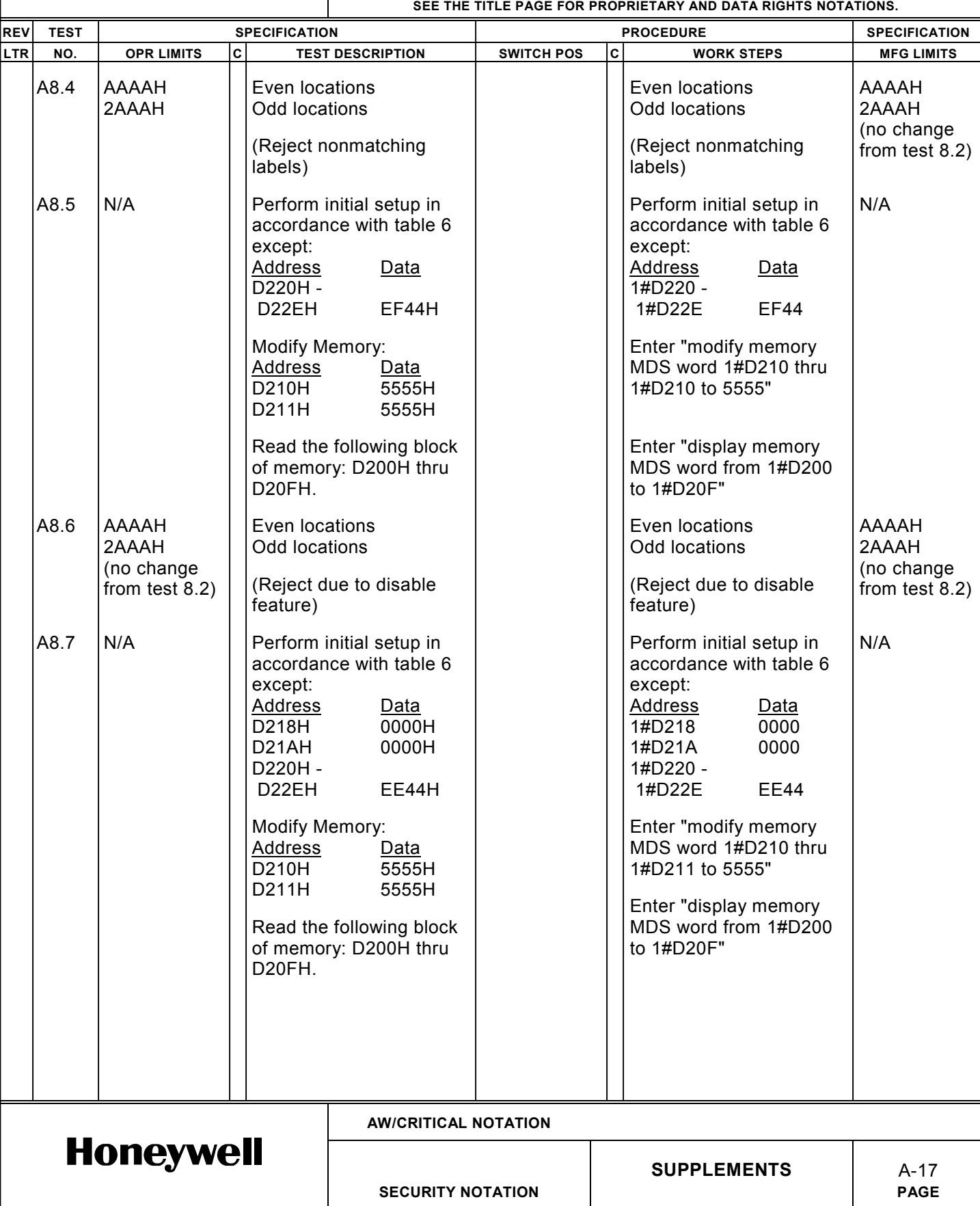

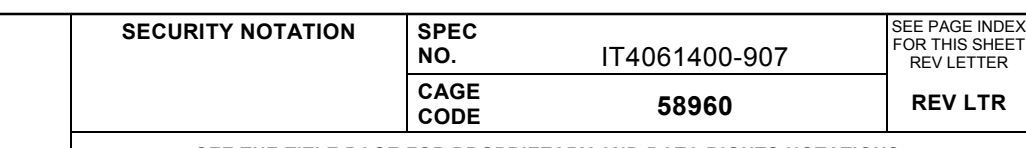

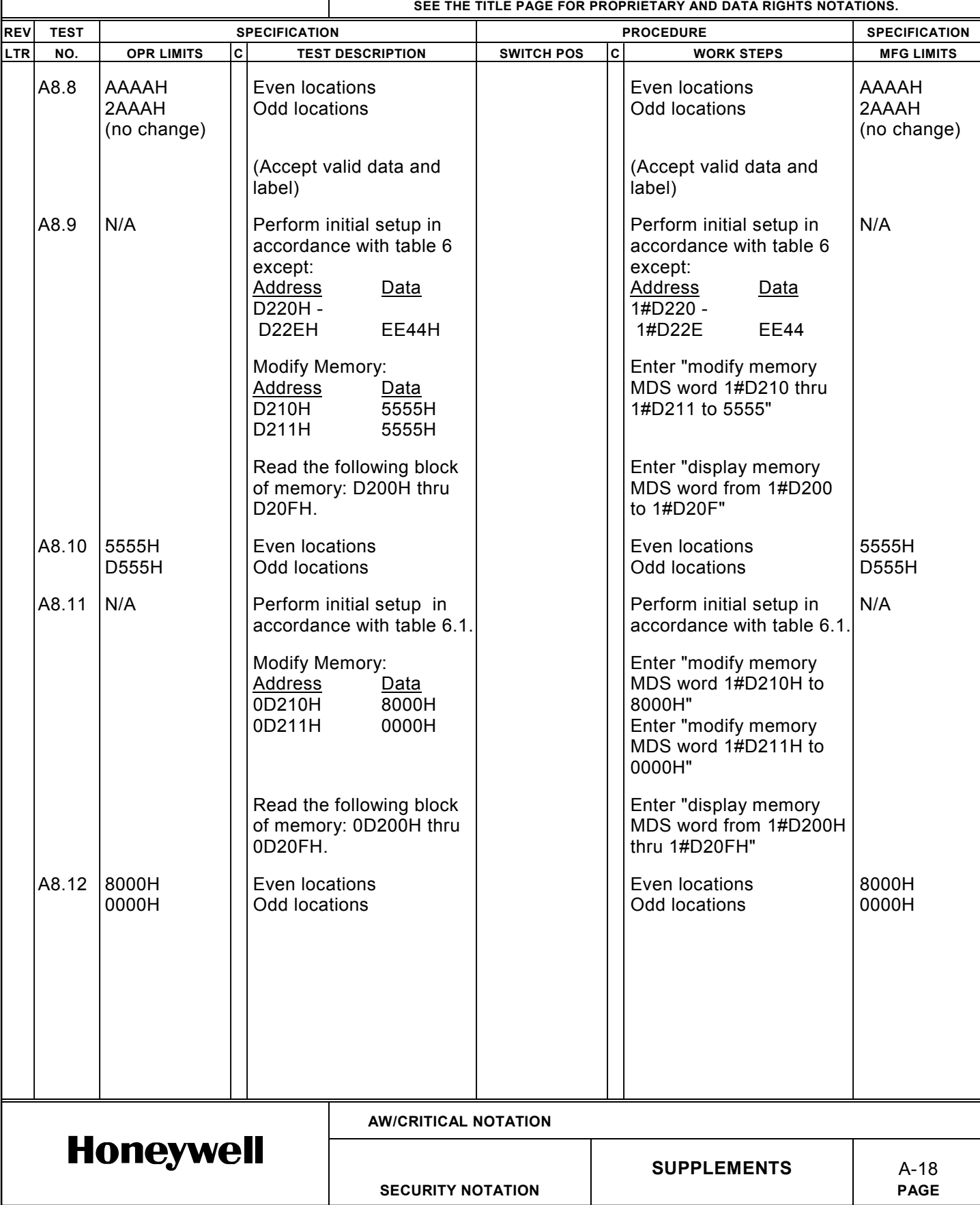

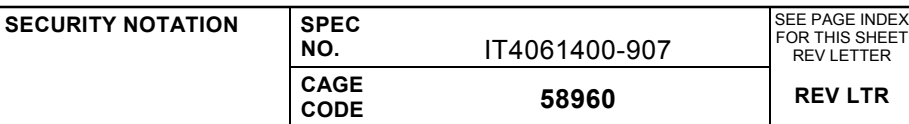

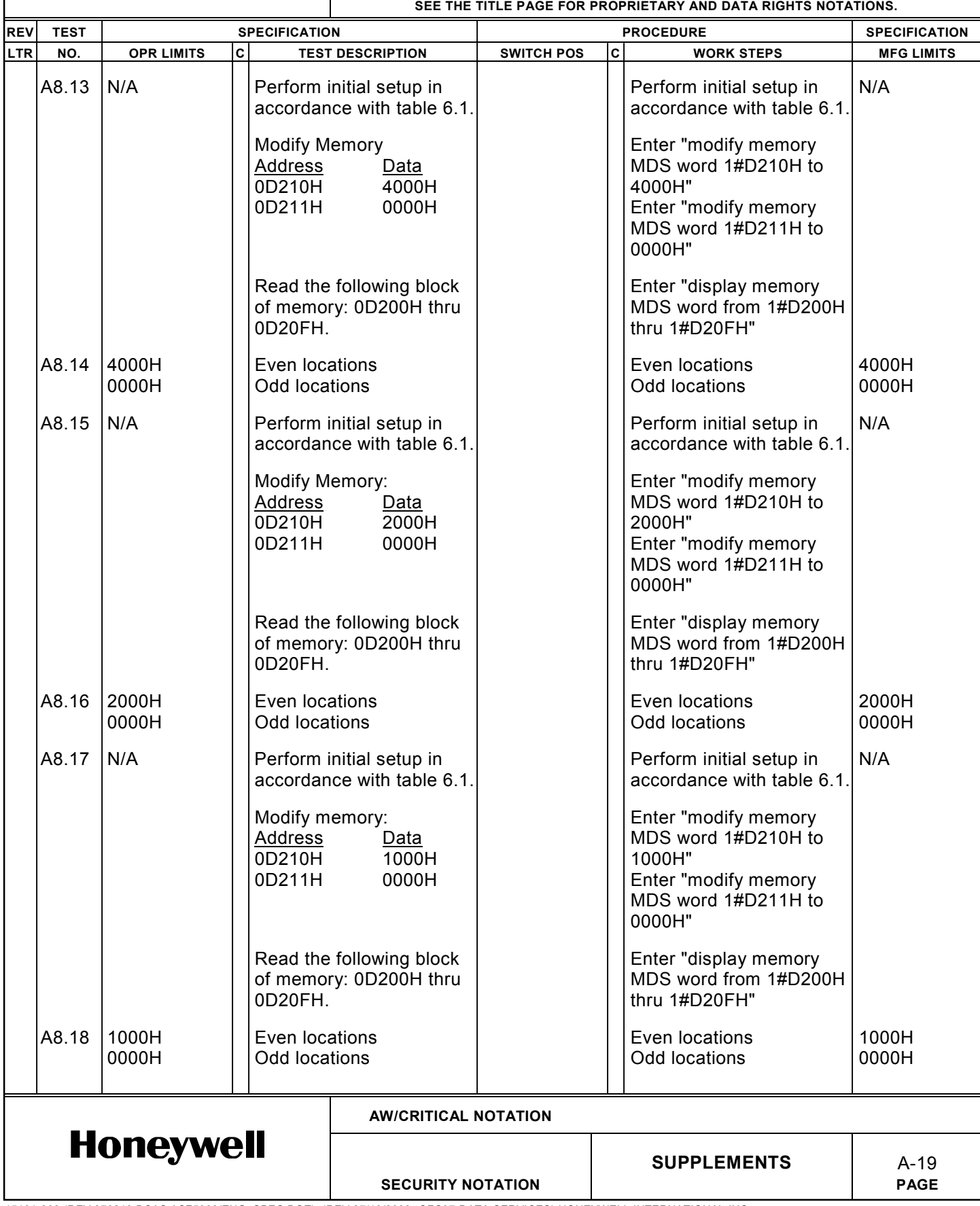

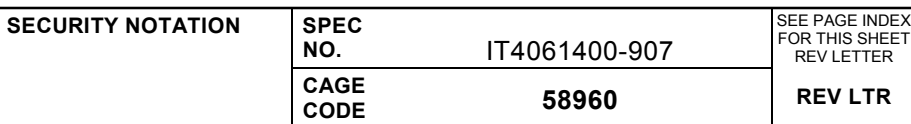

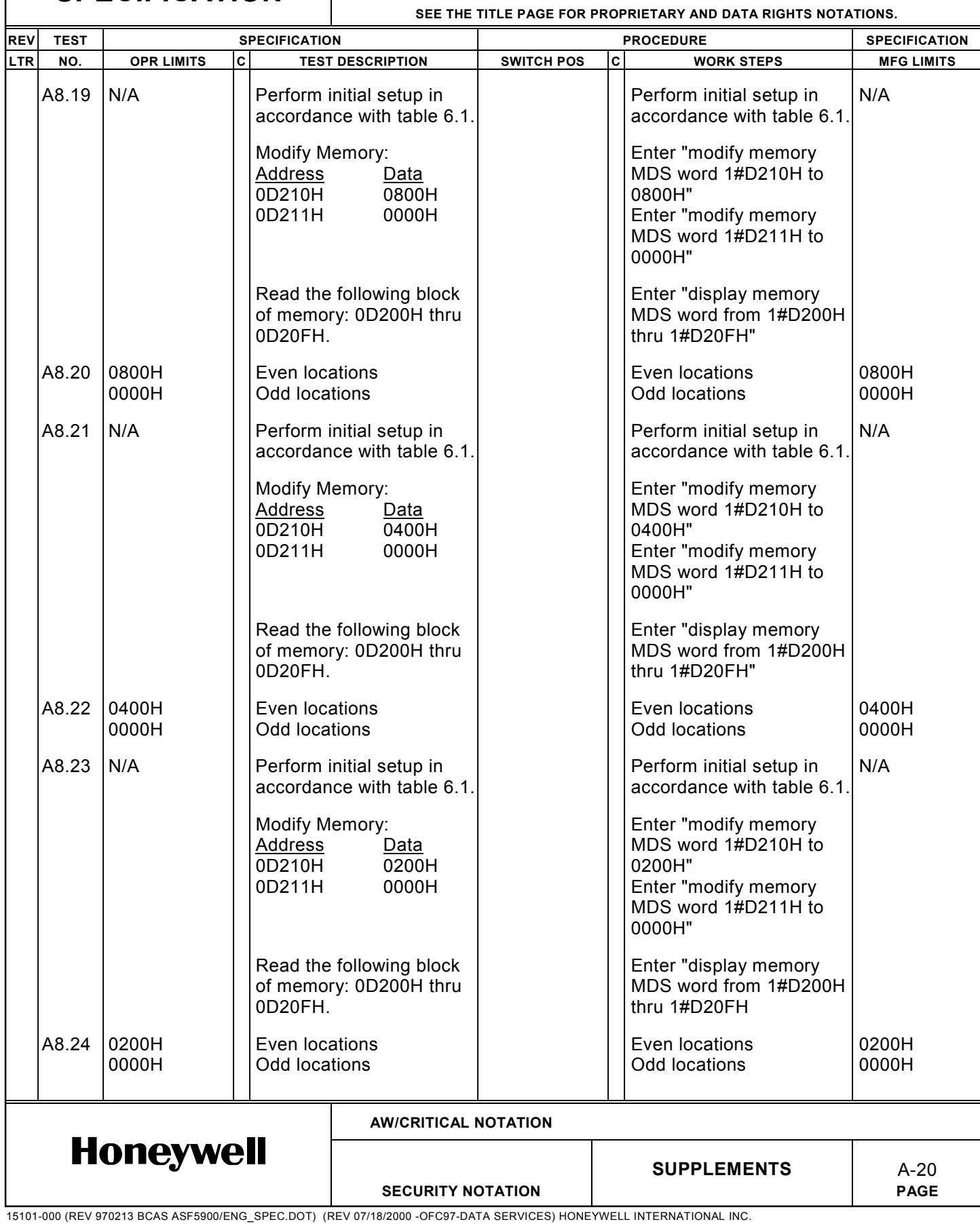

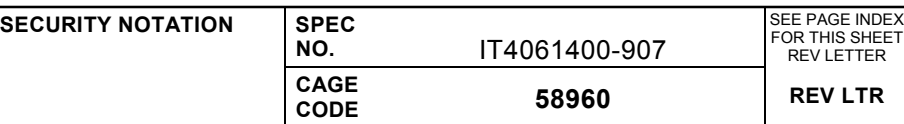

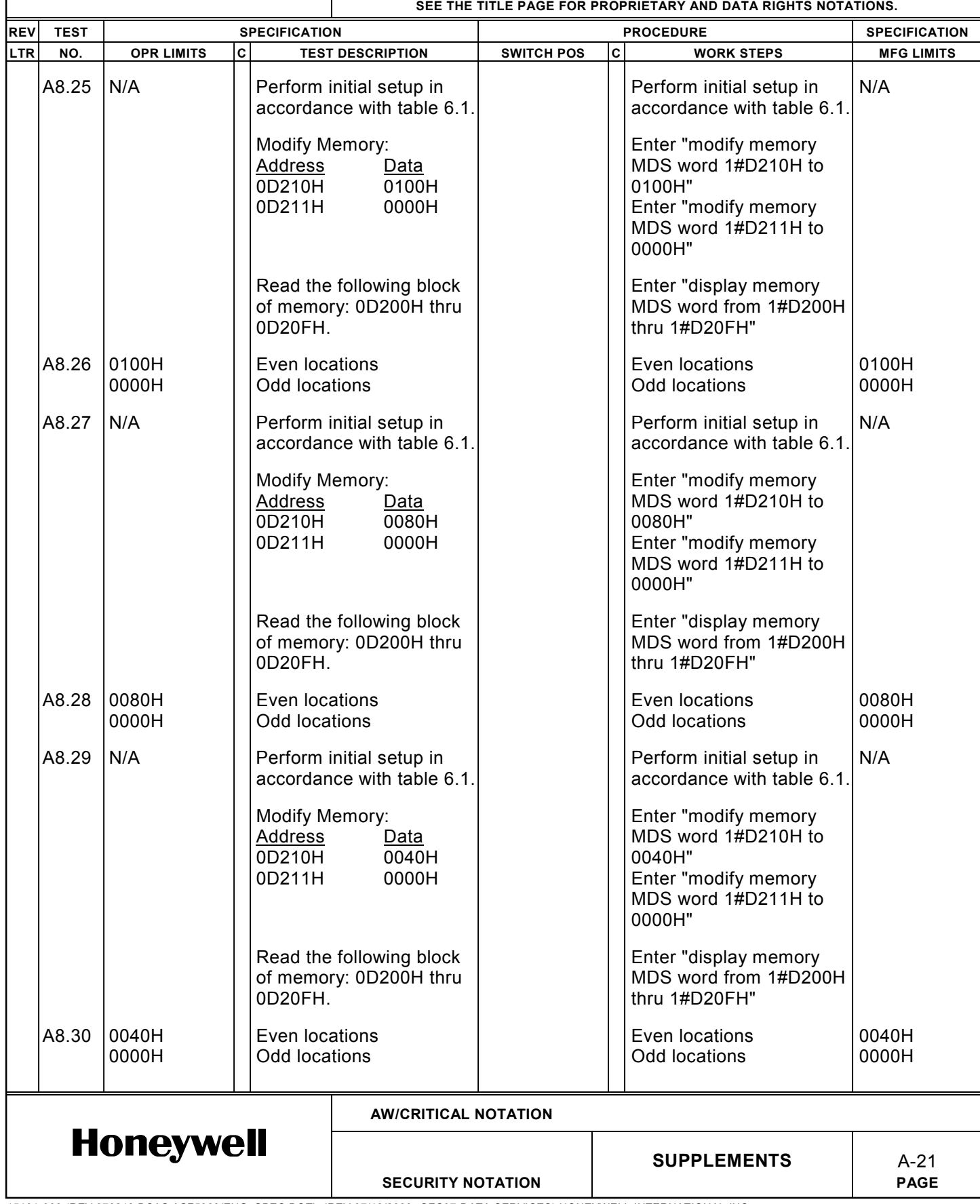

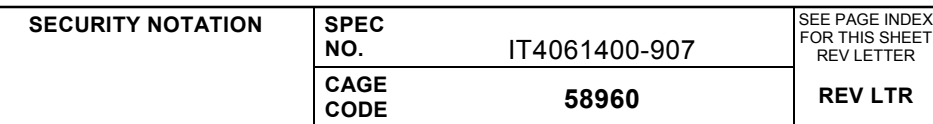

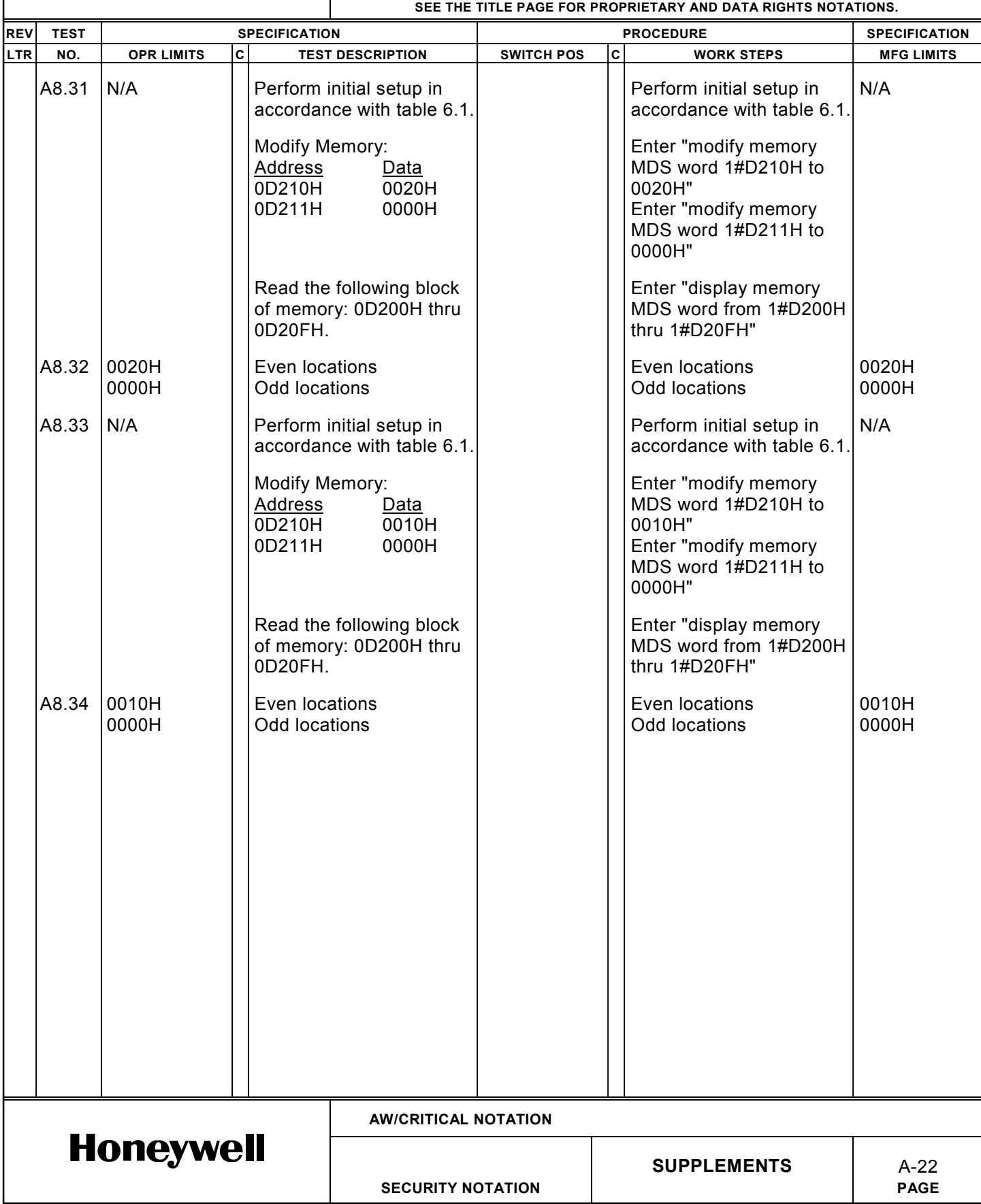

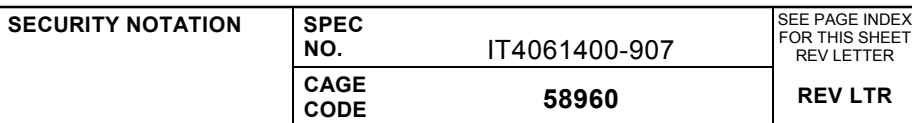

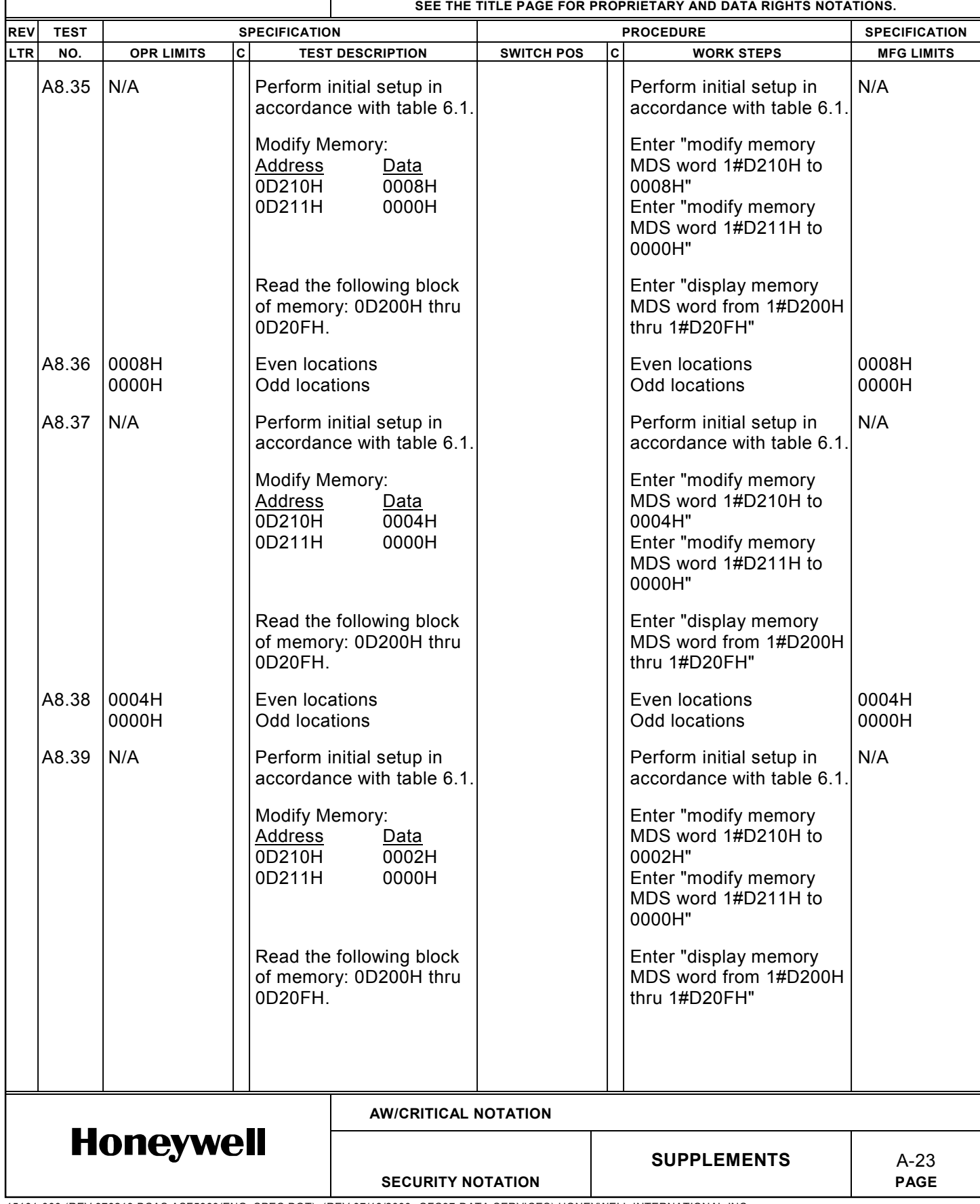

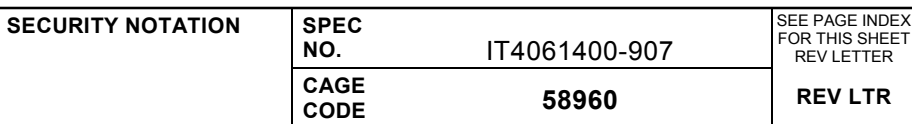

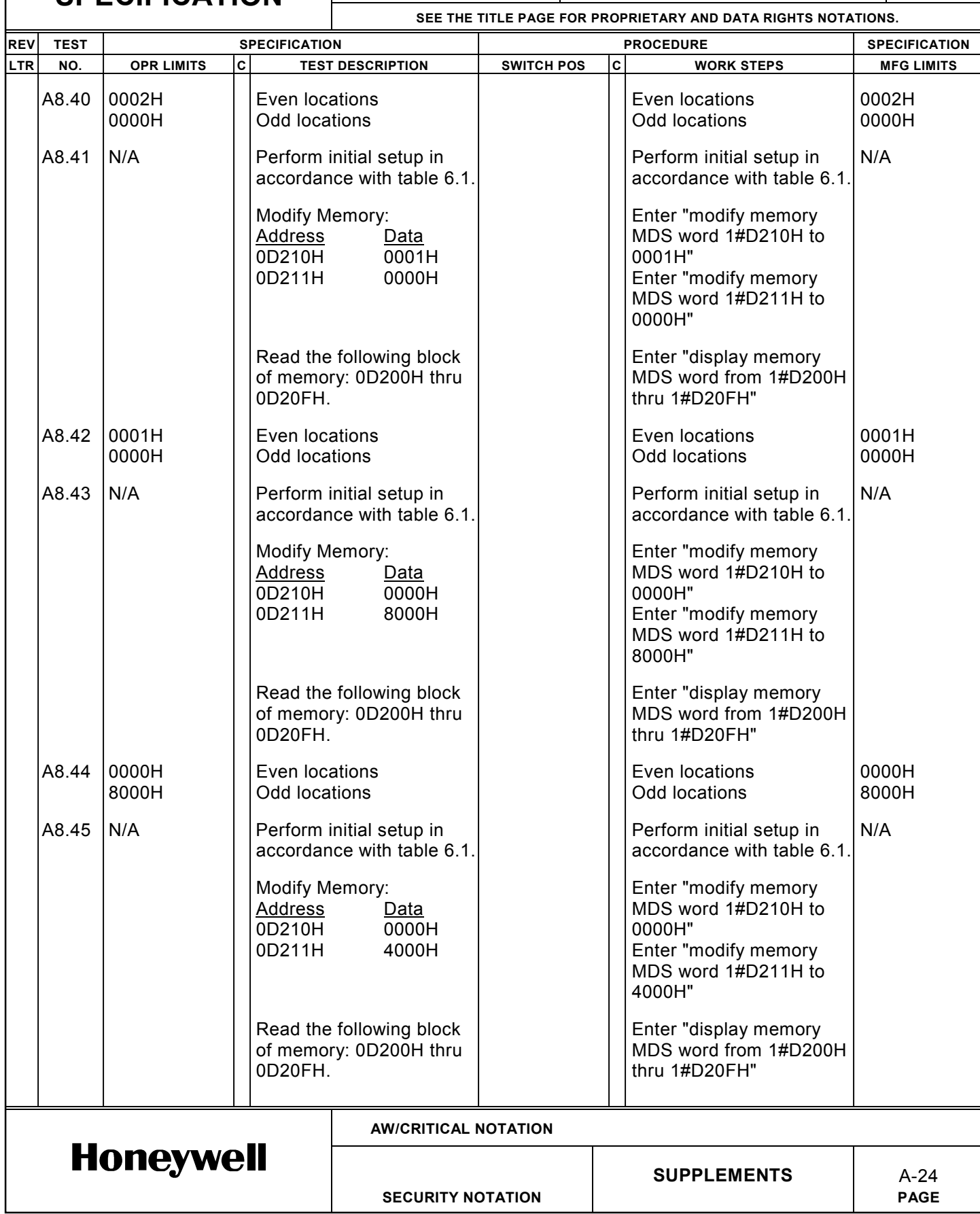

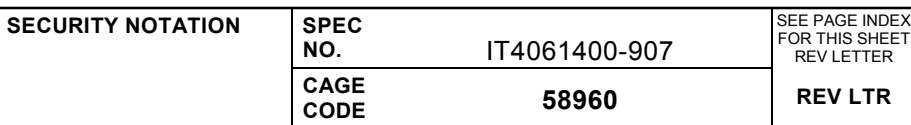

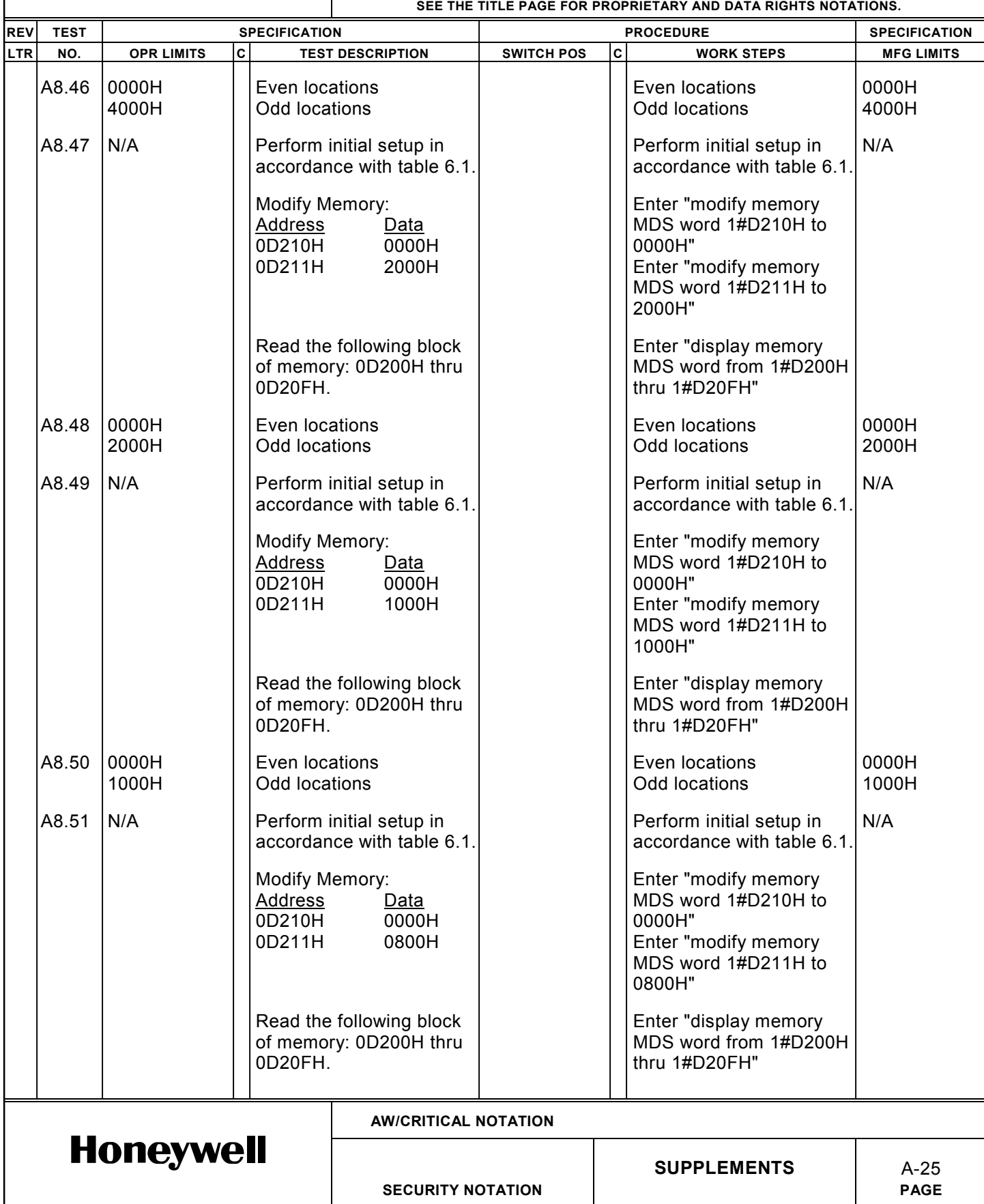

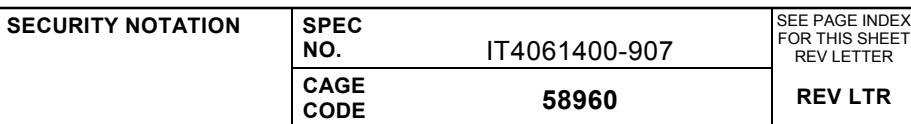

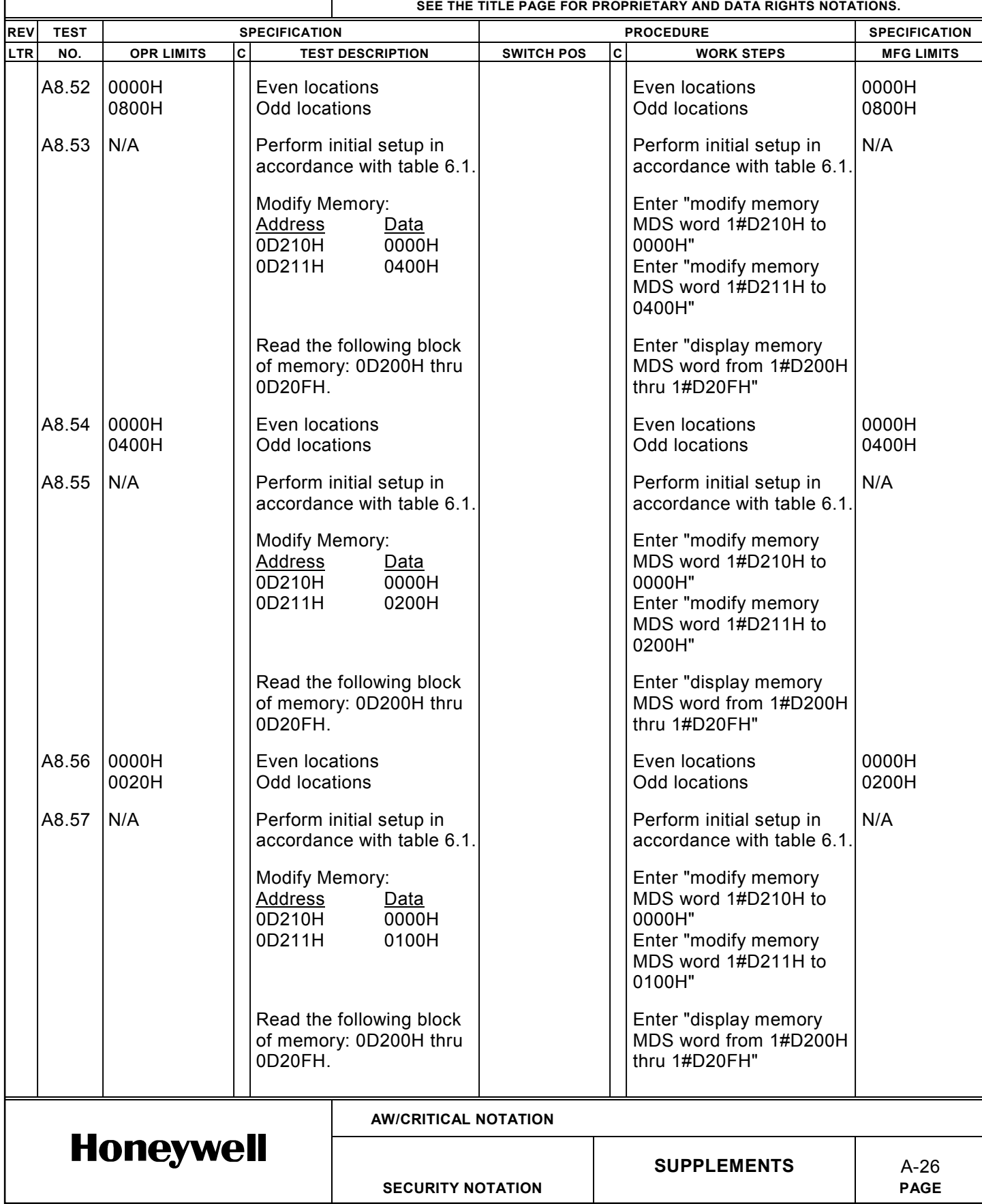

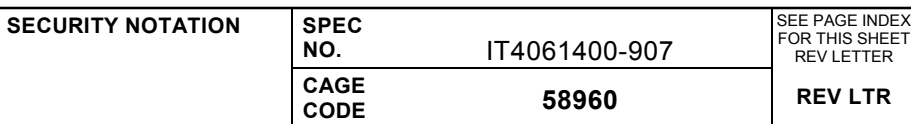

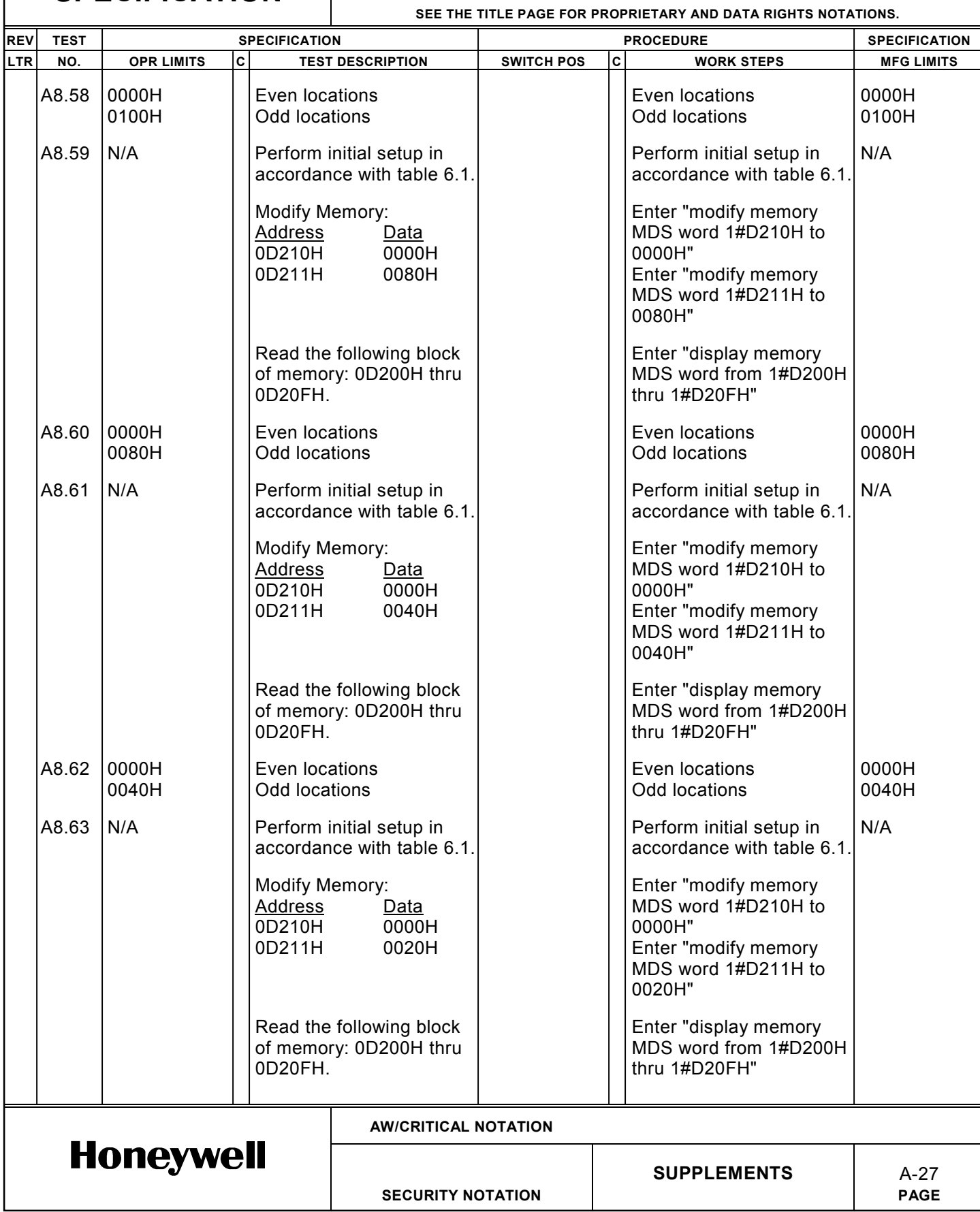

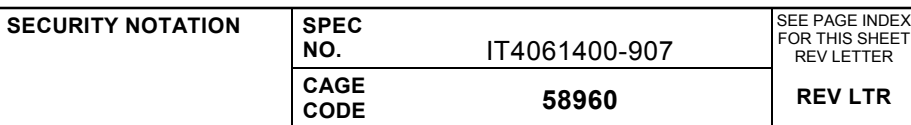

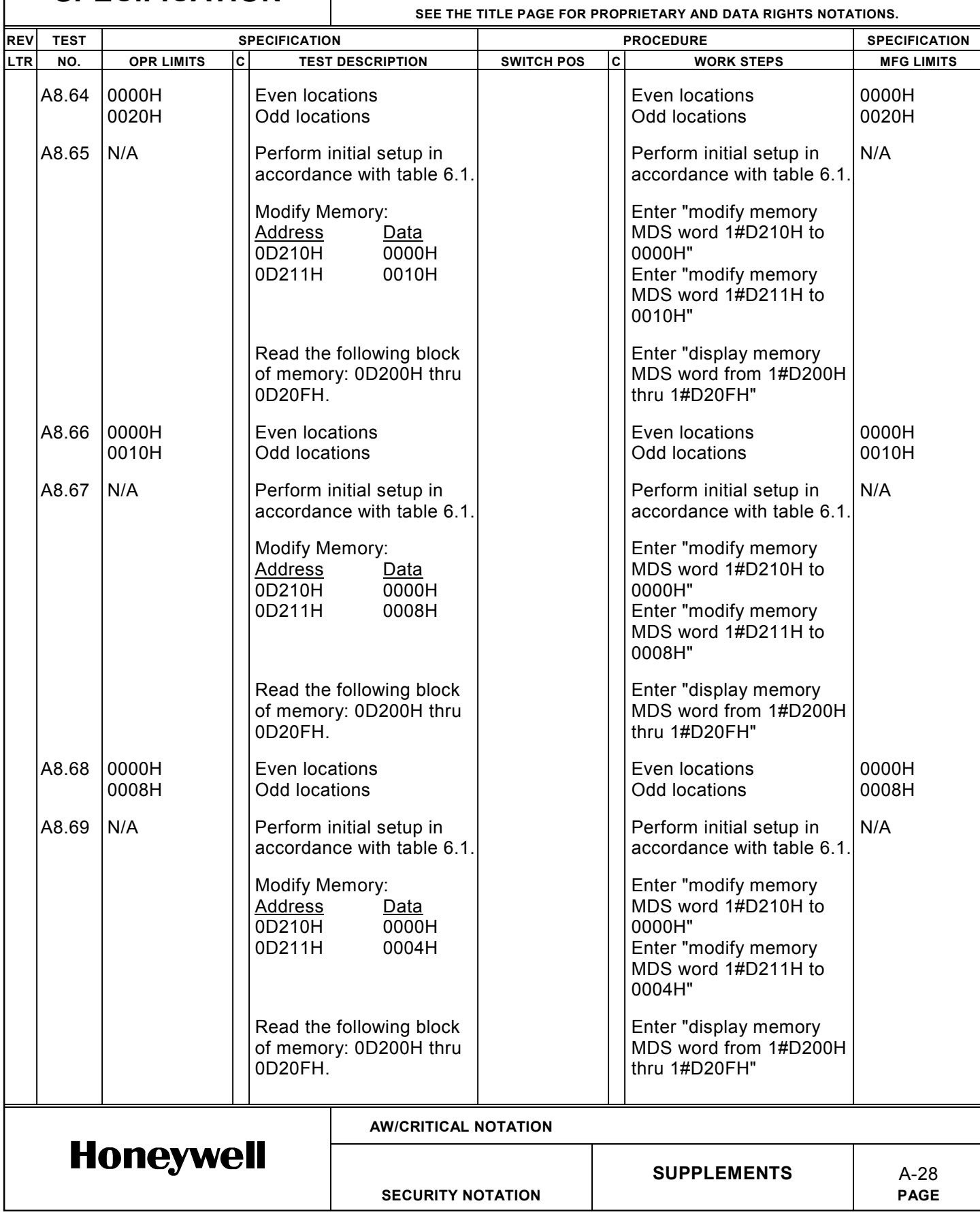

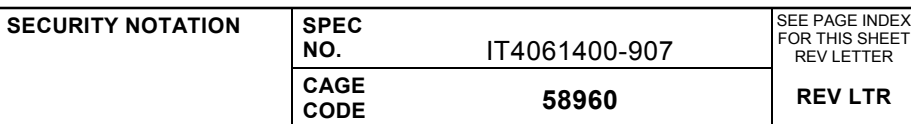

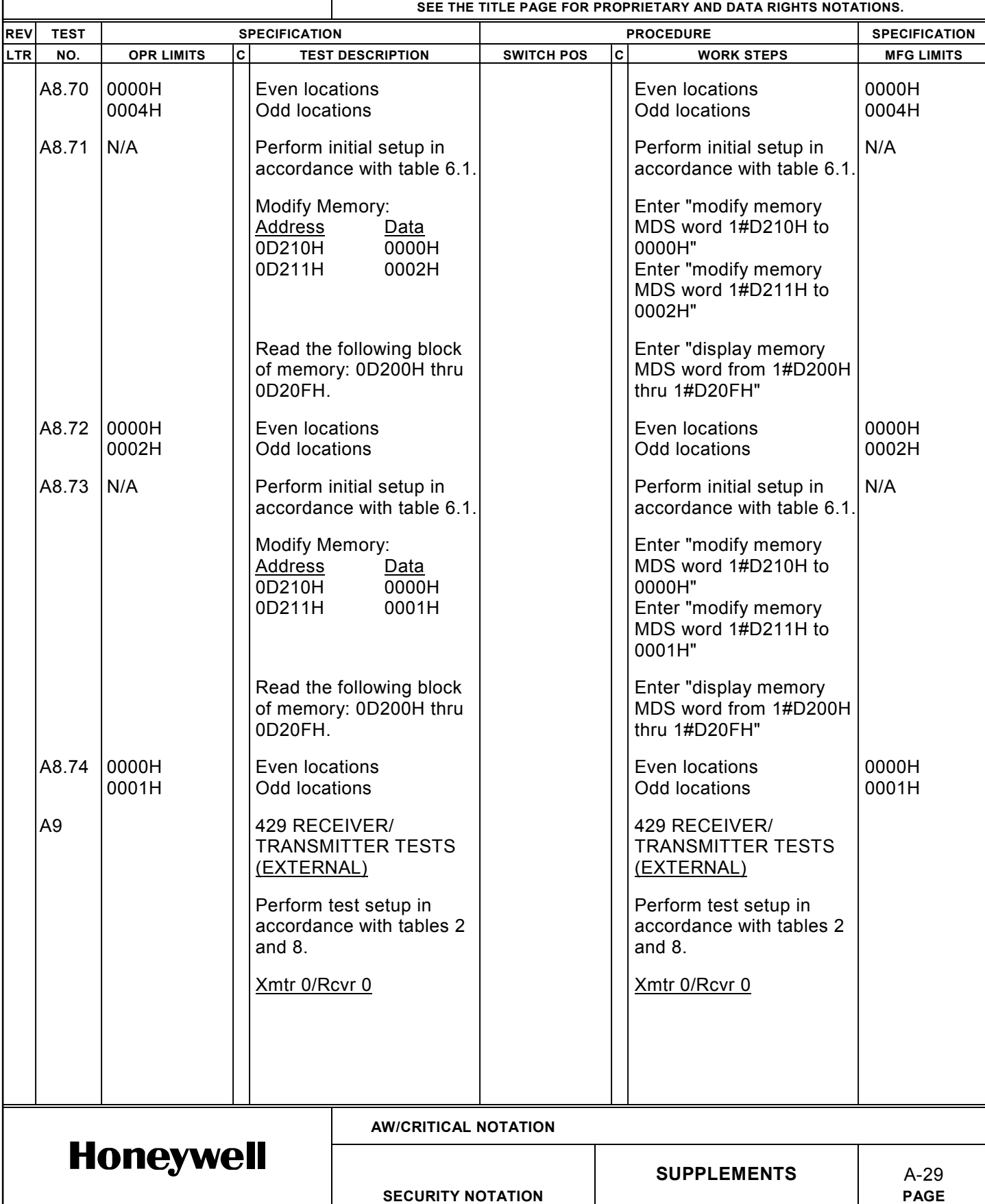

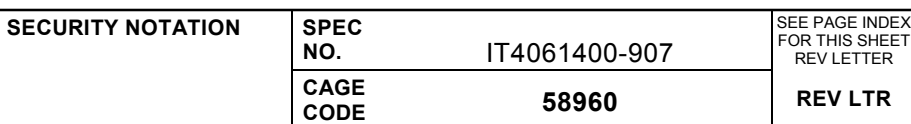

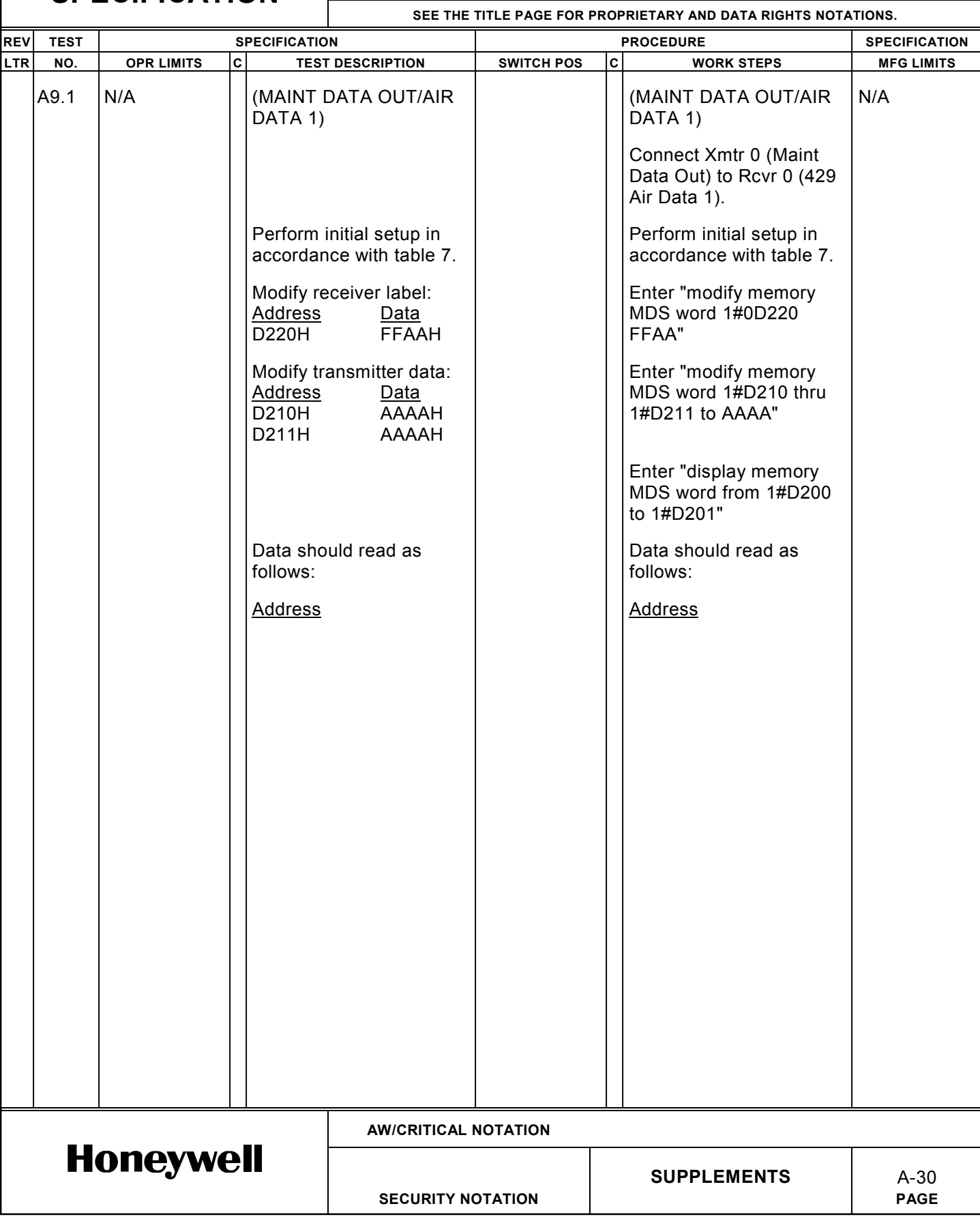

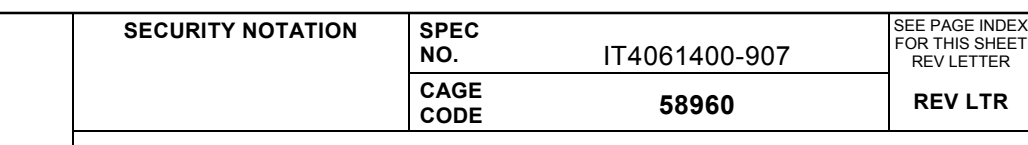

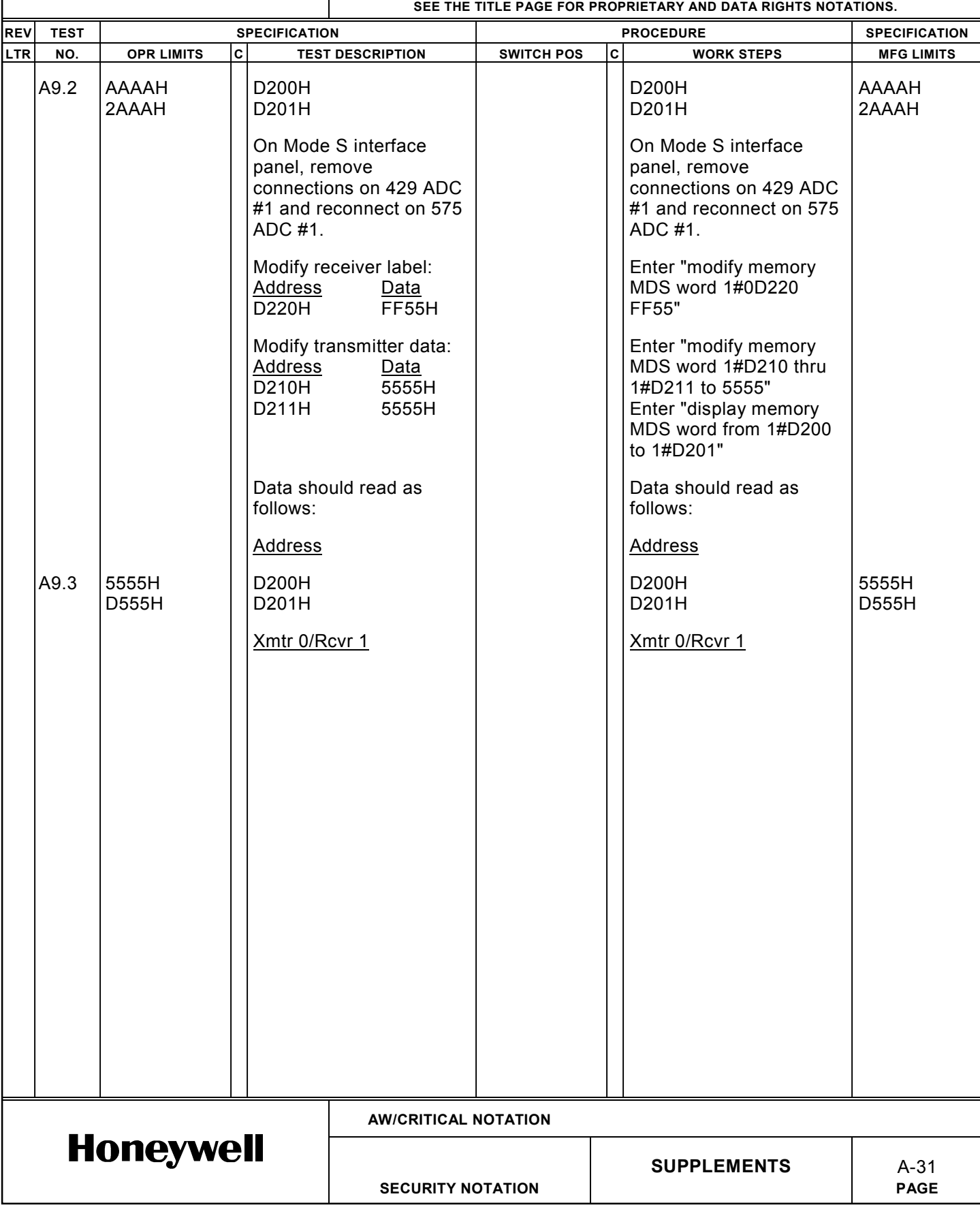

Г

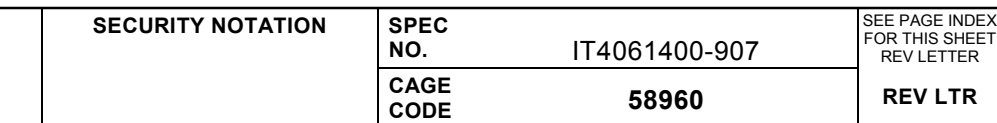

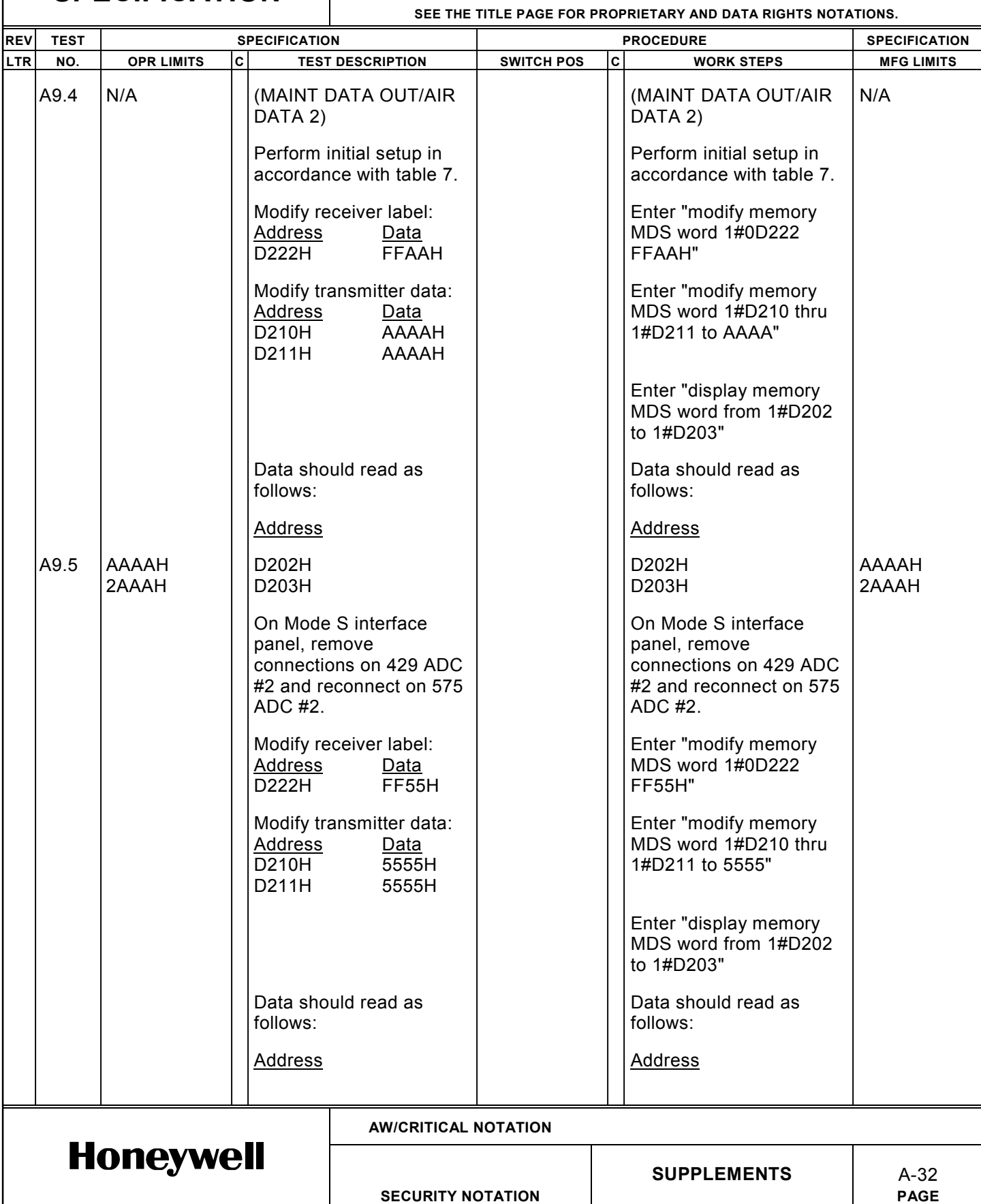

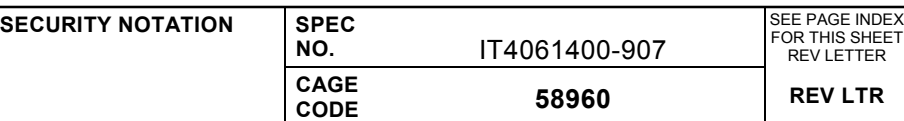

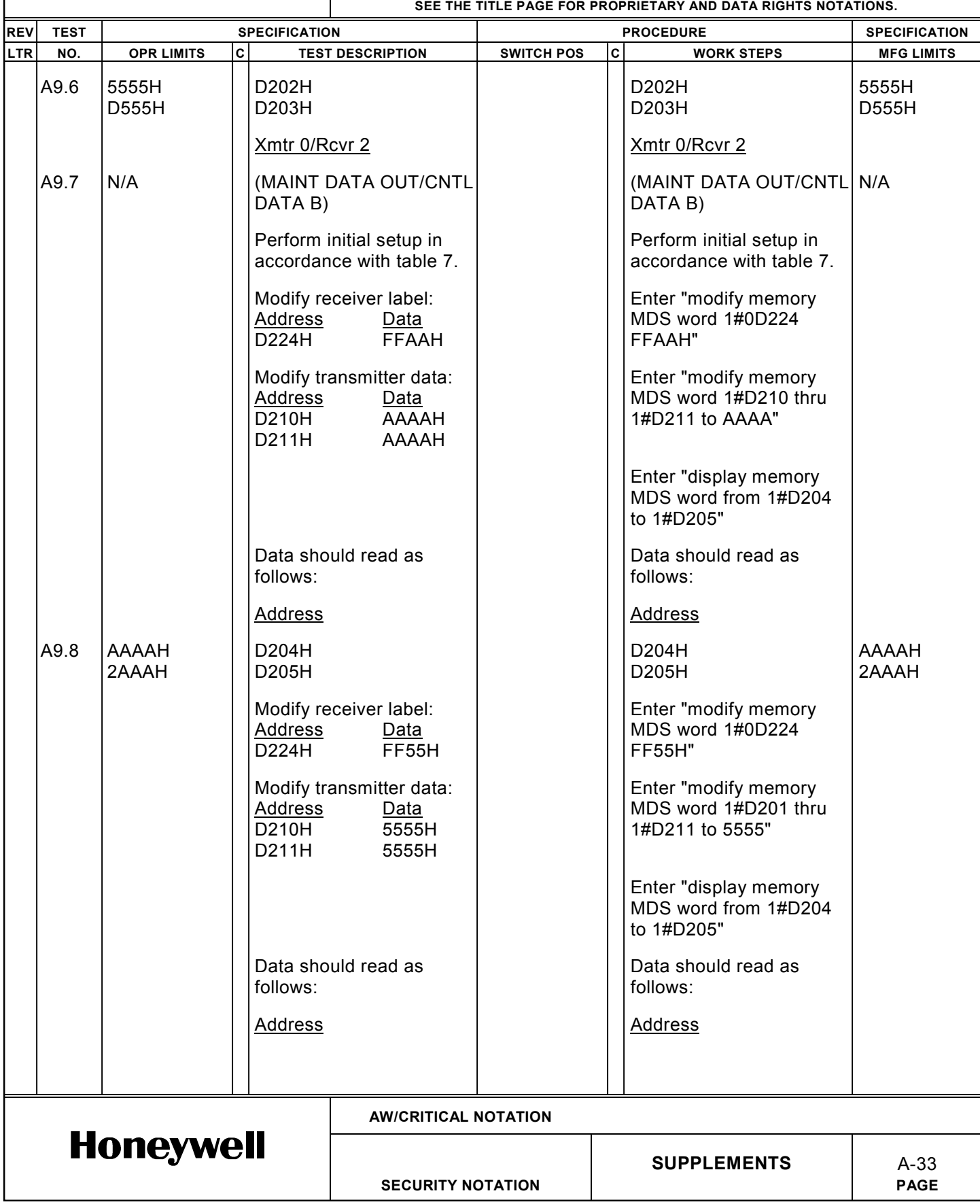

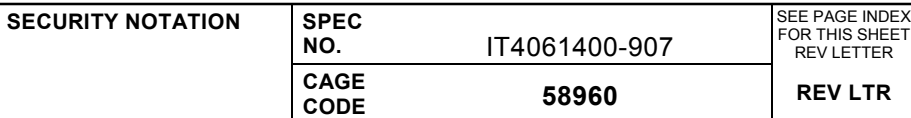

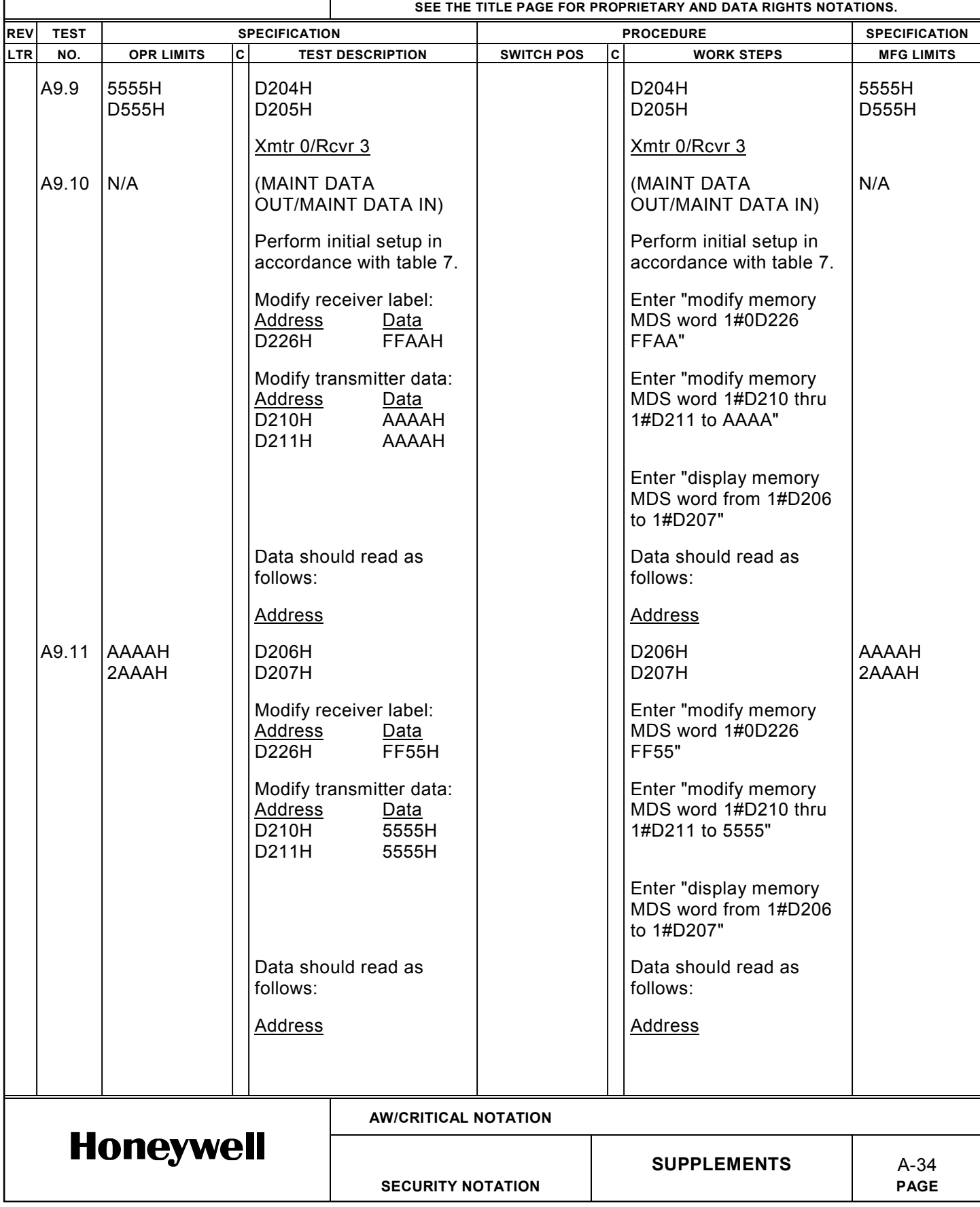

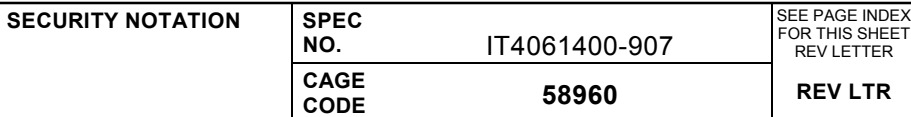

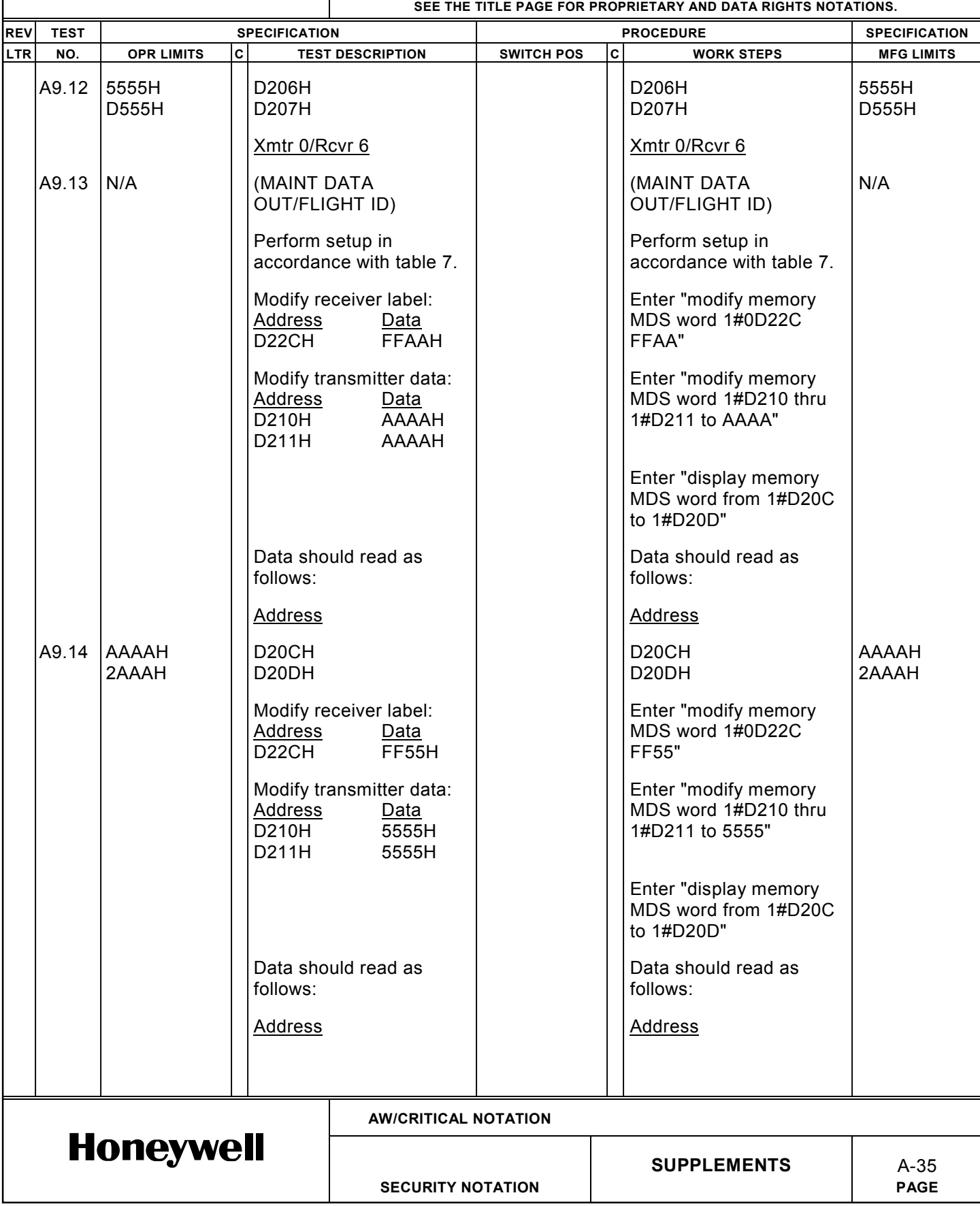

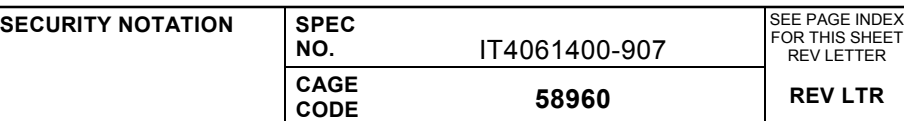

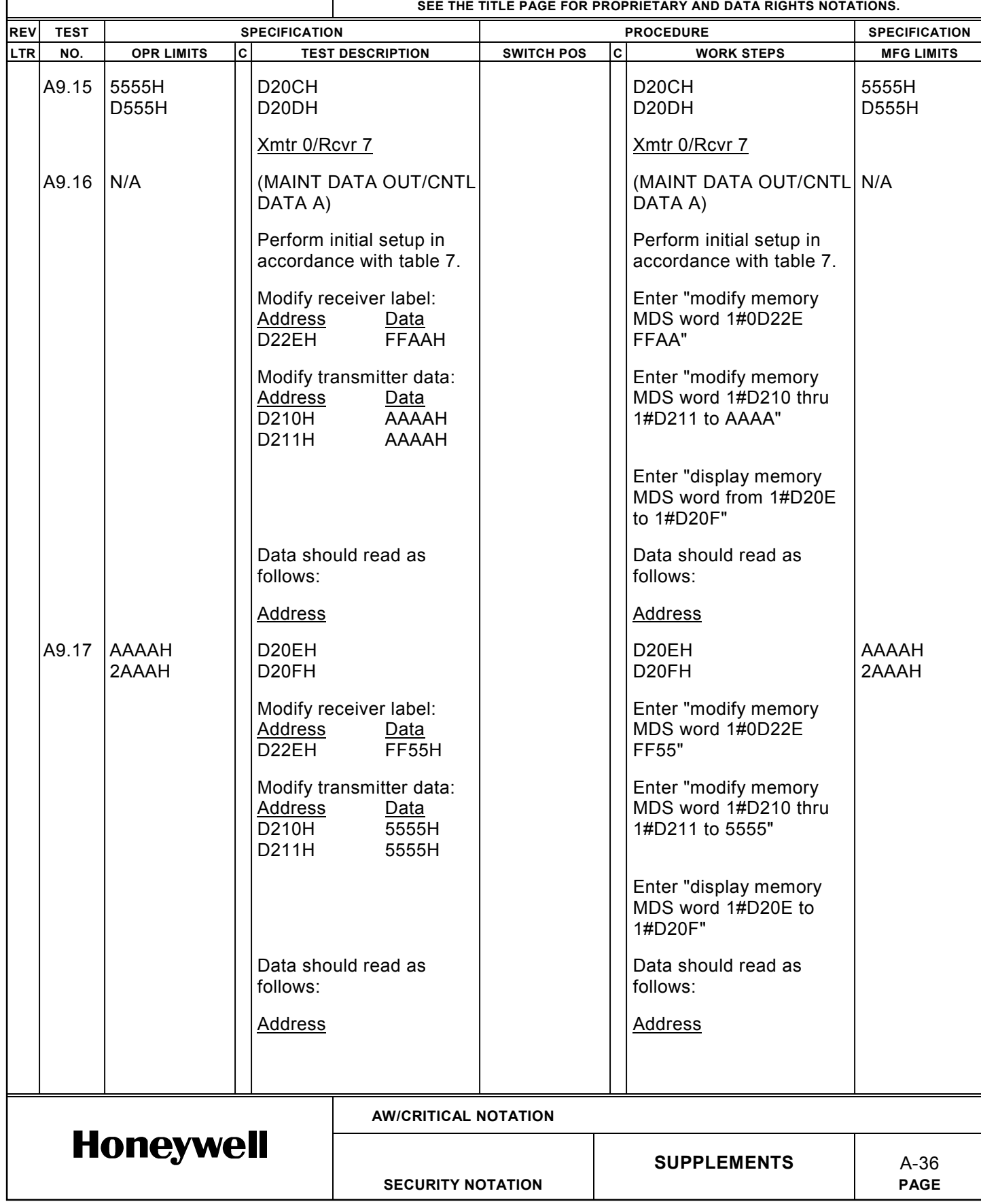

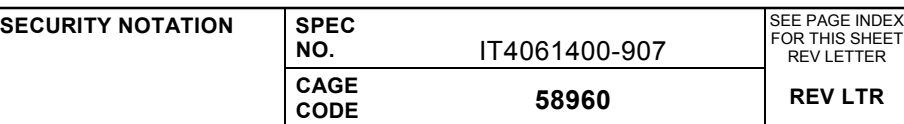

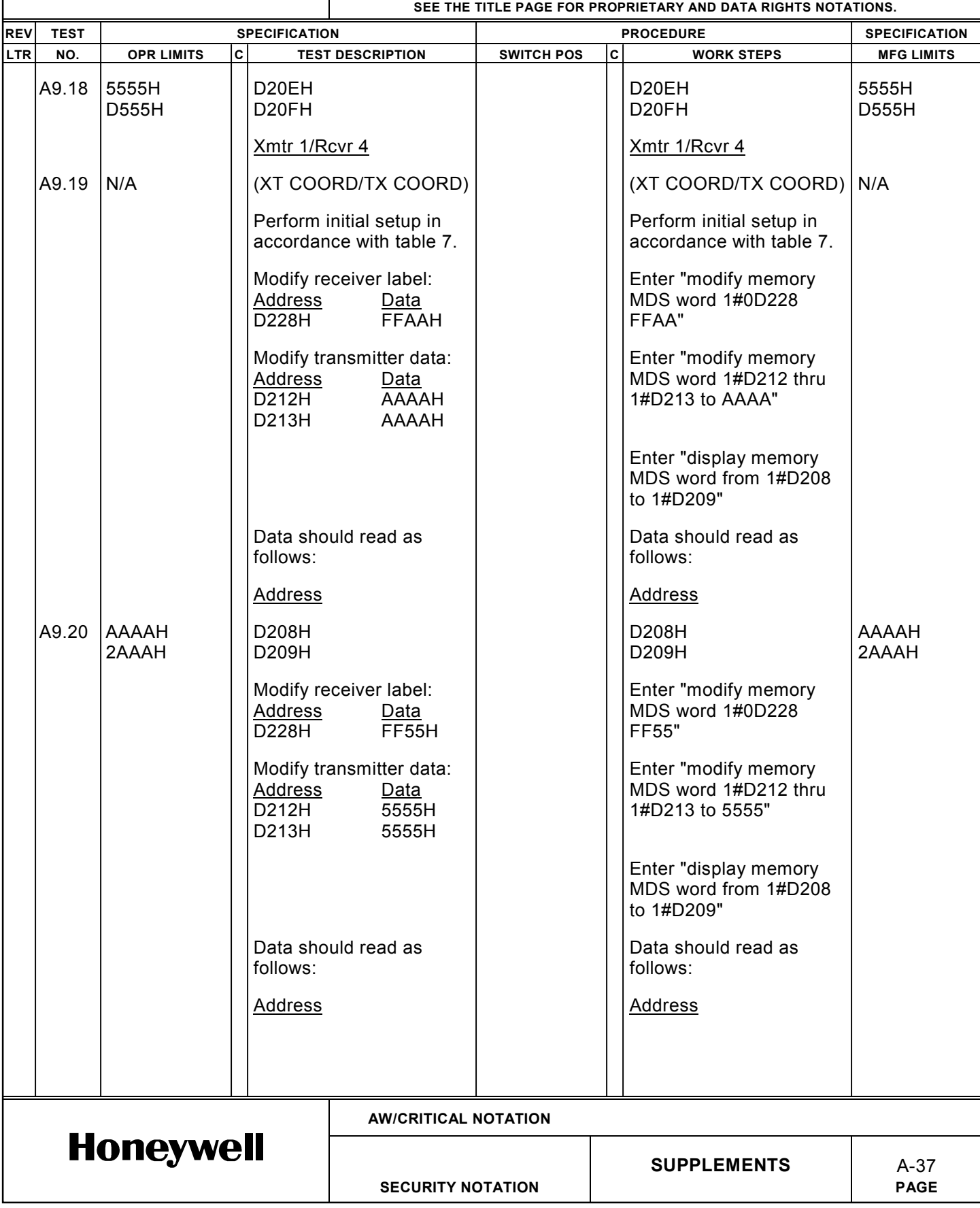

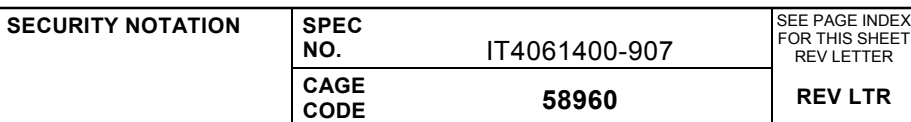

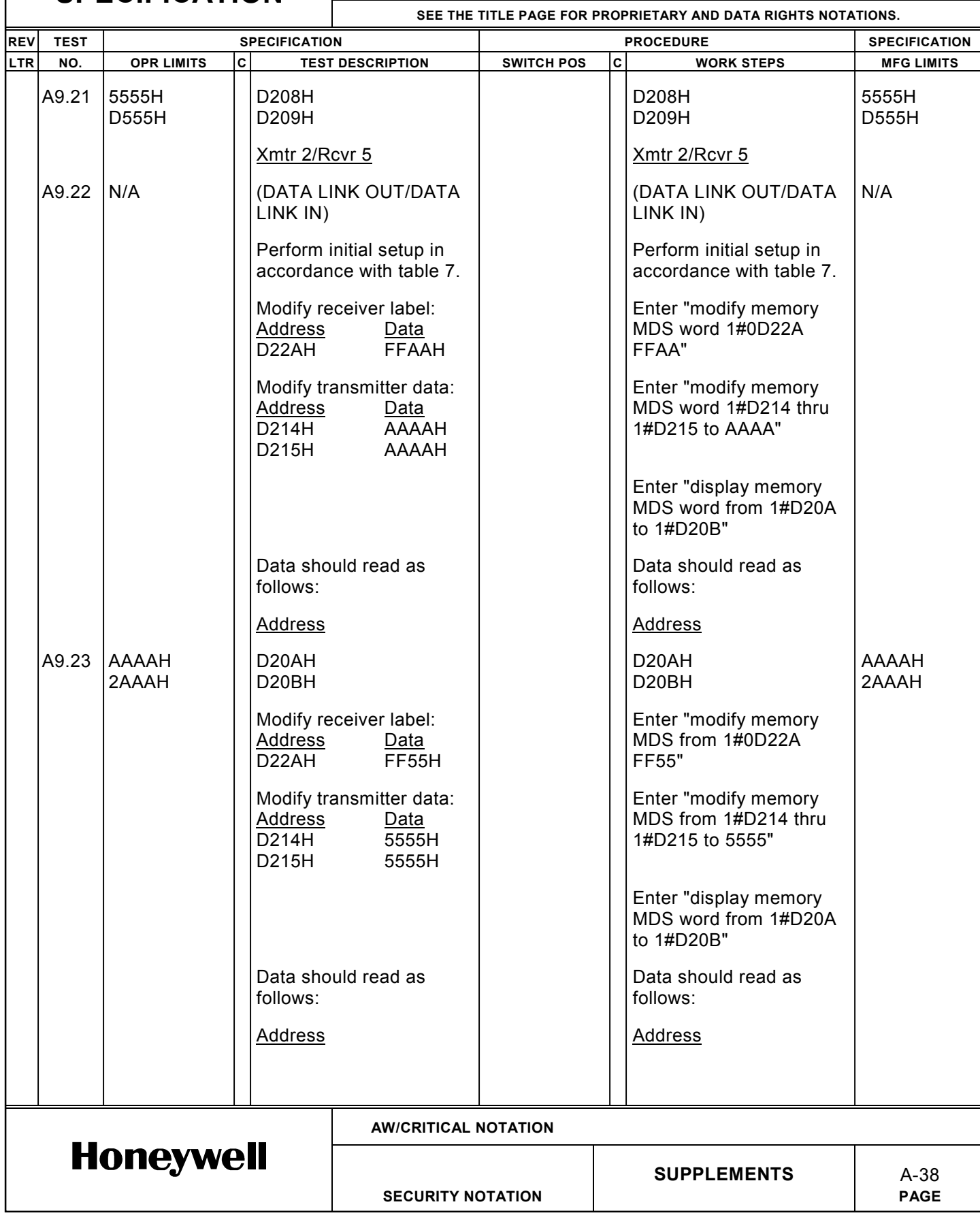

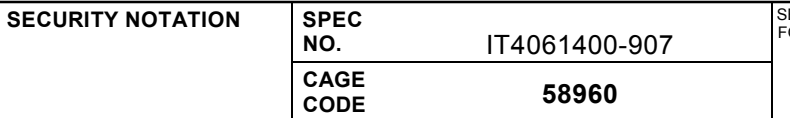

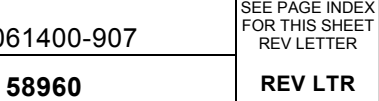

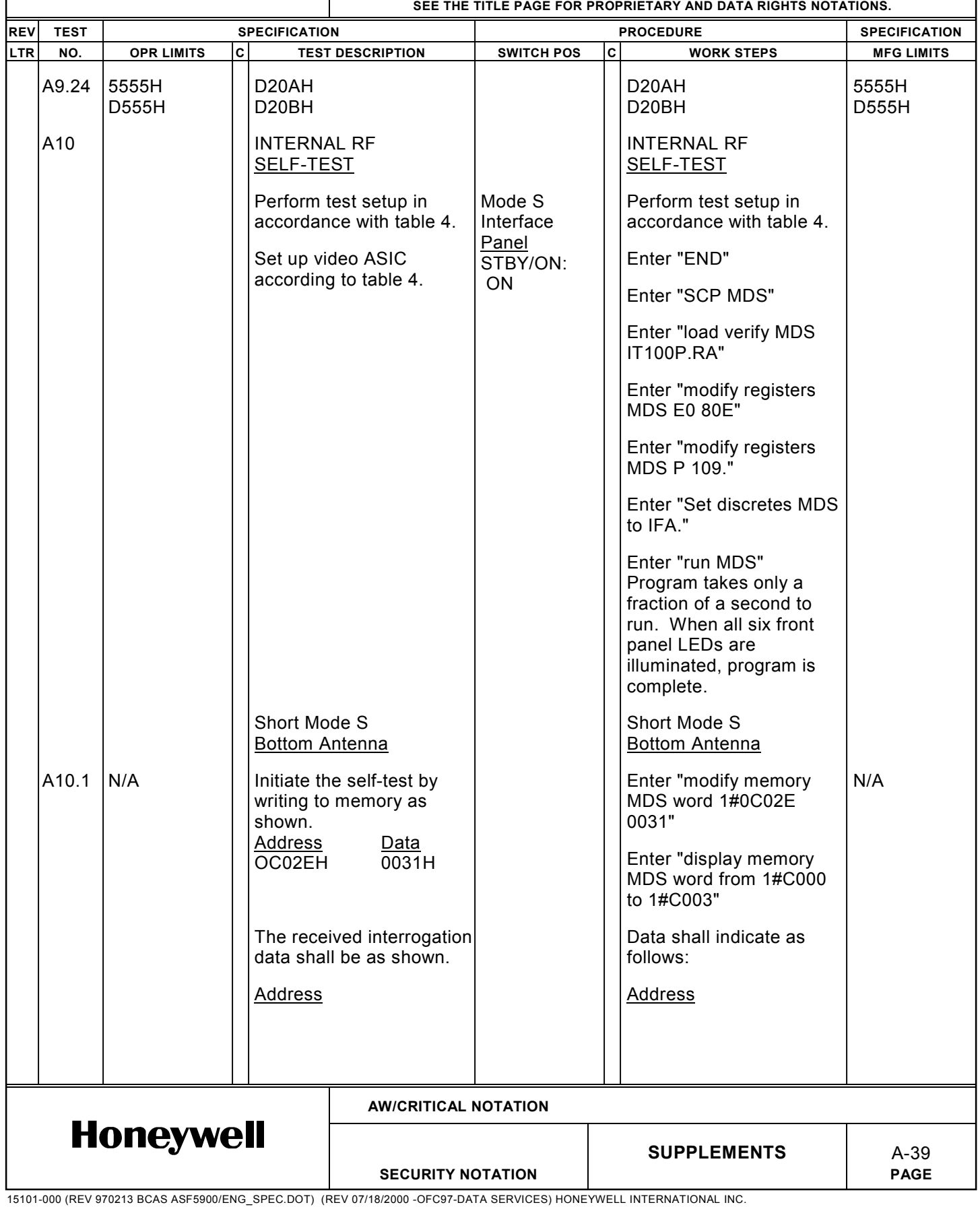

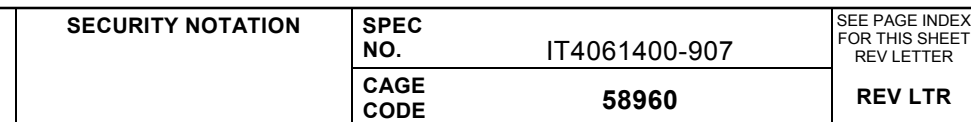

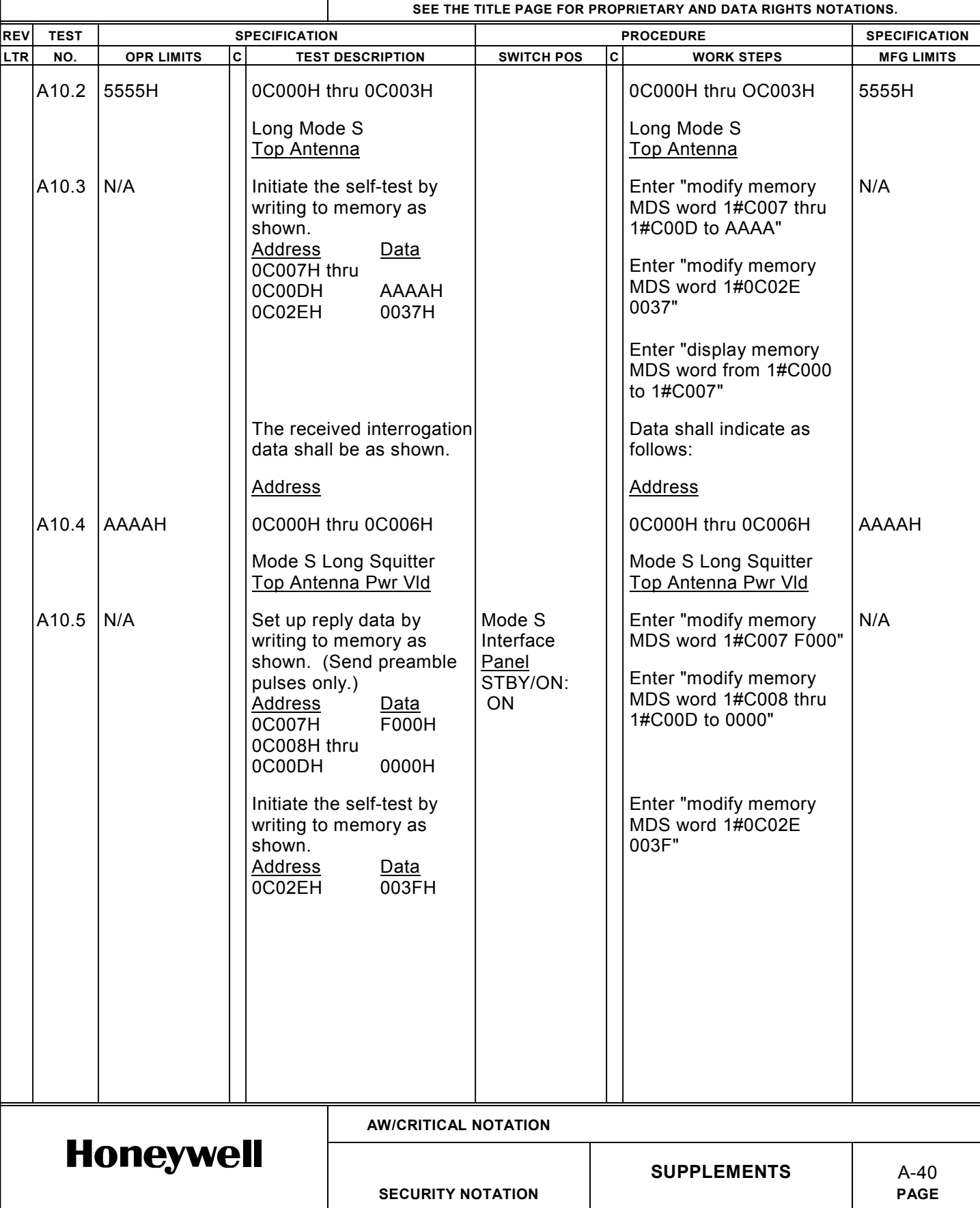

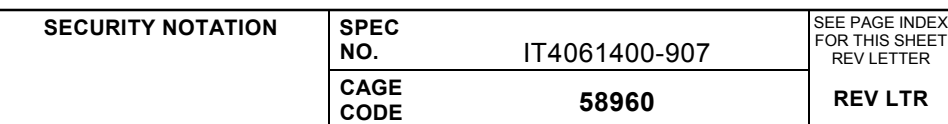

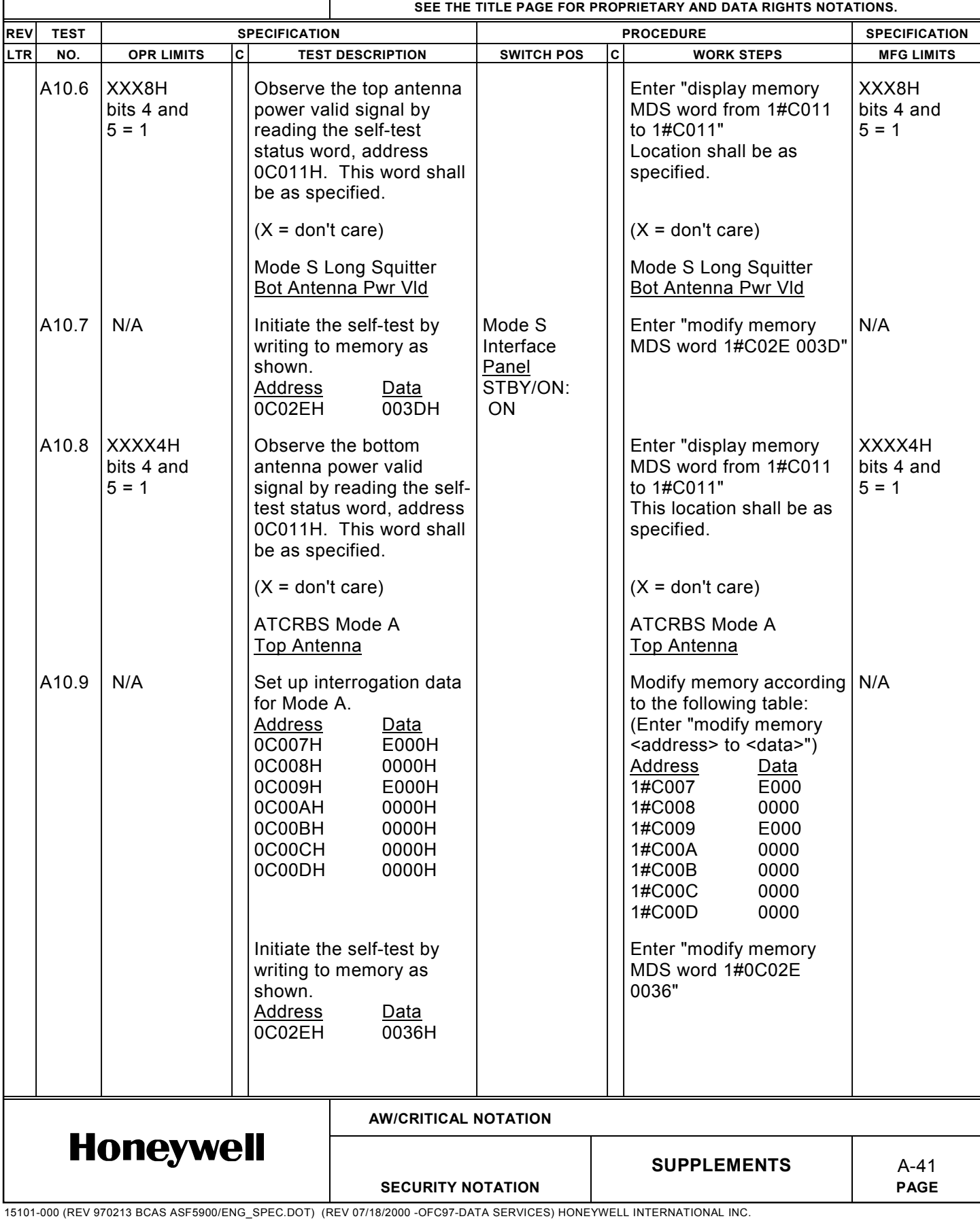

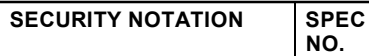

**NO.** IT4061400-907 **CAGE CODE 58960 REV LTR**

SEE PAGE INDEX FOR THIS SHEET REV LETTER

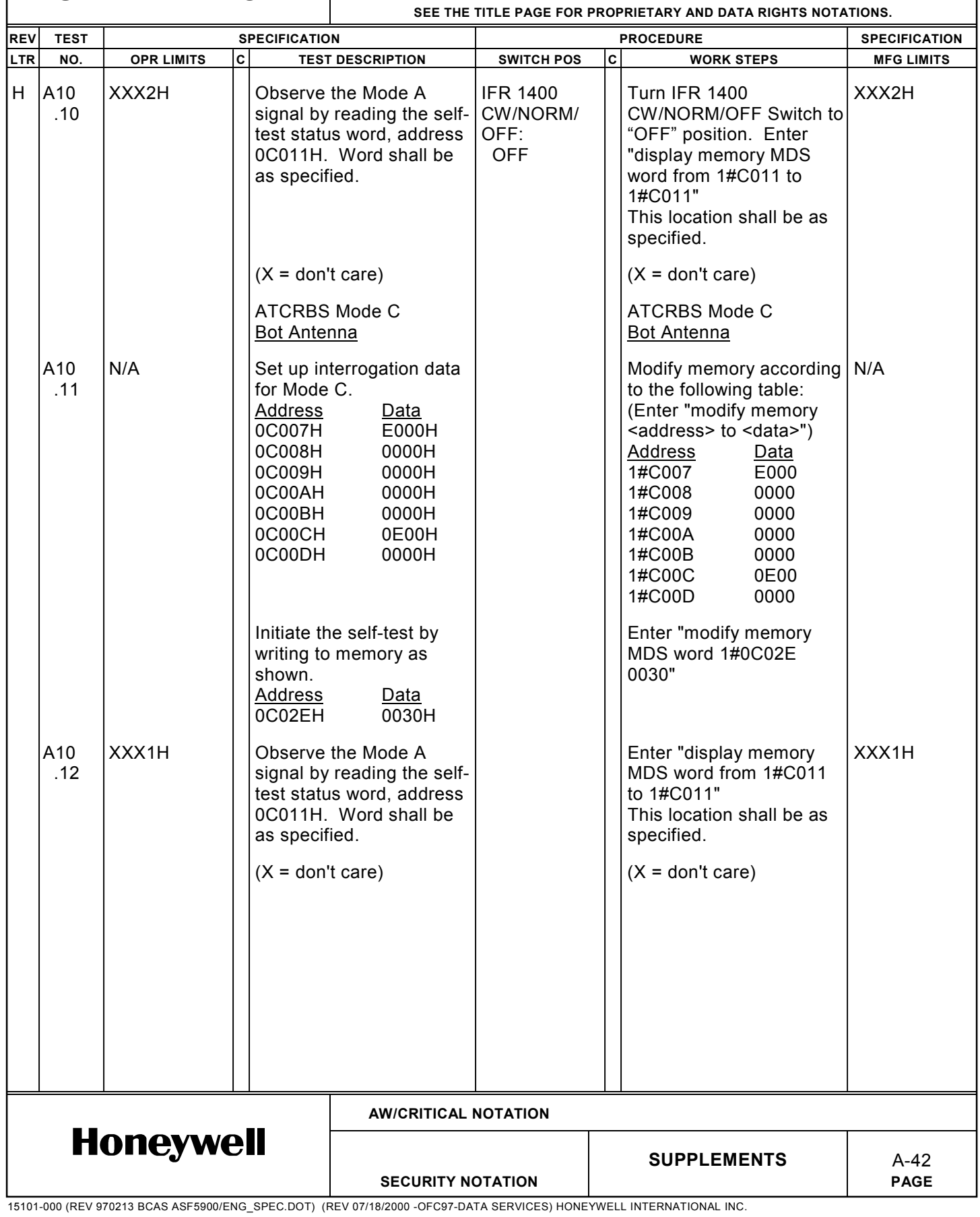

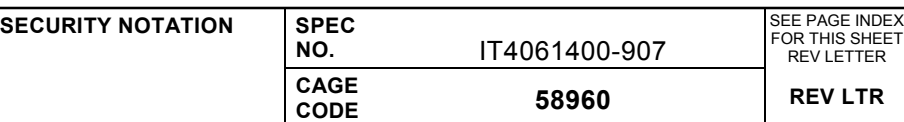

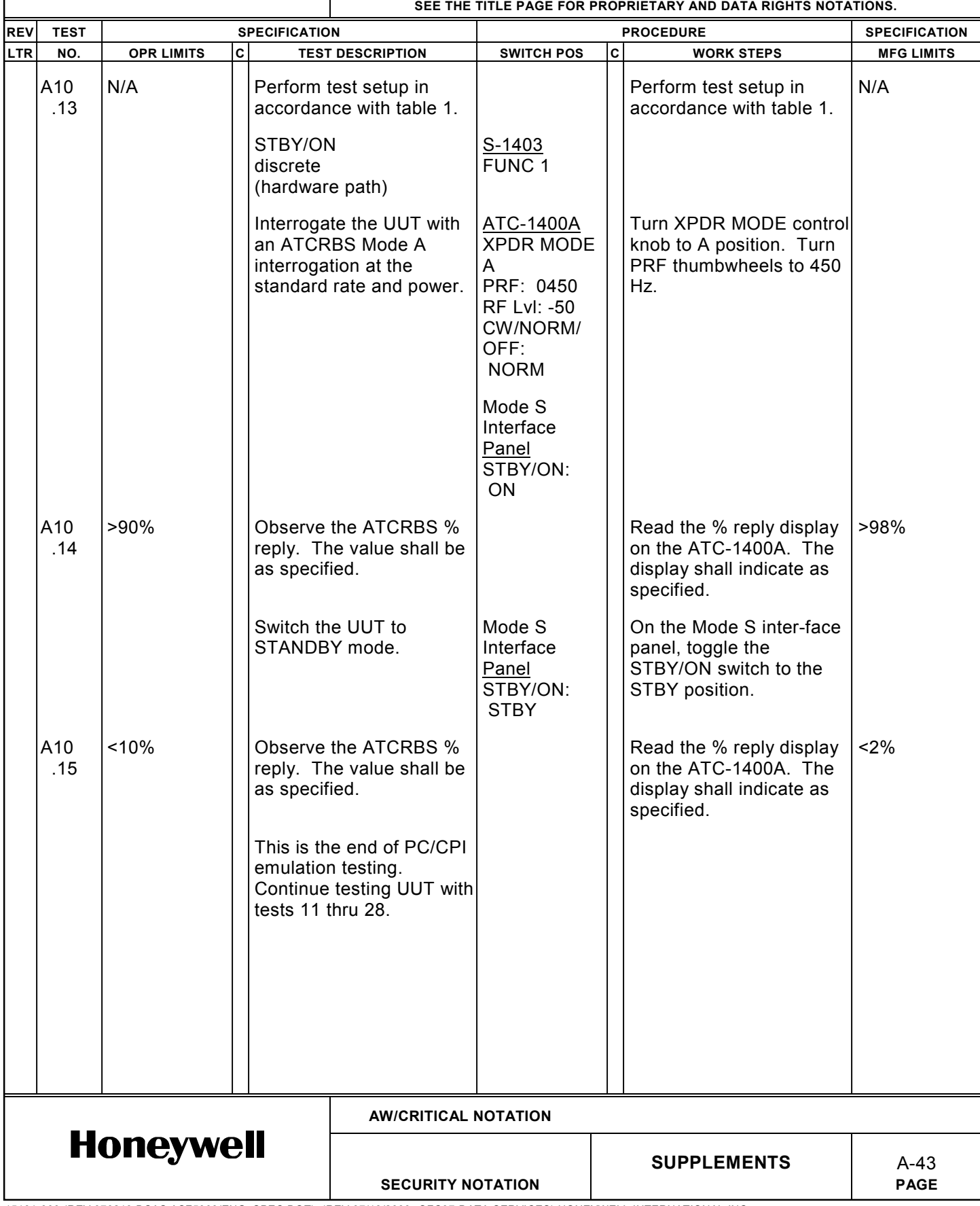